# Tools and Techniques for Prototyping Haptic Interfaces Sensors and Sensor Processing

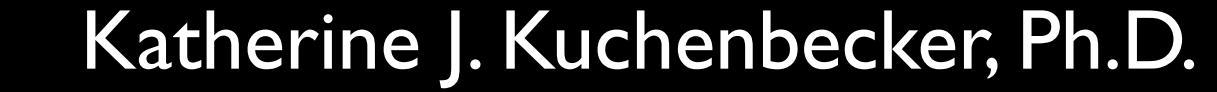

General Robotics, Automation, Sensing, and Perception Lab (GRASP) MEAM Department, SEAS, University of Pennsylvania

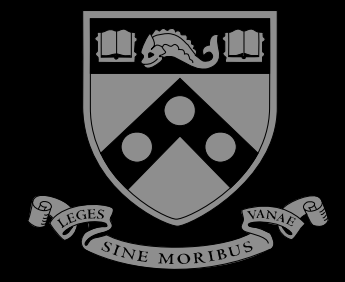

Haptics Symposium 2012 Workshop March 4, 2012

Senses a physical quantity from the user, such as motion or force

## Senses a physical quantity from the user, such as motion or force

Physically acts on the user via a variable actuator

## Senses a physical quantity from the user, such as motion or force

Physically acts on the user via a variable actuator

Connects sensing to acting with fast processing

## Senses a physical quantity from the user, such as motion or force

Physically acts on the user via a variable actuator

Connects sensing to acting with fast processing

*it's all about physical interaction with a user...*

*it's all about physical interaction with a user...*

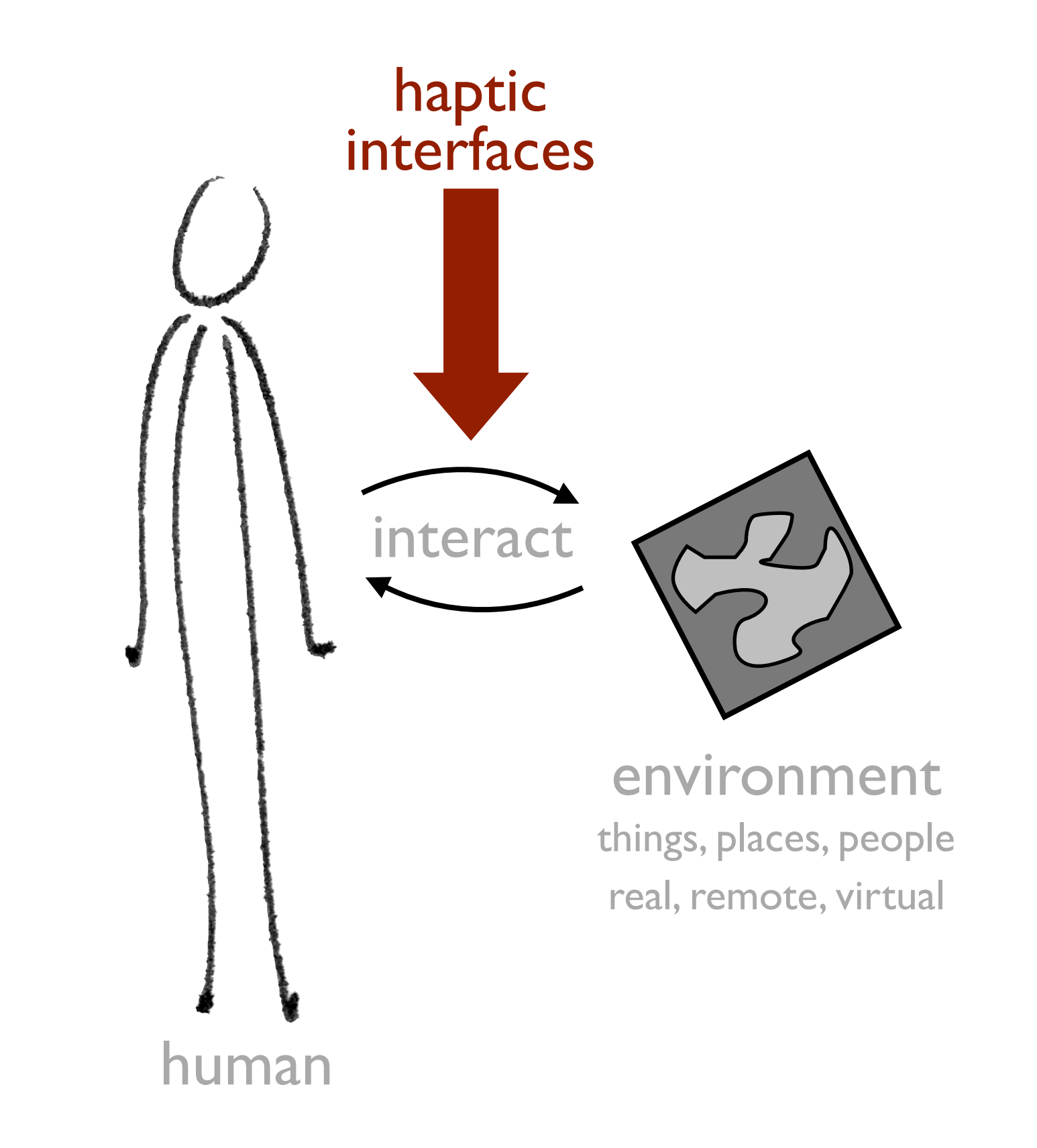

*it's all about physical interaction with a user...*

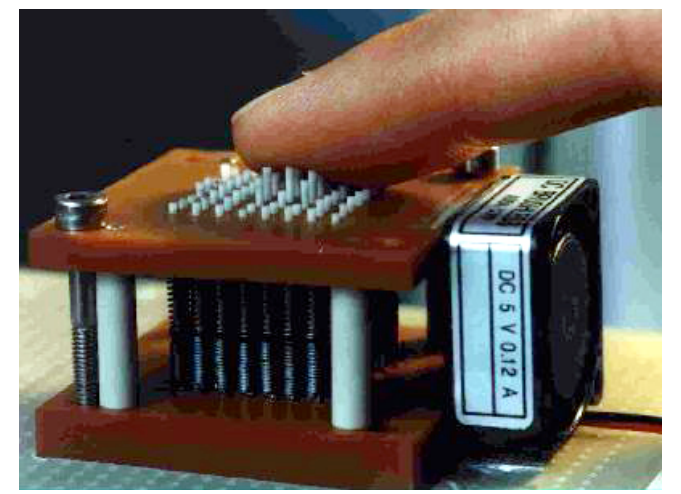

## Tactile Devices

Stimulate skin to create contact sensations

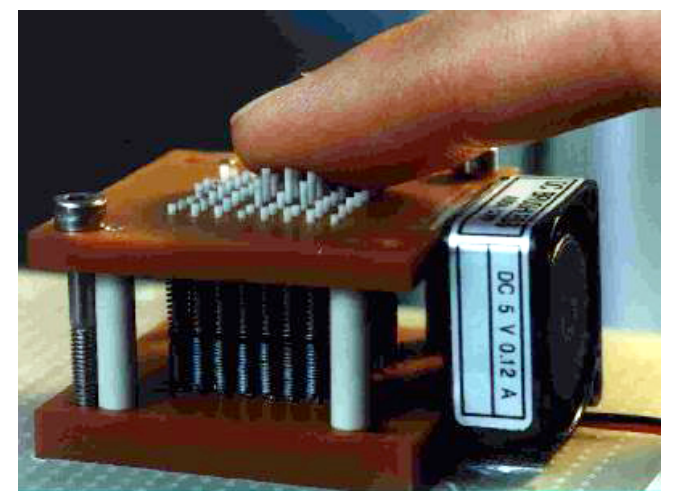

## Tactile Devices

Stimulate skin to create contact sensations

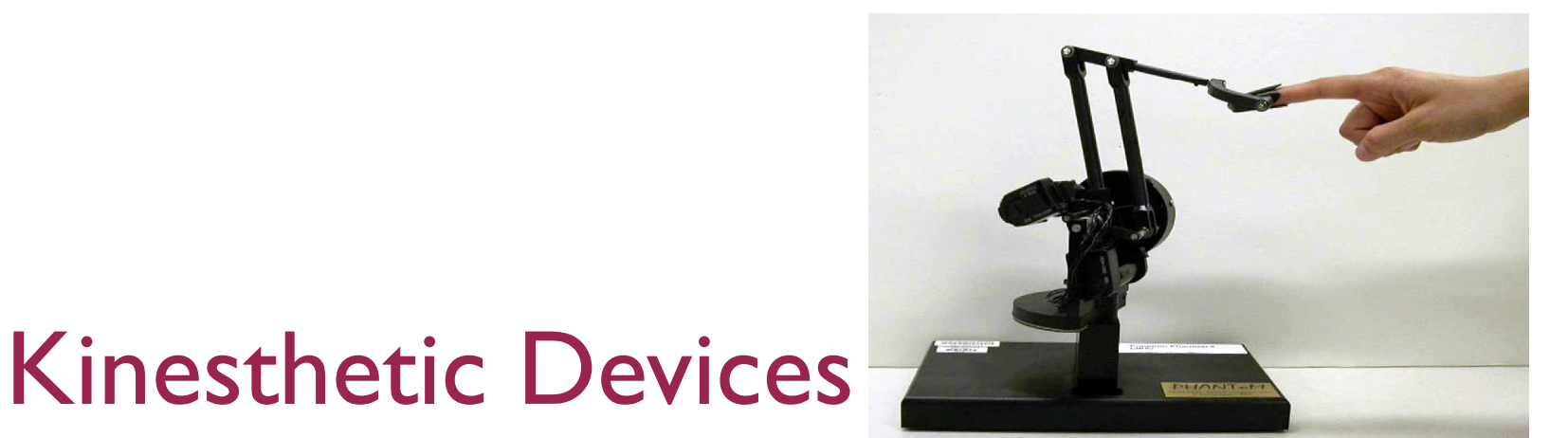

## Apply forces to guide or inhibit body movement

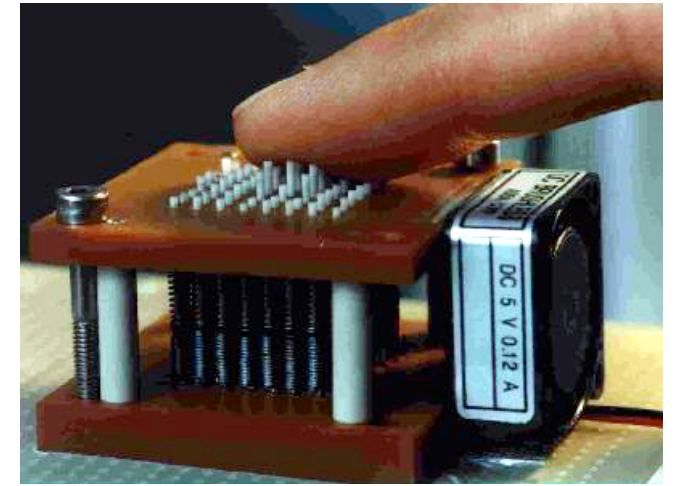

## Tactile Devices

Stimulate skin to create contact sensations

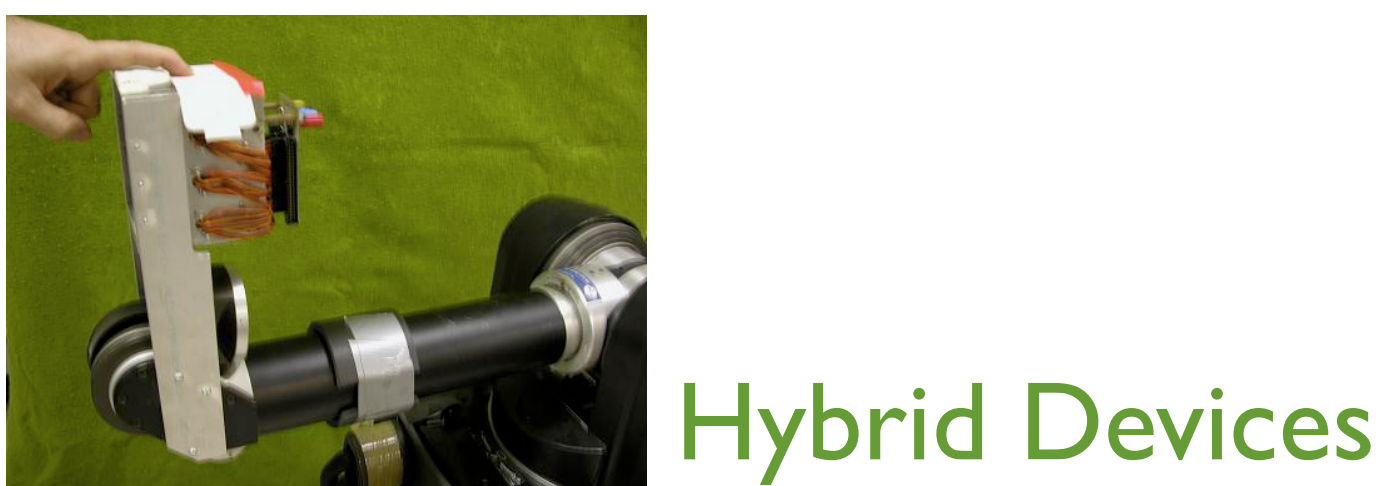

Attempt to combine tactile and kinesthetic feedback

## Kinesthetic Devices

Apply forces to guide or inhibit body movement

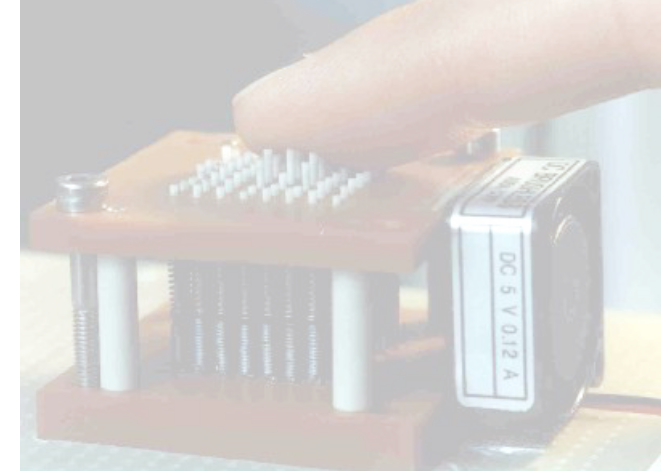

## Tactile Devices

Stimulate skin to create contact sensations

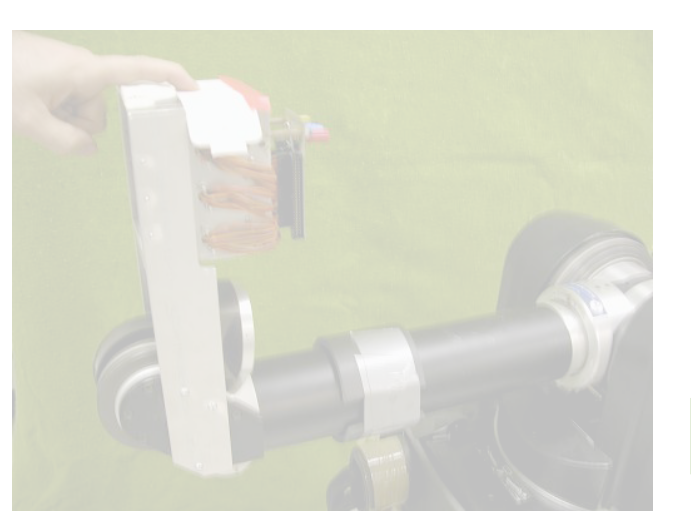

## Hybrid Devices

Attempt to combine tactile and kinesthetic feedback

## Kinesthetic Devices

Apply forces to guide or inhibit body movement

PHANTOM

PHANTOM

Measure tool tip position vector (possibly with orientation)

PHANTOM

Measure tool tip position vector (possibly with orientation) Output force vector at tool tip

PHANTOM

Measure tool tip position vector (possibly with orientation) Output force vector at tool tip Cycle at 1000 Hz

# Typical Components of Kinesthetic Haptic Interfaces

# Typical Components of Kinesthetic Haptic Interfaces

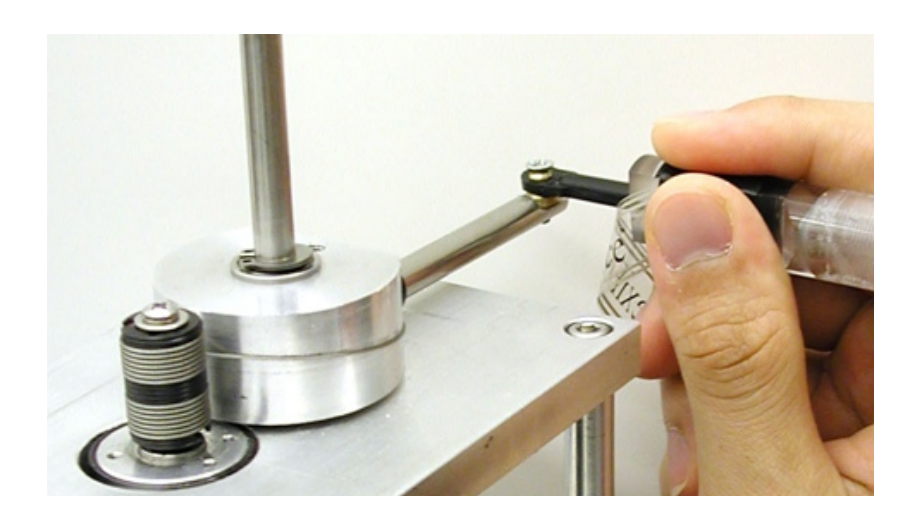

Capstan & Cable Drive Stiff Metal Linkages

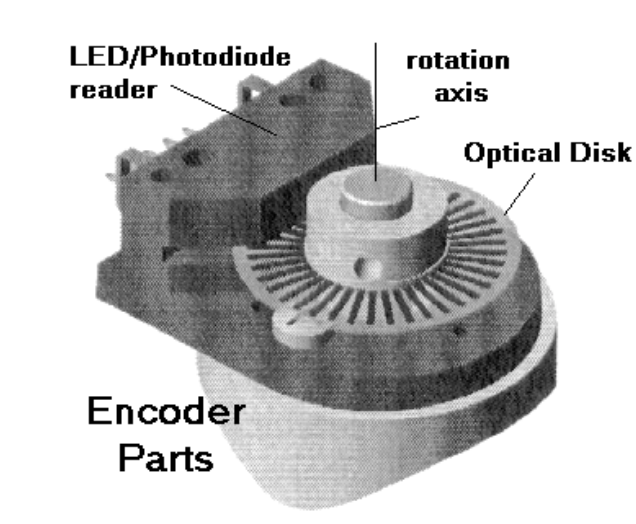

Incremental Optical Encoder

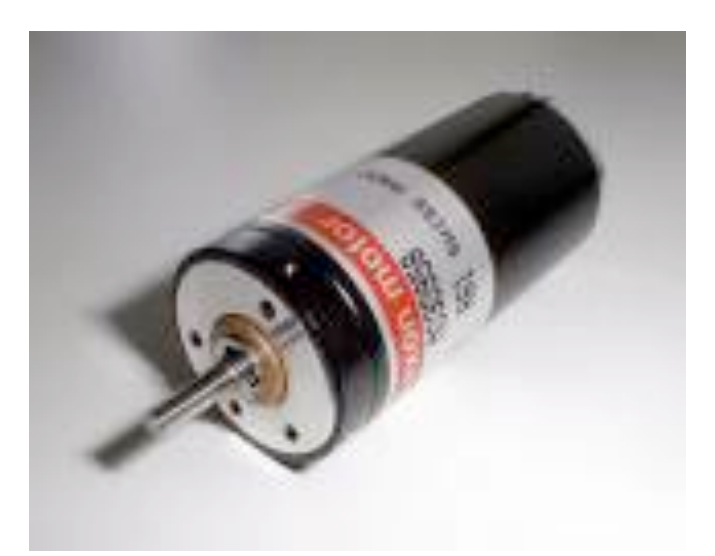

Brushed Permanent Magnet Direct Current Motor Current Amplifier

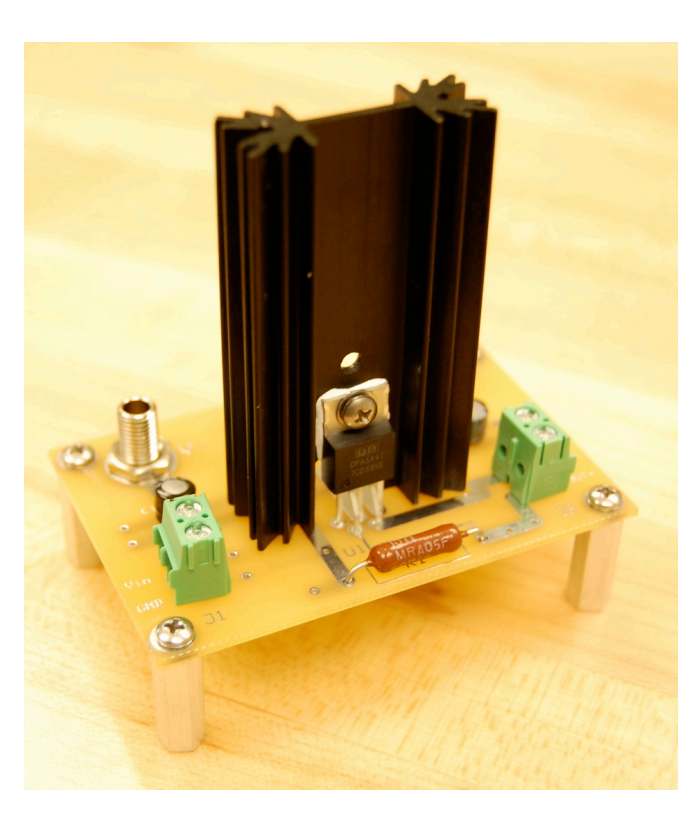

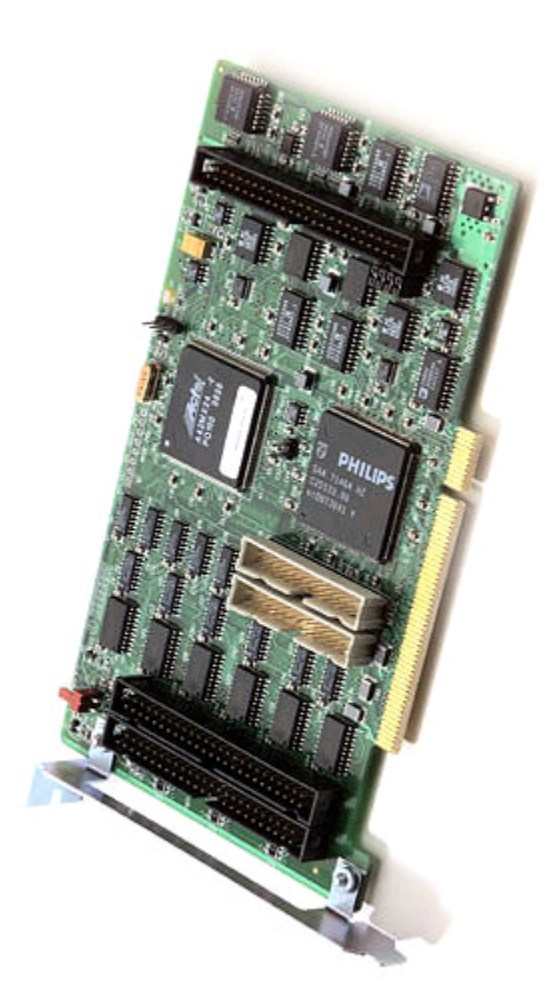

### Computer Interface Card

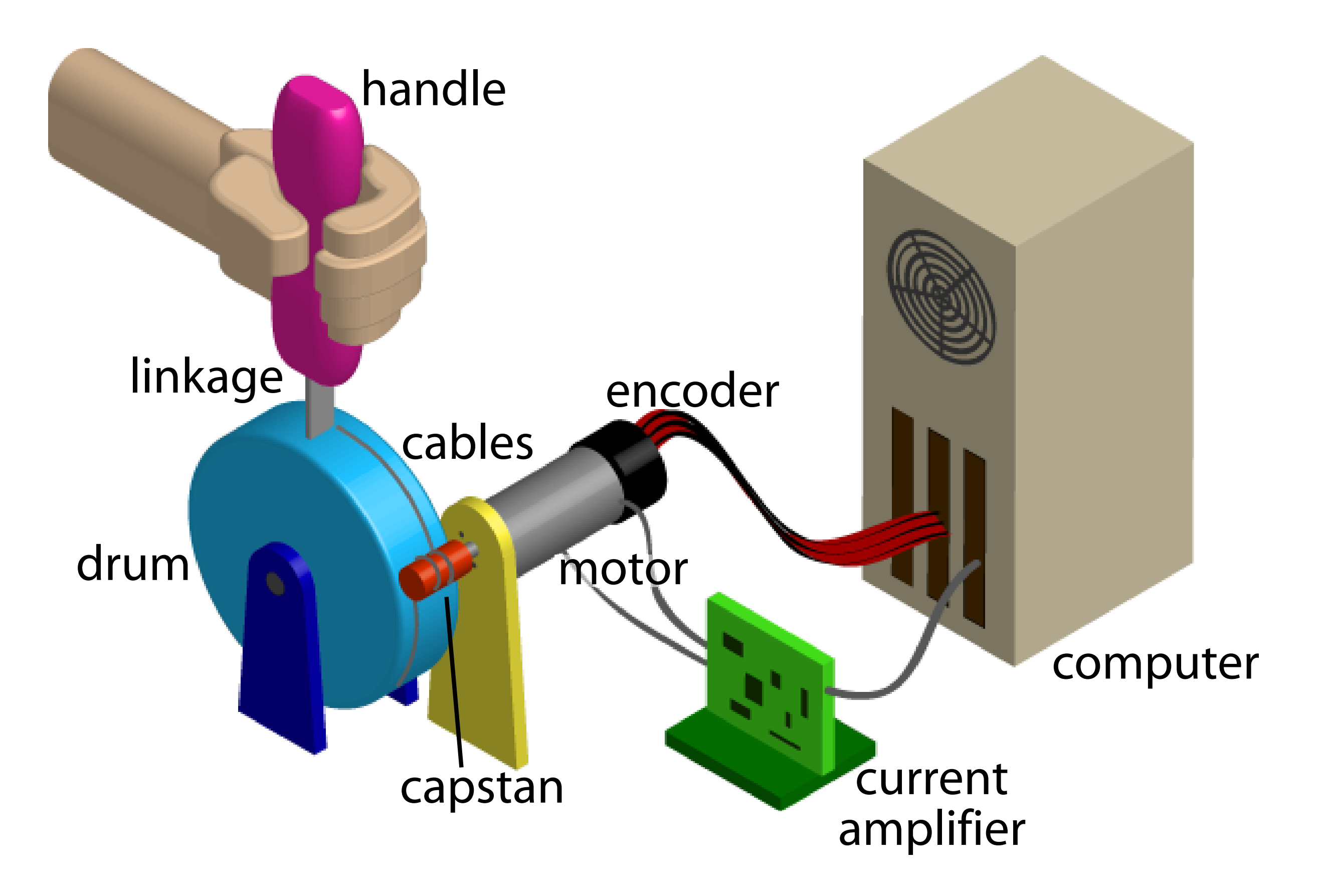

K. J. Kuchenbecker and G. Niemeyer. Modeling induced master motion in force-reflecting teleoperation. In Proc. IEEE International Conference on Robotics and Automation, pages 348–353, Apr. 2005.

#### Elements of Haptic Interfaces

Katherine J. Kuchenbecker Department of Mechanical Engineering and Applied Mechanics University of Pennsylvania kuchenbe@seas.upenn.edu

Course Notes for MEAM 625, University of Pennsylvania Adapted from Section 3.1 of Professor Kuchenbecker's Ph.D. thesis [3].

A haptic interface plays the important role of connecting the user to the controller during interactions with remote and virtual objects. Such systems incorporate mechanical, electrical, and computational elements, which all interact to create the touch-based sensations experienced by the user. This document is concerned specifically with actuated impedance-type interfaces, which currently dominate the field due to their excellent free-space characteristics and their widespread use in a variety of applications. During an interaction, the controller of an impedance-type device must measure the user's hand motion and apply an appropriate force in response. Impedance-type haptic interfaces vary in design, but they usually include a series of electrical and mechanical elements between the handle and the computer, as described below.

#### **Overview**

Haptic interfaces typically provide two or three degrees of freedom in position, sensing the user's motion and applying feedback forces within this workspace. Many devices also permit changes in the orientation of the end effector; these rotational degrees of freedom can be unsensed, sensed but not actuated, or sensed and actuated. The remainder of this discussion will focus on translation rather than orientation, though the described design features can be applied to either.

Figure 1 illustrates the chain of elements typically present in each axis of a haptic interface. For clarity, the illustration depicts a device with a single degree of freedom, but typical systems combine several degrees of freedom in parallel or series to allow unrestricted translation and/or orientation. Although differences exist, individual position axes of most mechanisms can be represented by such an arrangement. The terms "haptic interface" and "master" are often used interchangeably to represent all electrical and mechanical elements depicted in Figure 1, extending from the amplifier and encoder to the handle.

1

PHANTOM

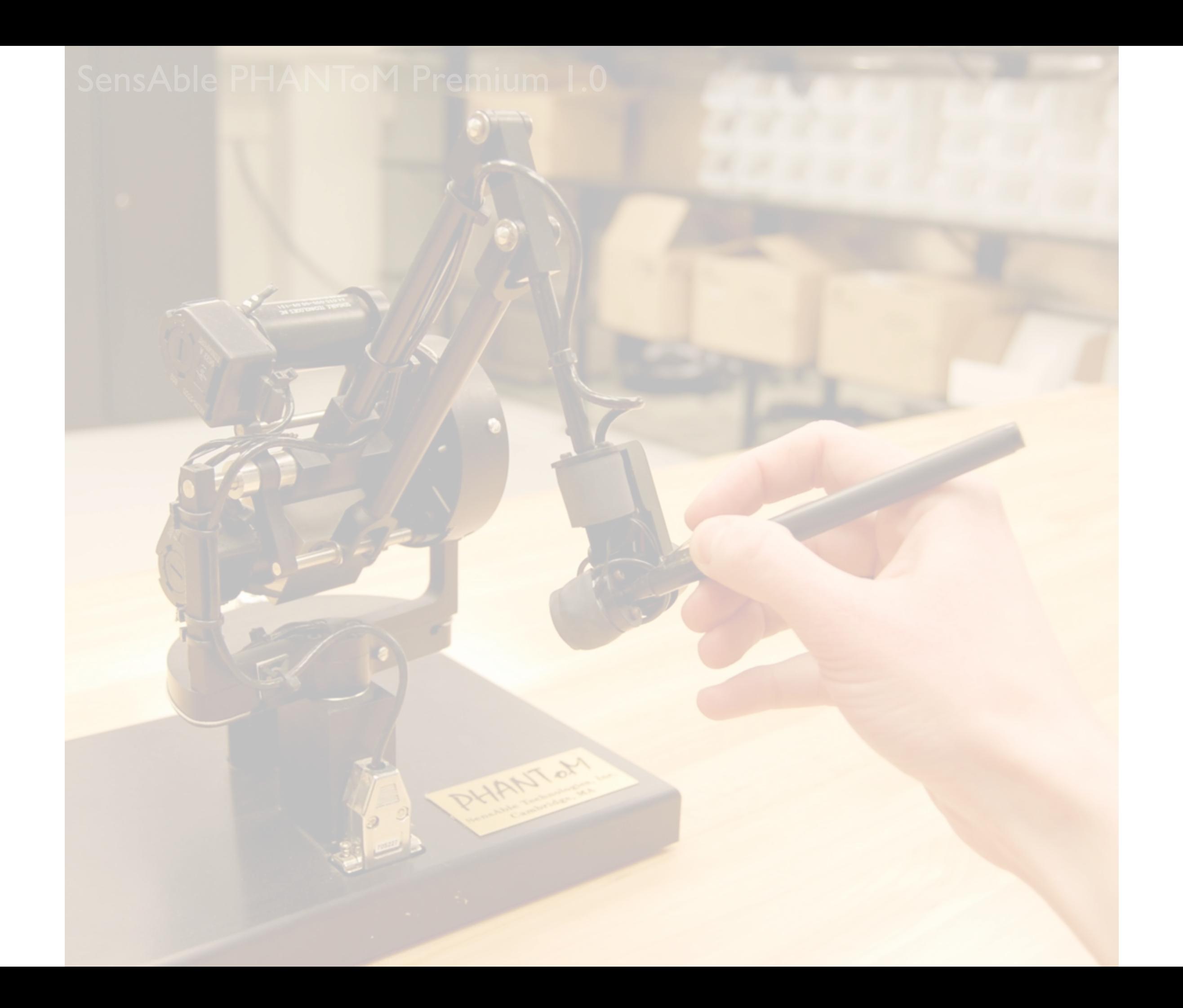

## This is just one way to build a haptic interface....

PHANTak

This is just one way to build a haptic interface....

There are many other approaches in the literature, and there are many still to be discovered.

PHANTA

## Senses a physical quantity from the user, such as motion or force

Physically acts on the user via a variable actuator

Connects sensing to acting with fast processing

Senses a physical quantity from the user, such as motion or force

Physically acts on the user via a variable actuator

Connects sensing to acting with fast processing

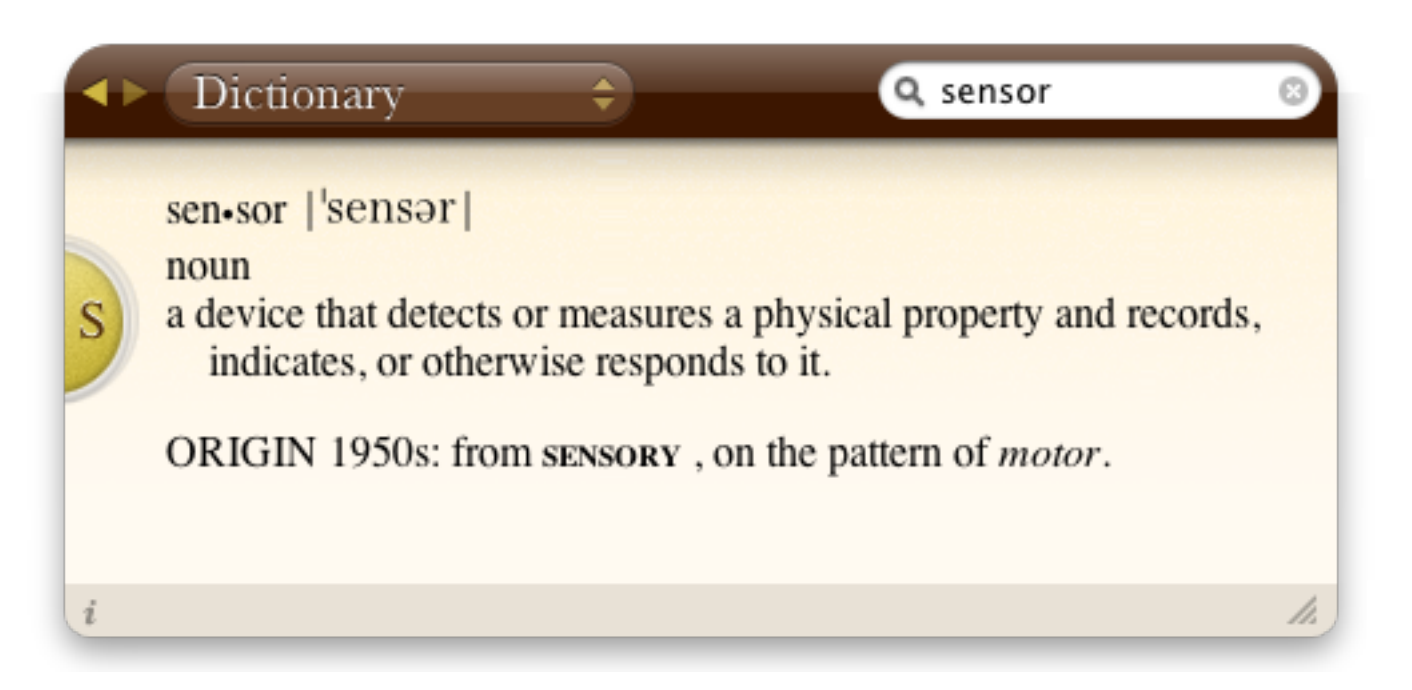

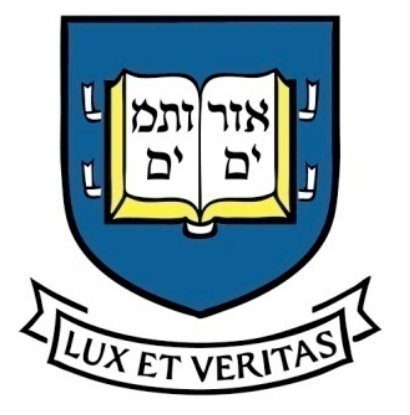

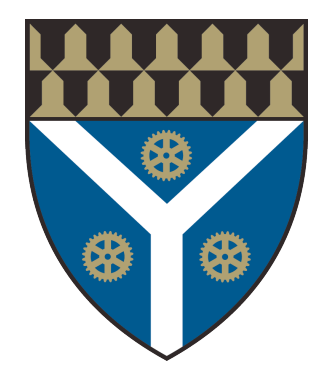

- Sensor Specifications
- Sensor Types
- Read the Datasheet

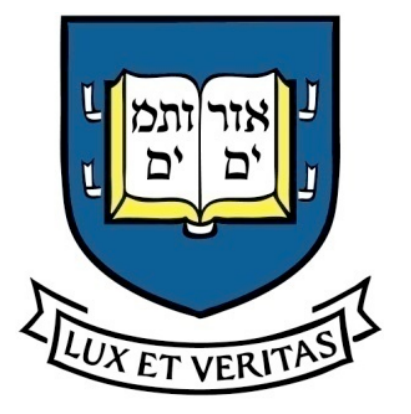

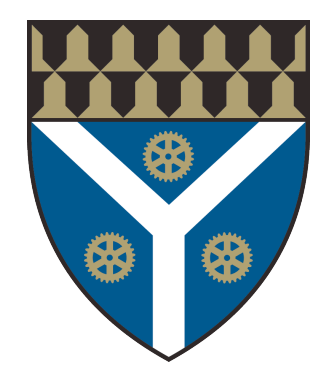

- Sensor Specifications
- Sensor Types
- Read the Datasheet

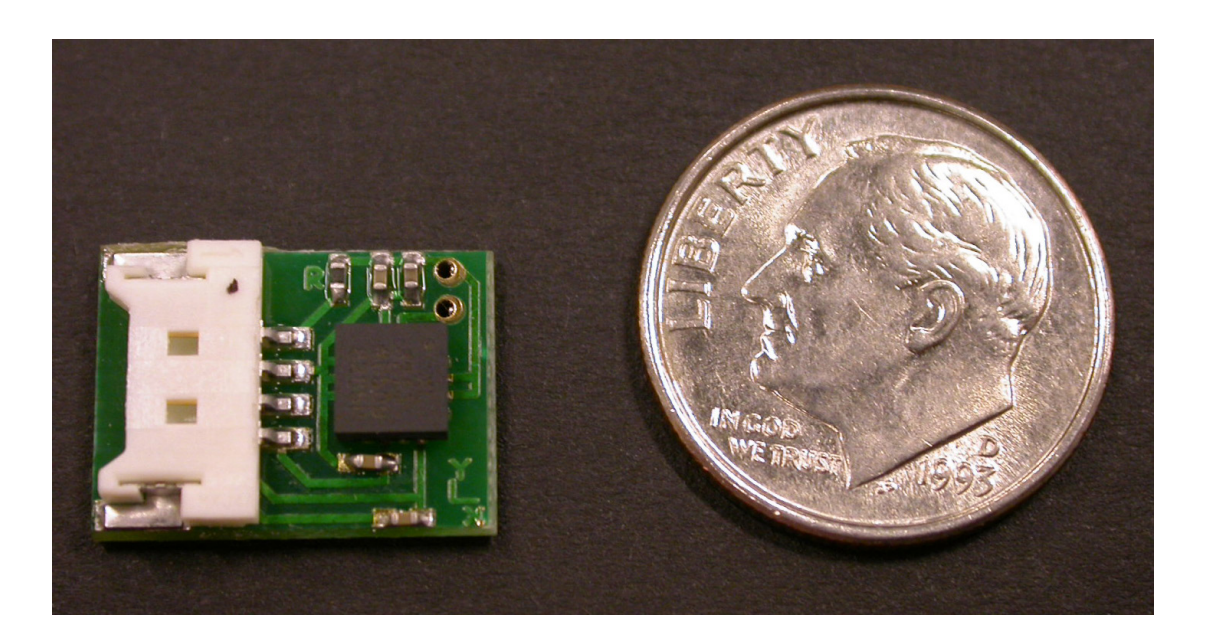

### Yale Mechanical Engineering

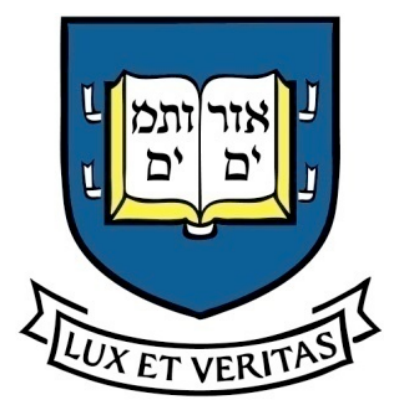

- Sensor Specifications
- Sensor Types
- Read the Datasheet

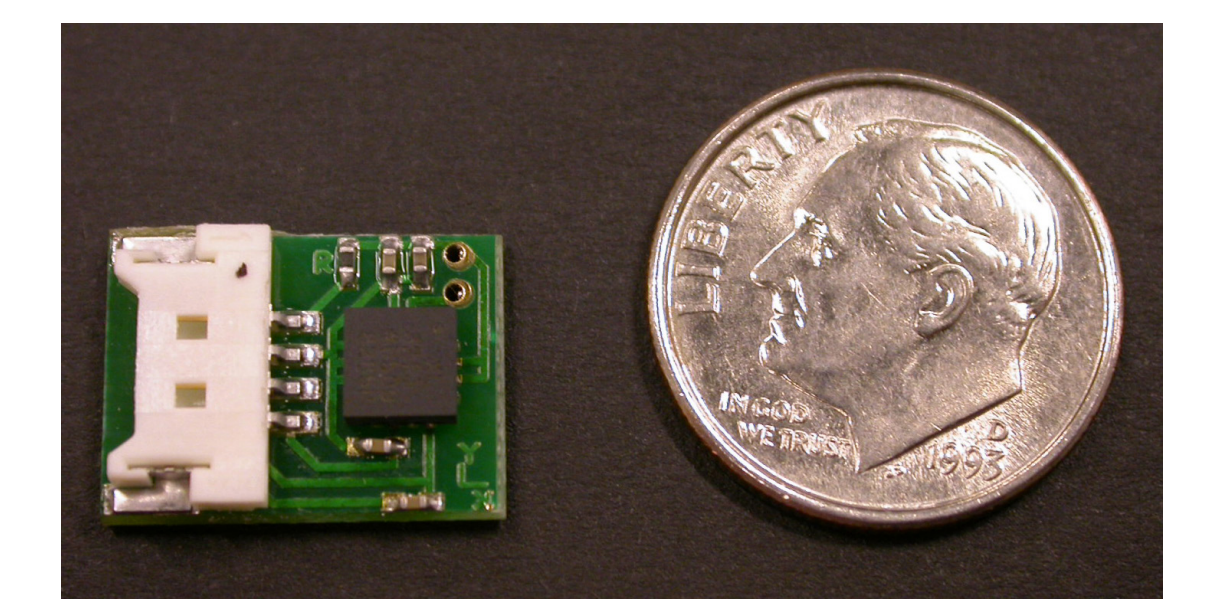

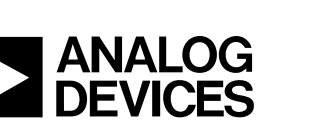

### Small and Thin  $\pm 18$  g Accelerometer

### ADXL321

#### **FEATURES**

**Small and thin 4 mm × 4 mm × 1.45 mm LFCSP package 3 mg resolution at 50 Hz Wide supply voltage range: 2.4 V to 6 V**  Low power: 350 µA at V<sub>s</sub> = 2.4 V (typ) **Good zero g bias stability Good sensitivity accuracy X-axis and Y-axis aligned to within 0.1° (typ) BW adjustment with a single capacitor Single-supply operation 10,000 g shock survival Compatible with Sn/Pb and Pb-free solder processes** 

#### **APPLICATIONS**

**Vibration monitoring and compensation Abuse event detection Sports equipment** 

#### **GENERAL DESCRIPTION**

The ADXL321 is a small and thin, low power, complete dualaxis accelerometer with signal conditioned voltage outputs, which is all on a single monolithic IC. The product measures acceleration with a full-scale range of  $\pm 18 \, g$  (typical). It can also measure both dynamic acceleration (vibration) and static acceleration (gravity).

The ADXL321's typical noise floor is 320 µg/√Hz, allowing signals below 3 mg to be resolved in tilt-sensing applications using narrow bandwidths (<50 Hz).

The user selects the bandwidth of the accelerometer using capacitors C<sub>X</sub> and C<sub>Y</sub> at the X<sub>OUT</sub> and Y<sub>OUT</sub> pins. Bandwidths of 0.5 Hz to 2.5 kHz may be selected to suit the application.

The ADXL321 is available in a very thin 4 mm  $\times$  4 mm  $\times$ 1.45 mm, 16-lead, plastic LFCSP.

#### **FUNCTIONAL BLOCK DIAGRAM**

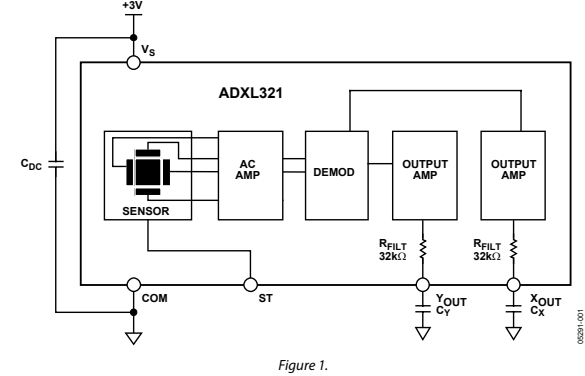

#### **Rev. 0**

**However, no responsibility is assumed by Analog Devices for its use, nor for any infringements of patents or other rights of third parties that may result from its use. Specifications subject to change without notice. No license is granted by implication or therm** or patent rights of Analog I **registered trademarks are the property of their respective owners.**

**One Technology Way, P.O. Box 9106, Norwood, MA 02062-9106, U.S.A. Tel: 781.329.4700 www.analog.com Fax: 781.326.8703 © 2007 Analog Devices, Inc. All rights reserved.** 

**Information furnished by Analog Devices is believed to be accurate and reliable.** 

### Yale Mechanical Engineering

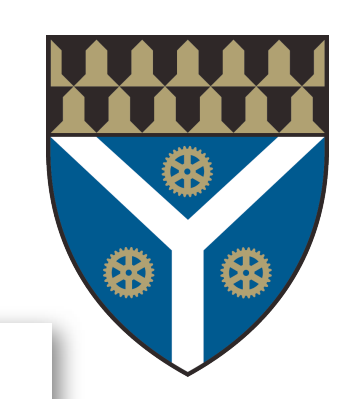

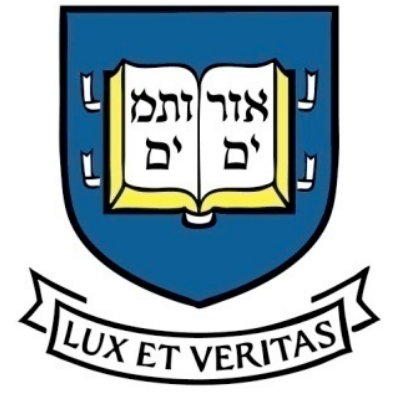

ADXL321

#### SPECIFICATIONS<sup>1</sup>

 $T_A = 25^{\circ}$ C,  $V_s = 3$  V,  $C_x = C_y = 0.1$  µF, Acceleration = 0 g, unless otherwise noted.

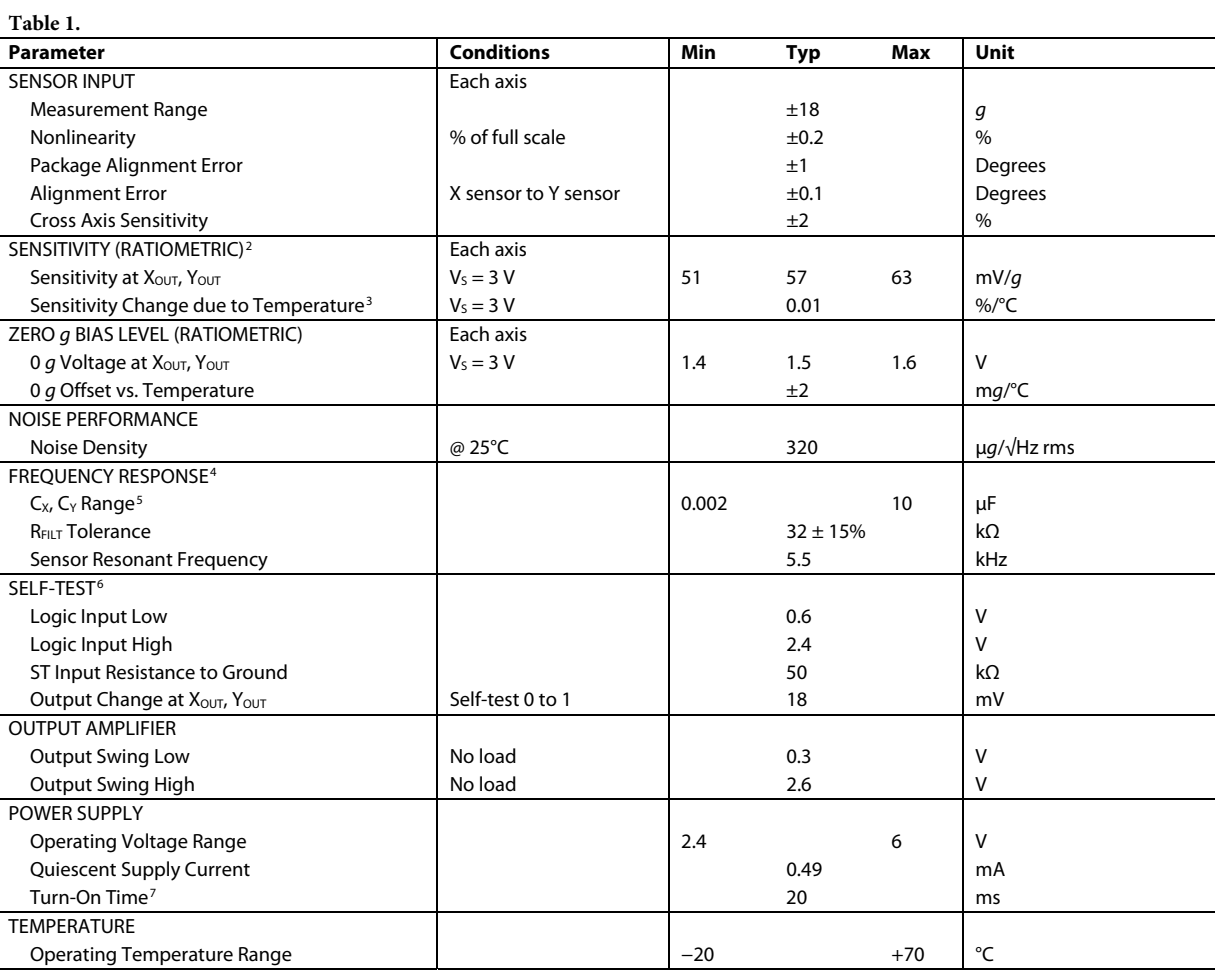

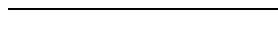

<sup>1</sup> All minimum and maximum specifications are guaranteed. Typical specifications are not guaranteed.<br><sup>2</sup> Sensitivity is essentially ratiometric to V.

<sup>2</sup> Sensitivity is essentially ratiometric to Vs.<br><sup>3</sup> Defined as the change from ambient-to-maximum temperature or ambient-to-minimum temperature.<br><sup>4</sup> Actual frequency response controlled by user-supplied external capacit  $6$  Self-test response changes cubically with  $V_{5}$ .

<sup>7</sup> Larger values of C<sub>X</sub>, C<sub>Y</sub> increase turn-on time. Turn-on time is approximately 160 × C<sub>X</sub> or C<sub>Y</sub> + 4 ms, where C<sub>X</sub>, C<sub>Y</sub> are in µF.

Rev. 0 | Page 3 of 16

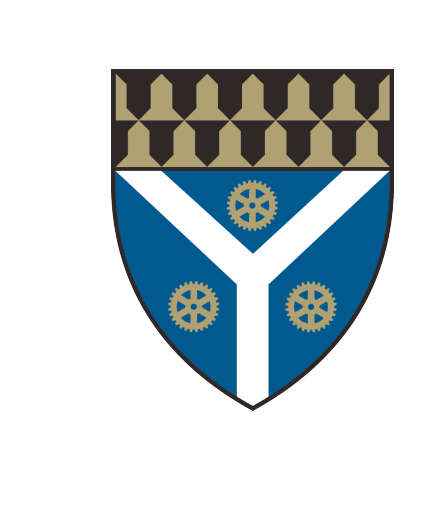

### Yale Mechanical Engineering

### SPECIFICATIONS<sup>1</sup>

T<sub>A</sub> = 25°C, V<sub>S</sub> = 3 V, C<sub>X</sub> = C<sub>Y</sub> = 0.1 µF, Acceleration = 0 *g*, unless otherwise noted.

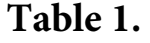

l

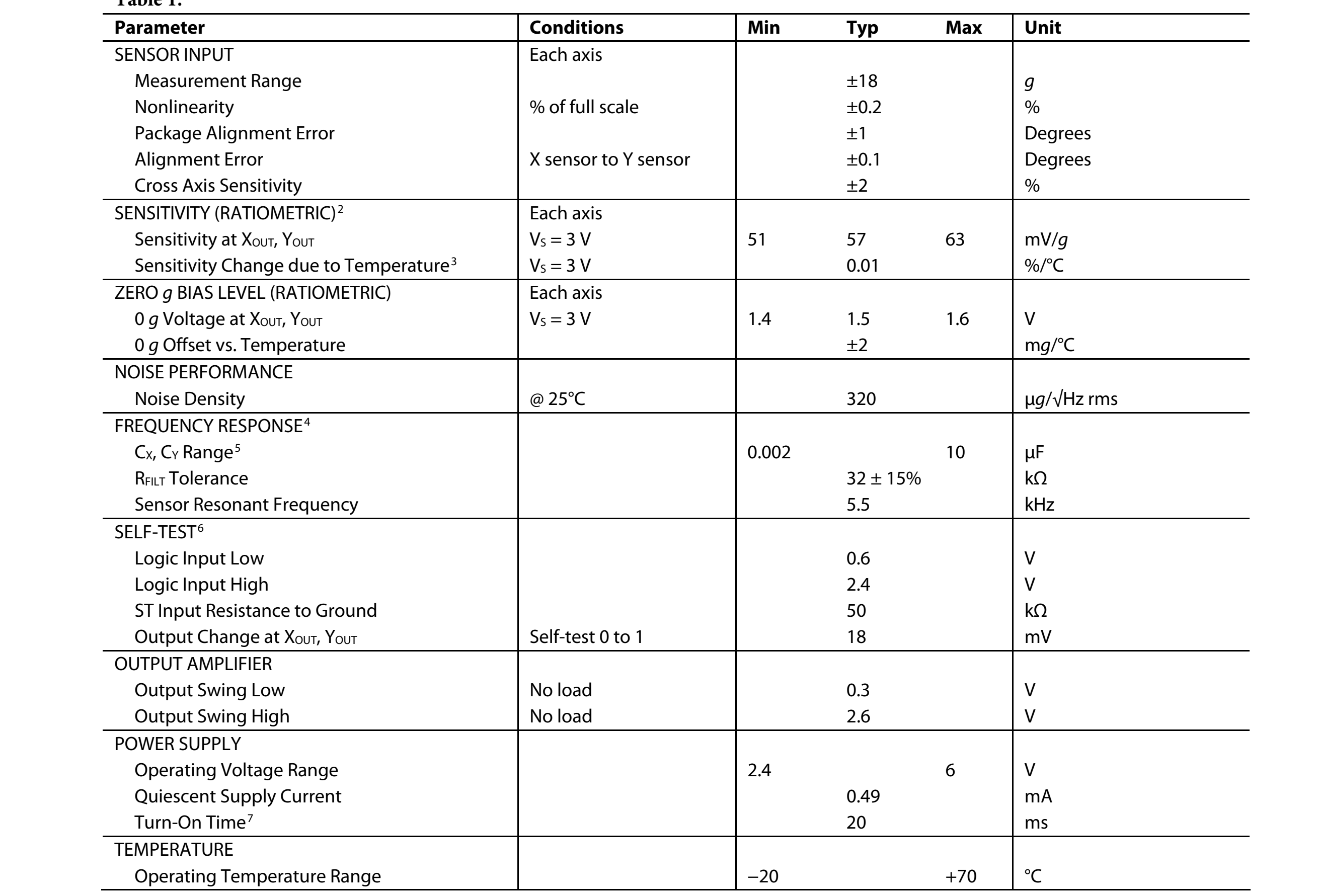
| <b>SENSOR INPUT</b>                                | <b>Each axis</b>     |       |              |       |                         |
|----------------------------------------------------|----------------------|-------|--------------|-------|-------------------------|
| <b>Measurement Range</b>                           |                      |       | ±18          |       | $\mathcal{G}$           |
| Nonlinearity                                       | % of full scale      |       | ±0.2         |       | $\%$                    |
| Package Alignment Error                            |                      |       | ±1           |       | Degrees                 |
| Alignment Error                                    | X sensor to Y sensor |       | ±0.1         |       | <b>Degrees</b>          |
| <b>Cross Axis Sensitivity</b>                      |                      |       | ±2           |       | $\%$                    |
| SENSITIVITY (RATIOMETRIC) <sup>2</sup>             | Each axis            |       |              |       |                         |
| Sensitivity at XOUT, YOUT                          | $V_s = 3 V$          | 51    | 57           | 63    | mV/g                    |
| Sensitivity Change due to Temperature <sup>3</sup> | $V_s = 3 V$          |       | 0.01         |       | $\%$ /°C                |
| ZERO g BIAS LEVEL (RATIOMETRIC)                    | Each axis            |       |              |       |                         |
| 0 g Voltage at $X_{\text{OUT}}$ , Y <sub>OUT</sub> | $V_s = 3 V$          | 1.4   | 1.5          | 1.6   | $\sf V$                 |
| 0 g Offset vs. Temperature                         |                      |       | ±2           |       | mg/C                    |
| <b>NOISE PERFORMANCE</b>                           |                      |       |              |       |                         |
| <b>Noise Density</b>                               | @ 25°C               |       | 320          |       | $\mu g / \sqrt{Hz}$ rms |
| <b>FREQUENCY RESPONSE4</b>                         |                      |       |              |       |                         |
| $Cx$ , $Cx$ Range <sup>5</sup>                     |                      | 0.002 |              | 10    | $\mu$ F                 |
| <b>RFILT Tolerance</b>                             |                      |       | $32 \pm 15%$ |       | $k\Omega$               |
| <b>Sensor Resonant Frequency</b>                   |                      |       | 5.5          |       | kHz                     |
| SELF-TEST <sup>6</sup>                             |                      |       |              |       |                         |
| Logic Input Low                                    |                      |       | 0.6          |       | V                       |
| Logic Input High                                   |                      |       | 2.4          |       | $\mathsf{V}$            |
| <b>ST Input Resistance to Ground</b>               |                      |       | 50           |       | $k\Omega$               |
| Output Change at XOUT, YOUT                        | Self-test 0 to 1     |       | 18           |       | mV                      |
| <b>OUTPUT AMPLIFIER</b>                            |                      |       |              |       |                         |
| <b>Output Swing Low</b>                            | No load              |       | 0.3          |       | $\mathsf{V}$            |
| <b>Output Swing High</b>                           | No load              |       | 2.6          |       | V                       |
| POWER SUPPLY                                       |                      |       |              |       |                         |
| <b>Operating Voltage Range</b>                     |                      | 2.4   |              | 6     | $\mathsf{V}$            |
| <b>Quiescent Supply Current</b>                    |                      |       | 0.49         |       | mA                      |
| Turn-On Time <sup>7</sup>                          |                      |       | 20           |       | ms                      |
| <b>TEMPERATURE</b>                                 |                      |       |              |       |                         |
| <b>Operating Temperature Range</b>                 |                      | $-20$ |              | $+70$ | $^{\circ}$ C            |

 $<sup>1</sup>$  All minimum and maximum specifications are guaranteed. Typical specifications are not guaranteed.</sup>

 $\overline{a}$ 

<sup>&</sup>lt;sup>2</sup> Sensitivity is essentially ratiometric to  $V_s$ .

<sup>&</sup>lt;sup>2</sup> Sensitivity is essentially ratiometric to V<sub>s</sub>.<br><sup>3</sup> Defined as the change from ambient-to-maximum temperature or ambient-to-minimum temperature.

 $4$  Actual frequency response controlled by user-supplied external capacitor ( $C_x$ ,  $C_y$ ).

 $Y$  bandwidth = 1/(2  $\times$  1/  $\times$  32 KM  $\times$  C). For C<sub>X</sub>, C<sub>Y</sub> 6<br>
<sup>6</sup> Self-test response changes cubically with V<sub>S</sub>. Self-test response changes cubically with V<sub>s</sub>.<br>Larger values of C<sub>x</sub>, C<sub>Y</sub> increase turn-on time. Turn-on time is approximately 160 × C<sub>x</sub> or C<sub>Y</sub> + 4 ms, where C<sub>x</sub>, C<sub>Y</sub> are in µF. <sup>5</sup> Bandwidth = 1/(2 × π × 32 kΩ × C). For C<sub>x</sub>, C<sub>Y</sub> = 0.002 µF, bandwidth = 2500 Hz. For C<sub>x</sub>, C<sub>Y</sub> = 10 µF, bandwidth = 0.5 Hz. Minimum/maximum values are not tested.

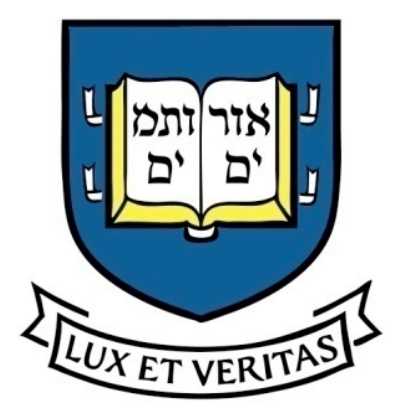

### Sensor Specifications

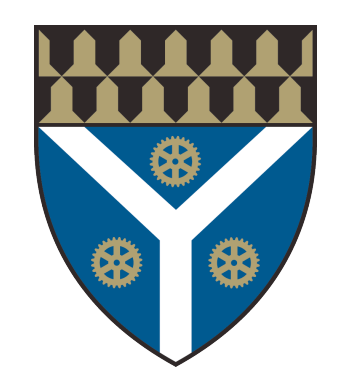

Static Measures

- Range: minimum to maximum of measurable physical quantity, e.g., 10-20 PSI
- Span: the limits between minimum and maximum value the sensor can measure
- Error: measured value minus true value, often associated with a specific cause
- Accuracy: total of the effects of all errors
- Sensitivity: Gain (output divided by input), may be ratiometric with supply voltage

#### Dynamic Measures

- Response Time time to achieve 95% of final value
- Time Constant time to achieve 63% of final value
- Rise time time from 10% to 90% of final value
- Settling time time to get and stay within 2% of final value

#### Yale Mechanical Engineering

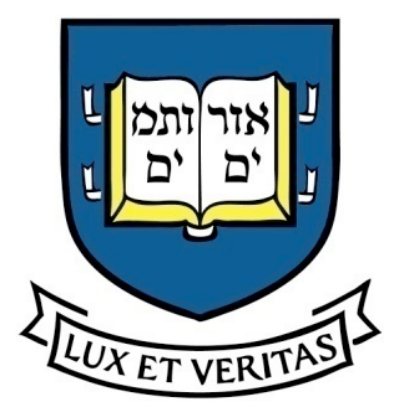

### Imperfections

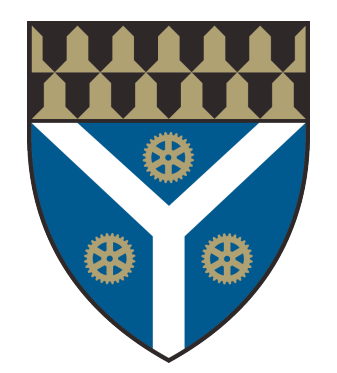

- Hysteresis: Sensitivity to direction of change
- **Nonlinearity: deviation from linear relationship** (constant gain)
- Repeatability: produces the same output for the same input (not the same as accuracy)
- Stability: holding the same value over a period of time
- Deadband/Dead Time: period or range of input where no output occurs
- Resolution: Smallest change in input that will cause a change in output
- Output Impedance: ability to deliver current, lower is better

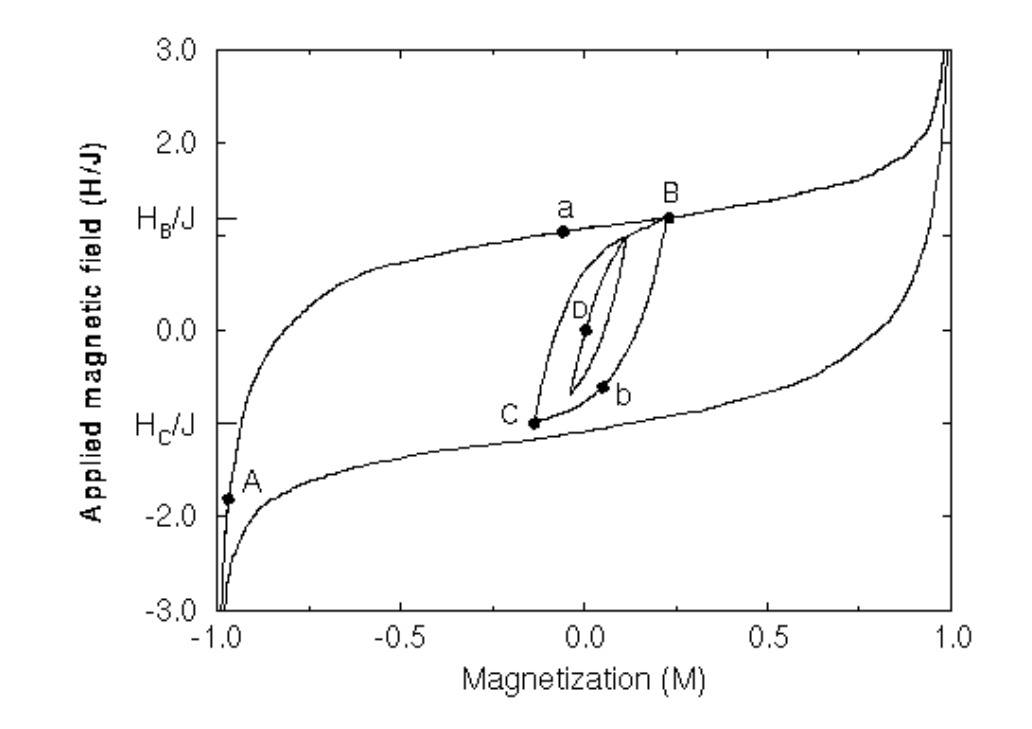

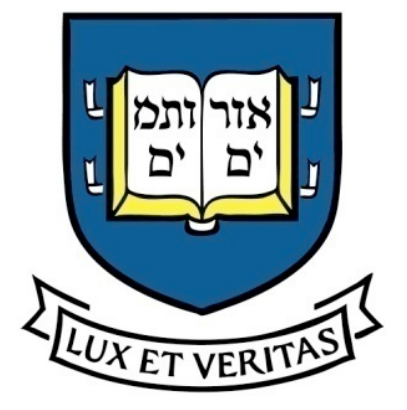

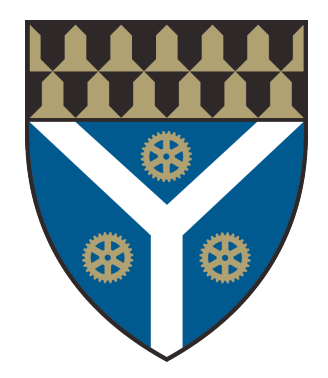

Yale Mechanical Engineering

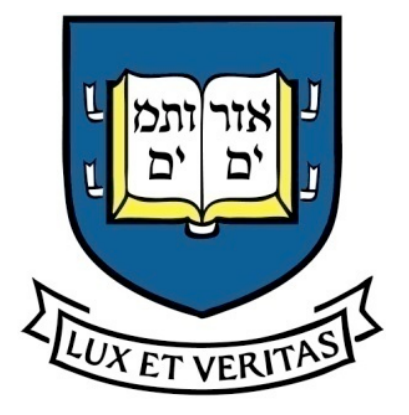

Sensor Types

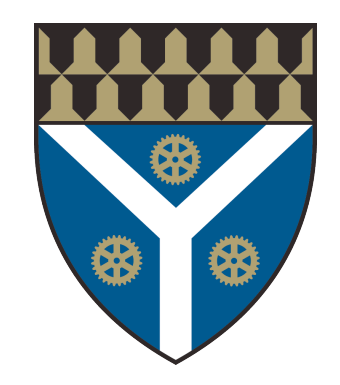

• All convert a physical effect into an electrical signal

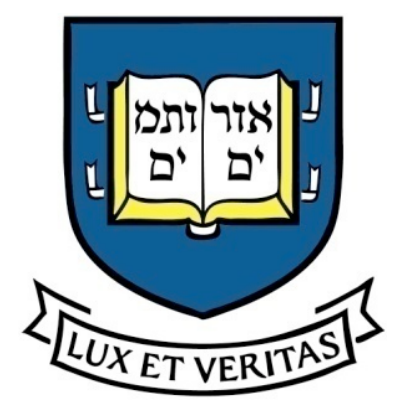

Sensor Types

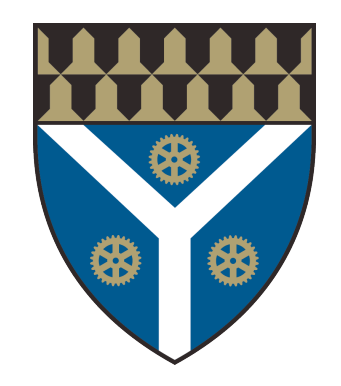

- All convert a physical effect into an electrical signal
	- Measure a voltage or current using capacitance, resistance, inductance

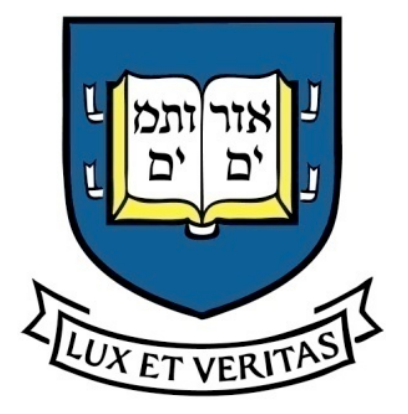

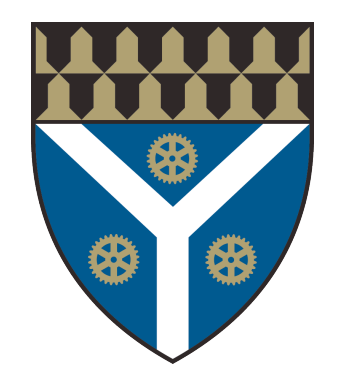

- All convert a physical effect into an electrical signal
	- Measure a voltage or current using capacitance, resistance, inductance
	- May output analog voltage, digital signal, serial comm., current, etc.

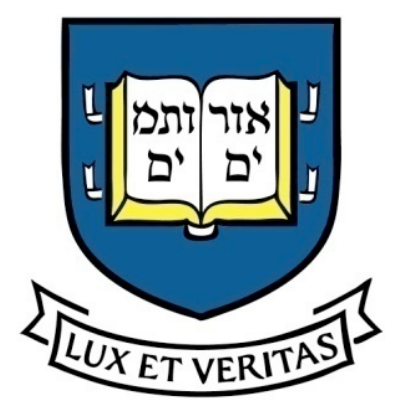

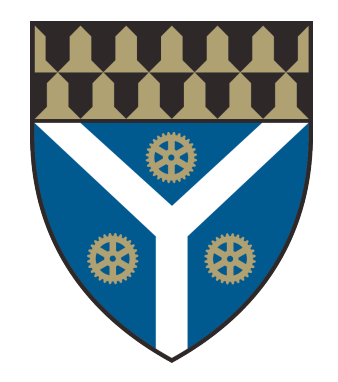

- All convert a physical effect into an electrical signal
	- Measure a voltage or current using capacitance, resistance, inductance
	- May output analog voltage, digital signal, serial comm., current, etc.
- Choosing a sensor is always about:

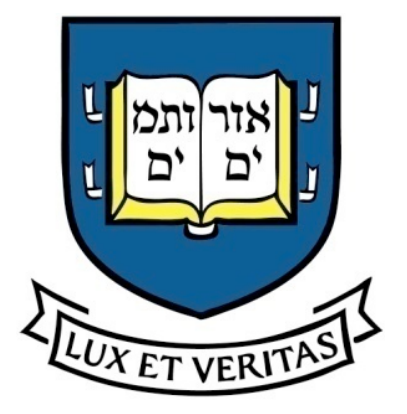

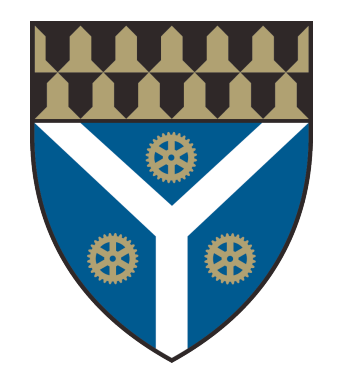

- All convert a physical effect into an electrical signal
	- Measure a voltage or current using capacitance, resistance, inductance
	- May output analog voltage, digital signal, serial comm., current, etc.
- Choosing a sensor is always about:
	- Cost

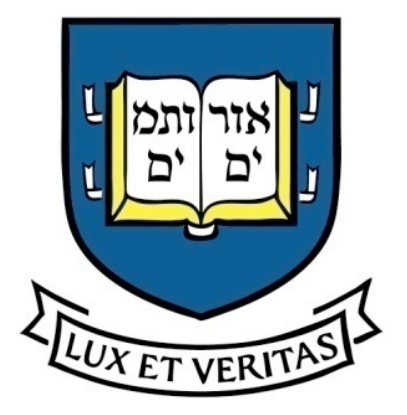

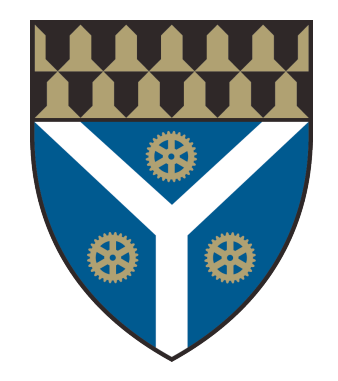

- All convert a physical effect into an electrical signal
	- Measure a voltage or current using capacitance, resistance, inductance
	- May output analog voltage, digital signal, serial comm., current, etc.
- Choosing a sensor is always about:
	- Cost
	- Size

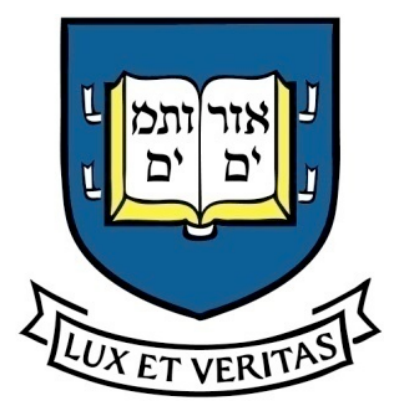

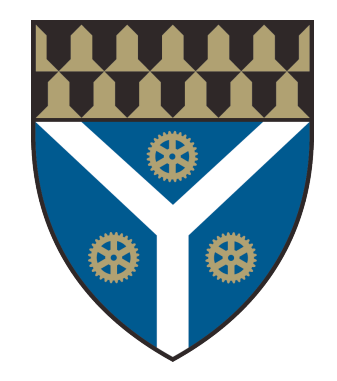

- All convert a physical effect into an electrical signal
	- Measure a voltage or current using capacitance, resistance, inductance
	- May output analog voltage, digital signal, serial comm., current, etc.
- Choosing a sensor is always about:
	- Cost
	- Size
	- Accuracy

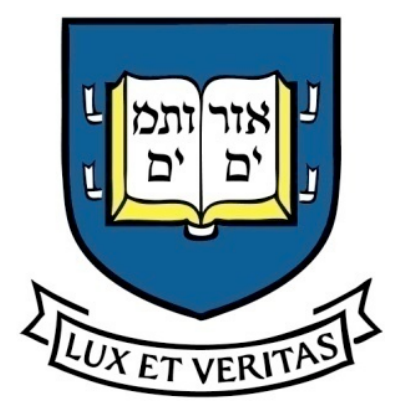

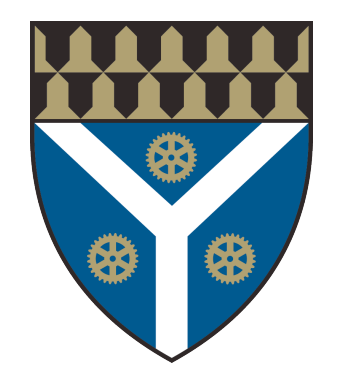

- All convert a physical effect into an electrical signal
	- Measure a voltage or current using capacitance, resistance, inductance
	- May output analog voltage, digital signal, serial comm., current, etc.
- Choosing a sensor is always about:
	- Cost
	- Size
	- Accuracy
	- Durability

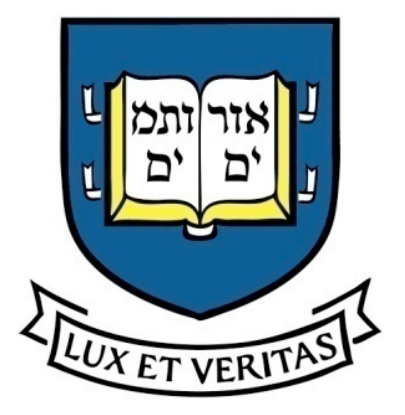

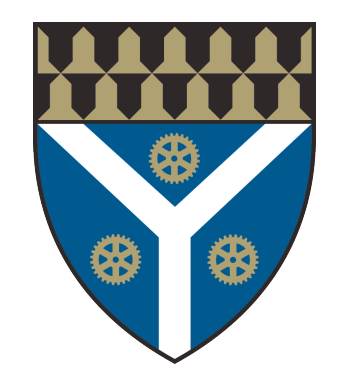

- All convert a physical effect into an electrical signal
	- Measure a voltage or current using capacitance, resistance, inductance
	- May output analog voltage, digital signal, serial comm., current, etc.
- Choosing a sensor is always about:
	- Cost
	- Size
	- Accuracy
	- Durability
	- Availability

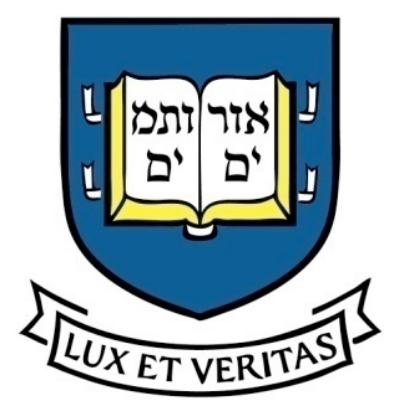

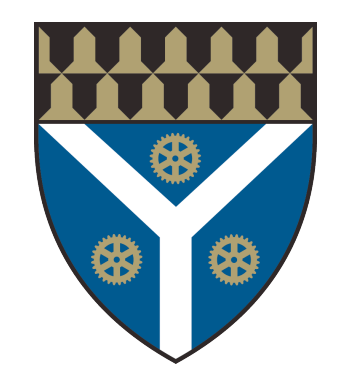

- All convert a physical effect into an electrical signal
	- Measure a voltage or current using capacitance, resistance, inductance
	- May output analog voltage, digital signal, serial comm., current, etc.
- Choosing a sensor is always about:
	- Cost
	- Size
	- Accuracy
	- Durability
	- Availability
	- Compatibility with rest of system (interference, communication)

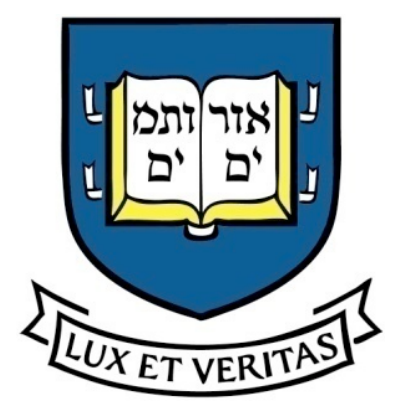

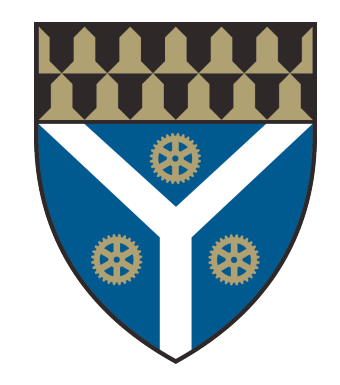

- All convert a physical effect into an electrical signal
	- Measure a voltage or current using capacitance, resistance, inductance
	- May output analog voltage, digital signal, serial comm., current, etc.
- Choosing a sensor is always about:
	- Cost
	- Size
	- Accuracy
	- Durability
	- Availability
	- Compatibility with rest of system (interference, communication)
	- Other concerns?

### **Mechanical Trackers**

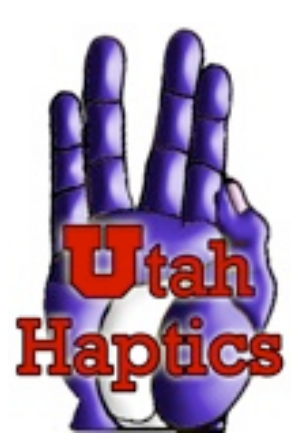

- Ground-based linkages most commonly used
- Position Sensors
	- Analog: potentiometers or Hall-effect (magnetic)
	- Digital: encoders (optical or MR)

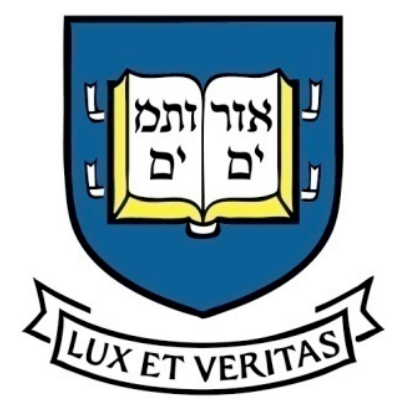

### Potentiometers

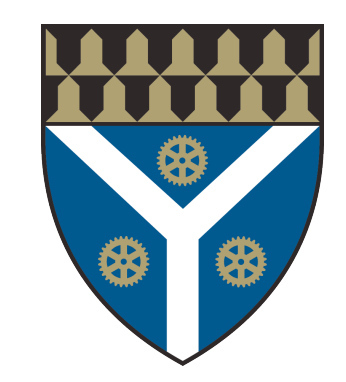

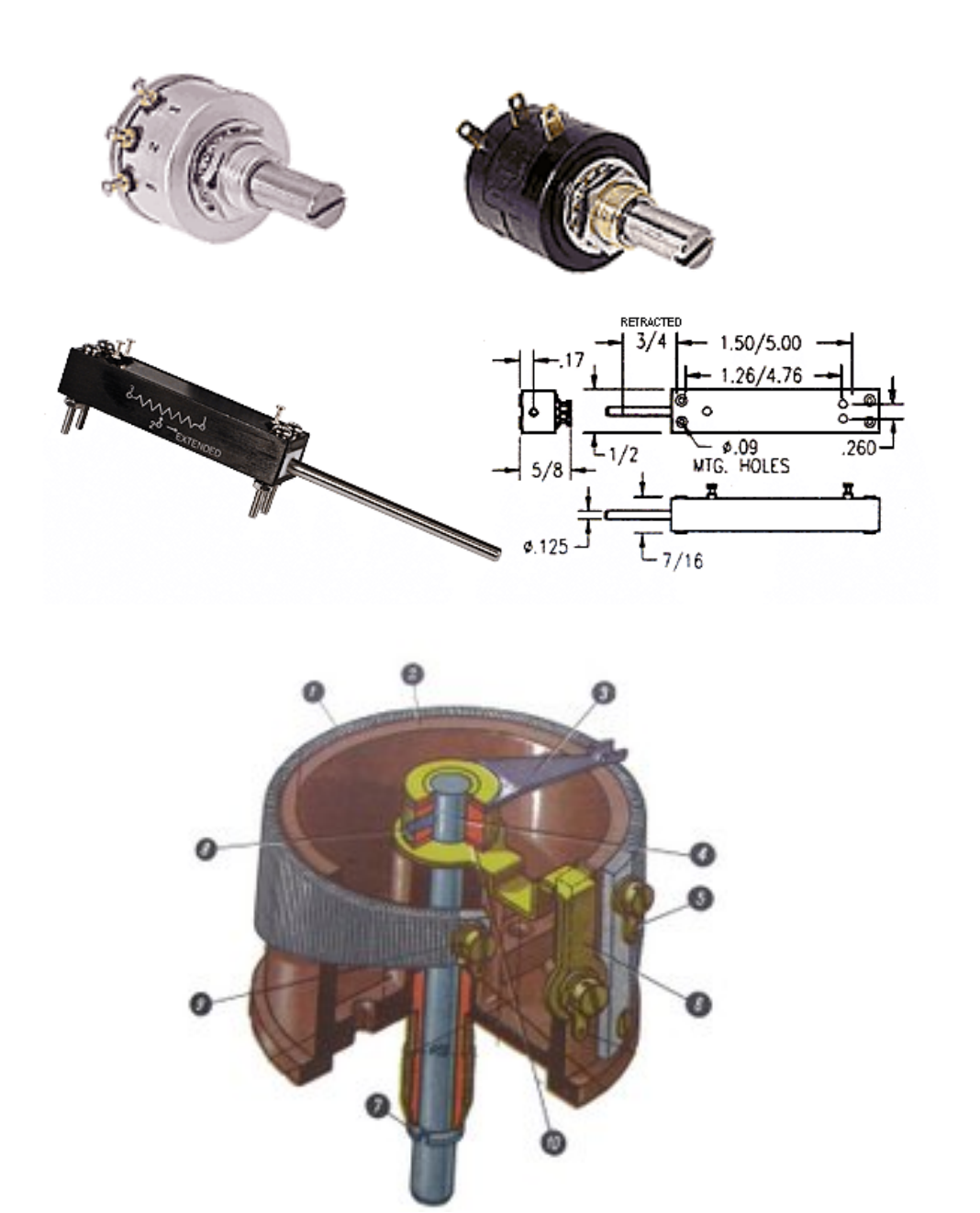

- Typically rotary, but linear exist.
- Cheap and easy.
- Moving parts means it can wear out.
- Hard to waterproof or dustproof.
- Has non-negligible friction.

#### Yale Mechanical Engineering

### **Hall-Effect Sensors**

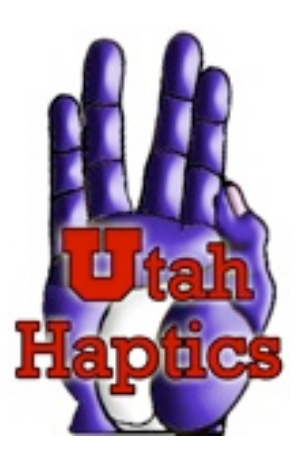

- How do they work?
	- A small transverse voltage is generated across a current-carrying conductor in the presence of a magnetic field

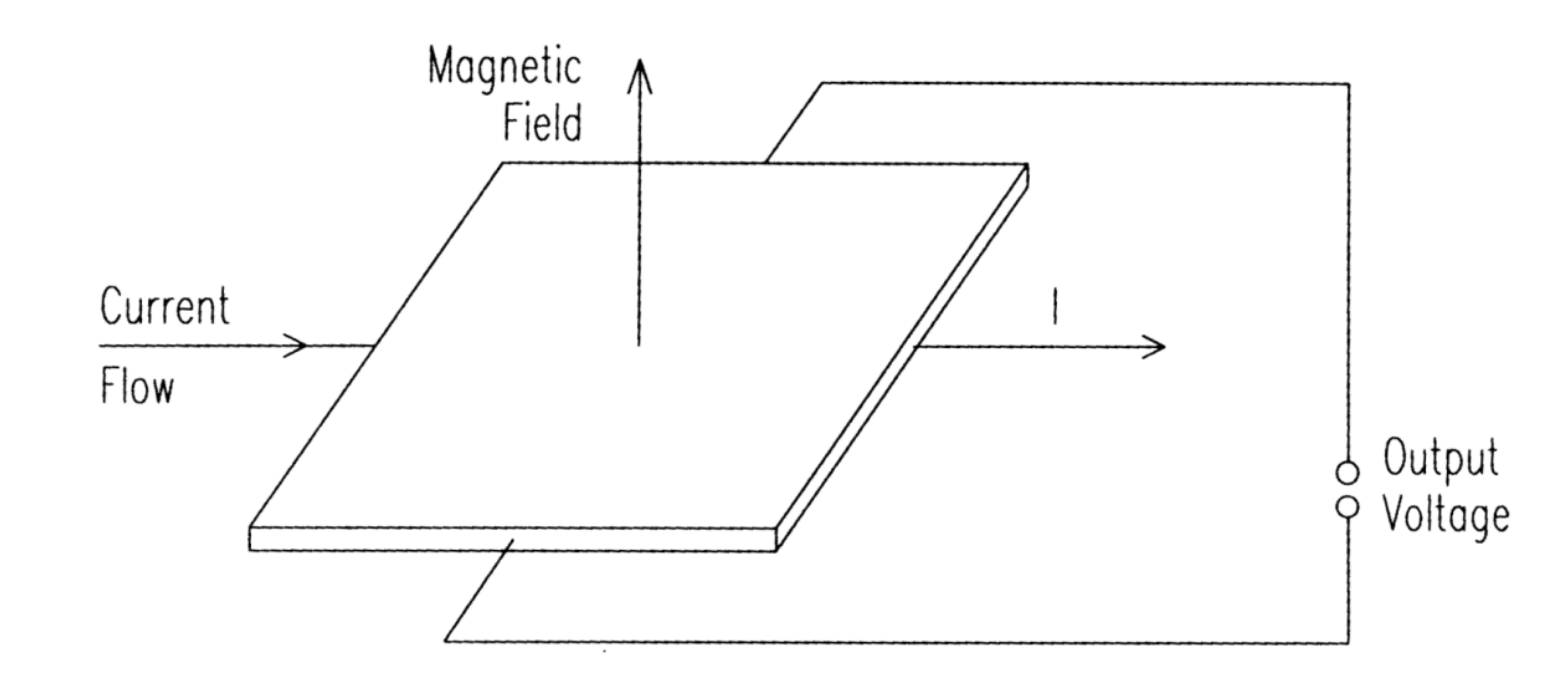

Adapted from slides by Will Provancher **Company Company CA.** Okamura 2006

(Discovery made in

1879, but not useful

until the advent of

semiconductor

technology)

# **Hall-Effect Sensors**  $V_h = \frac{R_h IB}{4}$

 $V_h$  = Hall voltage

- $R_h$  = Hall coefficient
- $I = Current$
- $B =$  Magnetic flux density
- $t =$ Element thickness
- Amount of voltage output related to the strength of magnetic field passing through.
- Linear over small range of motion
	- Need to be calibrated
- Affected by temperature, other magnetic objects in the environments

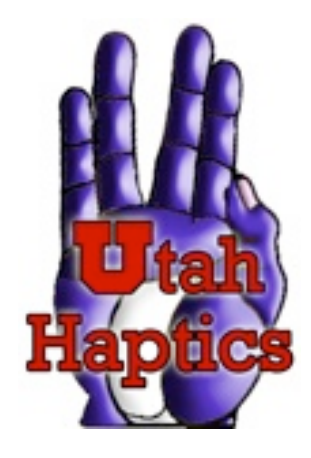

### **Hall-Effect Sensors**

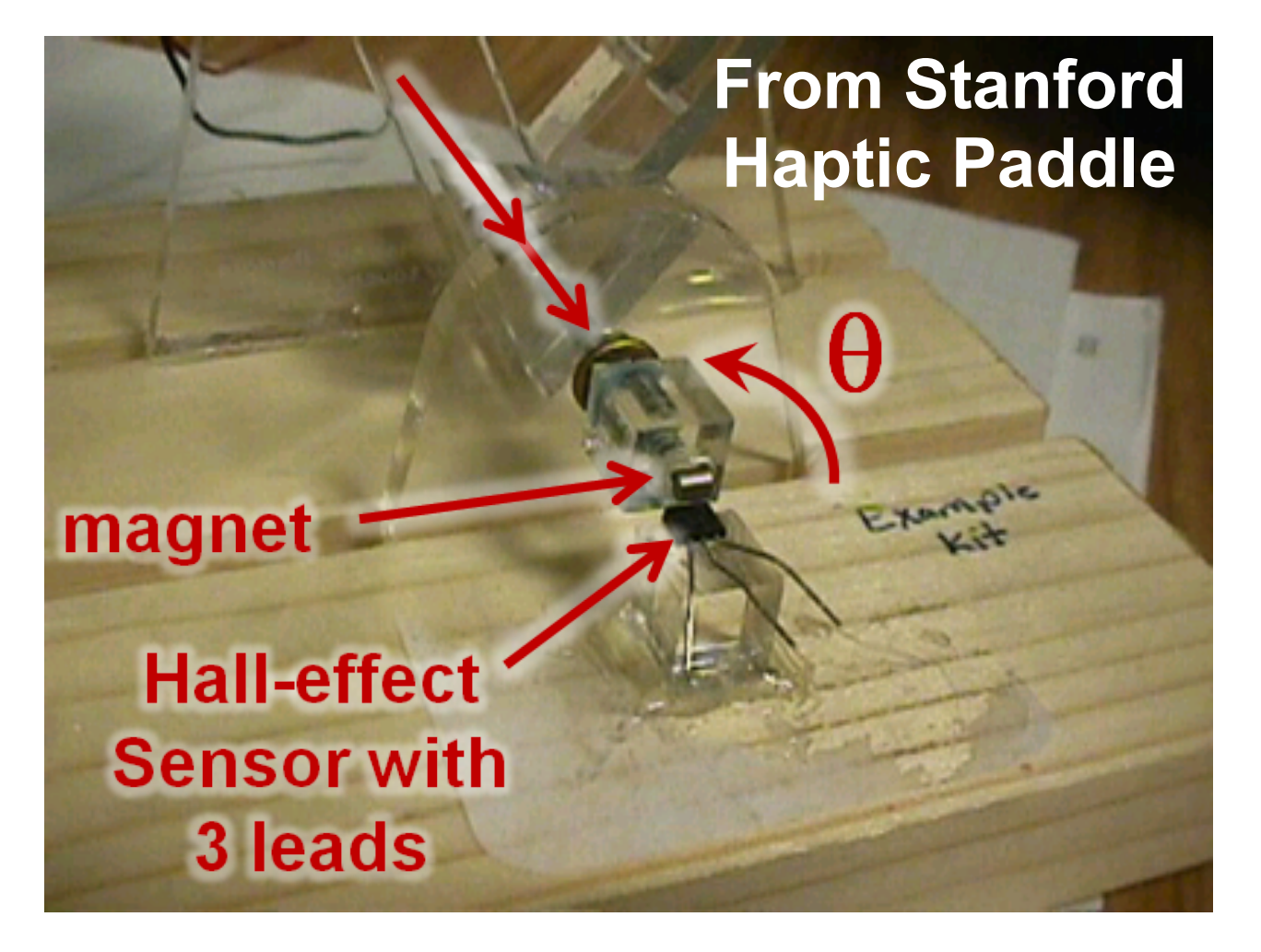

- $V_h$  = Hall voltage
- $R_h$  = Hall coefficient
- $I = Current$
- $B =$  Magnetic flux density
- $t =$  Element thickness

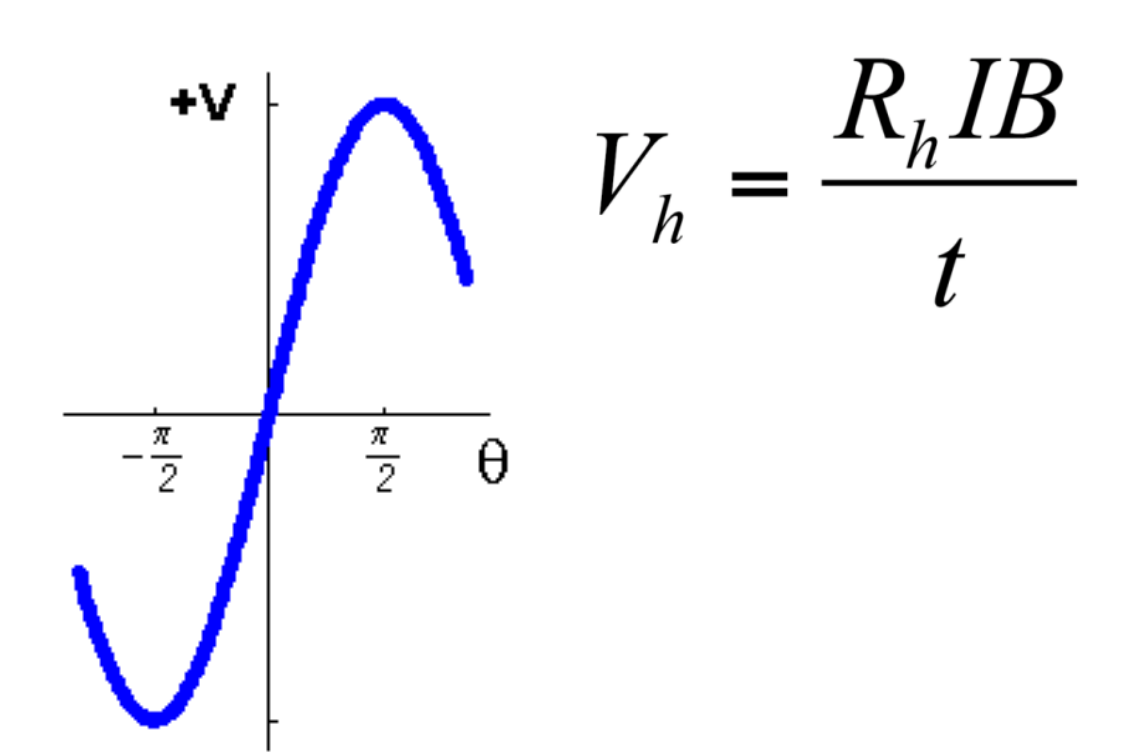

 The voltage varies sinusoidally with rotation angle

Adapted from slides by Will Provancher **© A. Okamura + W. Provancher 2009**

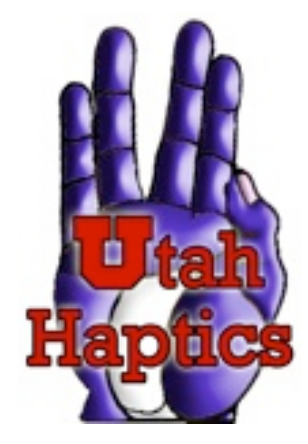

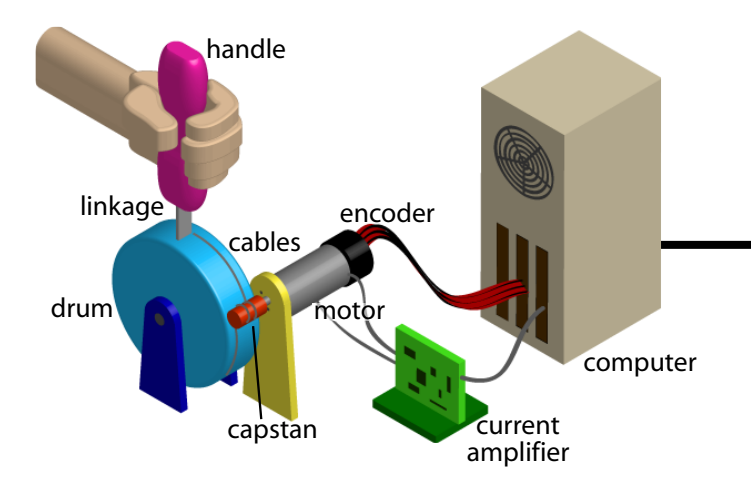

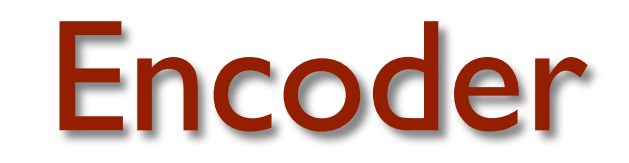

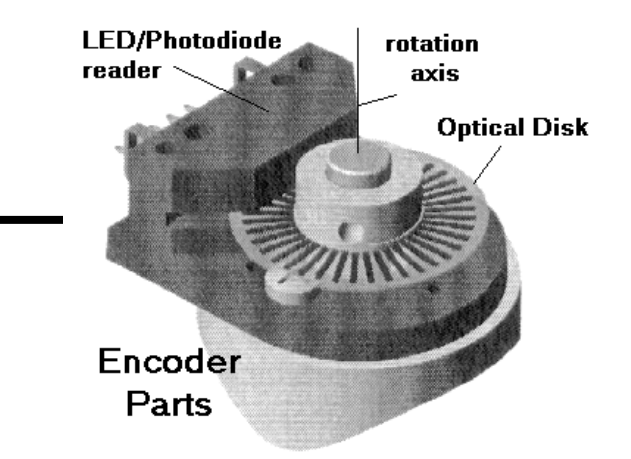

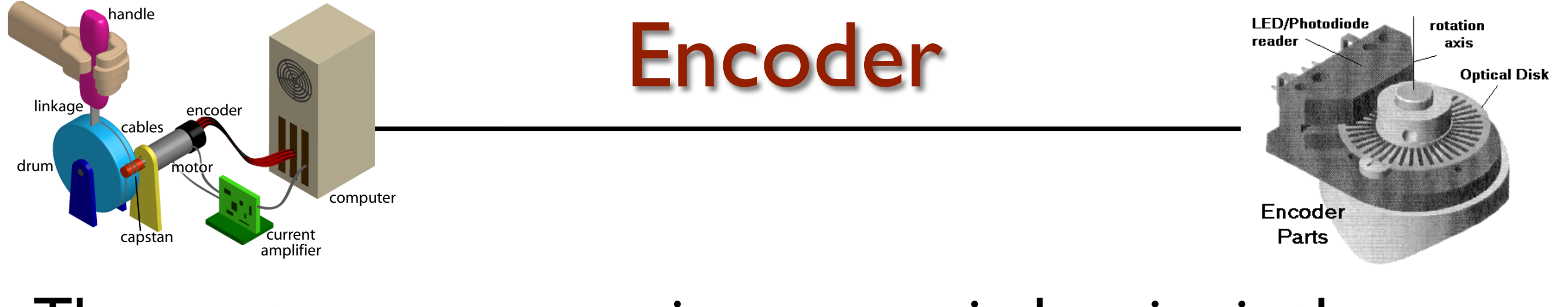

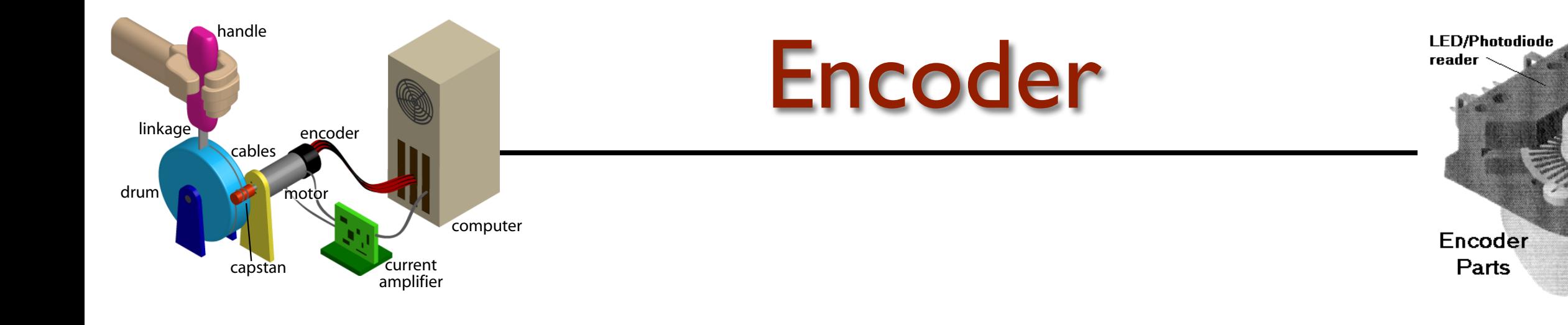

rotation

axis

**Optical Disk** 

• A thin disk is attached to the rotating shaft whose angle you want to measure, usually the motor.

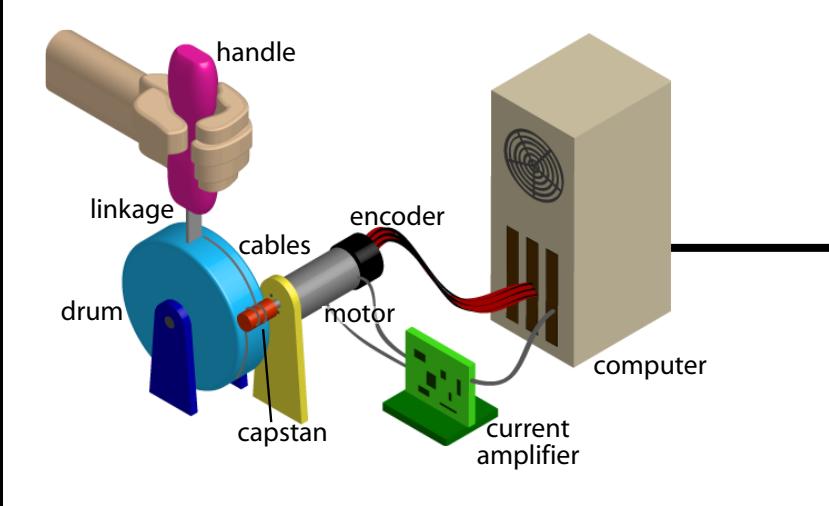

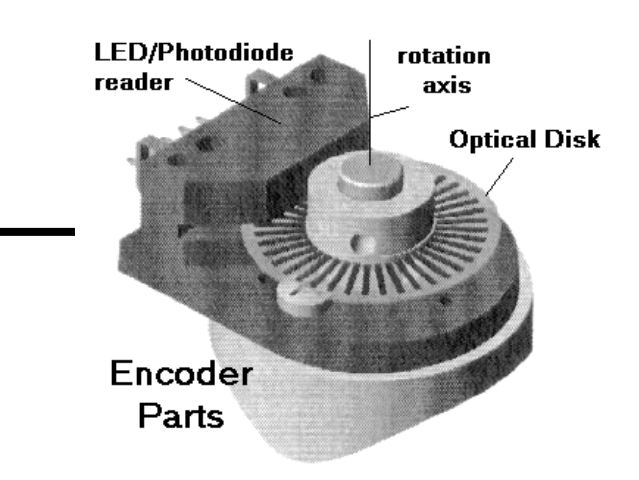

- A thin disk is attached to the rotating shaft whose angle you want to measure, usually the motor.
- The disk has slits cut into it in a regular pattern.

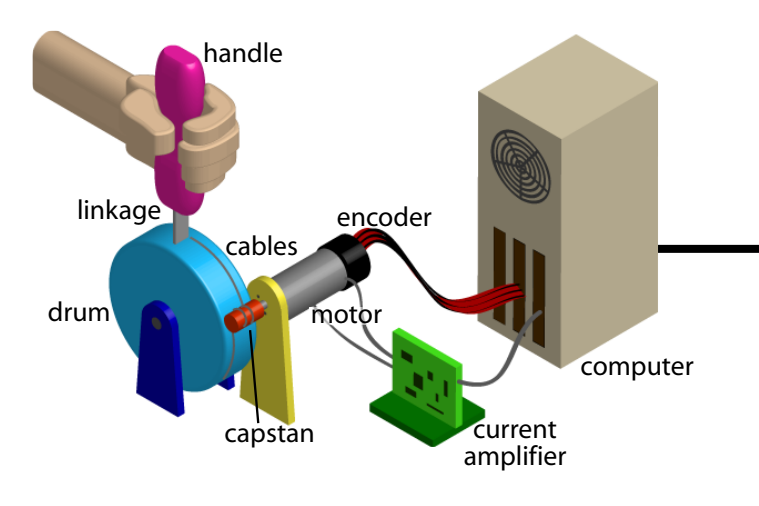

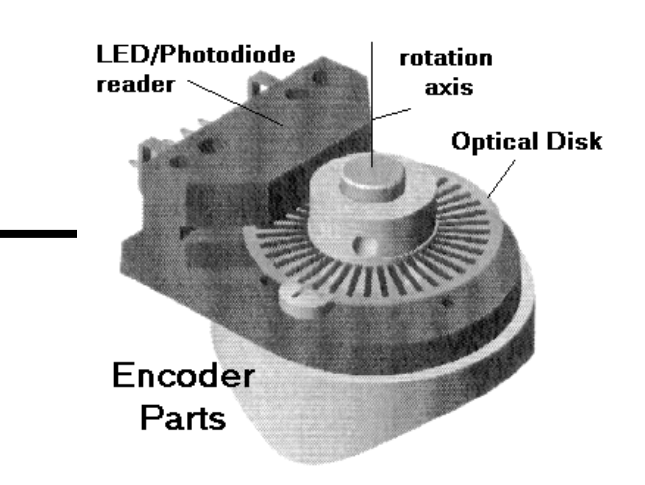

- A thin disk is attached to the rotating shaft whose angle you want to measure, usually the motor.
- The disk has slits cut into it in a regular pattern.
- A light shines on the disk on one side, and photo sensors are located on the opposite side.

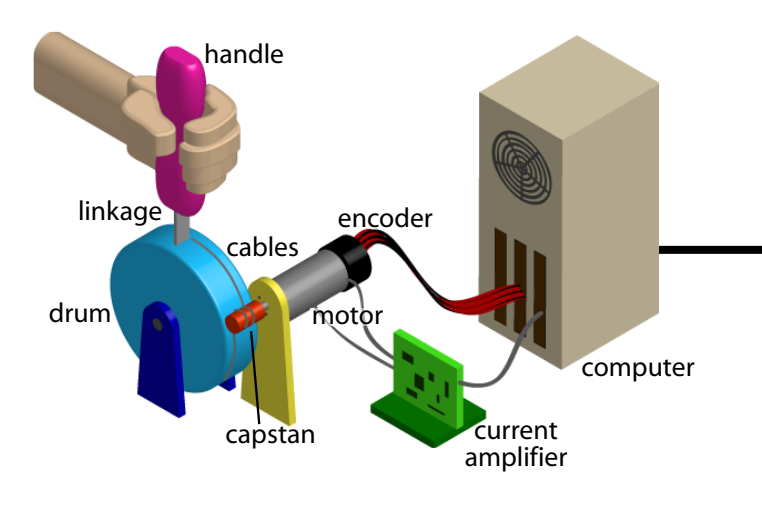

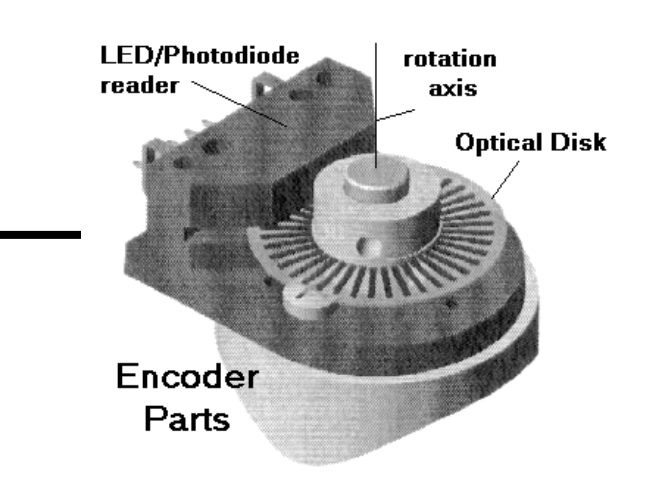

- A thin disk is attached to the rotating shaft whose angle you want to measure, usually the motor.
- The disk has slits cut into it in a regular pattern.
- A light shines on the disk on one side, and photo sensors are located on the opposite side.
- Produces a number of pulses per revolution, with higher resolution being more expensive.

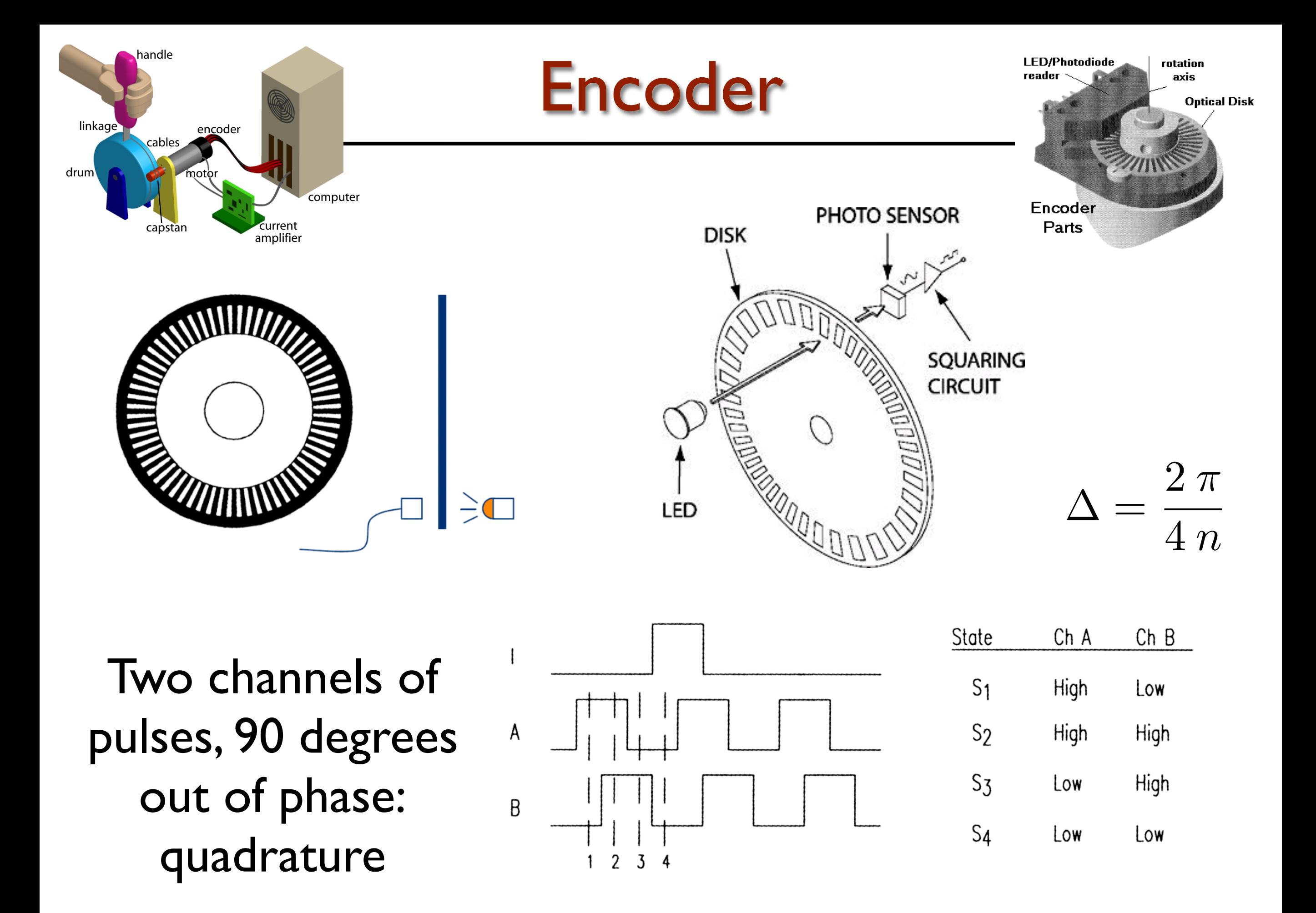

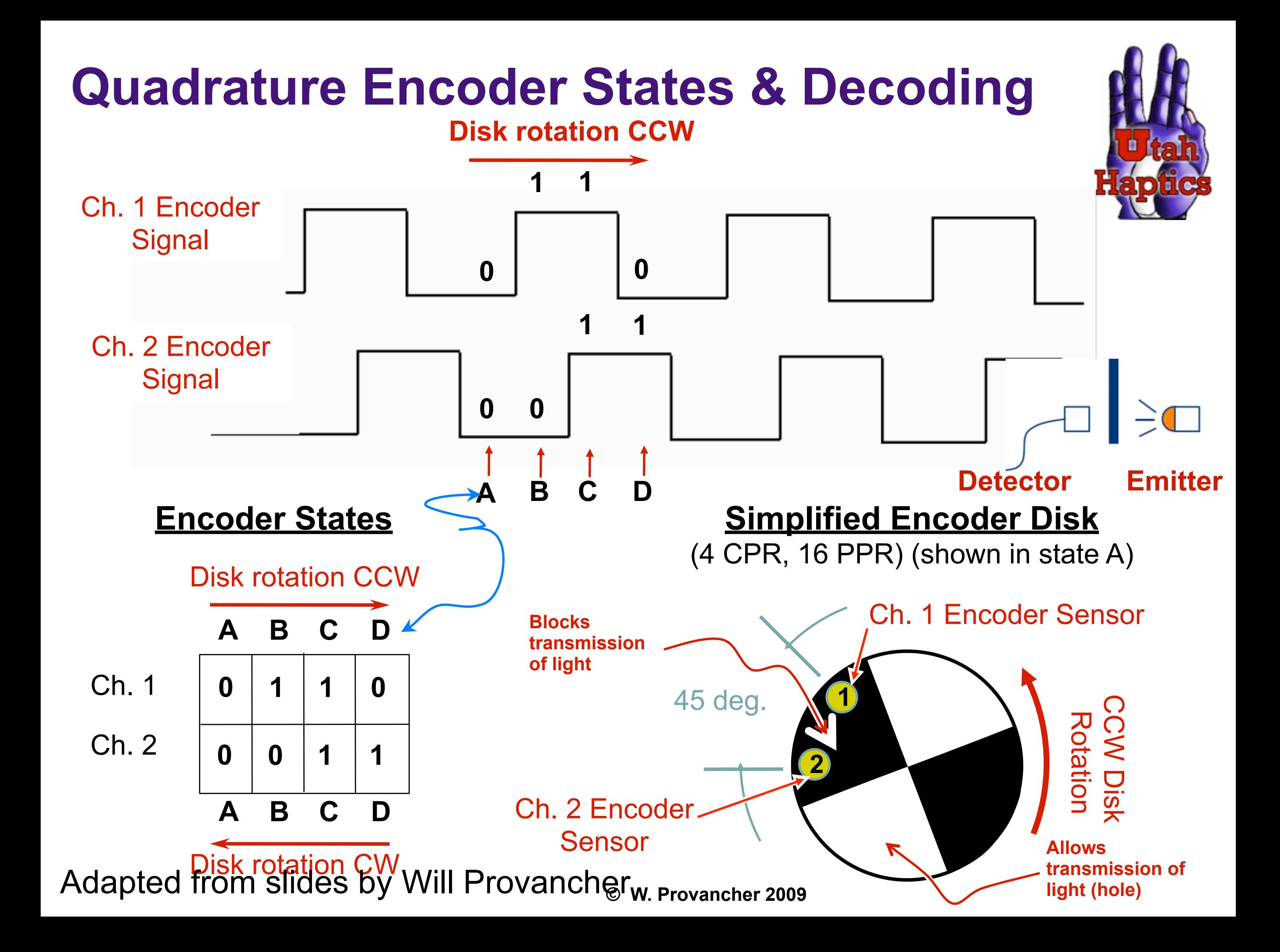

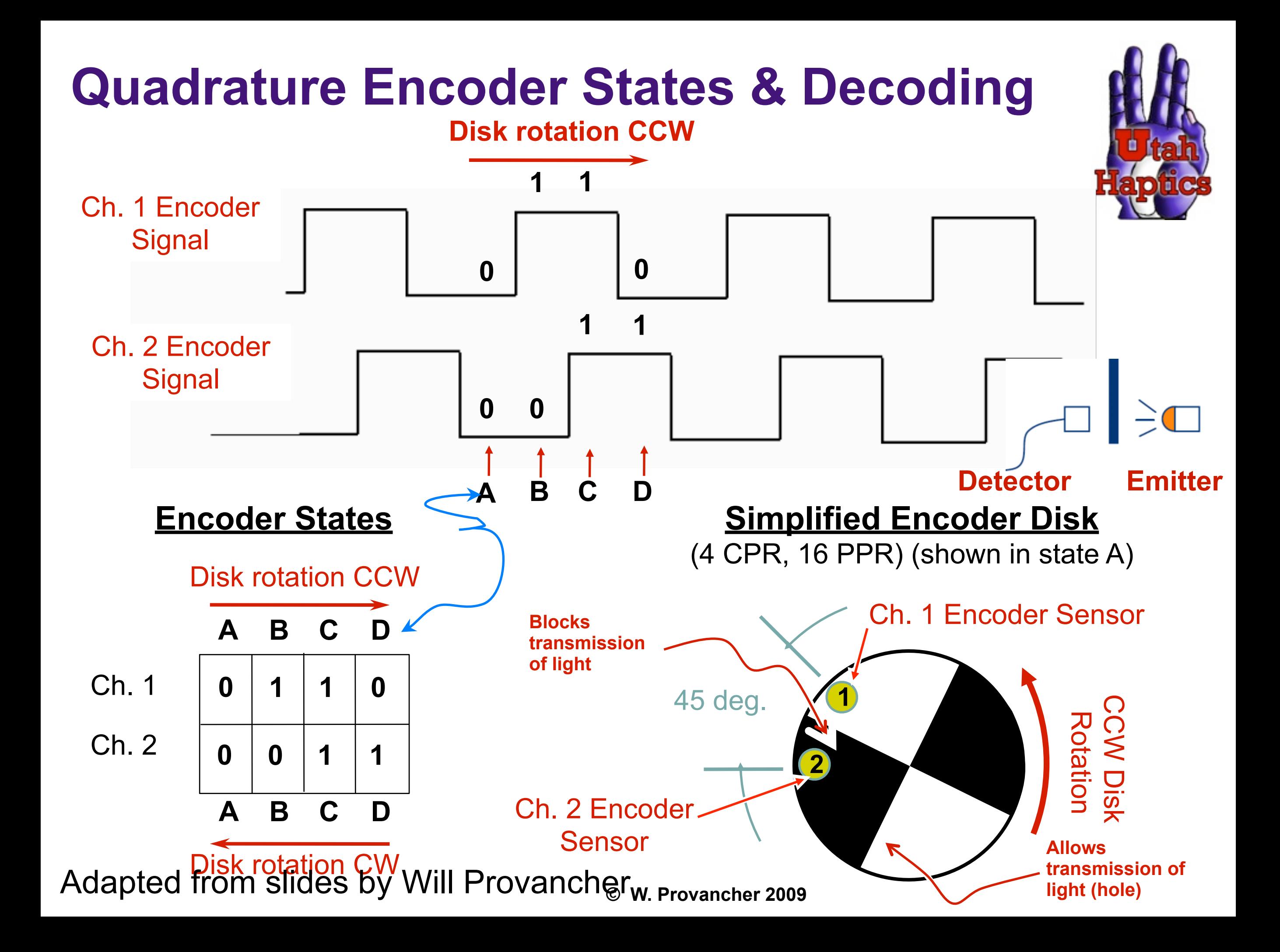

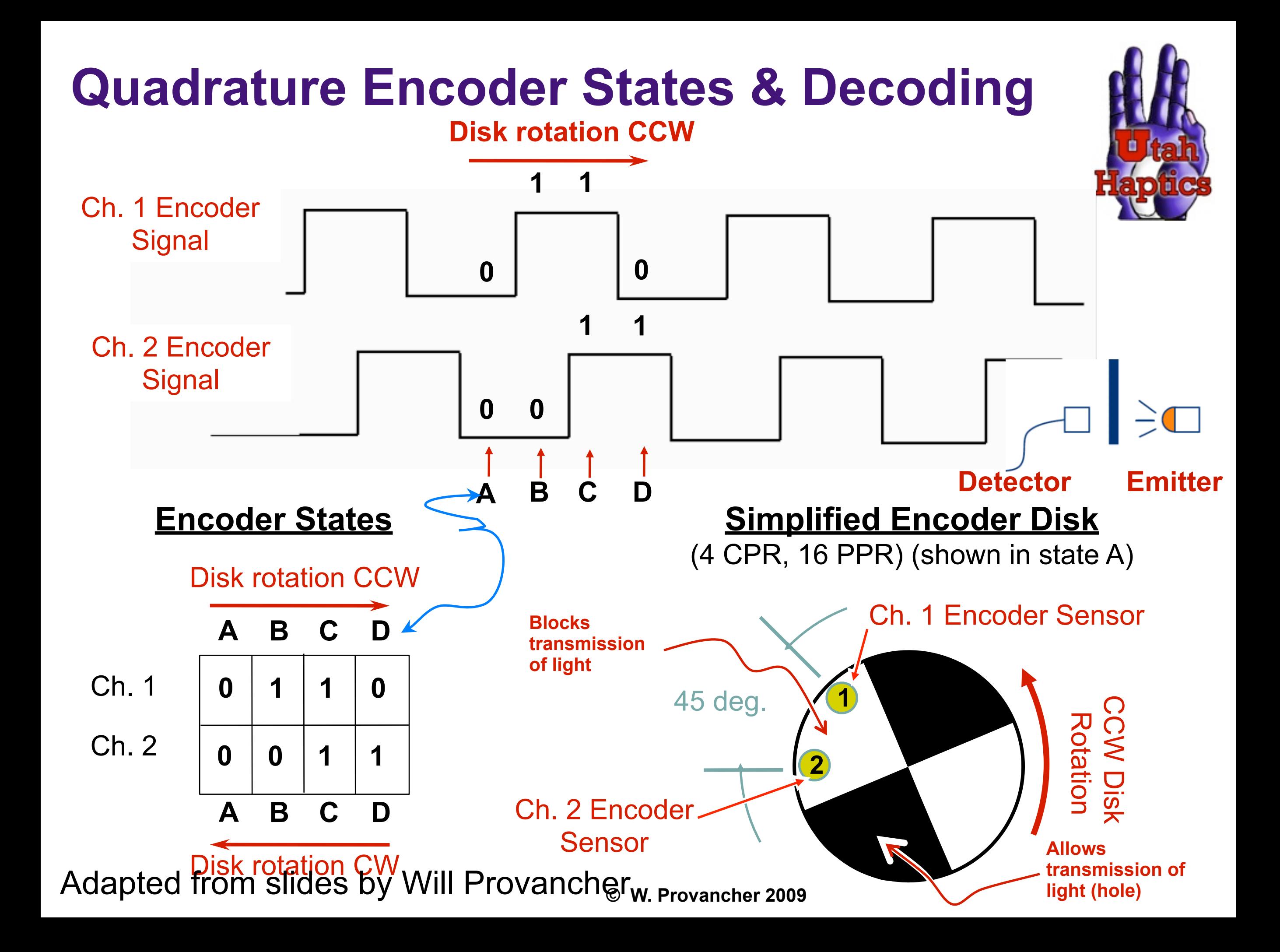

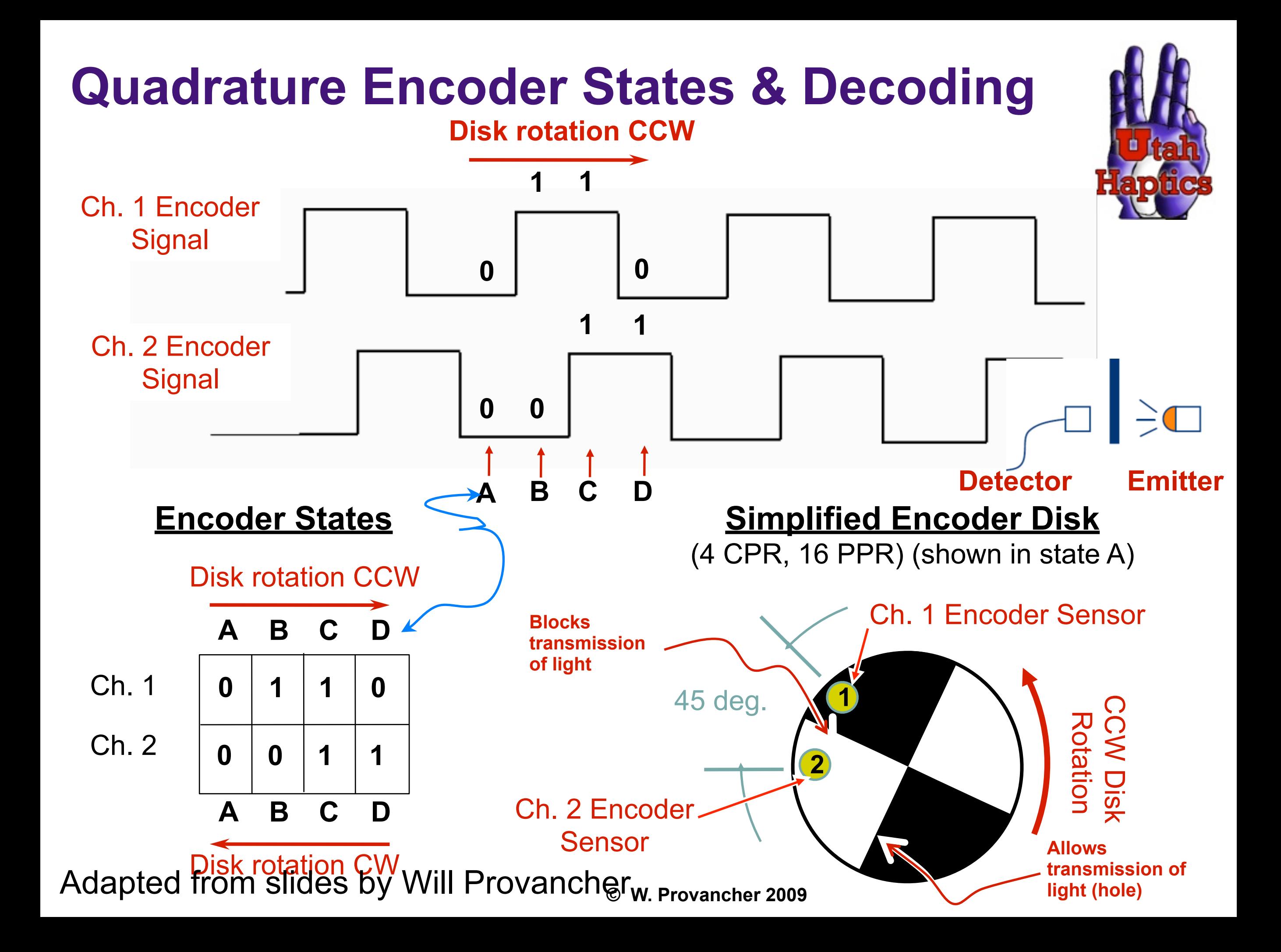

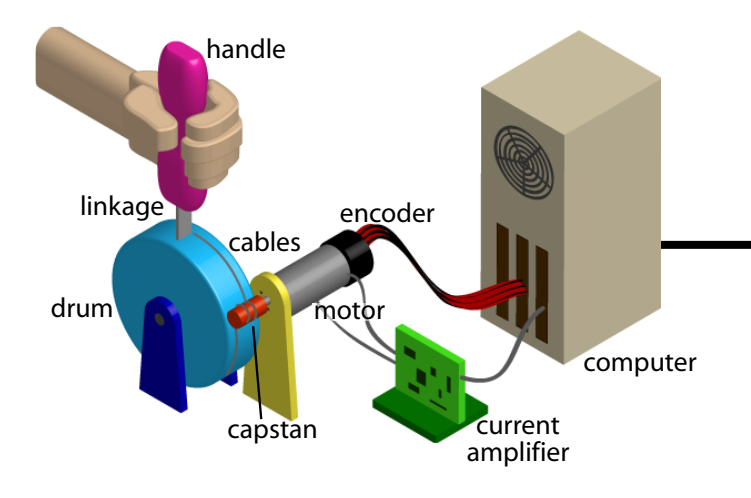

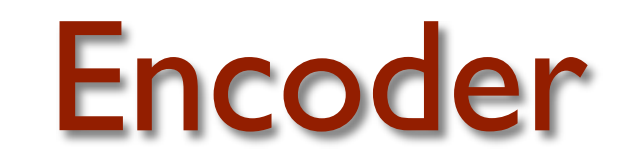

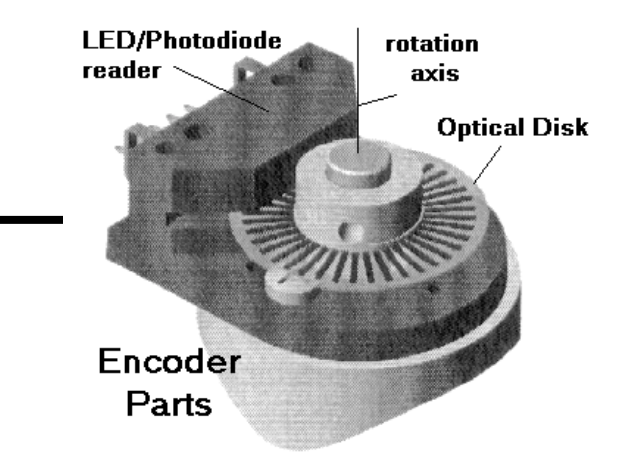

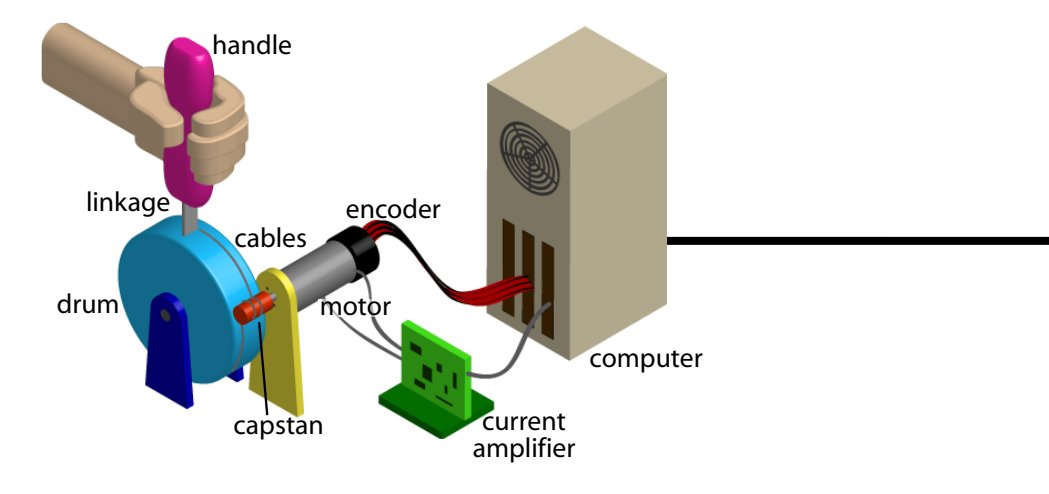

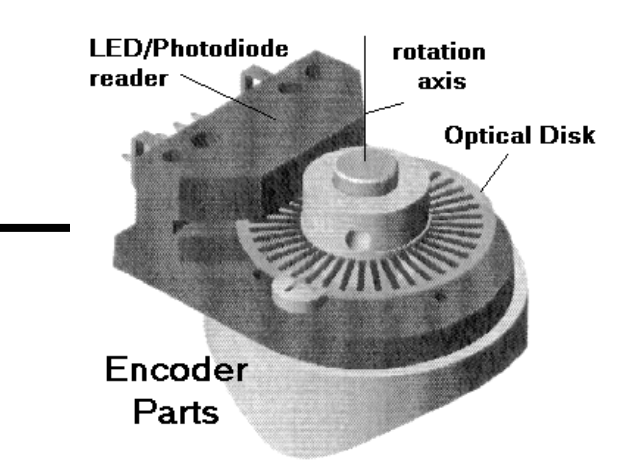

Encoder

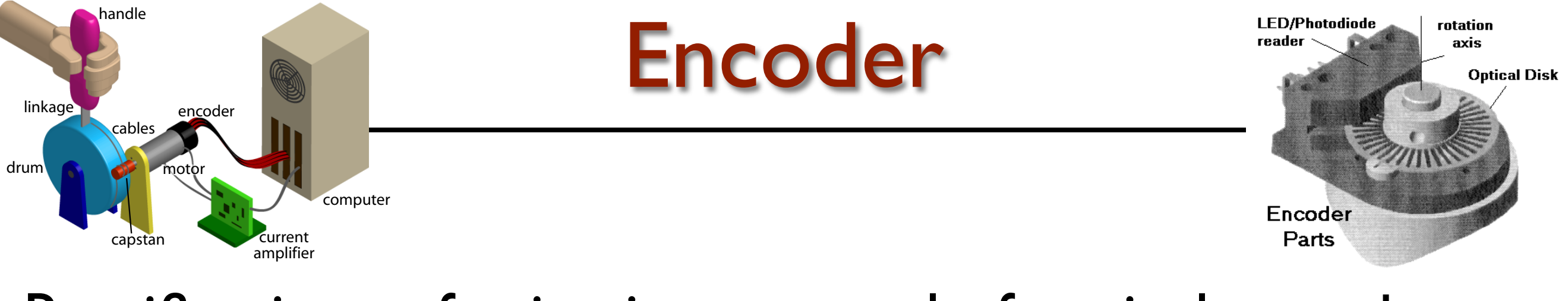

•The system has no knowledge of absolute position, because it's always just counting pulses.

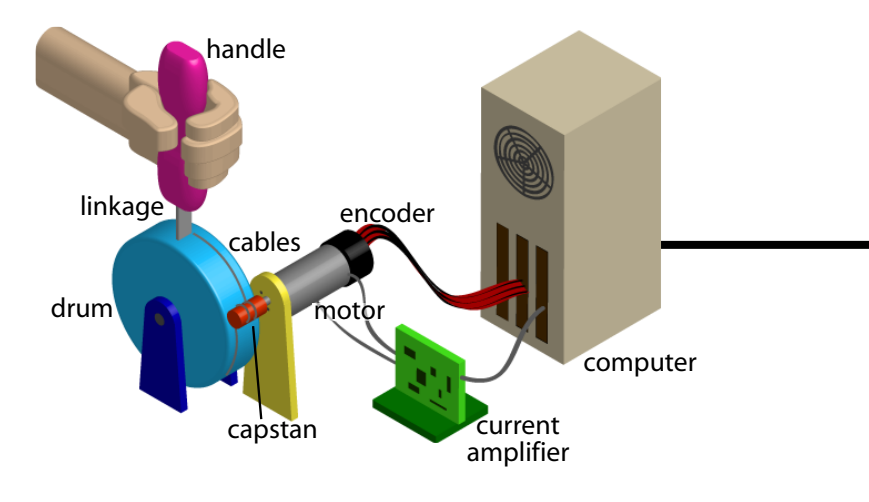

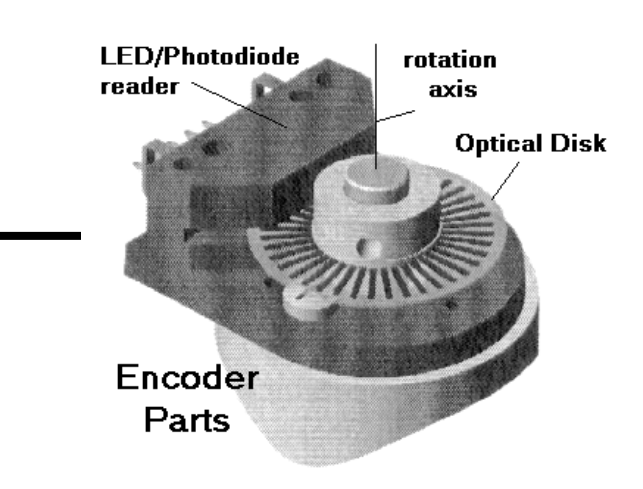

- The system has no knowledge of absolute position, because it's always just counting pulses.
- How can you solve this?

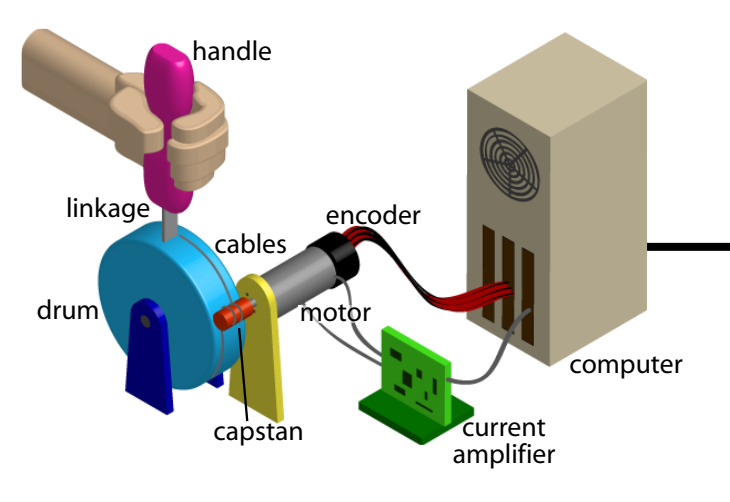

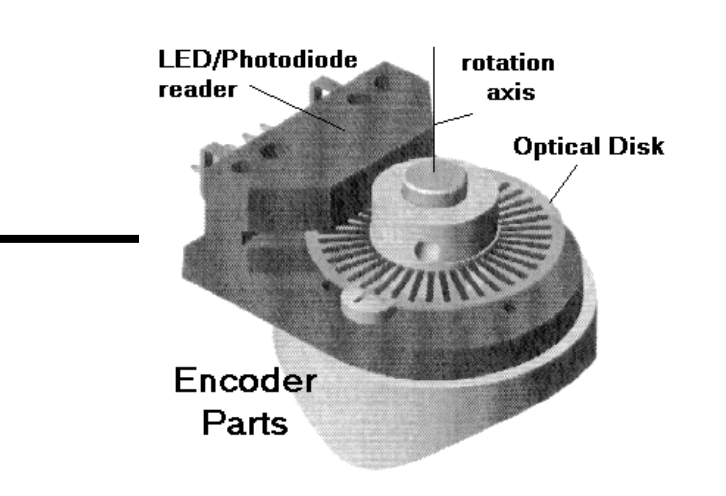

- The system has no knowledge of absolute position, because it's always just counting pulses.
- How can you solve this?
	- •Calibration pose (SensAble)
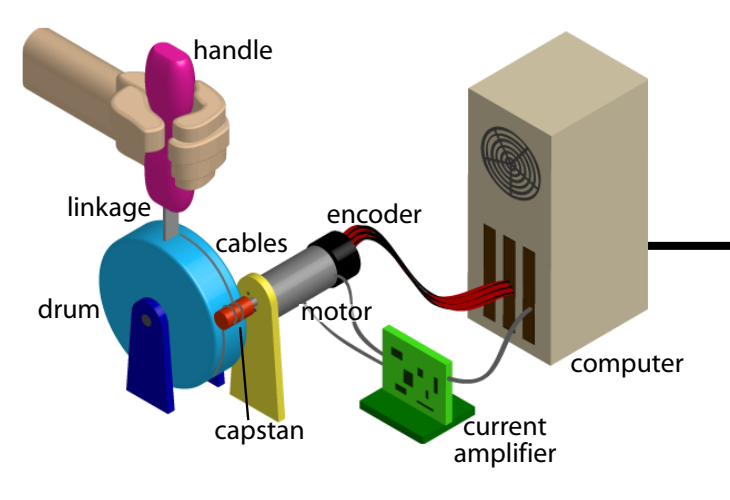

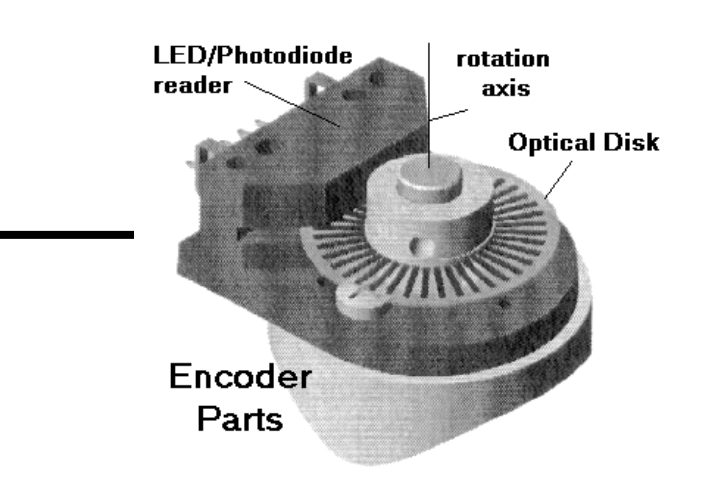

- The system has no knowledge of absolute position, because it's always just counting pulses.
- How can you solve this?
	- •Calibration pose (SensAble)
	- Secondary sensors with absolute readings (da Vinci)

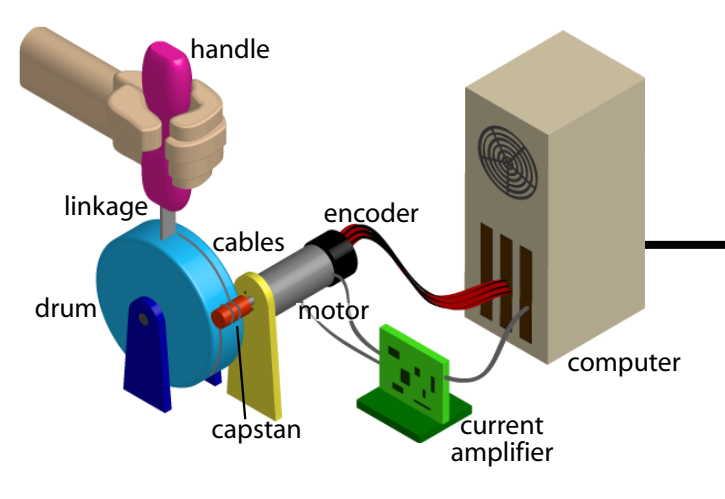

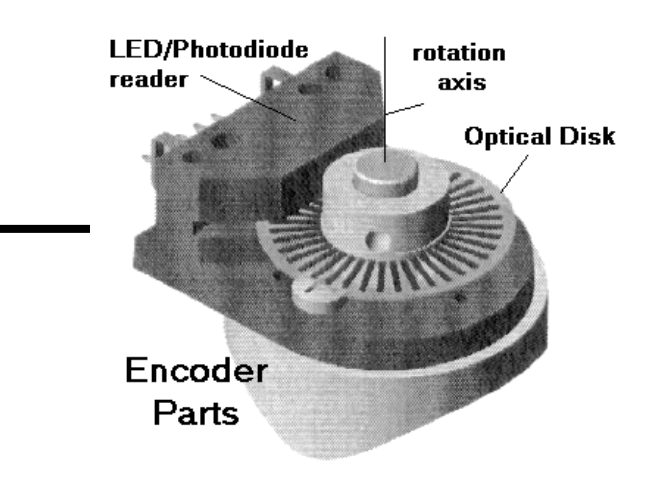

- •The system has no knowledge of absolute position, because it's always just counting pulses.
- How can you solve this?
	- •Calibration pose (SensAble)
	- Secondary sensors with absolute readings (da Vinci)
- Sometimes problems occur at high velocities.

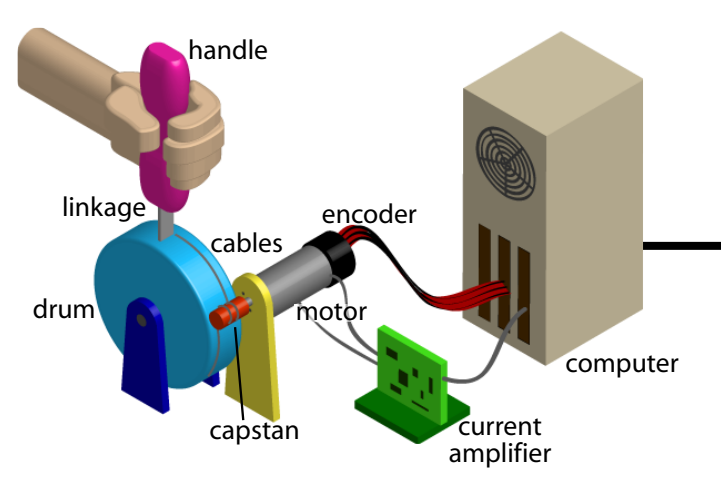

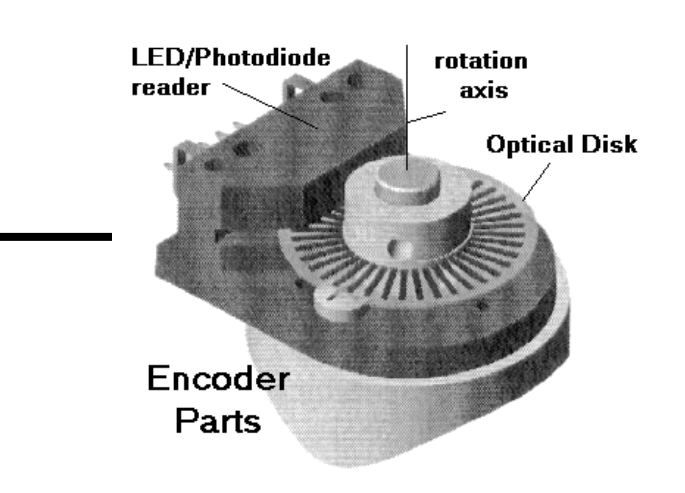

- The system has no knowledge of absolute position, because it's always just counting pulses.
- How can you solve this?
	- •Calibration pose (SensAble)
	- Secondary sensors with absolute readings (da Vinci)
- Sometimes problems occur at high velocities.
- •No noise on position, but uncertainty due to resolution, and significant noise on velocity.

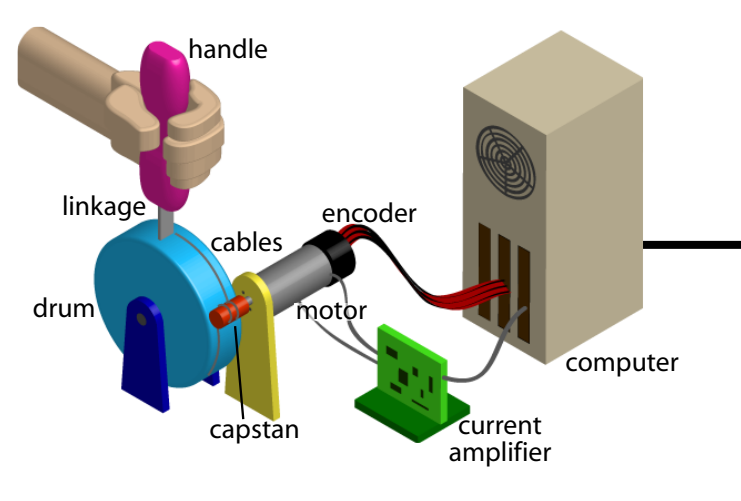

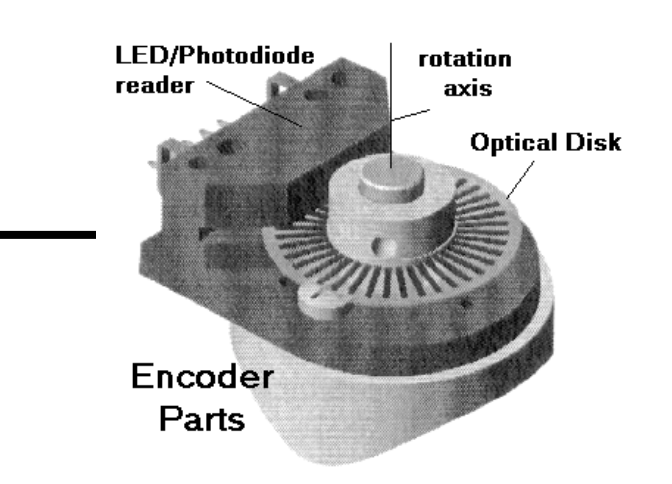

- The system has no knowledge of absolute position, because it's always just counting pulses.
- How can you solve this?
	- •Calibration pose (SensAble)

$$
\theta_m = \Delta(Q - Q_{zero})
$$

- Secondary sensors with absolute readings (da Vinci)
- Sometimes problems occur at high velocities.
- •No noise on position, but uncertainty due to resolution, and significant noise on velocity.

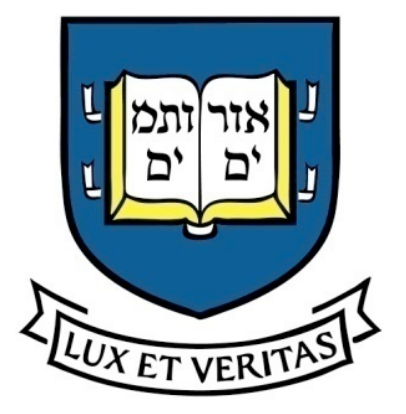

# LVDT

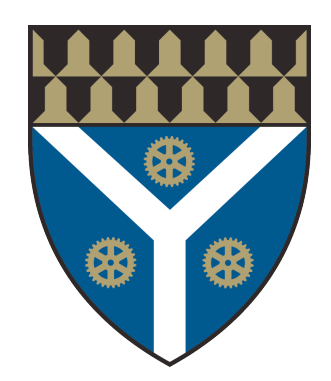

- Linear variable displacement transducer
- Very accurate
- More complex to support than potentiometers or encoders need multiple AC voltage sources
- Inherently analog

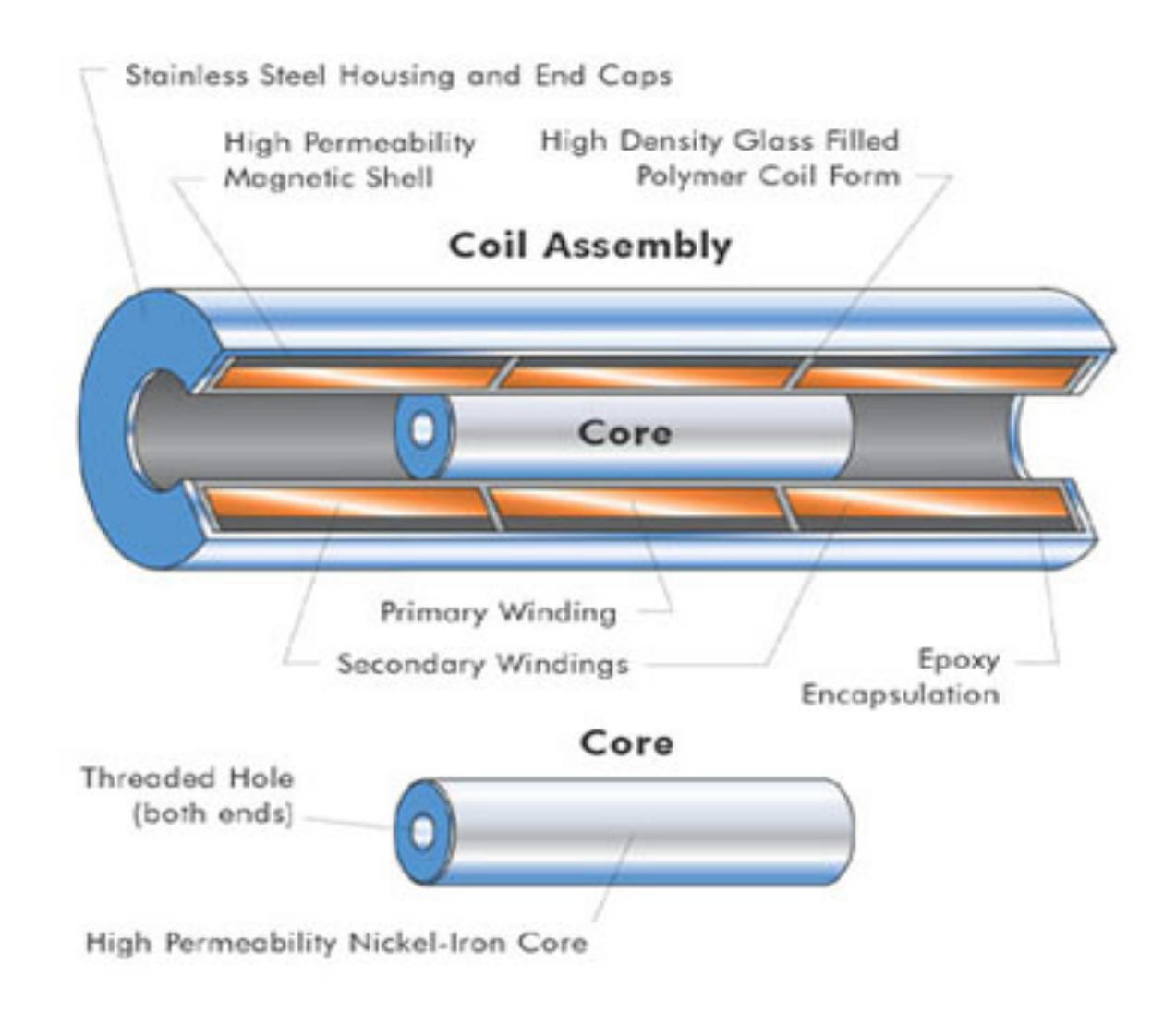

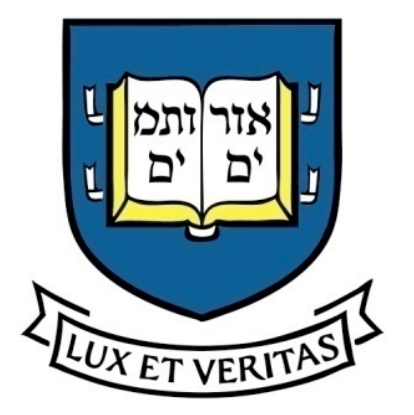

# Proximity Sensors

- Implies that one only wants data when something is close – don't care when it is "far away"
	- Eddy current proximity sensor lower accuracy
	- Inductive proximity sensor senses metallic objects
	- Limit switch rugged sealed on/off designed for repeated contact with moving parts
	- Infrared emitter-detector pair reflected IR from source gives indication of distance
	- Ultrasonic range sensor reflected ultrasonic signal from source gives indication of distance

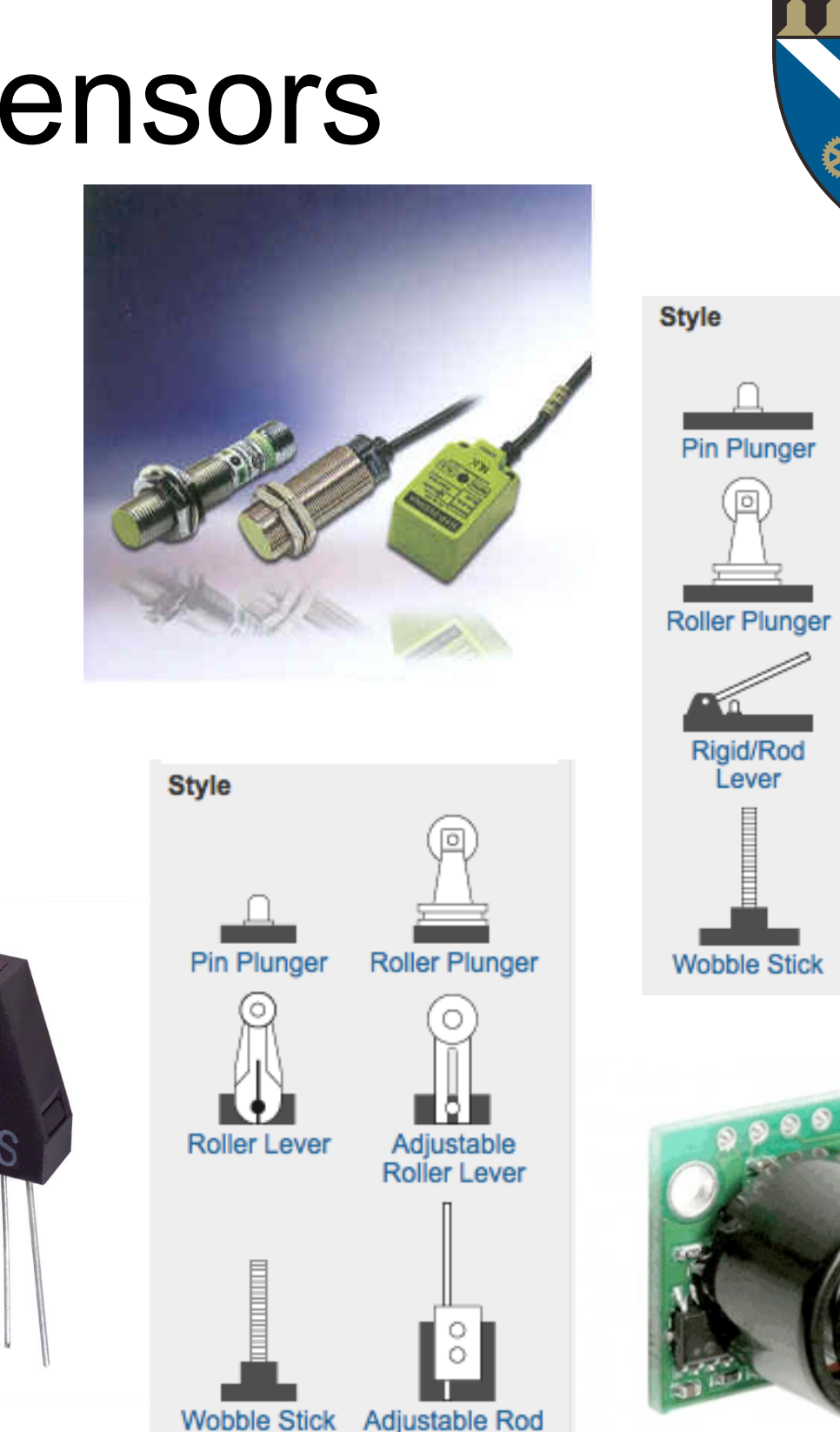

**Large Plunger** 

Roller

Simulater Roller

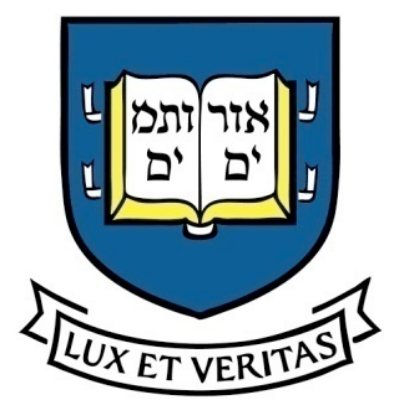

## Switches

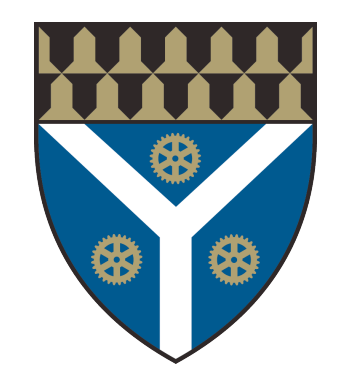

- Rotary, pushbutton, slide, toggle, tilt …
- Momentary vs. Persistent ON/OFF
- Many, many types
- Bounce

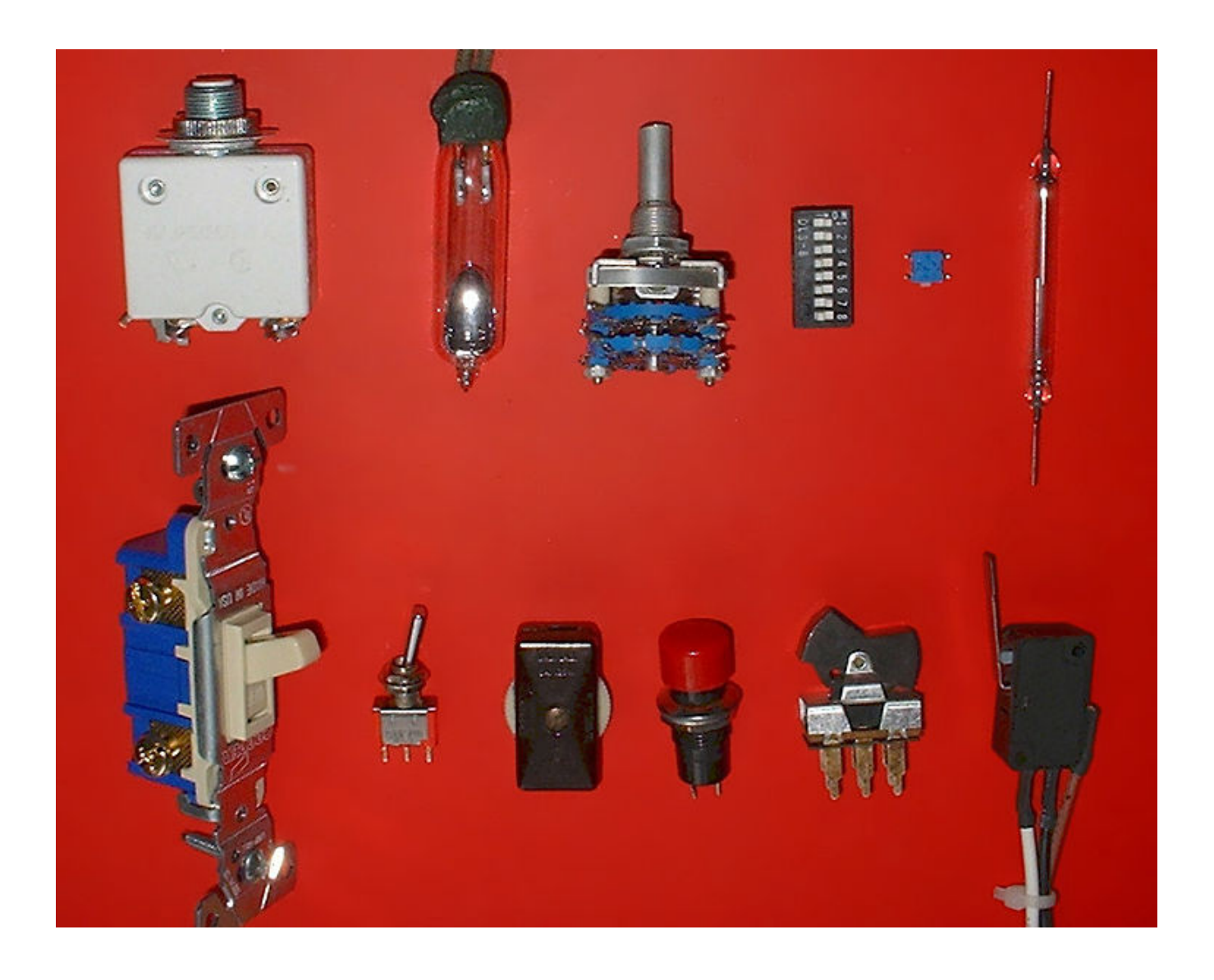

Videos from http://video\_demos.colostate.edu/mechatronics/

#### Yale Mechanical Engineering

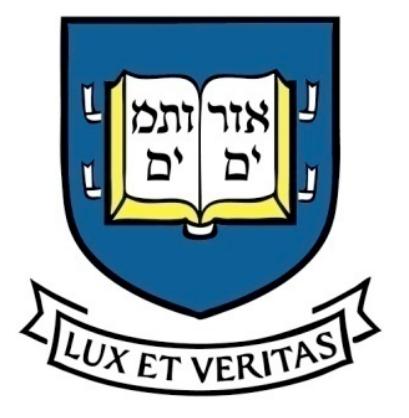

## Switches

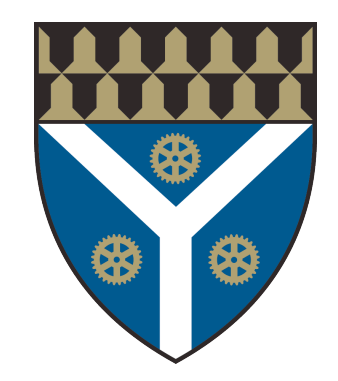

- Rotary, pushbutton, slide, toggle, tilt …
- Momentary vs. Persistent ON/OFF
- Many, many types
- Bounce

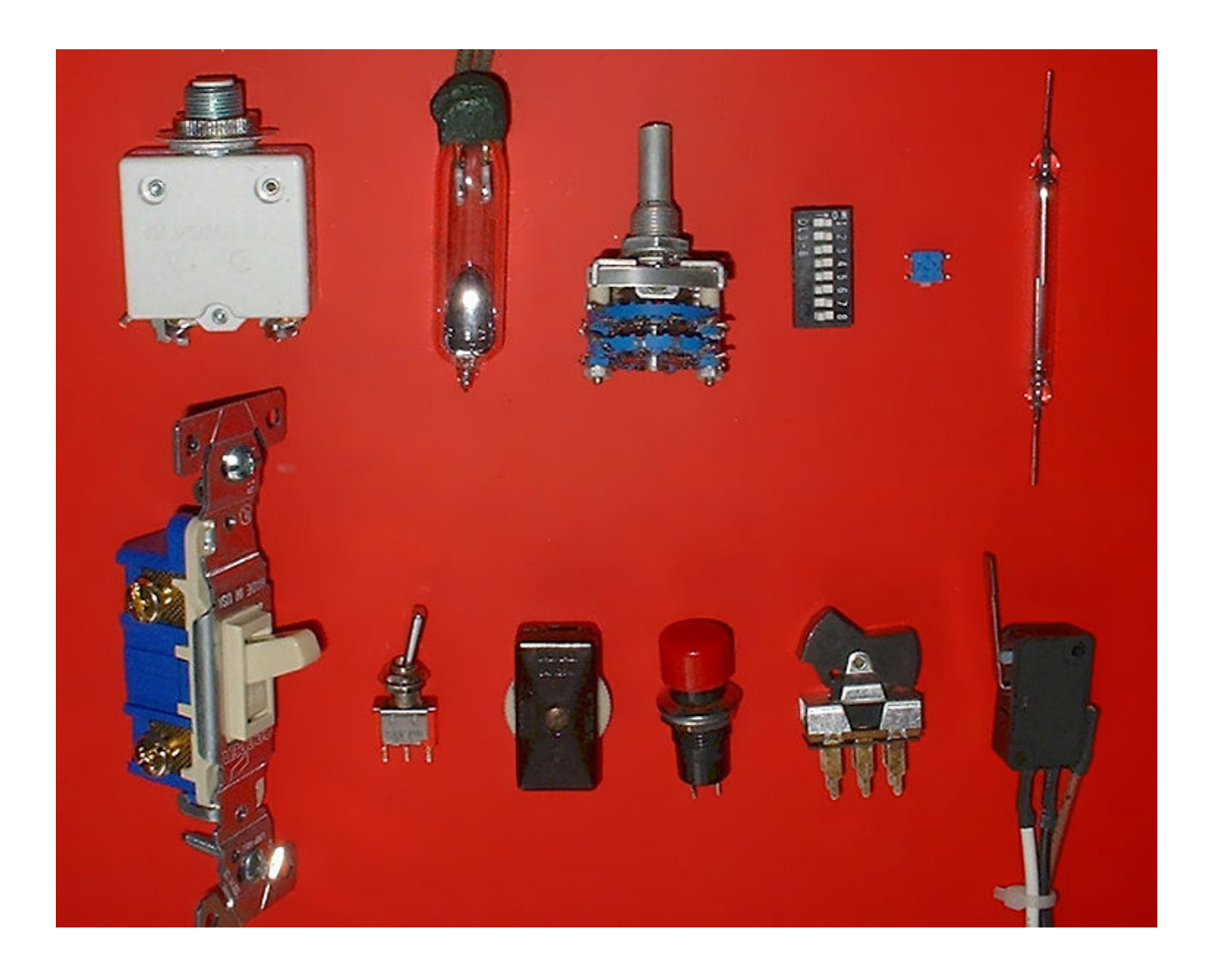

Videos from http://video\_demos.colostate.edu/mechatronics/

#### Yale Mechanical Engineering

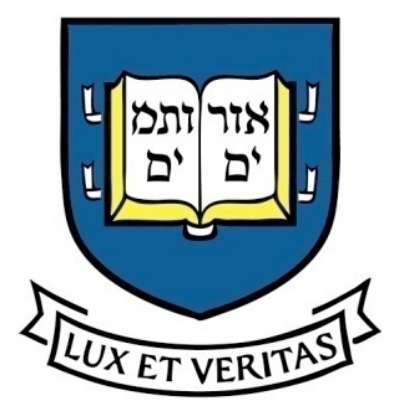

Light

**GND** 

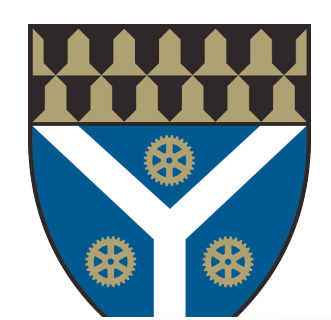

- Photodiodes, phototransistors, photoresistors
	- Small, easy to fit into electronic systems.
	- Require electrical engineering knowledge to implement properly.
	- Can set up in a variety of ways, including distance reflectance, gray-scale reflectance, distance intensity, break beam

– Ambient light can impact performance.

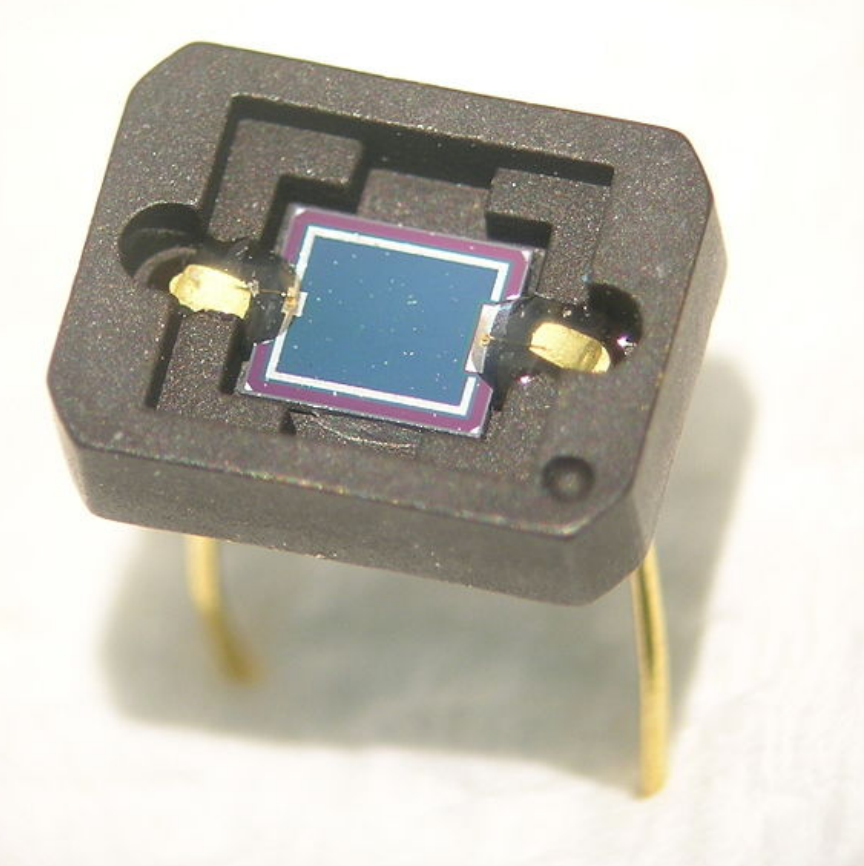

$$
\begin{array}{c}\n\searrow R_{C} \\
\searrow R_{C} \\
\searrow R_{BE} \\
\searrow R_{BE} \\
\searrow R_{BE} \\
\searrow R_{BD}\n\end{array}
$$

 $\mathsf{V}_{\mathrm{CC}}$ 

#### Yale Mechanical Engineering

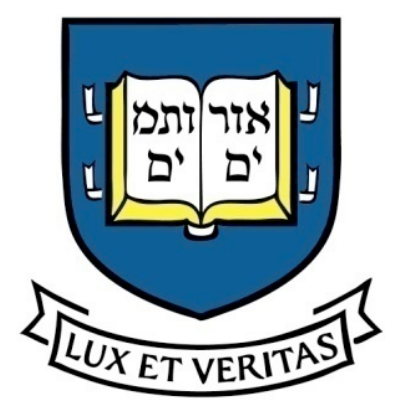

## Strain Gauges

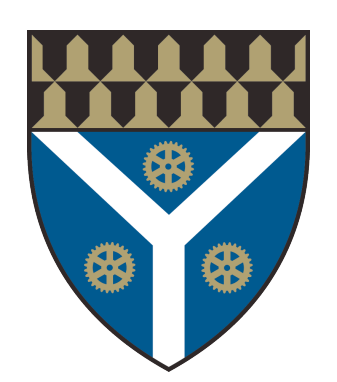

- Change in length changes resistance
- Temperature also changes resistance

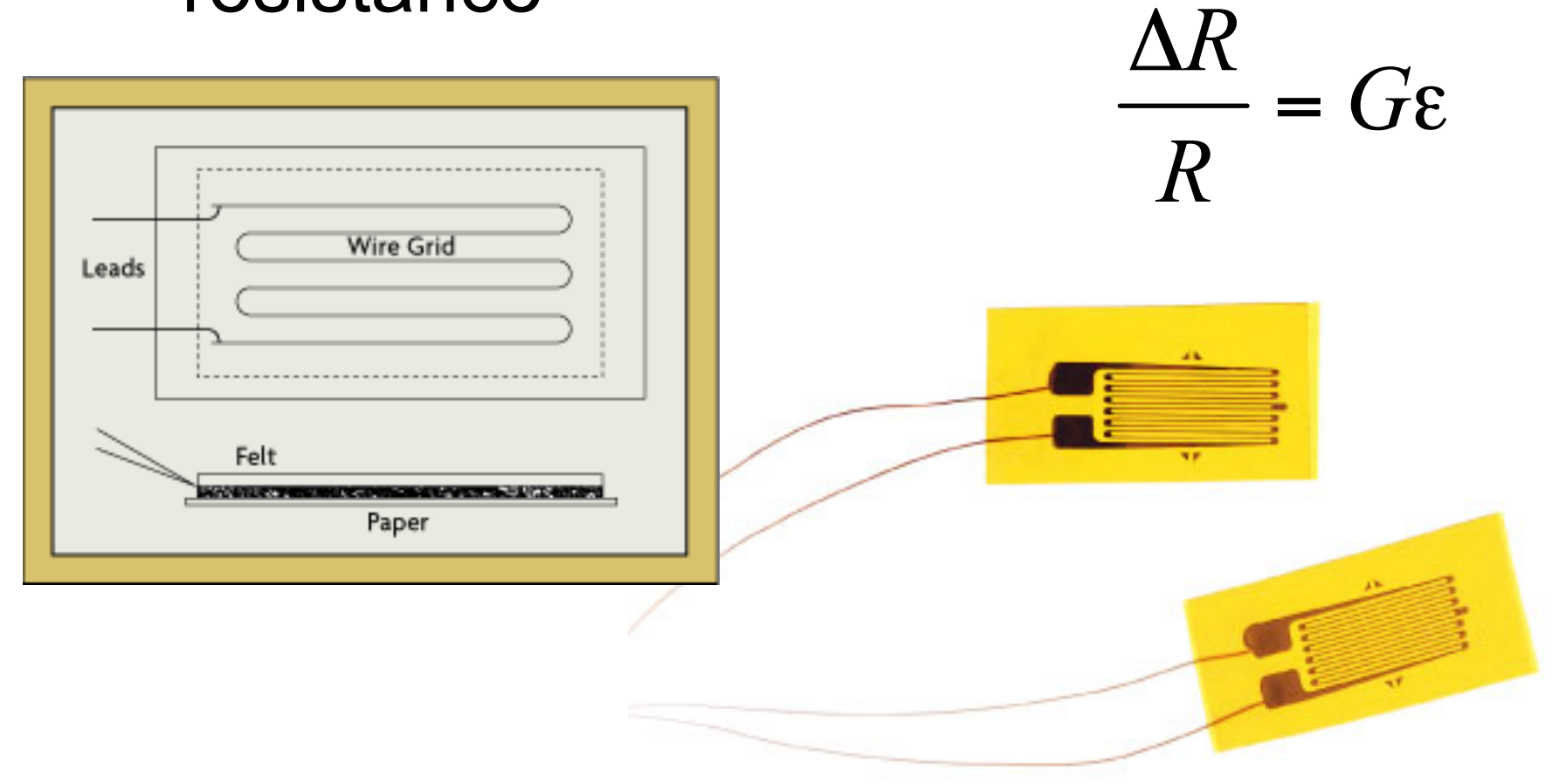

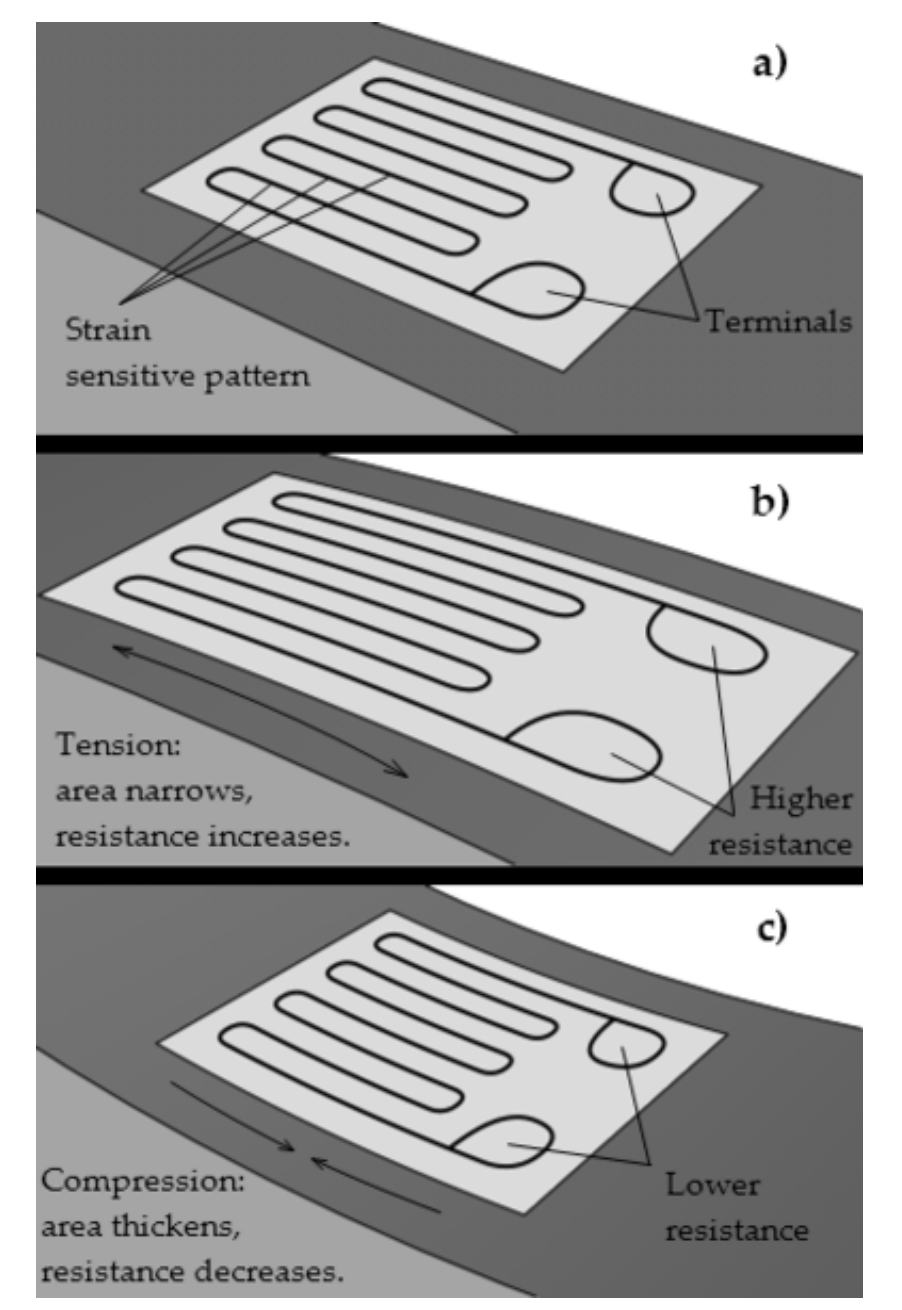

#### Adapted from slides by John Morrell

#### Yale Mechanical Engineering

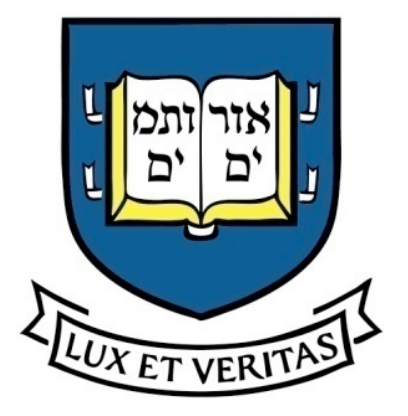

# Force Sensing

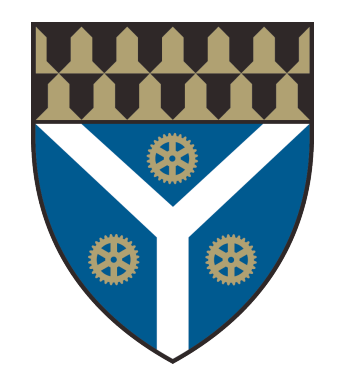

- Measure the position change on an elastic element
- Strain gauge load cell clever layout of gauges & material shape to create accurate system
- Fluid pressure on a diaphragm measure change in length/size of a diaphragm with strain gauges
- Piezo electric crystals generate electrical signals when a strain is generated – typically used for high frequency force changes (accelerations)

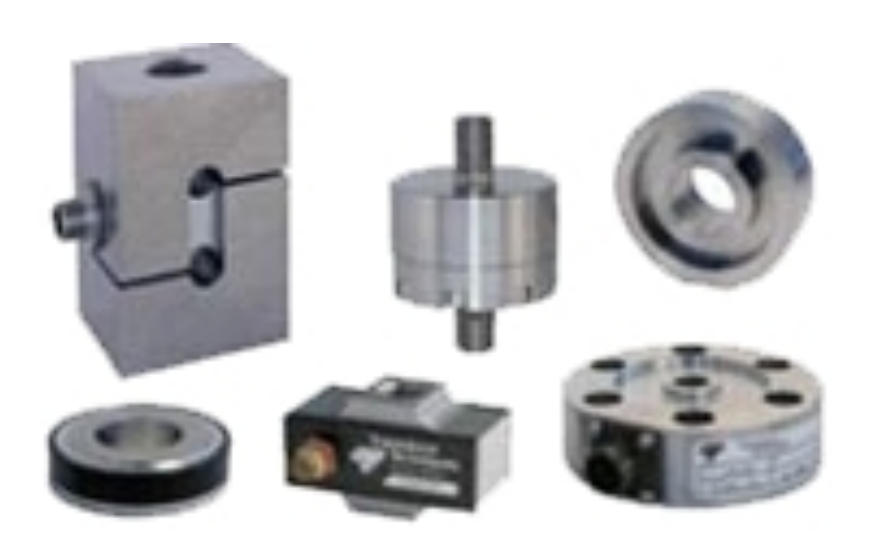

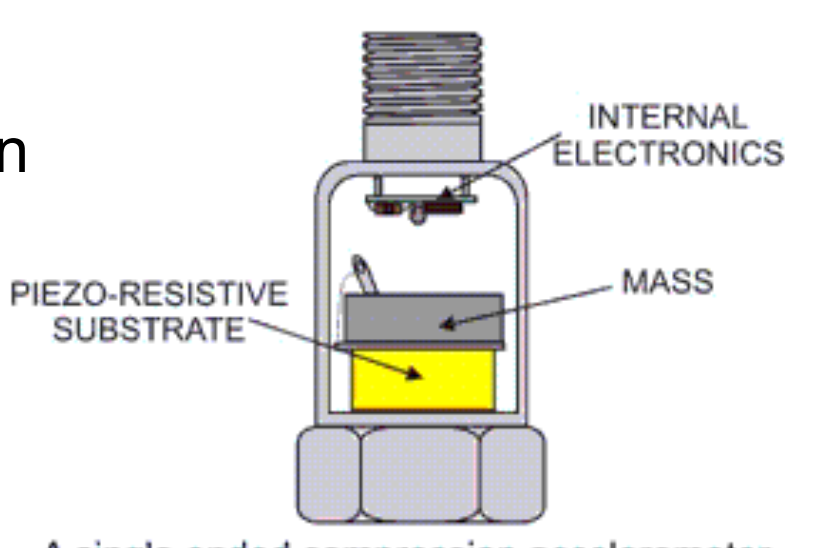

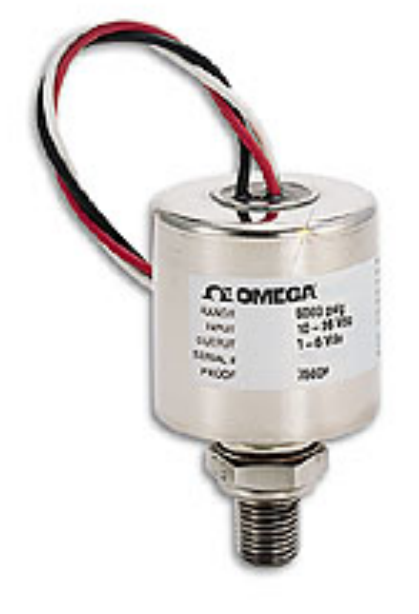

A single ended compression accelerometer

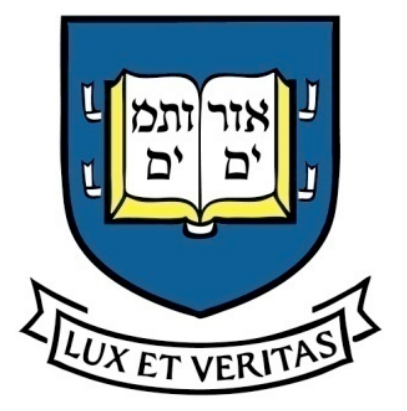

## A load cell

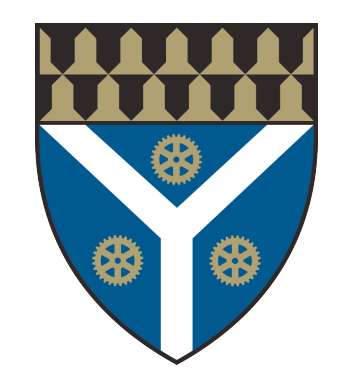

• A piece of metal that is designed to deform in a predictable way to create a measurement of load (torque and/or force)

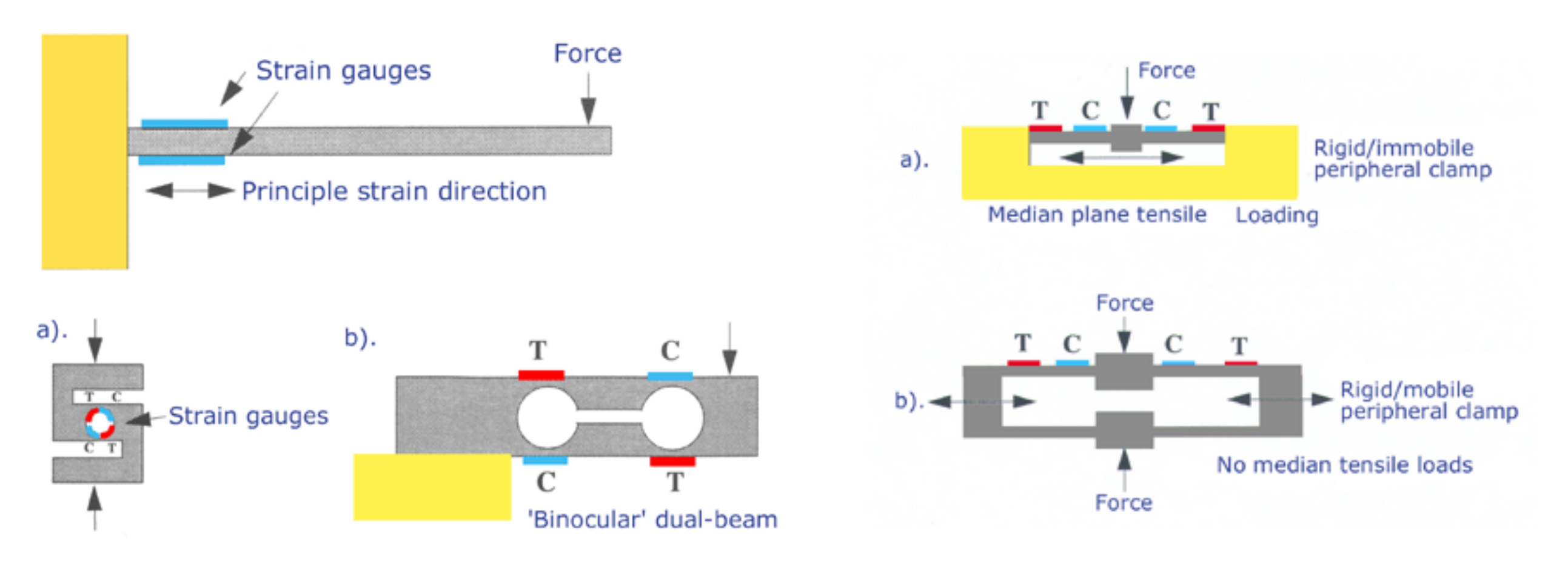

#### Adapted from slides by John Morrell

Yale Mechanical Engineering

## **Force Sensors**

- How do they work?
	- Typically a flexure + a strain gage (sometimes also piezoelectric sensors, but these tend to drift)
- A good quality 6-axis forcetorque sensor is ~\$6000
	- Mechanically delicate do not drop or hit
	- Sensitive to temperature fluctuations

#### **6-Axis JR3 Force Torque Load Cell**

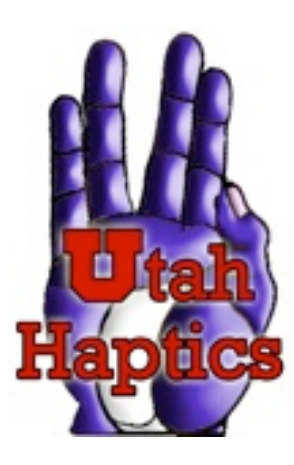

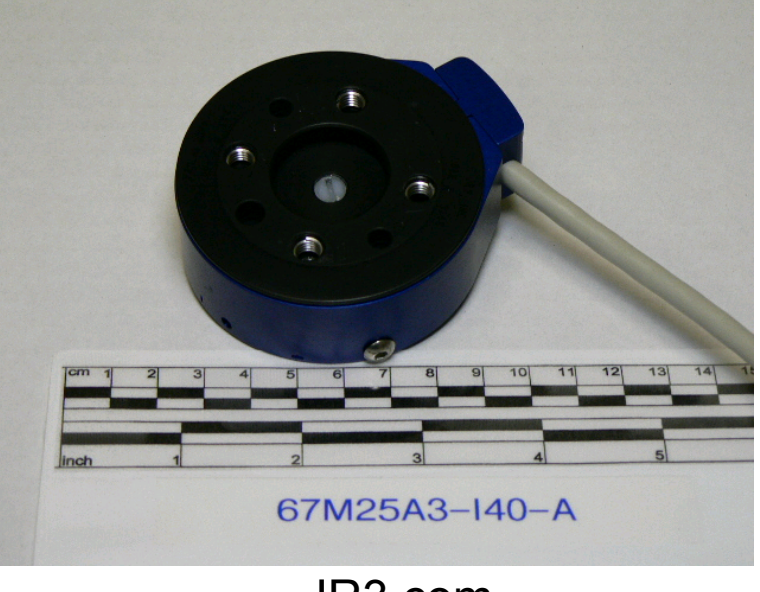

JR3.com

#### *ATI Nano17 Transducer*

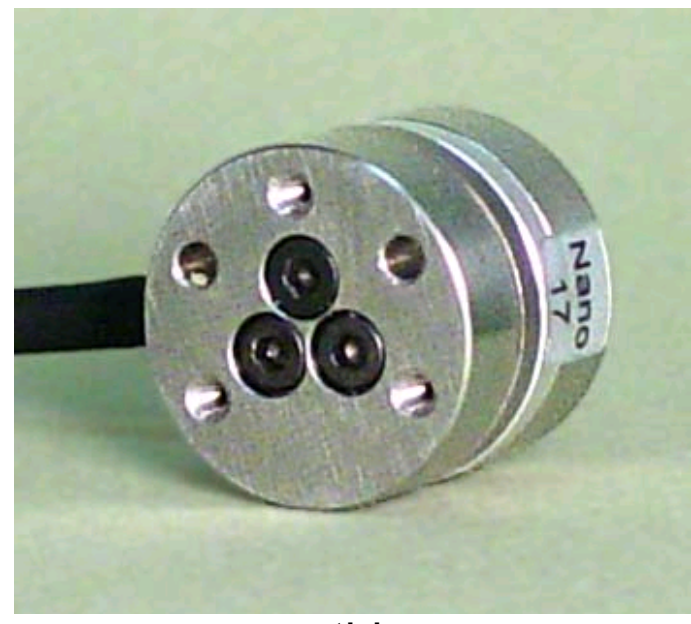

www.ati-ia.com

# **Force Sensing Resistors**

### • Known as FSRs

- Piezoresistive ink
- Tons of sensor drift and hysteresis, sensitivity to contact location
- Very thin!
- $\bullet$  Cheap ~\$10
- Use drive circuit recommended by manufacturer to get voltage output that is approximately linear with force

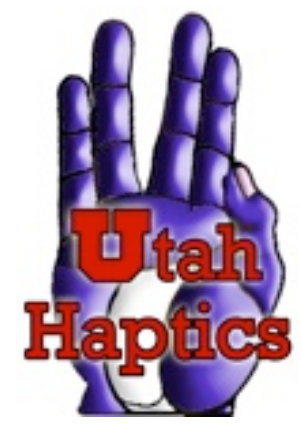

#### **Interlink FSR**

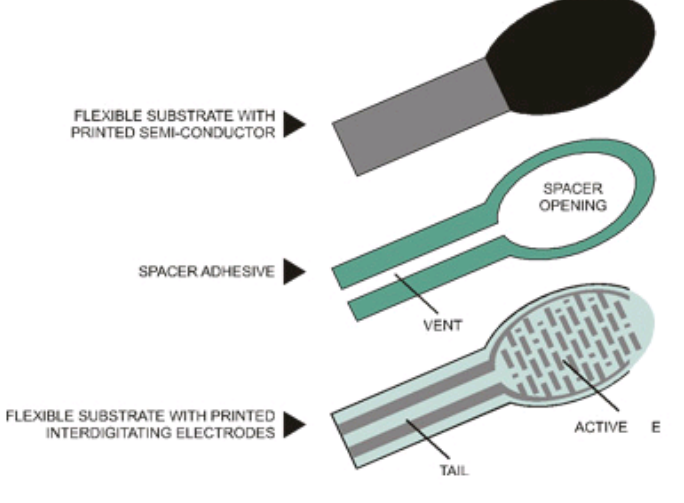

www.interlinkelectronics.com

#### **Tekscan Flexiforce FSR**

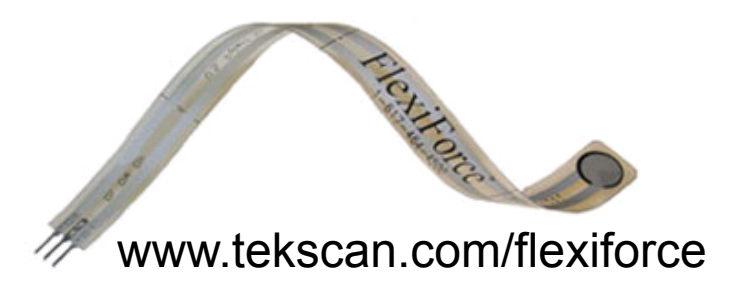

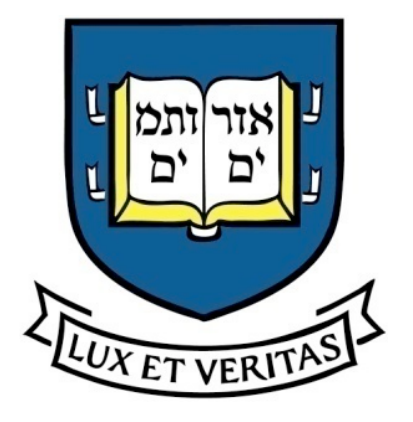

## **Temperature**

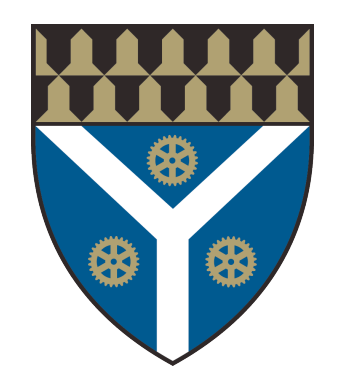

- Thermistor
- RTD
- Thermocouples
- Equations vary but they are all nonlinear and require some "figuring" to get the right answer

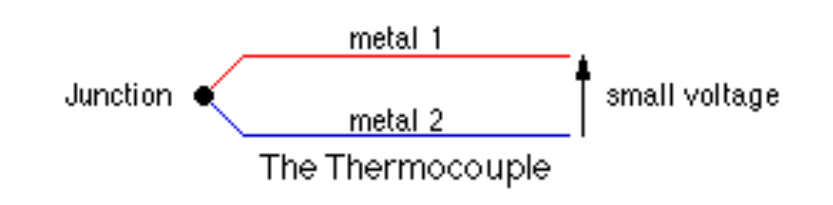

#### **Typical RTD Design**

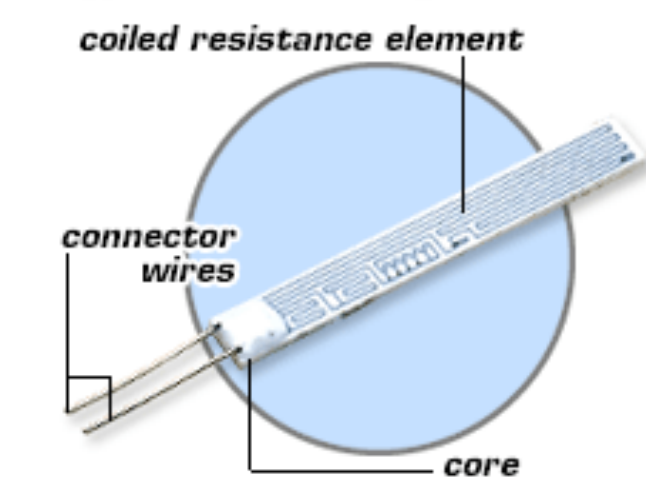

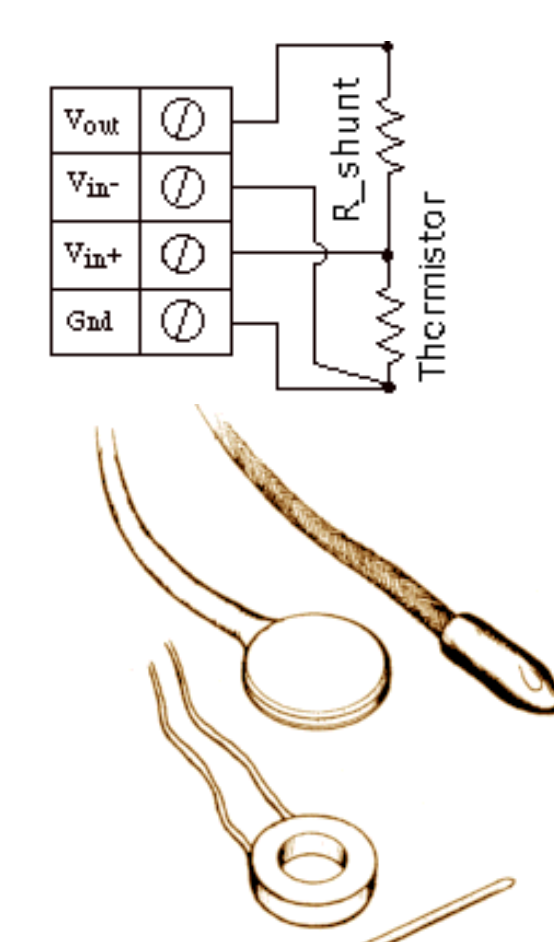

## Inertial Sensing

## Inertial Sensing

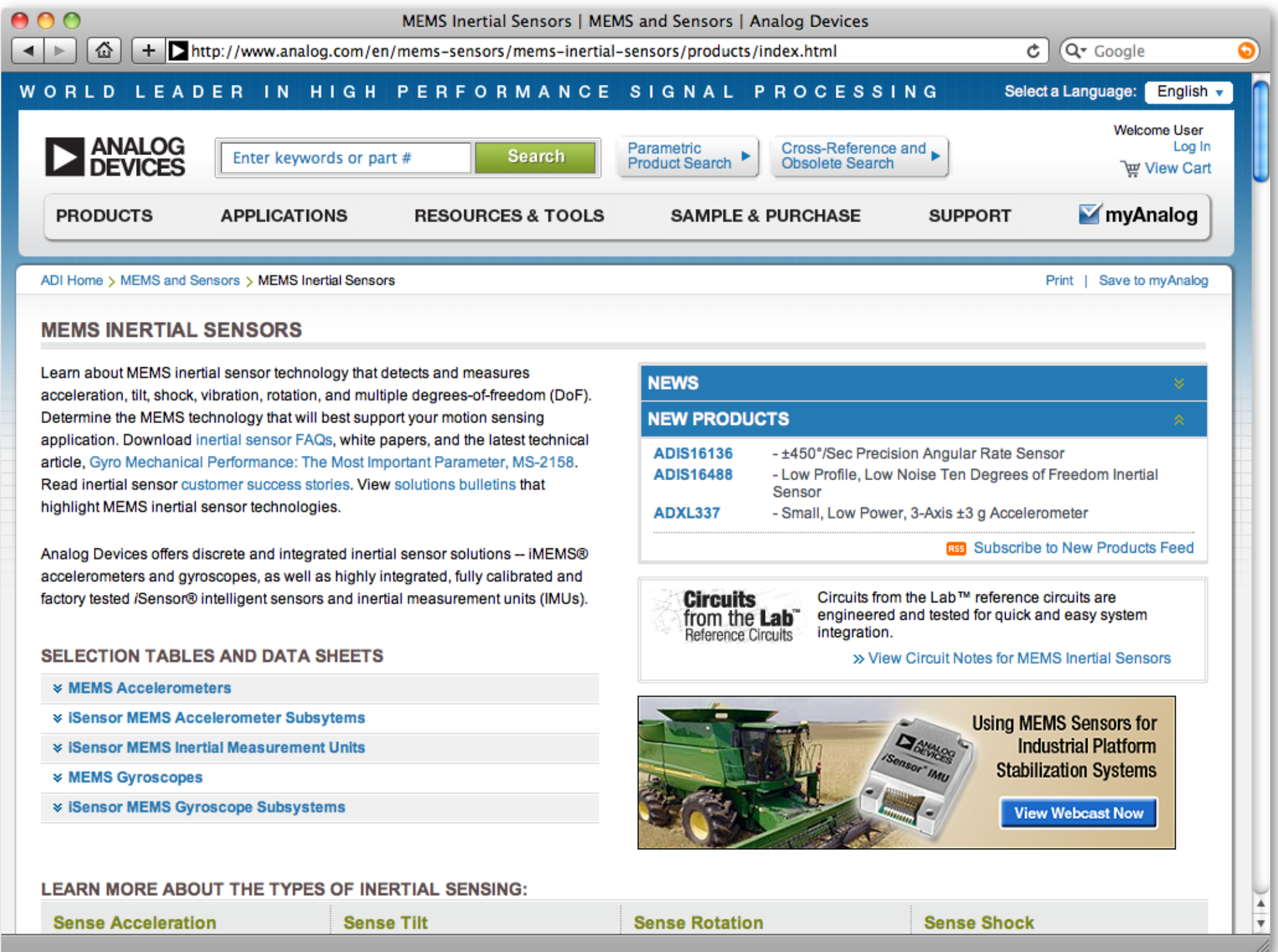

## Inertial Sensing

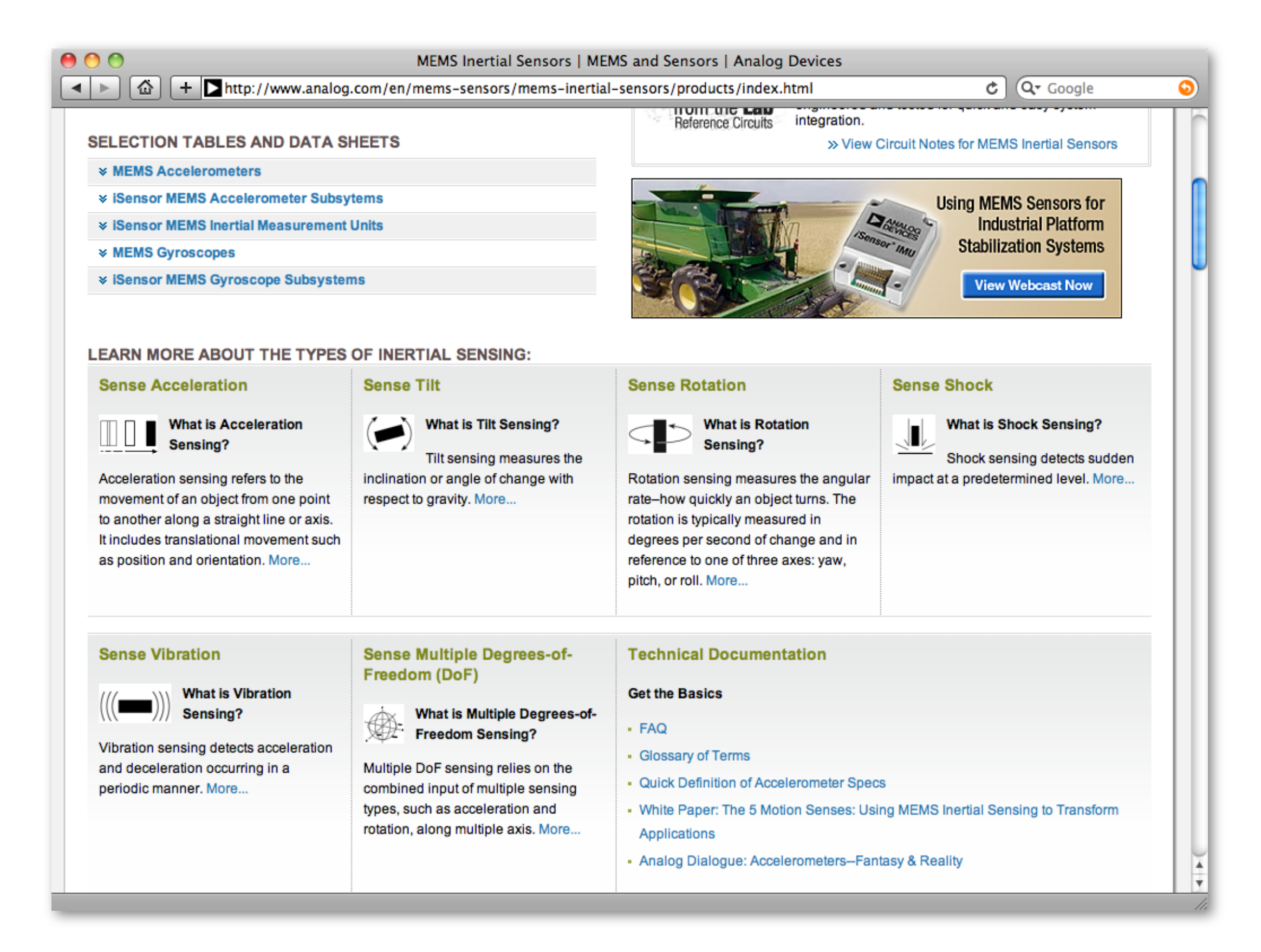

### MEMS-based Accelerometers

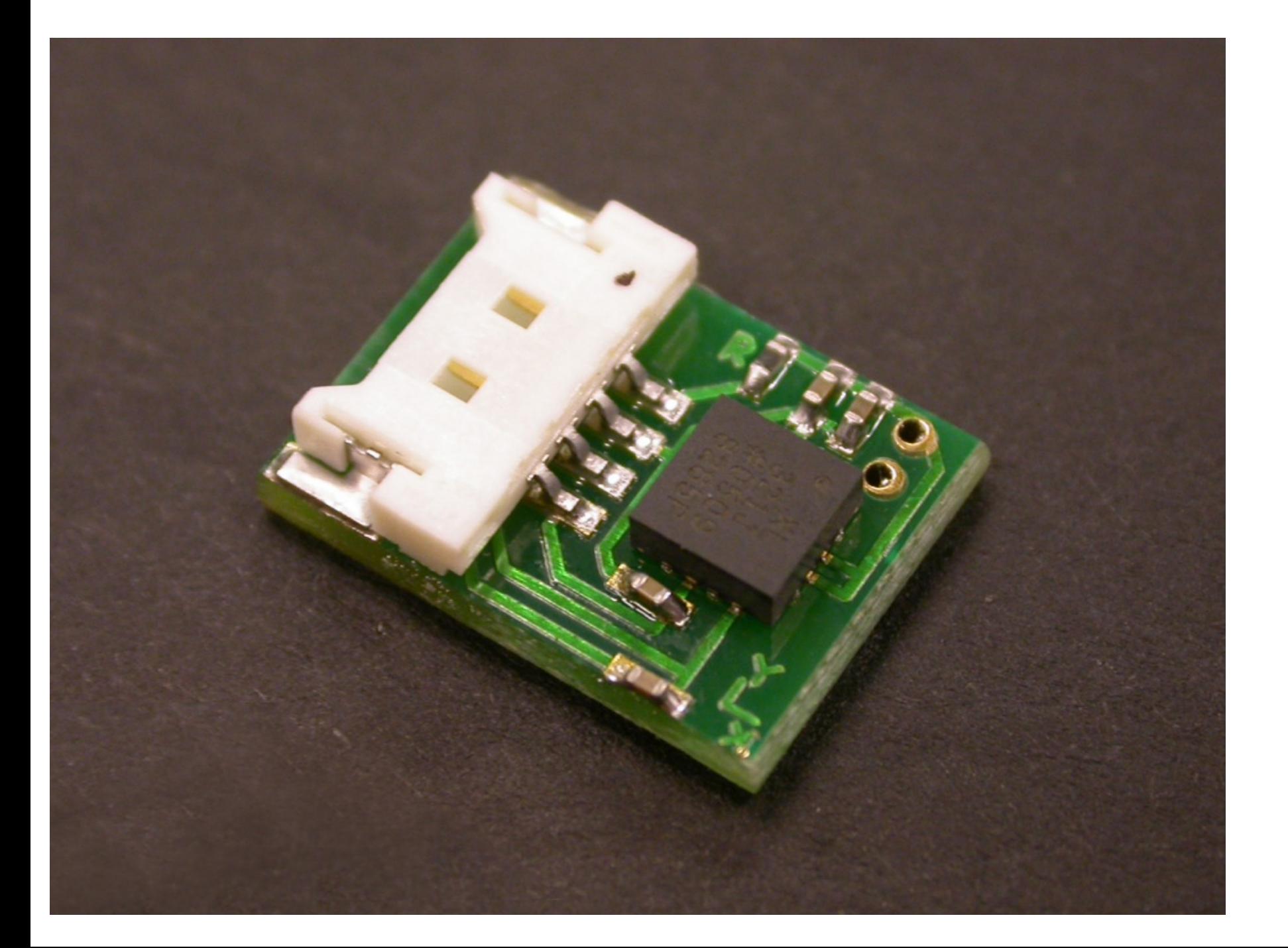

### MEMS-based Accelerometers

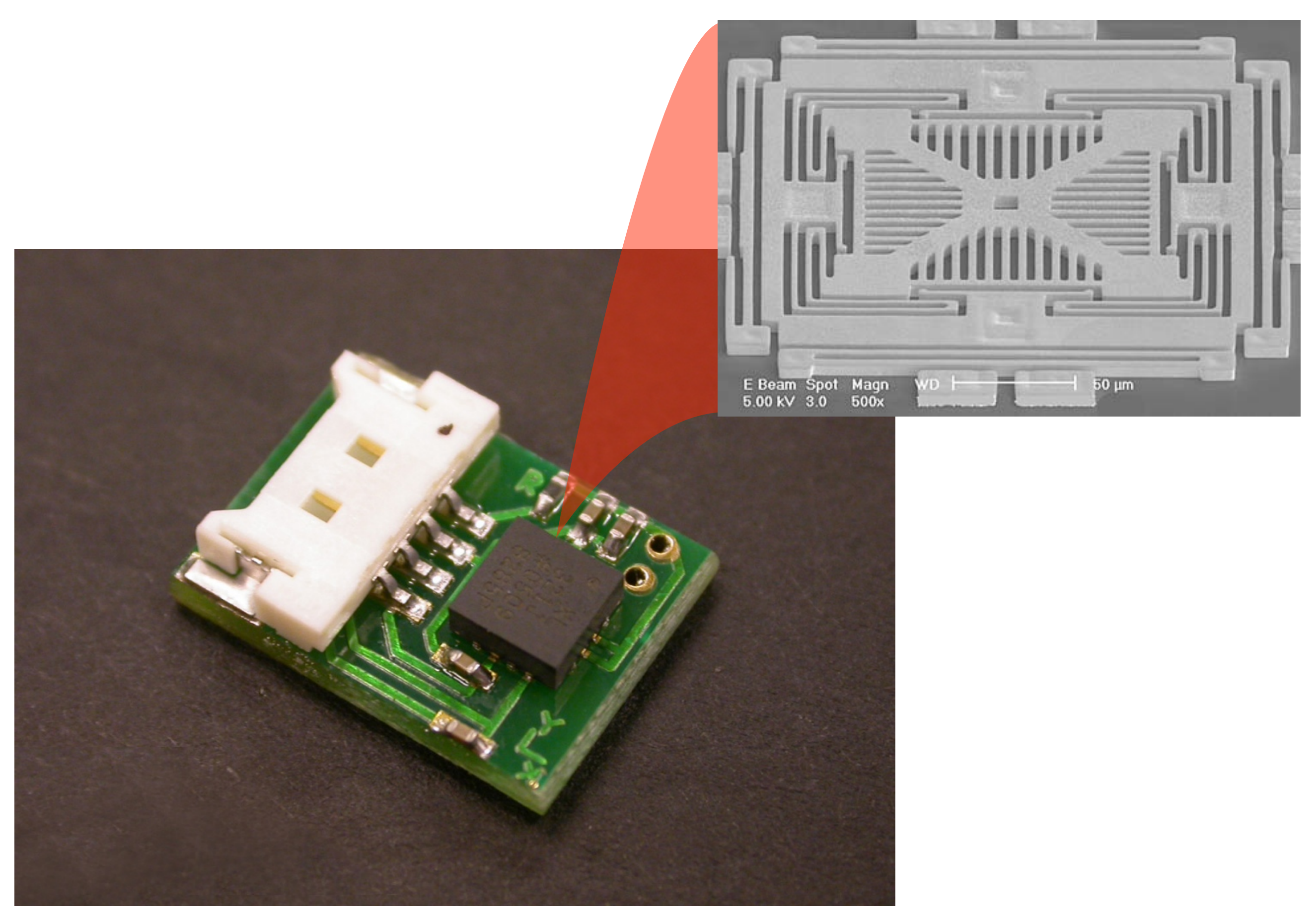

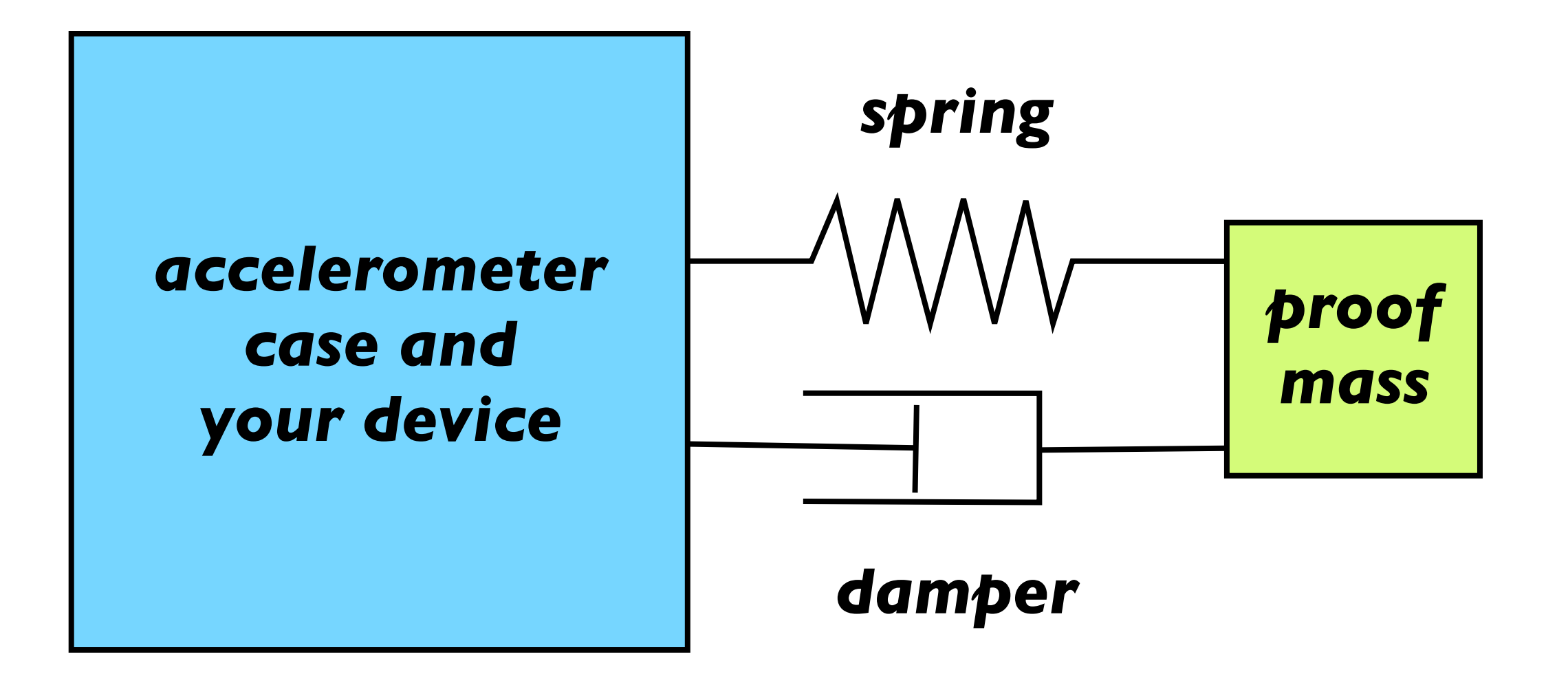

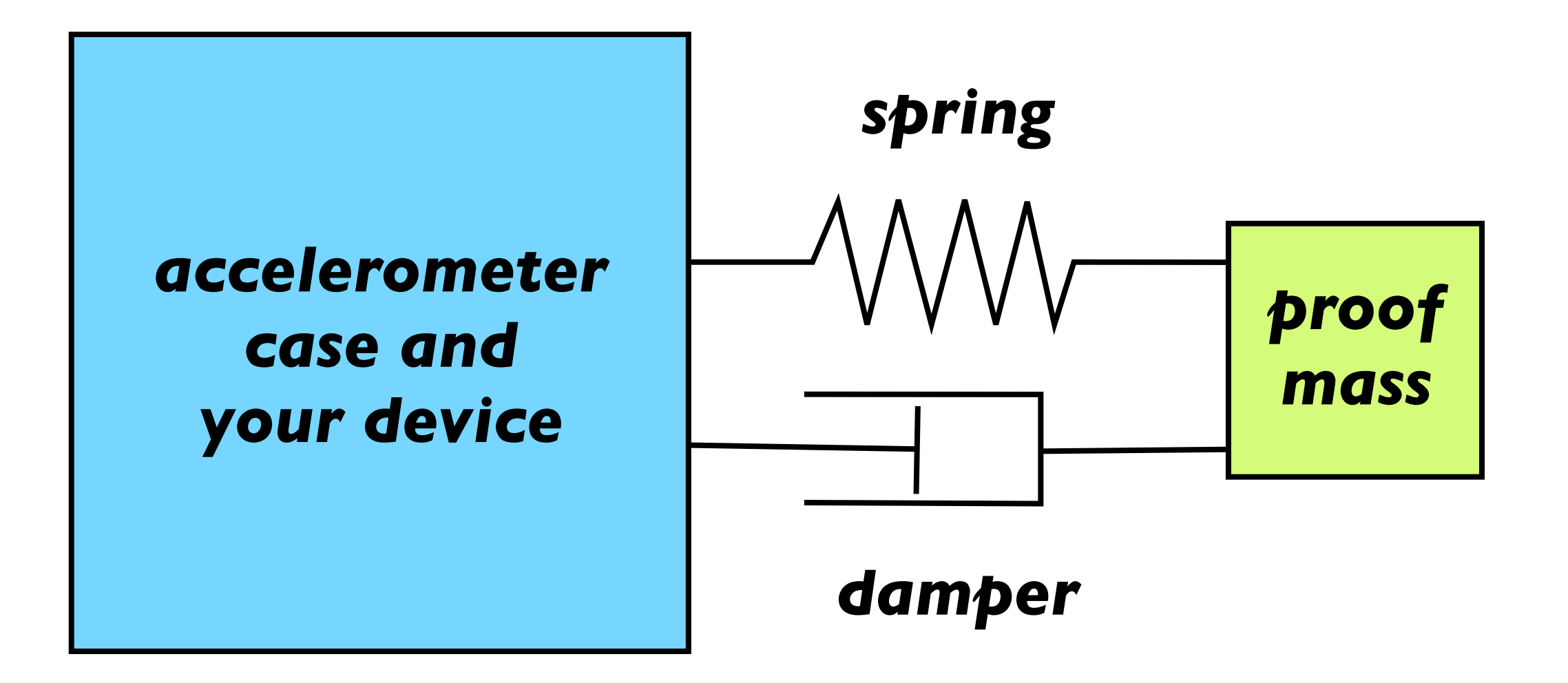

### Measures acceleration and gravity

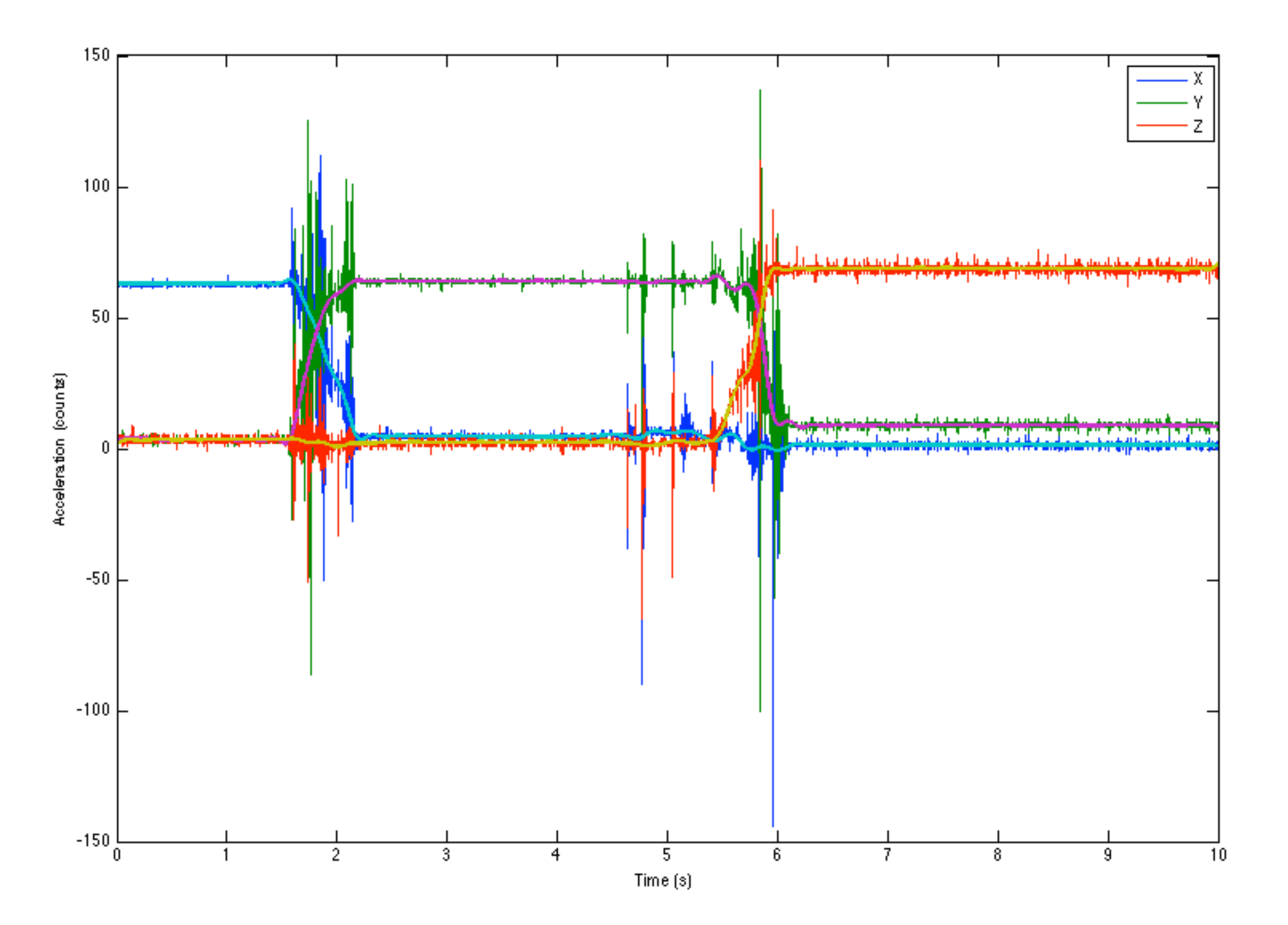

## MEMS-based Rate Gyroscopes

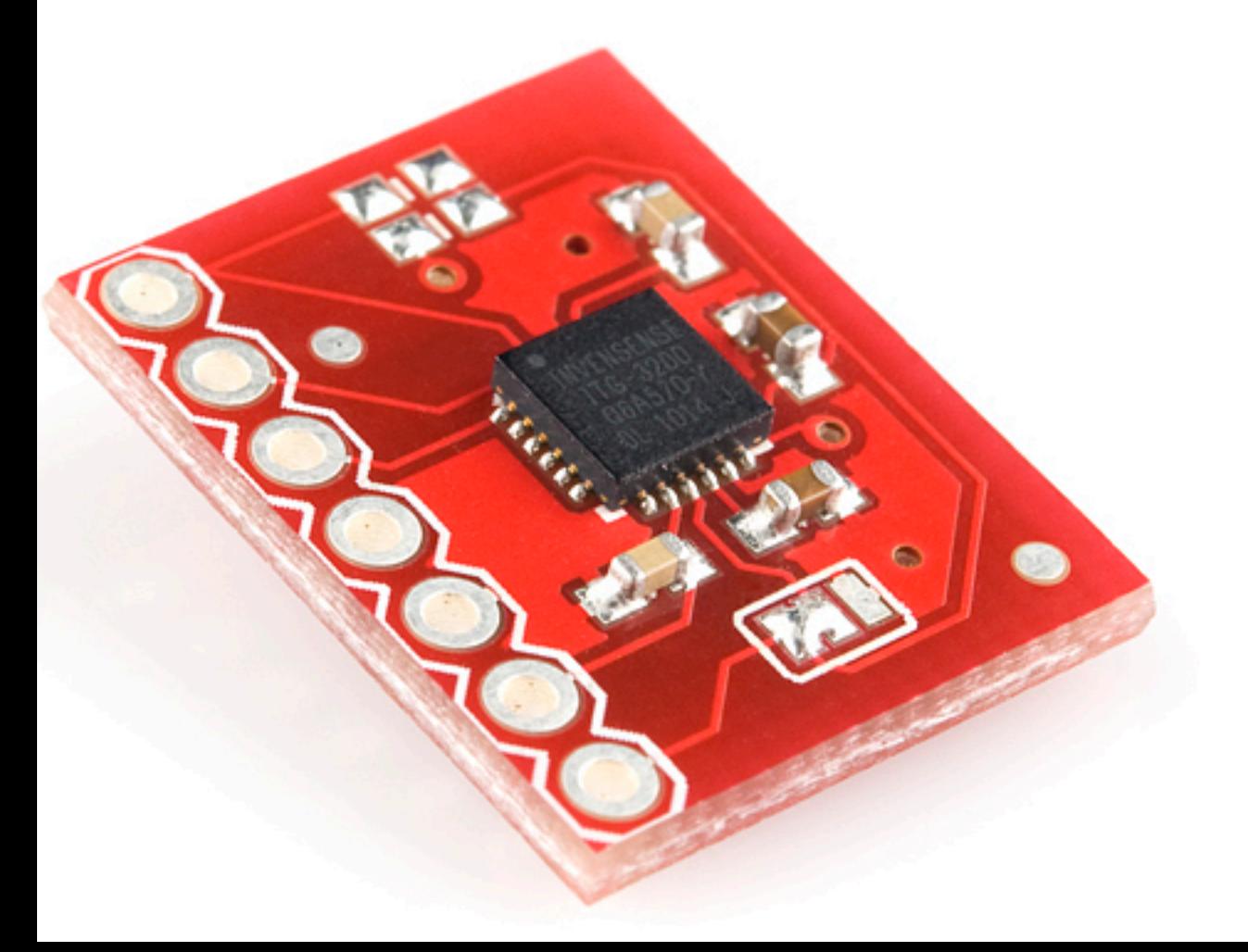

## MEMS-based Rate Gyroscopes

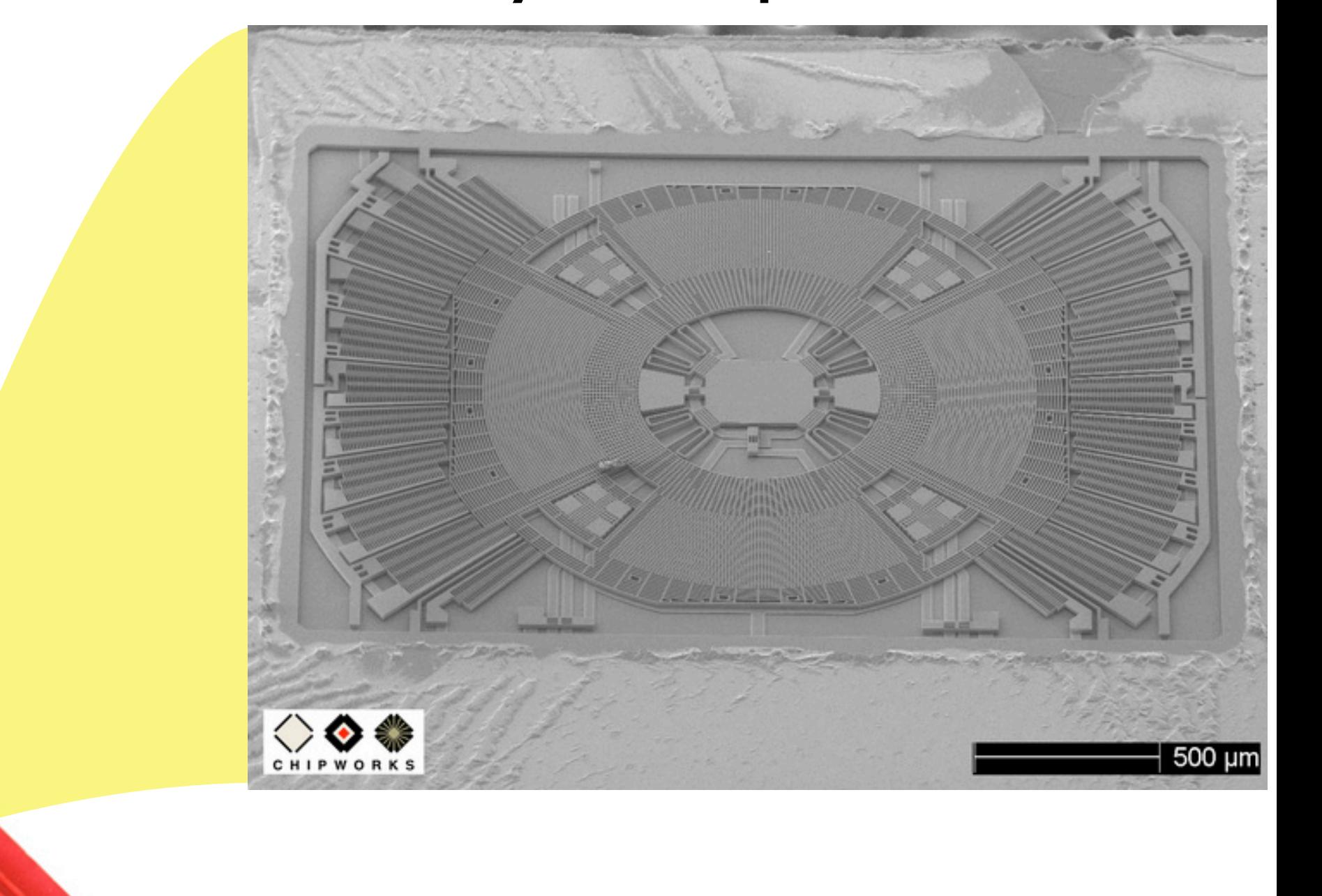

### MEMS-based Rate Gyroscopes

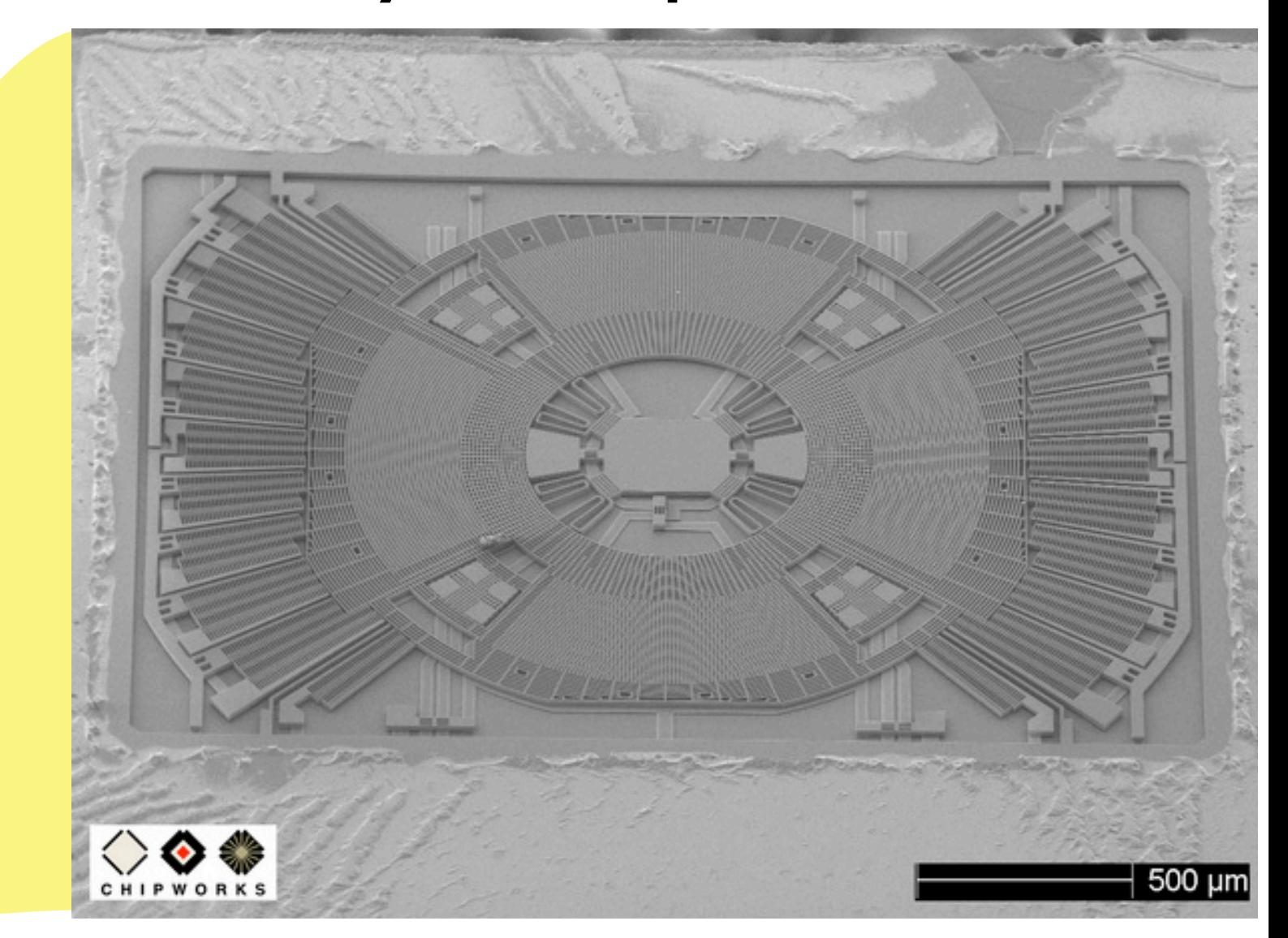

### Measures angular velocity

### Inertial Measurement Units (IMUs)

9 Degrees of Freedom on a single, flat board for \$125:

ITG-3200 - triple-axis digitaloutput gyroscope

ADXL345 - 13-bit resolution, ±16g, triple-axis accelerometer

HMC5883L - triple-axis, digital magnetometer

Outputs of all sensors processed by on-board ATmega328 and sent out via a serial stream

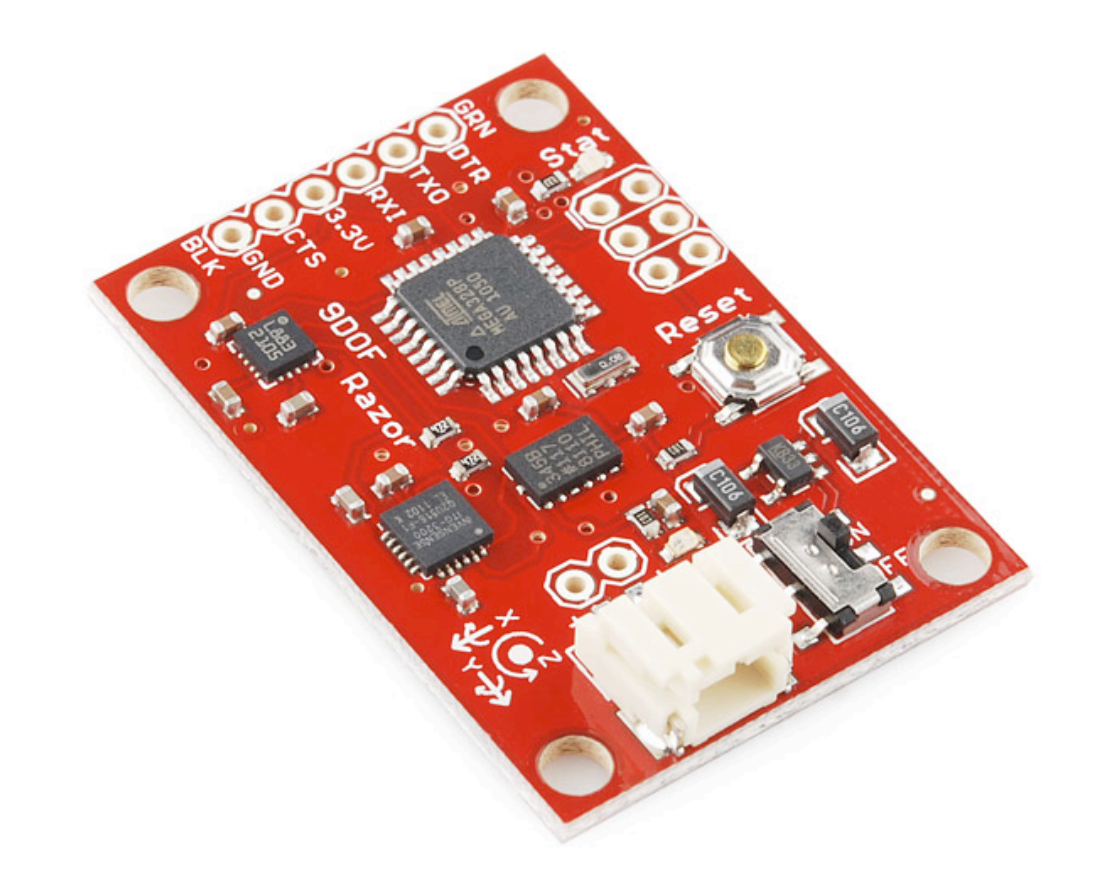

### Inertial Measurement Units (IMUs)

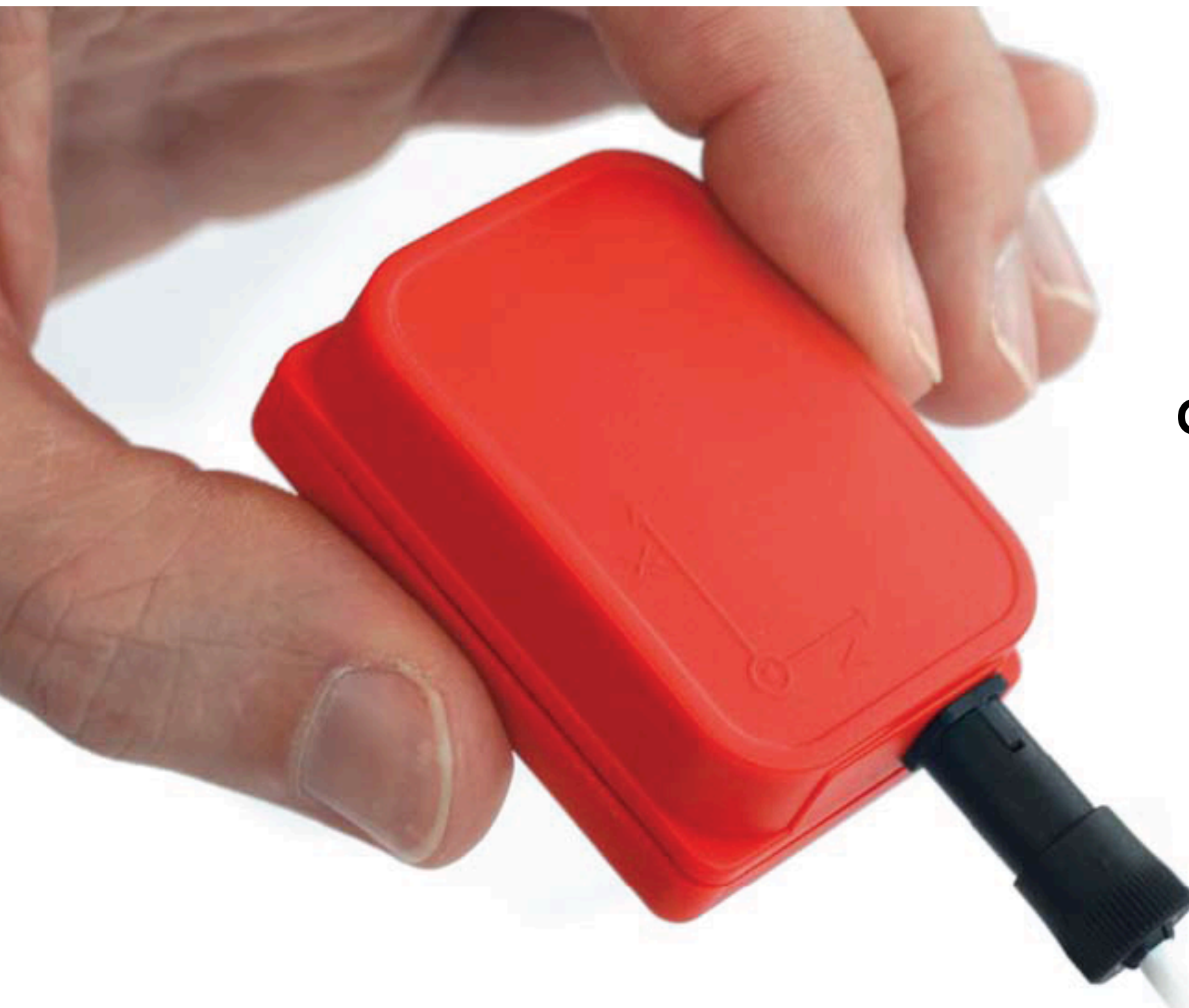

Same sensors in a clean package with all processing and software done for you, estimates absolute heading, around \$2000?

## Magnetic Tracking

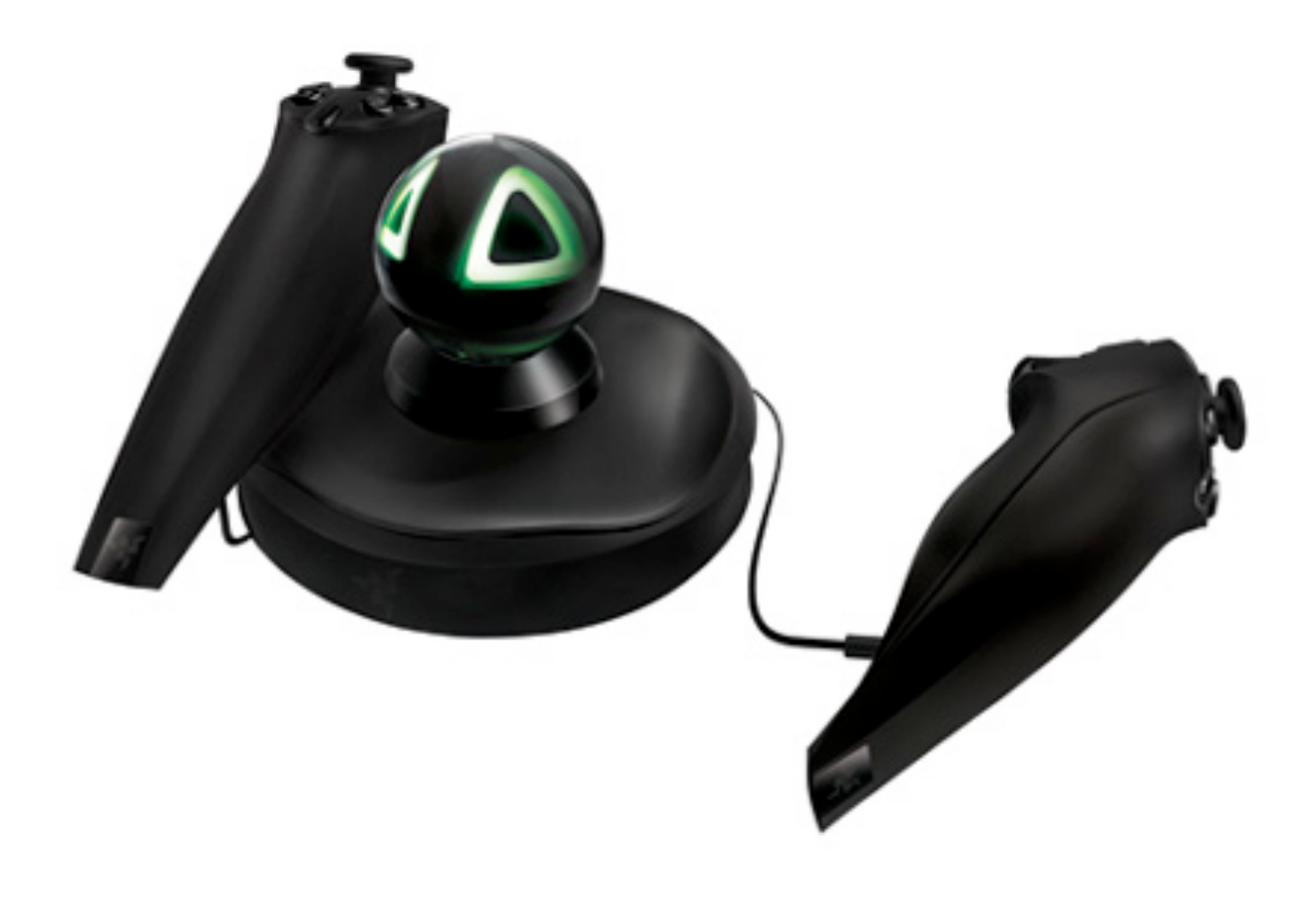

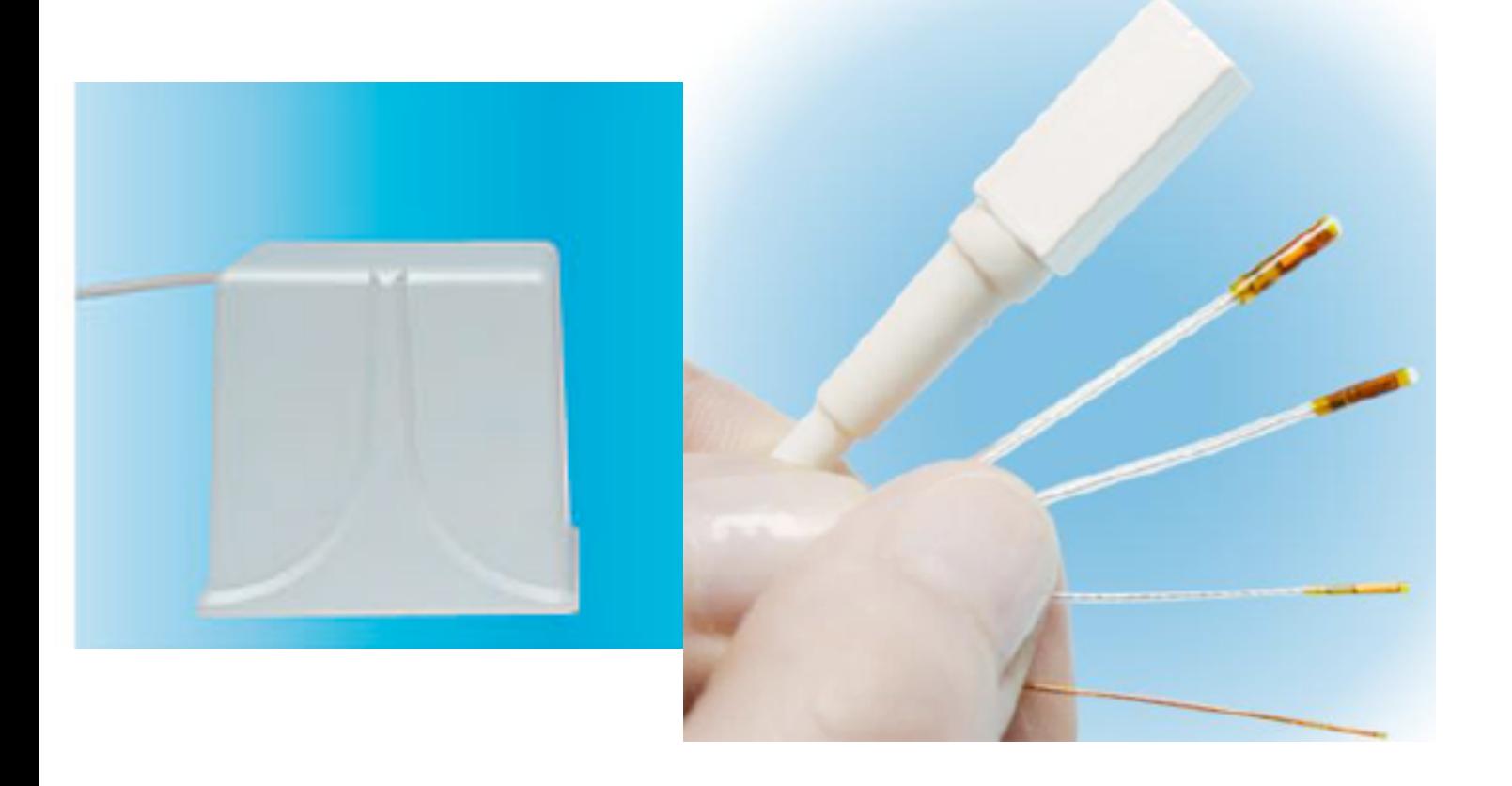

Field generator creates magnetic field; small wired sensors used to estimate position and orientation of tracked item; bad interference from metal and electromagnetic actuators; price ranges from ~\$300 (Razer Hydra) to ~\$16,000 (precise, medical use).

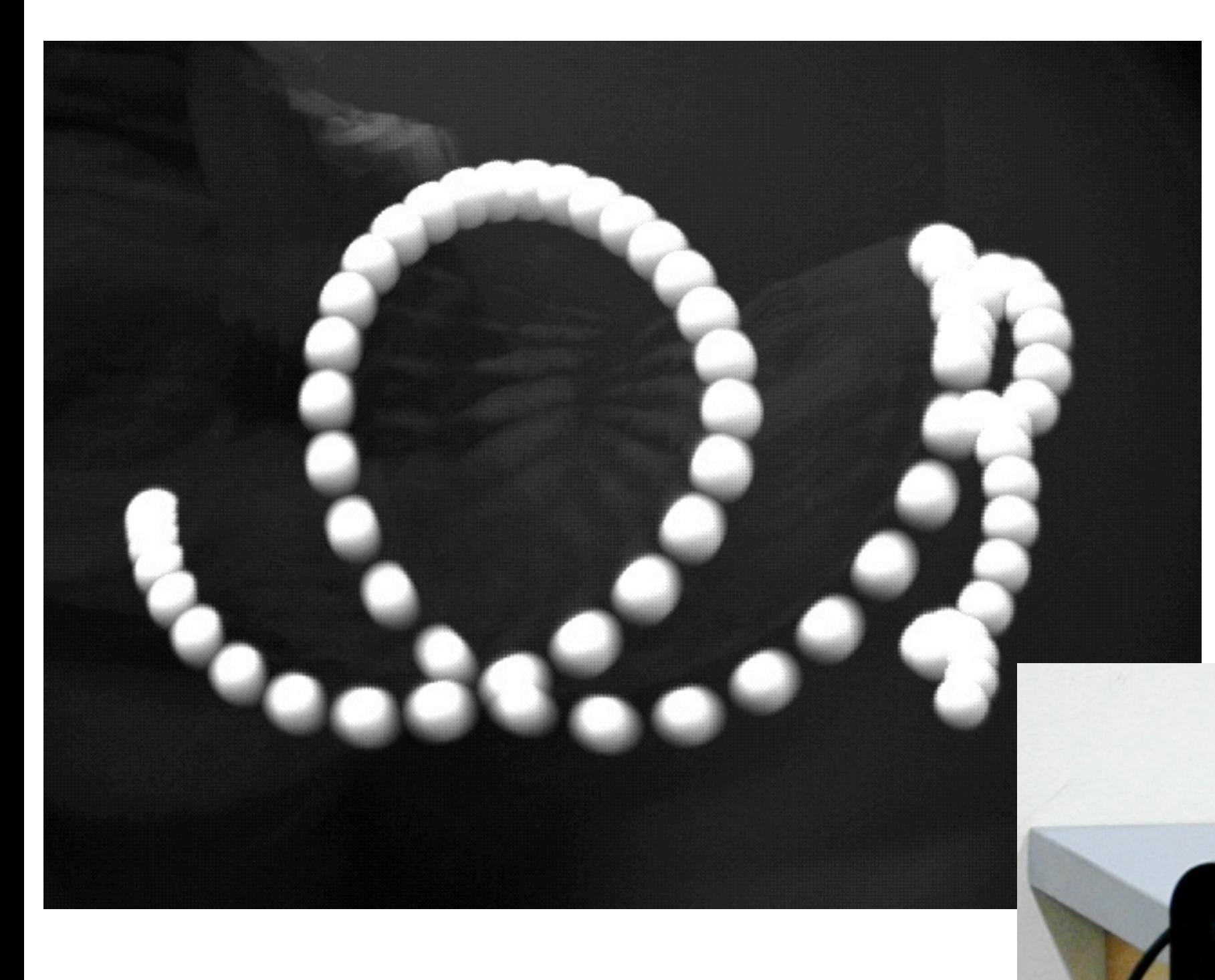

Custom camera system with blob detection in 2D; limited by camera frame rate, processing time

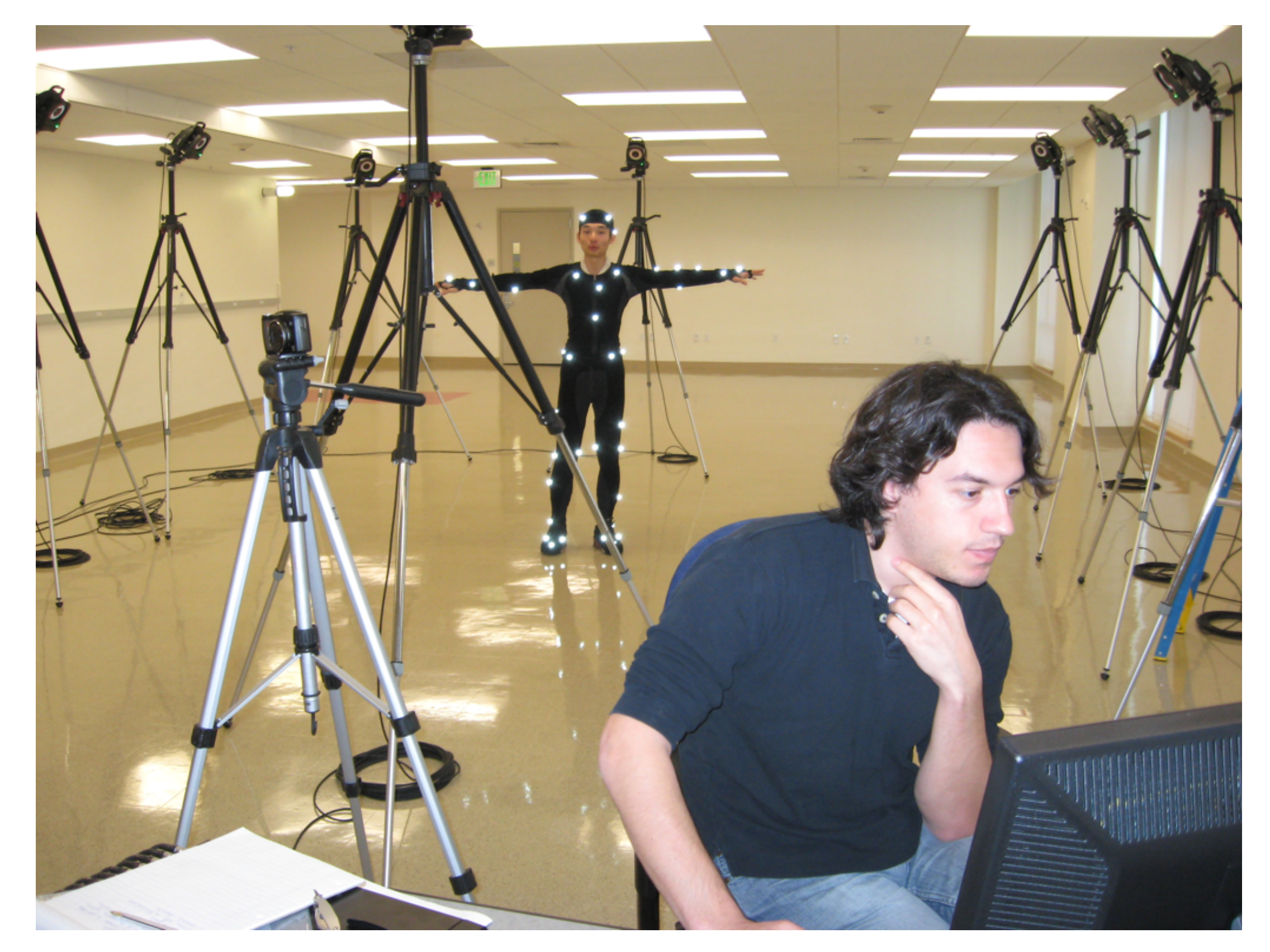

VICON system, many cameras, passive markers, >\$100k

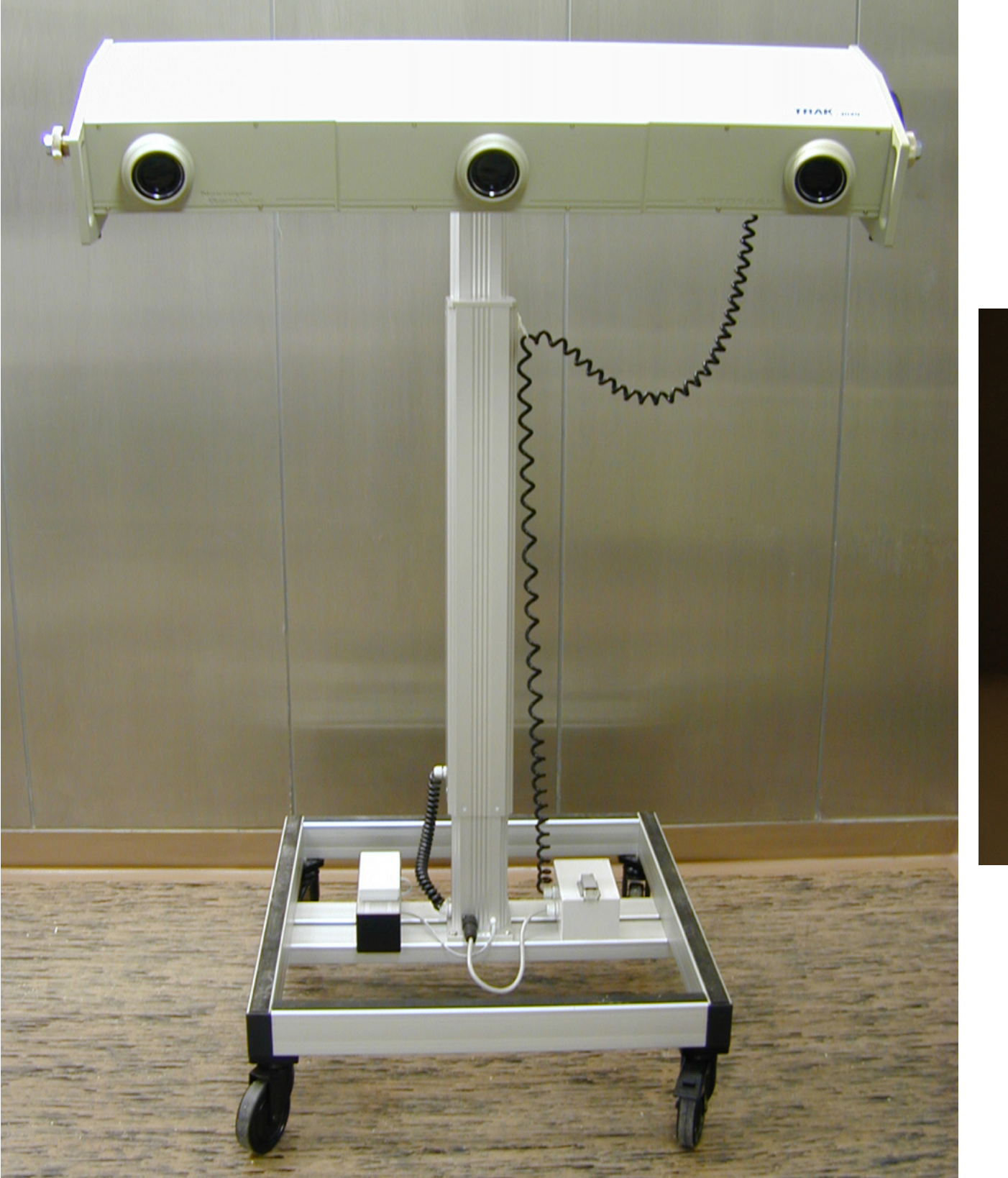

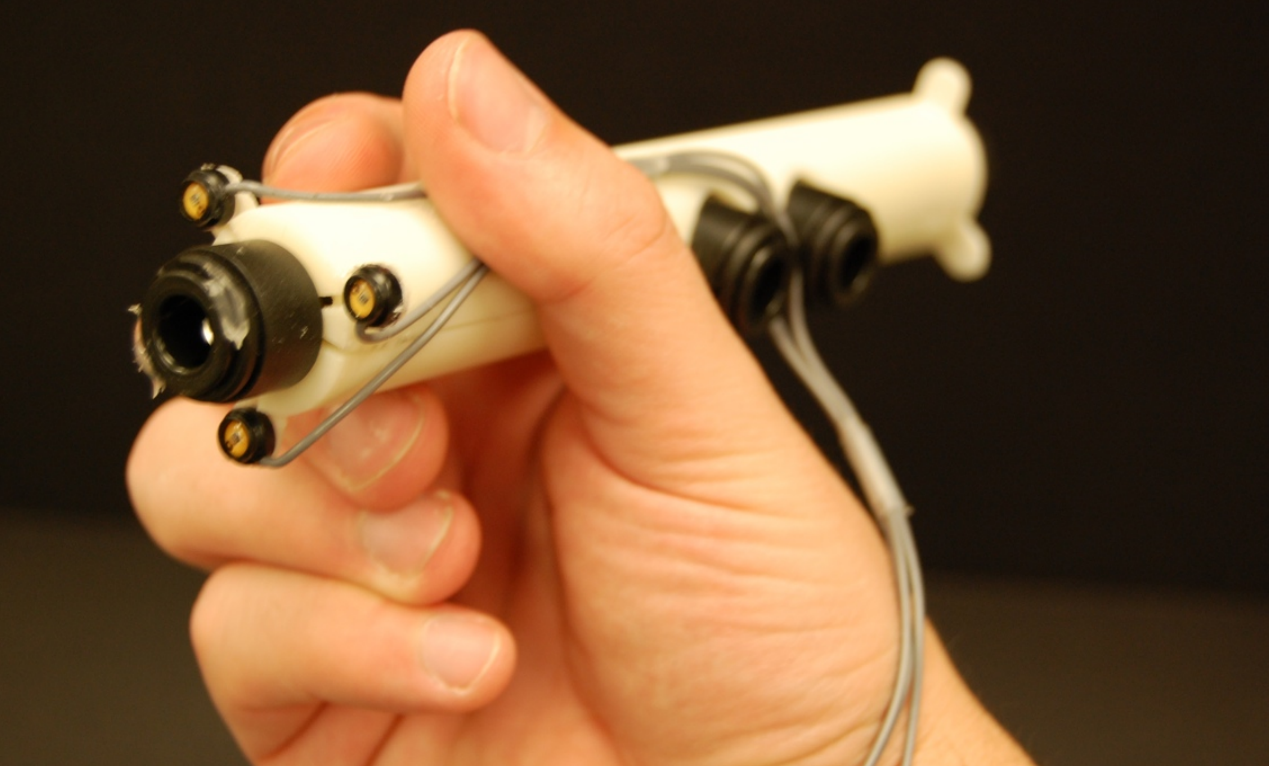

OptoTrak system: 3 cameras, active markers, ~\$50k?

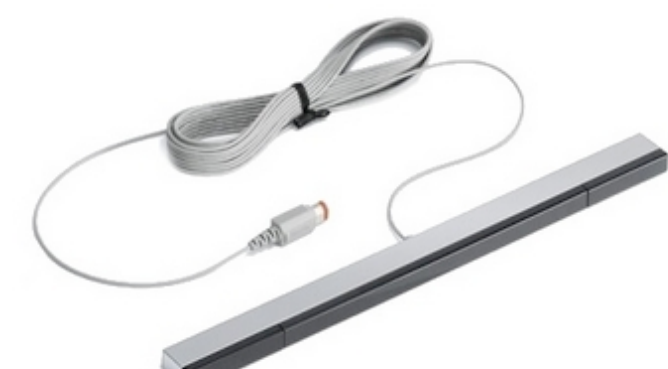

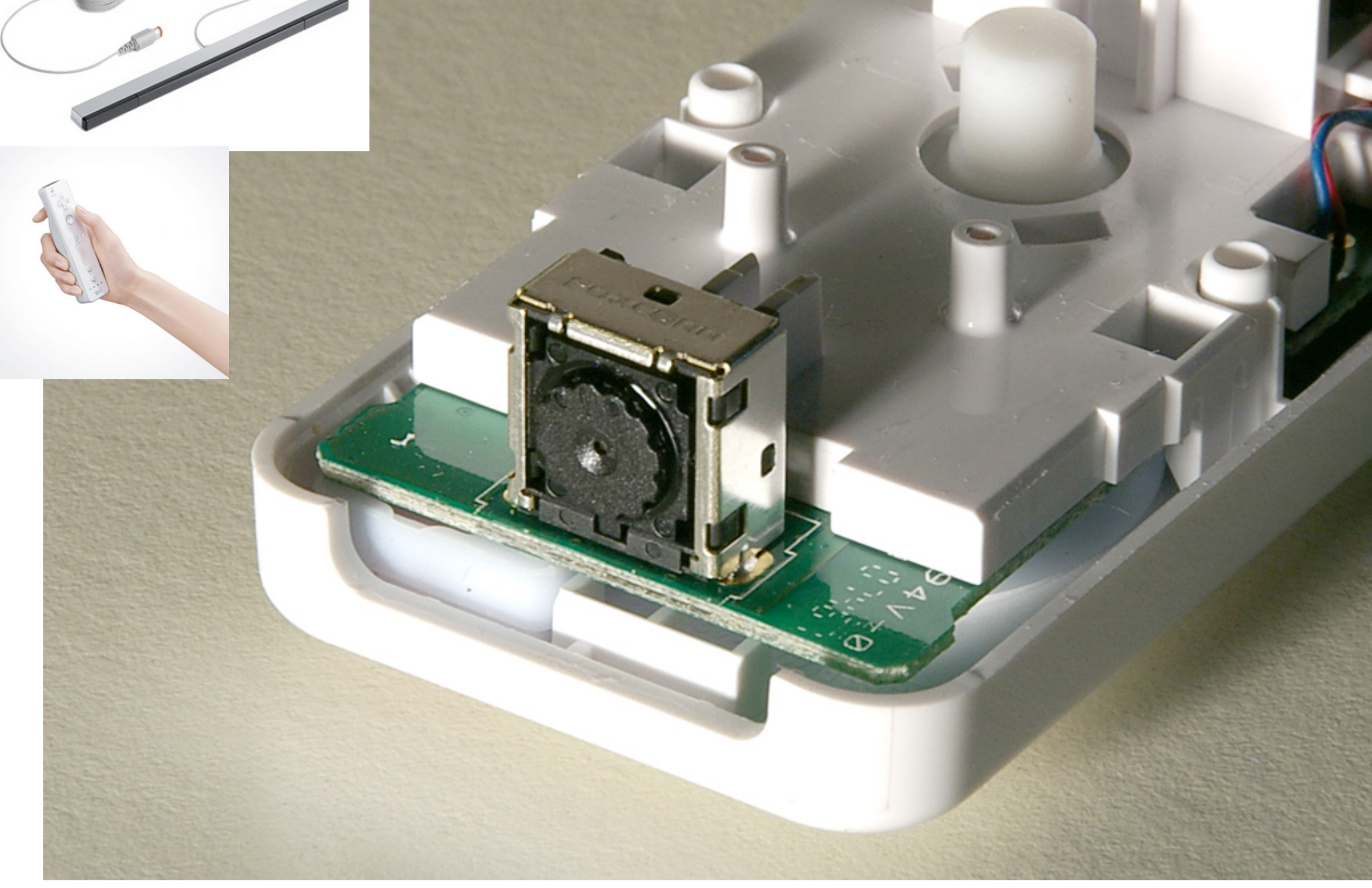

### WiiMote camera: finds 4 brightest IR spots, ~\$40

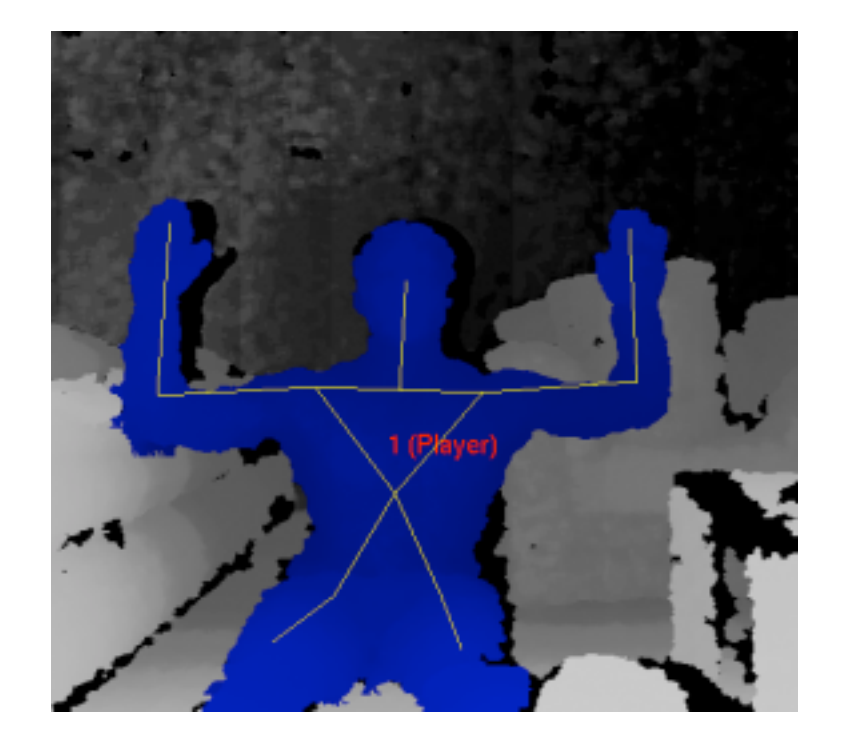

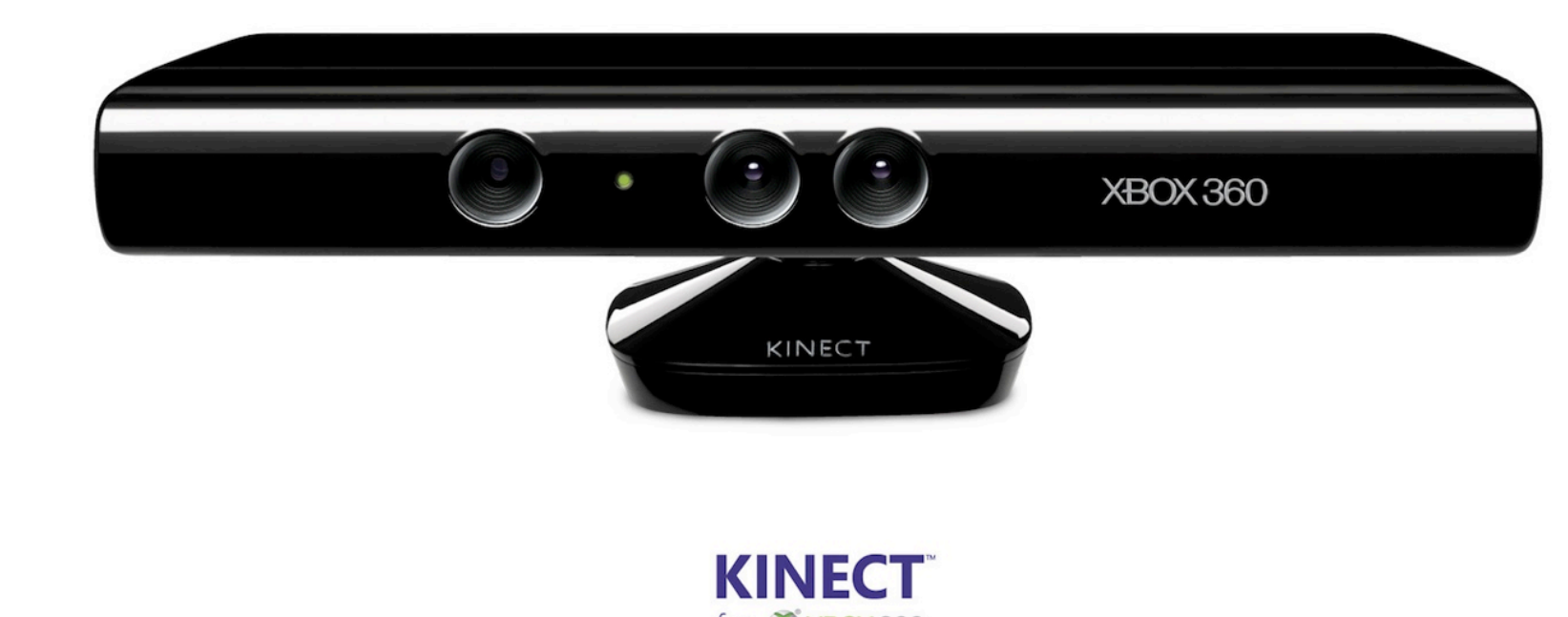

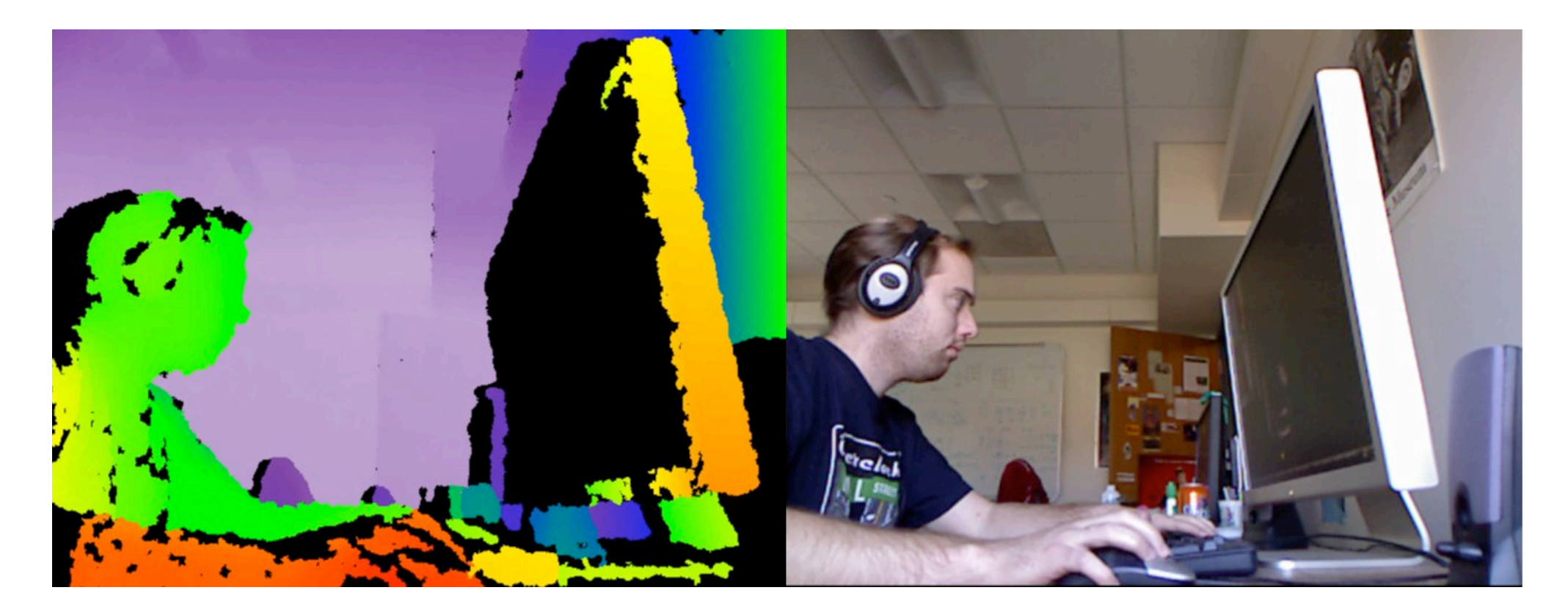

Kinect: color camera with depth, tracks humans, ~\$200

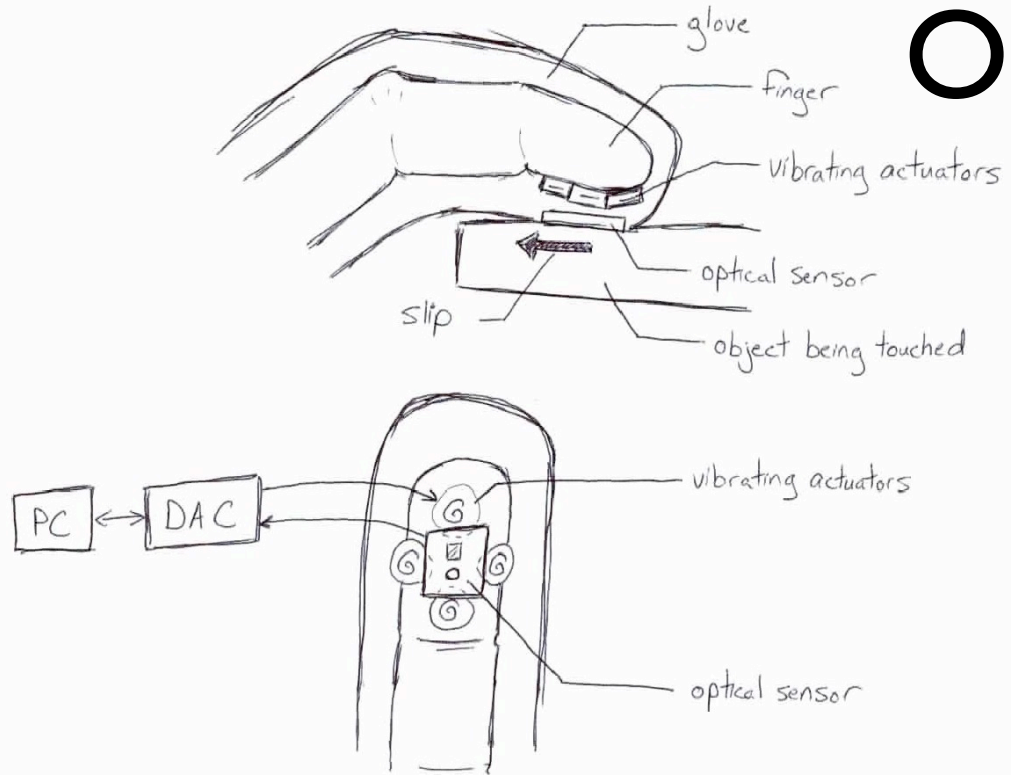

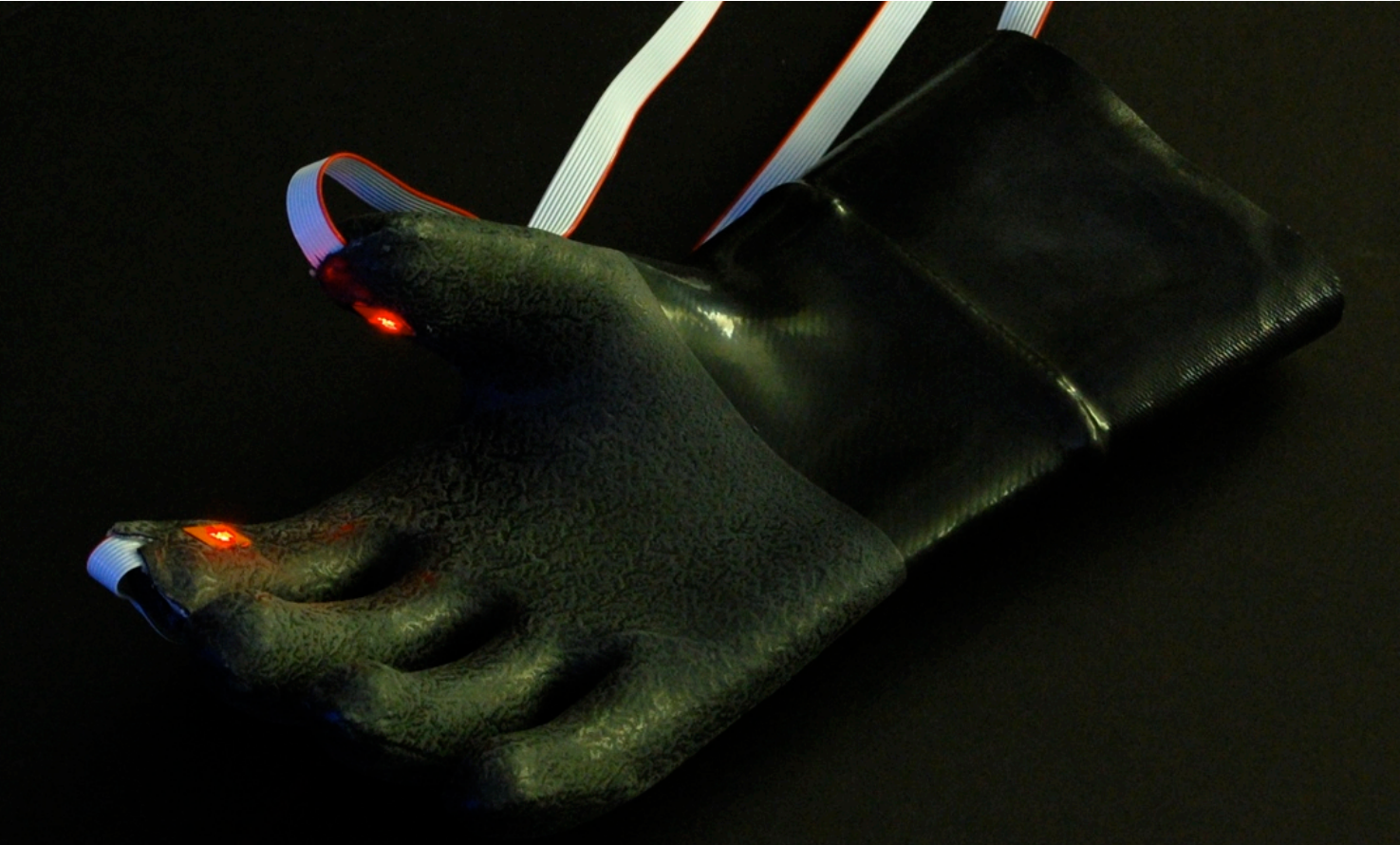

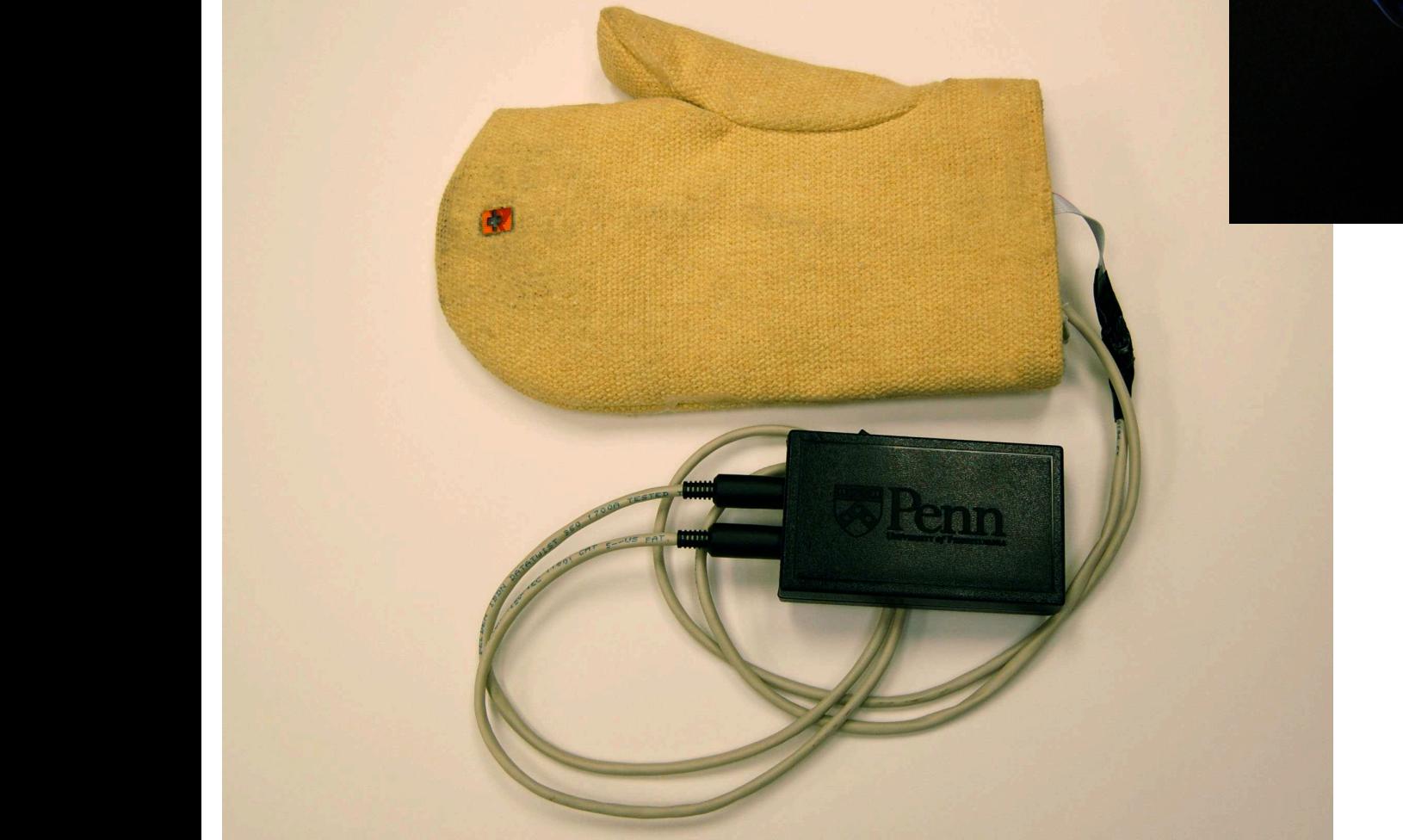

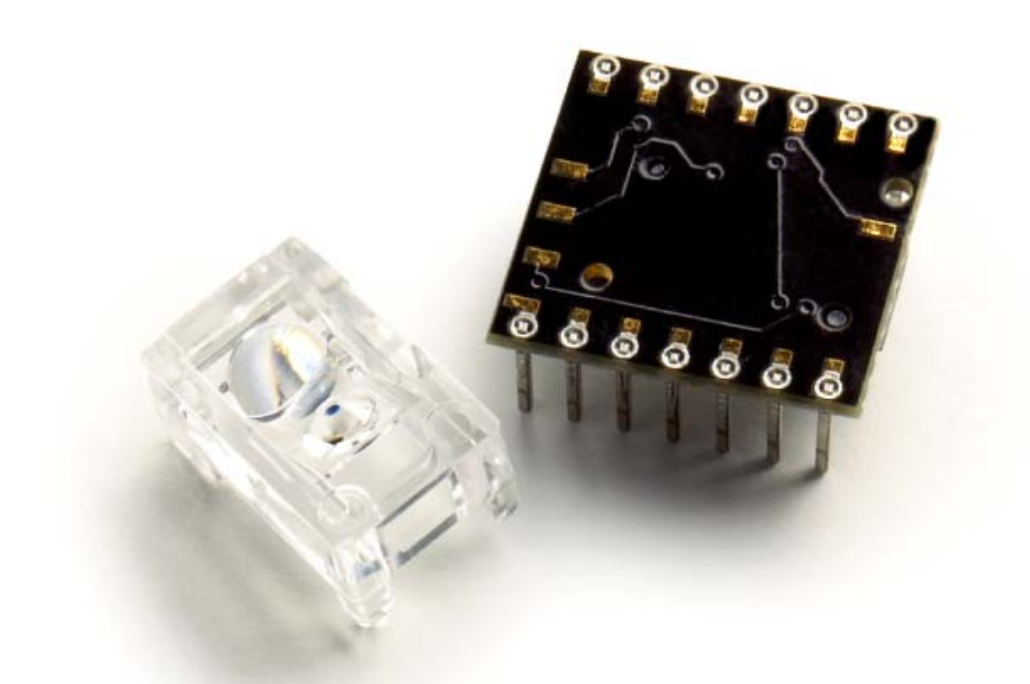

Mouse Sensor: senses optical flow in 2D, digital comm.

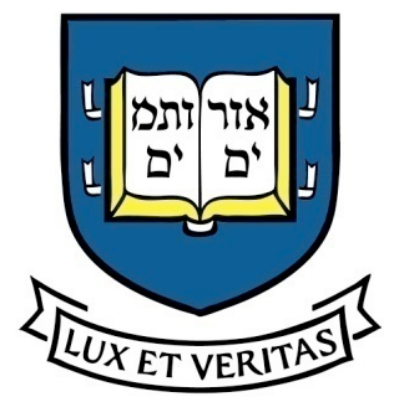

## Sensor Videos

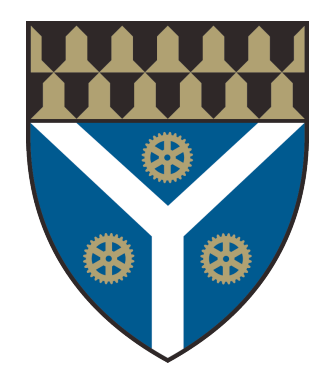

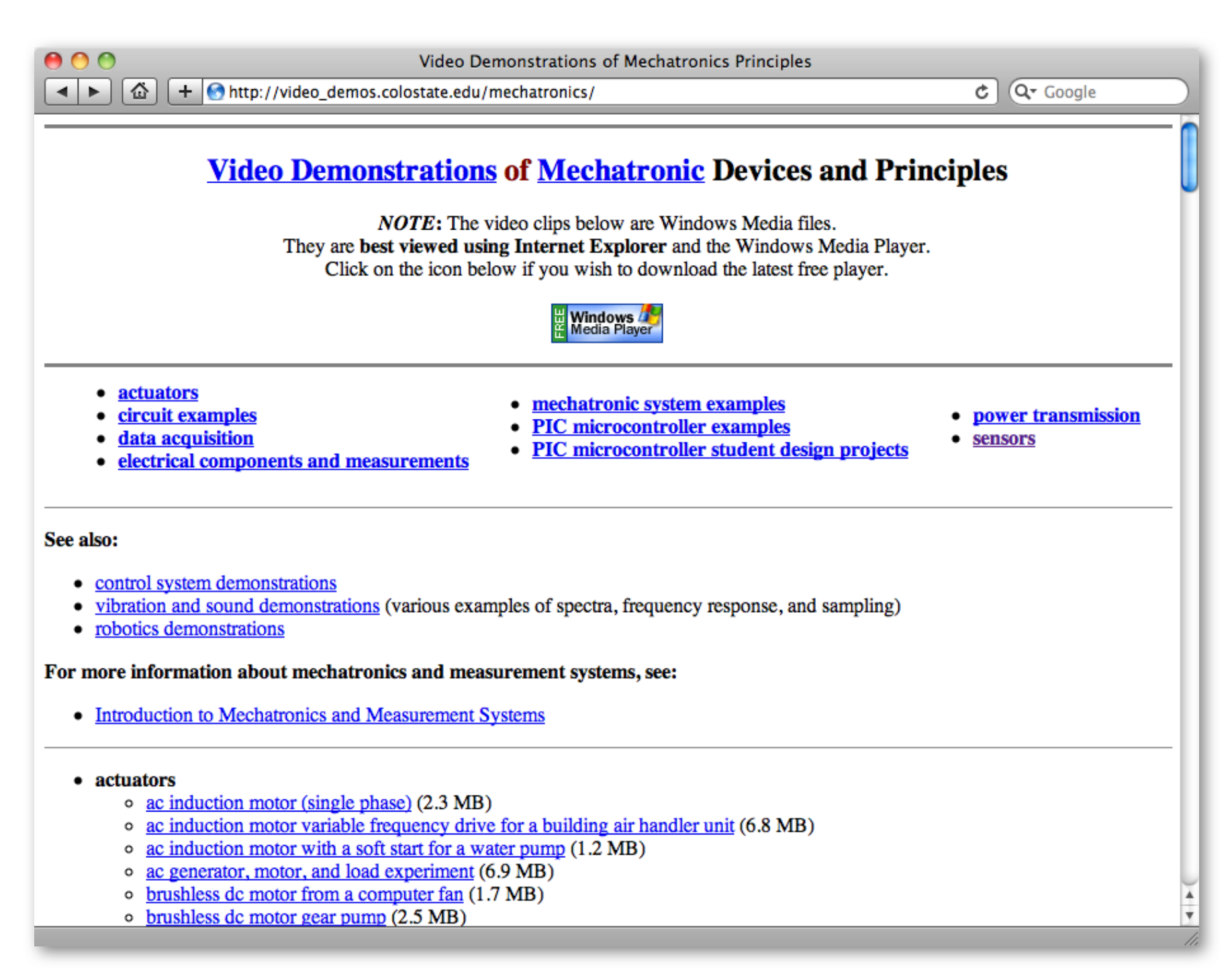

Videos from http://video\_demos.colostate.edu/mechatronics/

#### Yale Mechanical Engineering
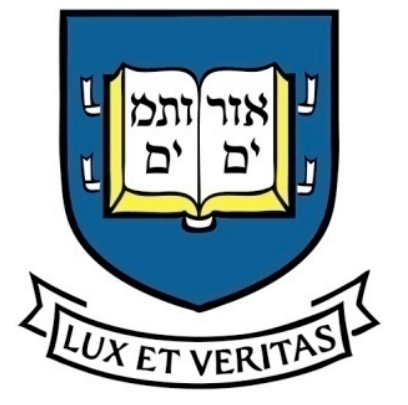

#### Sensor Videos

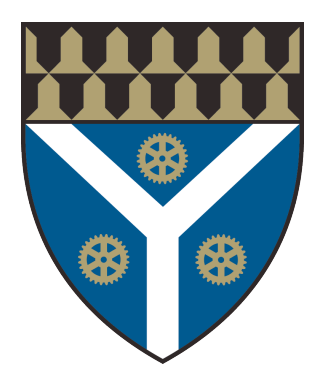

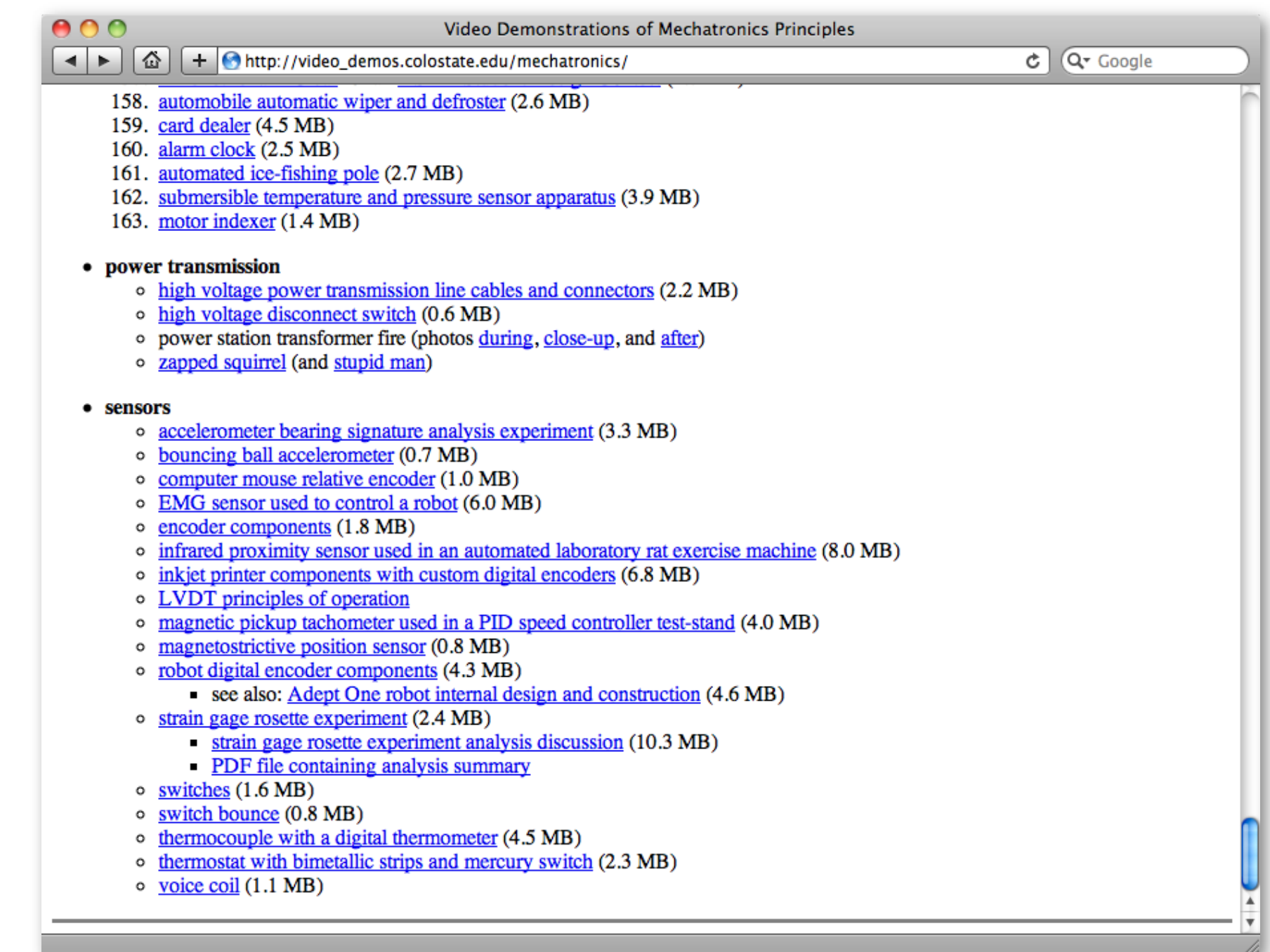

Videos from http://video\_demos.colostate.edu/mechatronics/

#### Yale Mechanical Engineering

#### Adapted from slides by John Morrell

#### **Quick Quiz** What sensors do you see?

**Marker**

**Force Sensor**

**Tool**

#### **Nitinol Strip**

#### **Linear Stage**

(b) Image from Marayong, Na, and Okamura (ICRA 2007)

#### **Quick Quiz** What sensors do you see?

#### **Encoder**

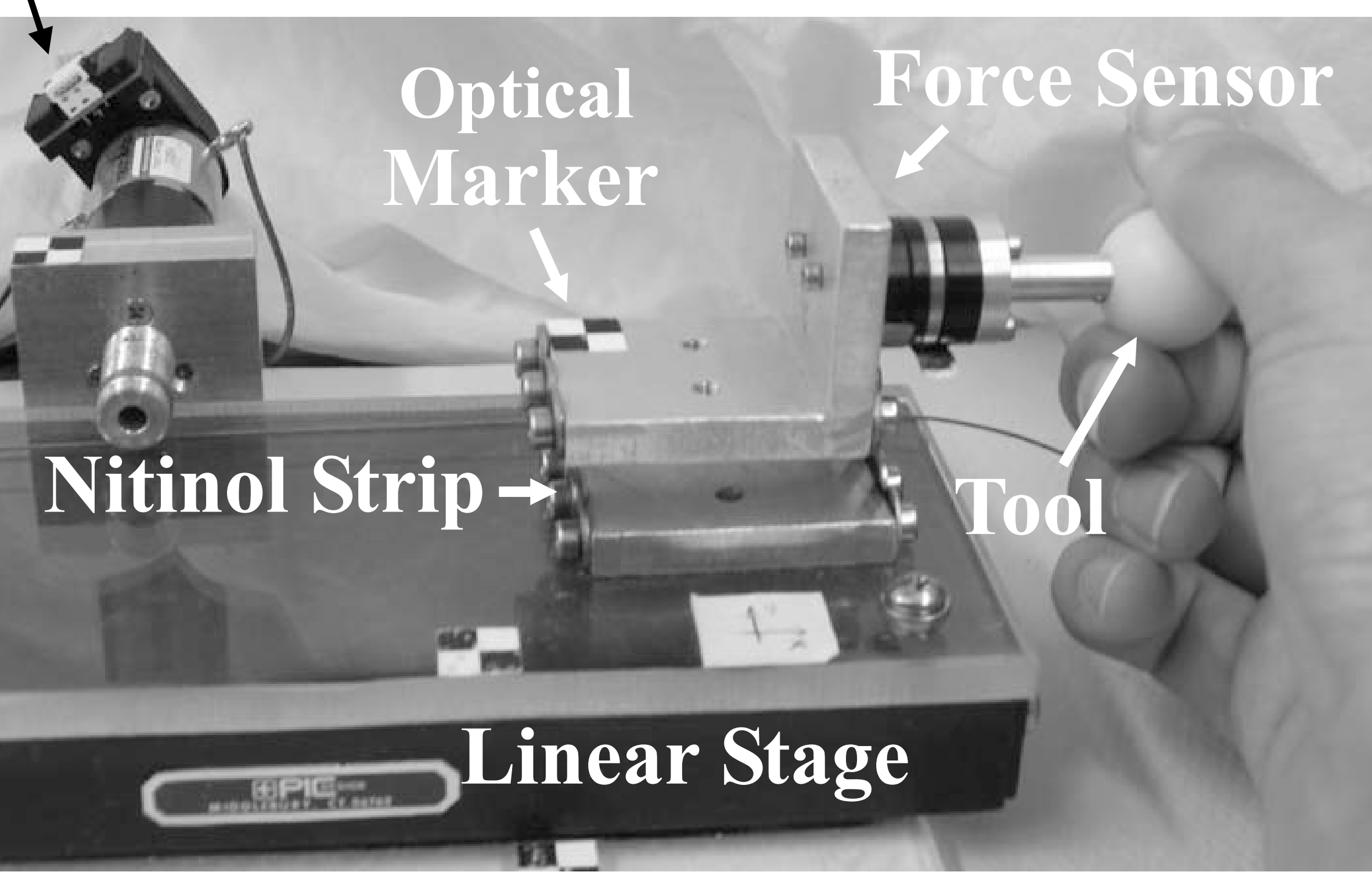

(b) Image from Marayong, Na, and Okamura (ICRA 2007)

Any other types of sensors you are wondering about?

### Sensor Processing

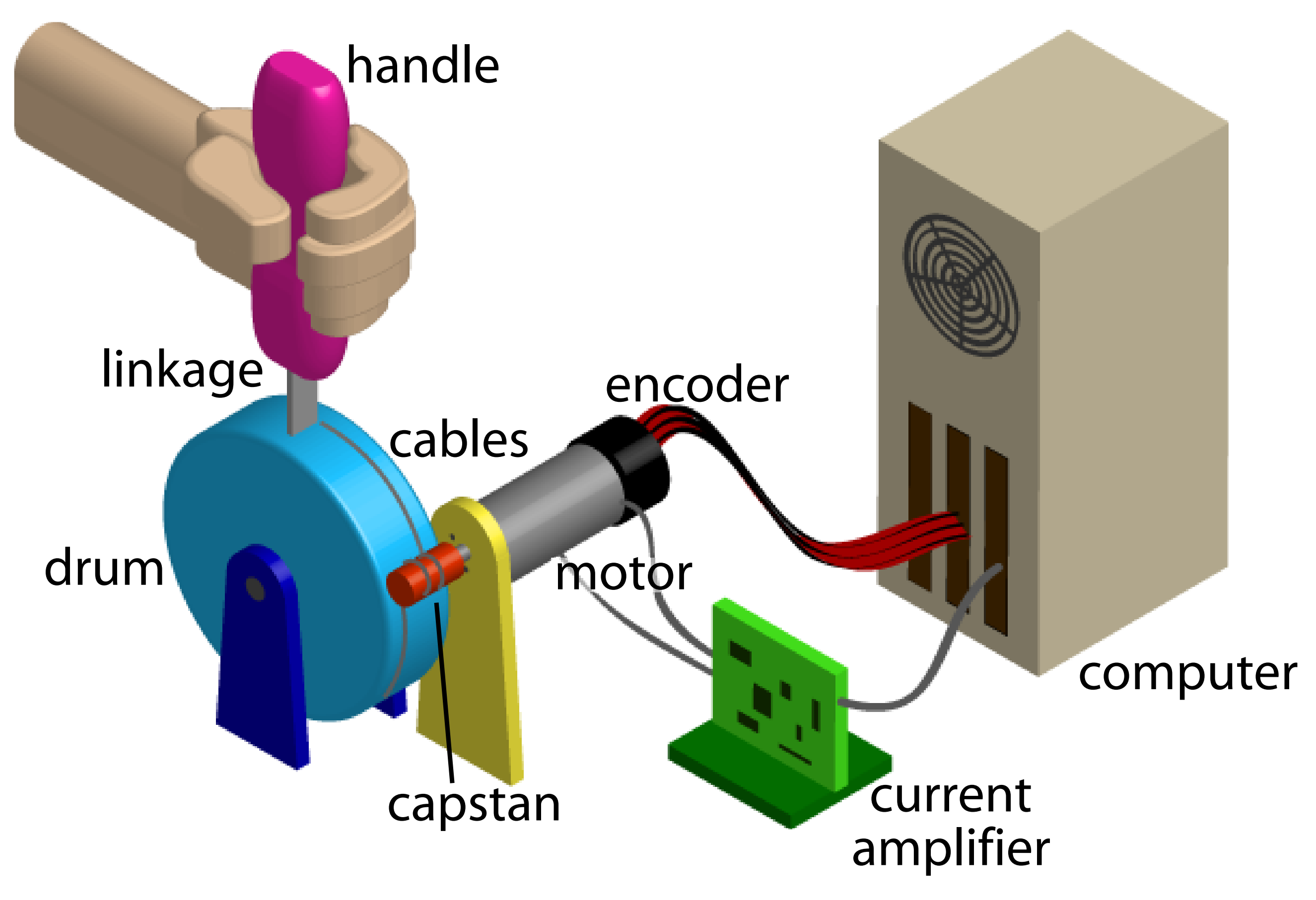

Illustration from K. J. Kuchenbecker and G. Niemeyer, "Induced Master Motion in Force-Reflecting Teleoperation." ASME Journal of Dynamic Systems, Measurement, and Control. Volume 128(4):800-810, December 2006.

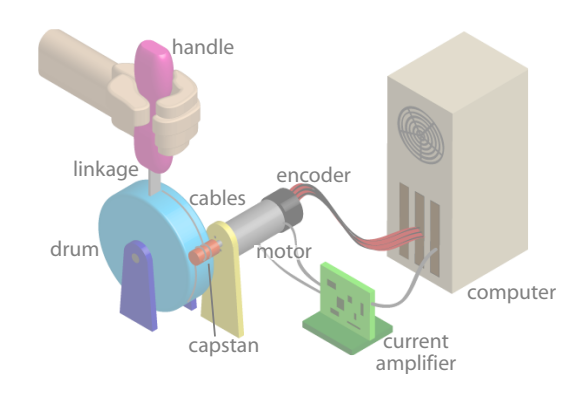

Illustration from K. J. Kuchenbecker and G. Niemeyer, "Induced Master Motion in Force-Reflecting Teleoperation." ASME Journal of Dynamic Systems, Measurement, and Control. Volume 128(4):800-810, December 2006.

#### Typical Software Configuration

**Input:** from sensor signals to counts

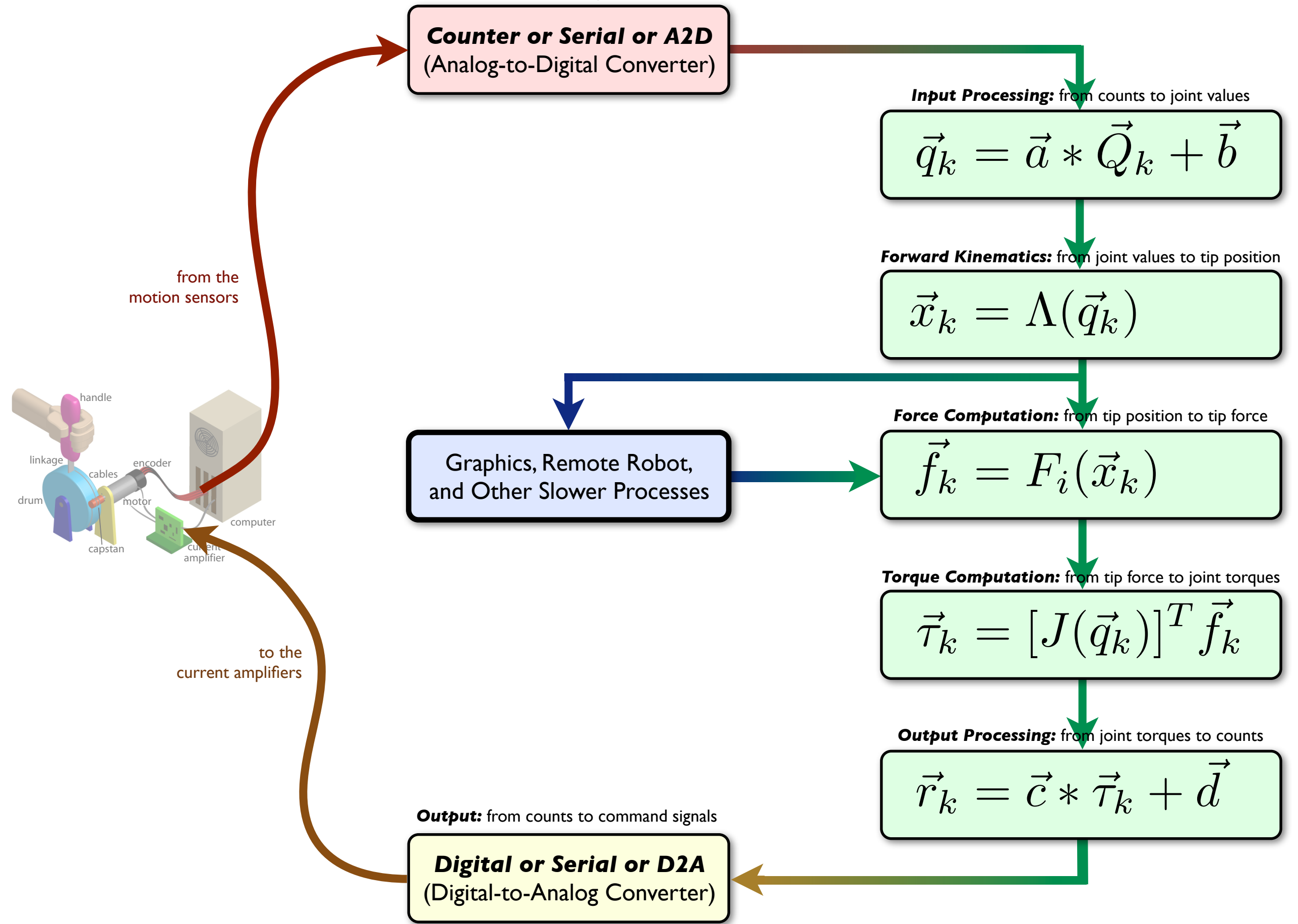

### **D/A and A/D**

- Converts between voltages and counts
- Computer stores information digitally, and communicates with the outside world using signed voltage signals
	- e.g., for 8-bit 0-5V ADC  $2.5V = 10000000$

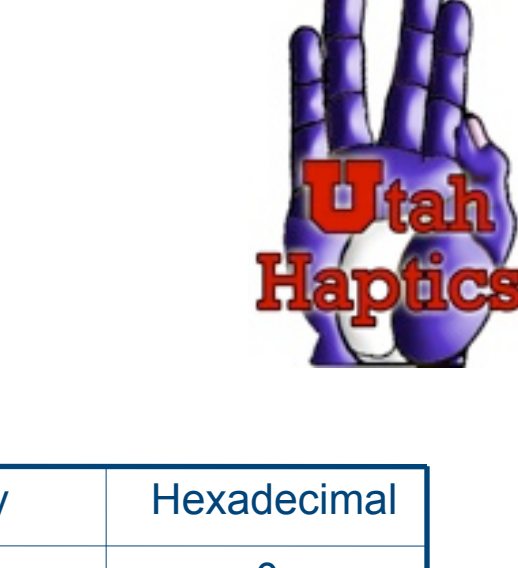

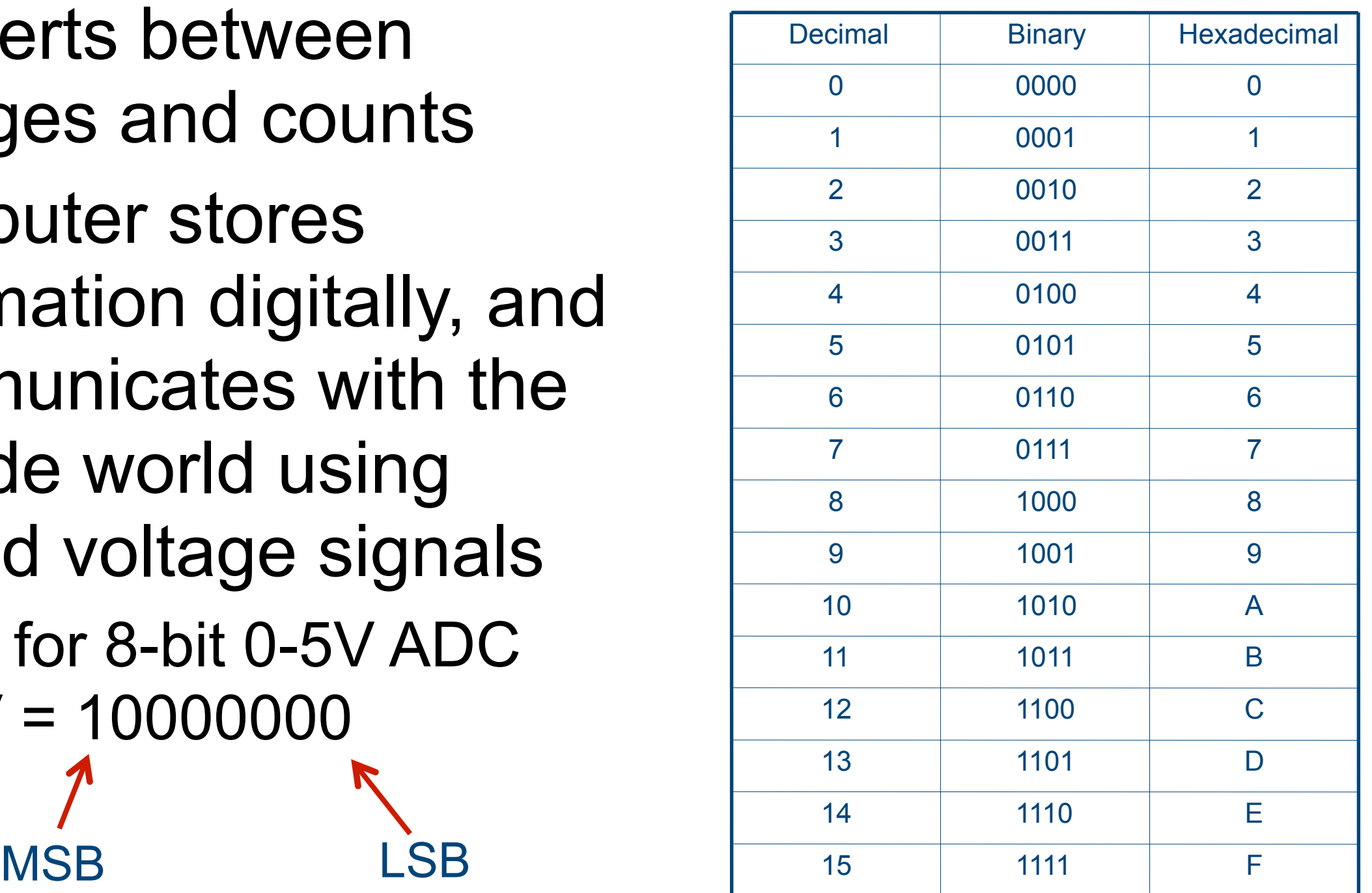

Adapted from slides by Will Provancher **Company Company 1986** A. Okamura 2006

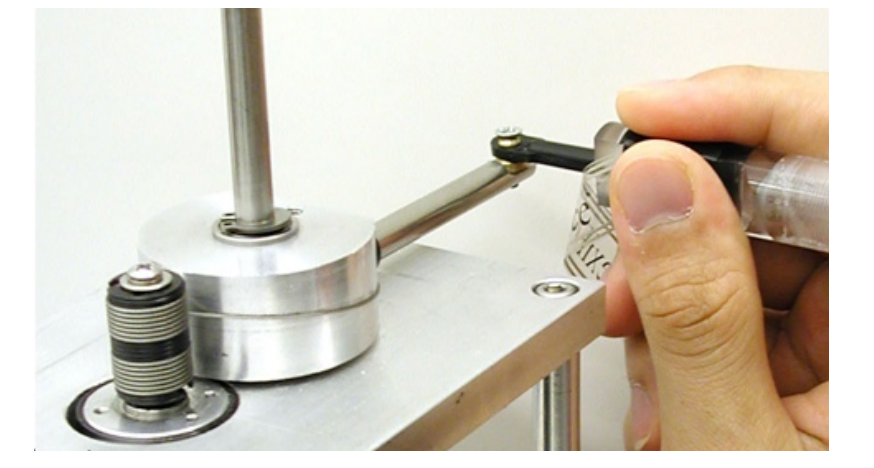

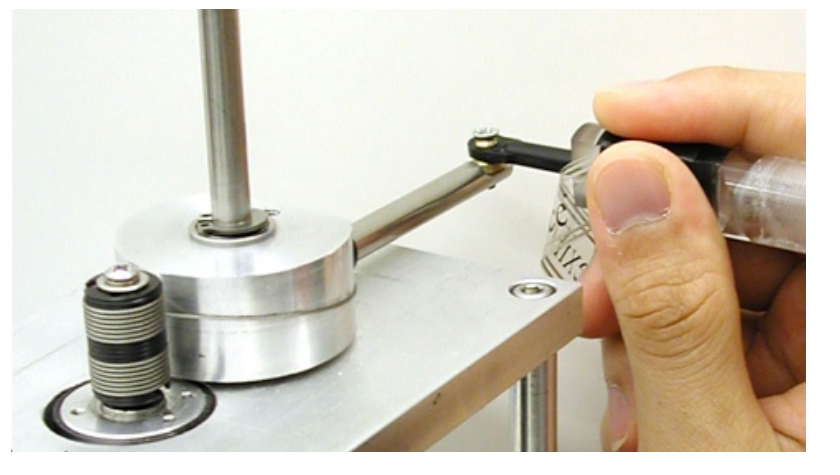

• Get counts *Qj* from encoder counters, serial communications, or analog-to-digital conversions.

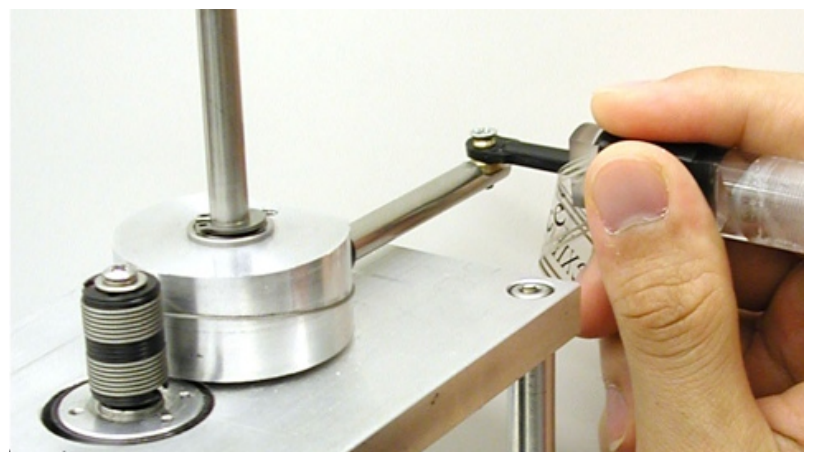

- Get counts *Qj* from encoder counters, serial communications, or analog-to-digital conversions.
- Convert counts to sensor shaft angles **θ***sj* or sensor displacements *dsj* using knowledge of the sensor's characteristics.

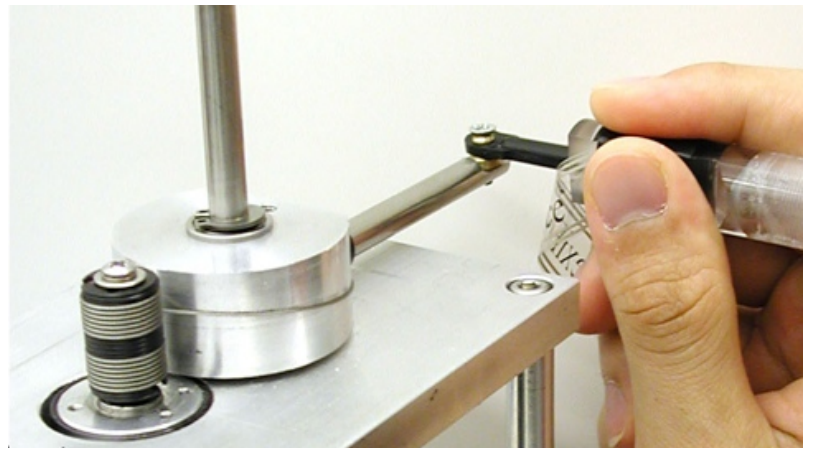

- Get counts *Qj* from encoder counters, serial communications, or analog-to-digital conversions.
- Convert counts to sensor shaft angles **θ***sj* or sensor displacements  $d_{sj}$  using knowledge of the sensor's characteristics.
- Convert sensor angles to joint coordinates *qj* (joint angles **θ***j* or joint displacements *dj*) using the gear ratio. In this process, use a negative sign to flip the joint angle direction if desired.

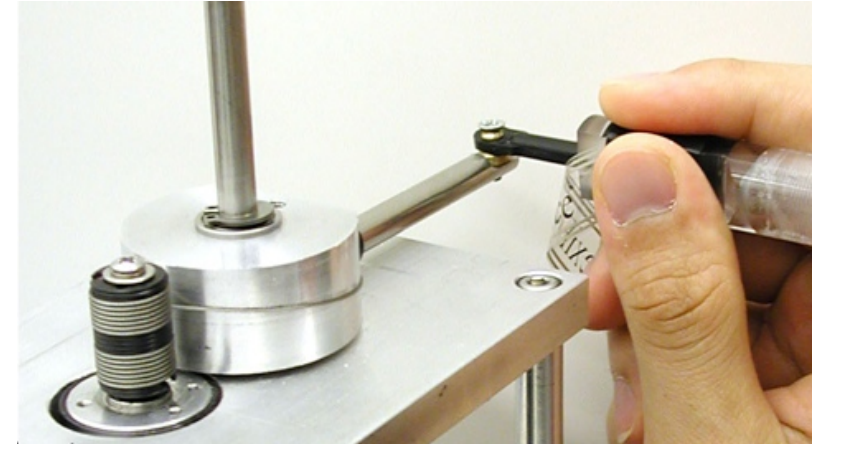

$$
\vec{q}_k = \vec{a} * \vec{Q}_k + \vec{b}
$$

- Get counts *Qj* from encoder counters, serial communications, or analog-to-digital conversions.
- Convert counts to sensor shaft angles **θ***sj* or sensor displacements *dsj* using knowledge of the sensor's characteristics.
- Convert sensor angles to joint coordinates *qj* (joint angles **θ***j* or joint displacements *dj*) using the gear ratio. In this process, use a negative sign to flip the joint angle direction if desired.

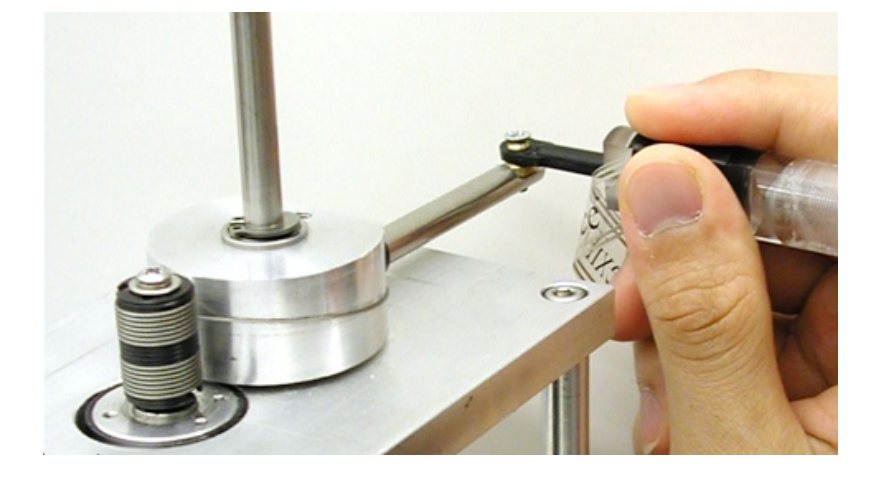

$$
\vec{q}_k = \vec{a} * \vec{Q}_k + \vec{b}
$$

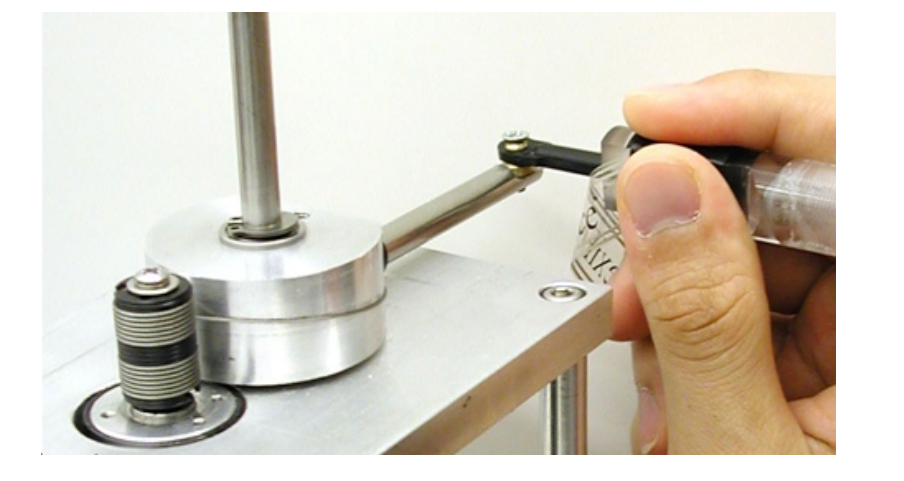

**Input Processing:** from counts to joint values

$$
\vec{q}_k = \vec{a} * \vec{Q}_k + \vec{b}
$$

• Check your work along the way.

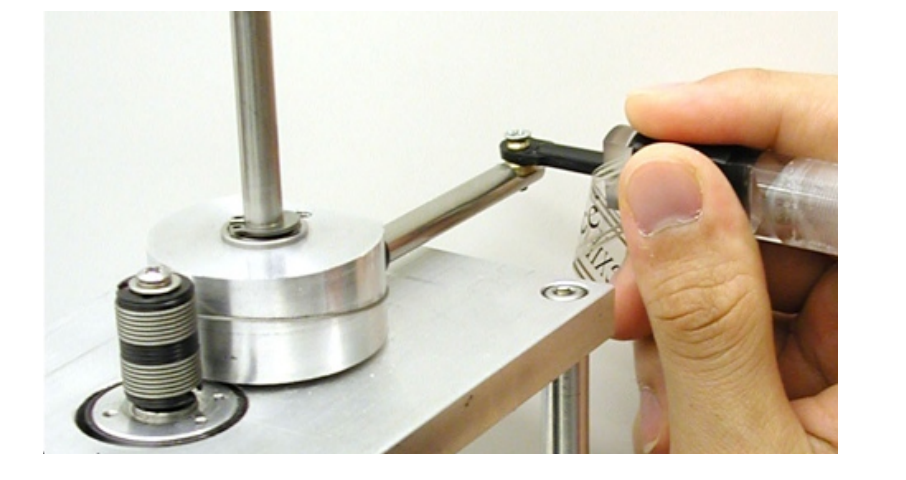

$$
\vec{q}_k = \vec{a} * \vec{Q}_k + \vec{b}
$$

- Check your work along the way.
- How?

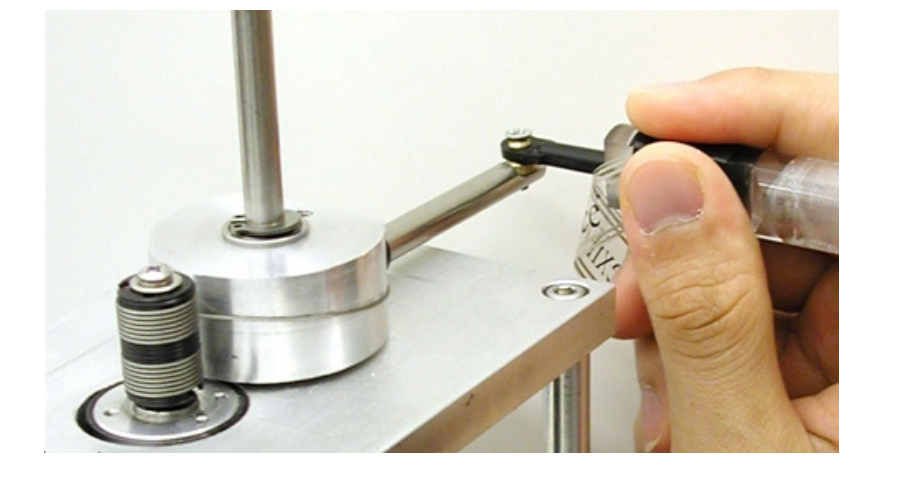

$$
\vec{q}_k = \vec{a} * \vec{Q}_k + \vec{b}
$$

- Check your work along the way.
- How?
	- Units

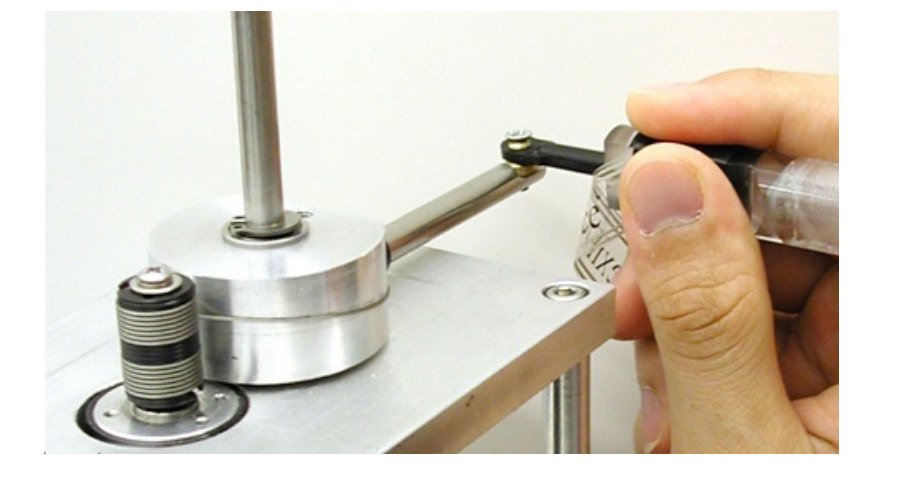

$$
\vec{q}_k = \vec{a} * \vec{Q}_k + \vec{b}
$$

- Check your work along the way.
- How?
	- Units
	- Known configurations

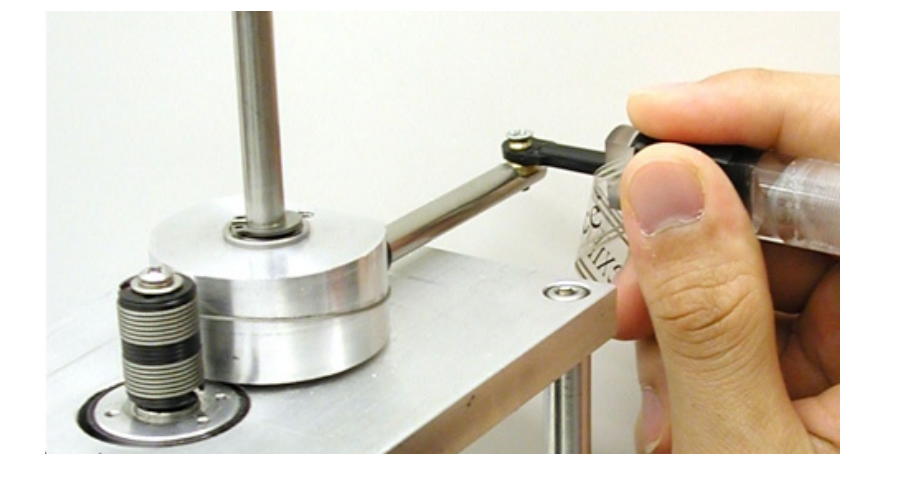

$$
\vec{q}_k = \vec{a} * \vec{Q}_k + \vec{b}
$$

- Check your work along the way.
- How?
	- Units
	- Known configurations
	- Ranges

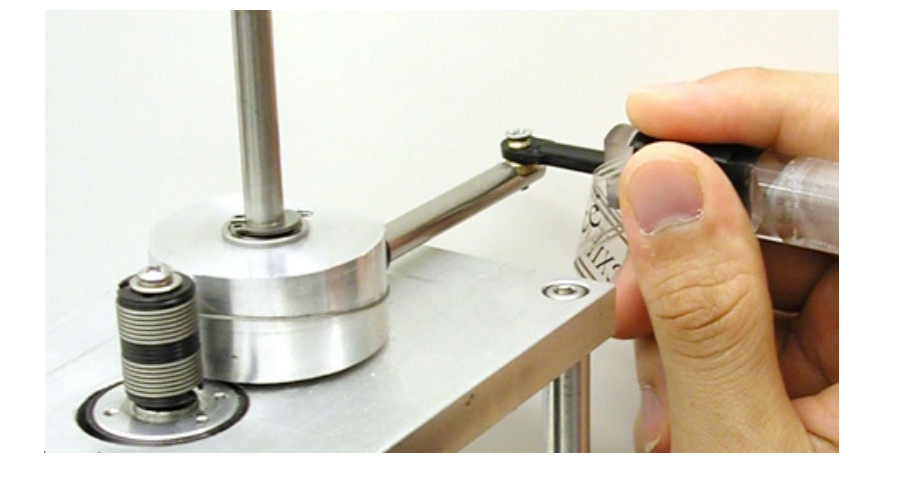

$$
\vec{q}_k = \vec{a} * \vec{Q}_k + \vec{b}
$$

- Check your work along the way.
- How?
	- Units
	- Known configurations
	- Ranges
	- Record and graph

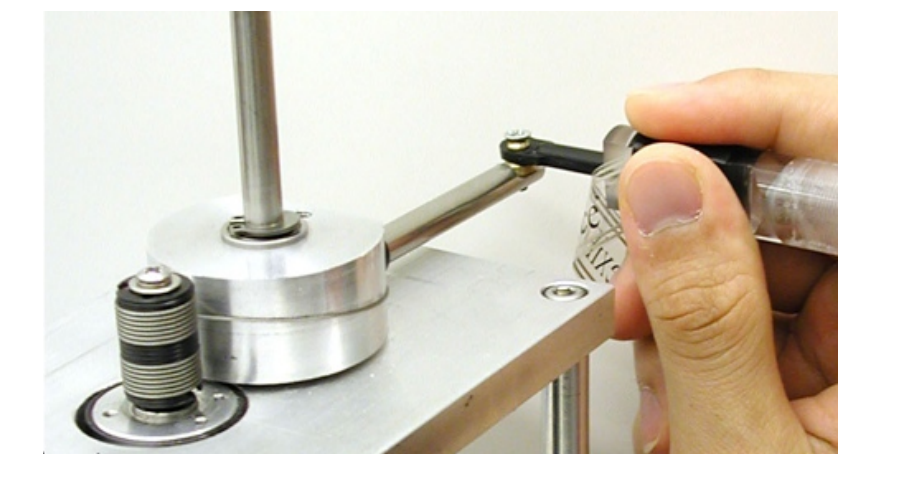

$$
\vec{q}_k = \vec{a} * \vec{Q}_k + \vec{b}
$$

- Check your work along the way.
- How?
	- Units
	- Known configurations
	- Ranges
	- Record and graph
- Check *before* you use the movement information to output forces.

### **Digital differentiation**

- Many different methods
- Simple Example:
	- Position reading at time 1 = P1
	- Position reading at time  $2 = P2$
	- t is the period of the servo loop (in sec. or counts)
		- The position is typically sampled on a fixed interval
- Differentiation increases noise

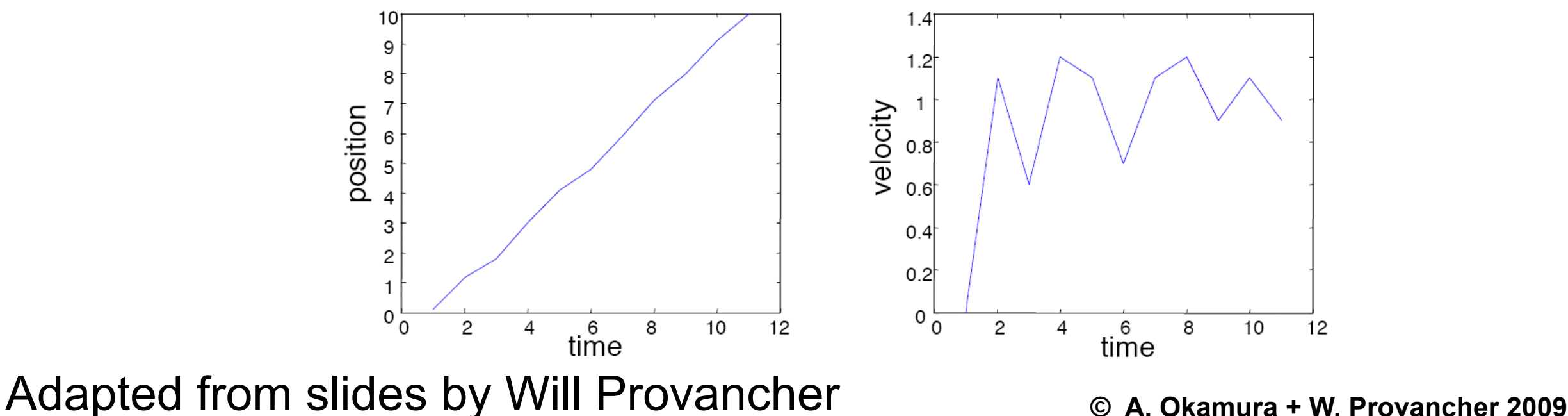

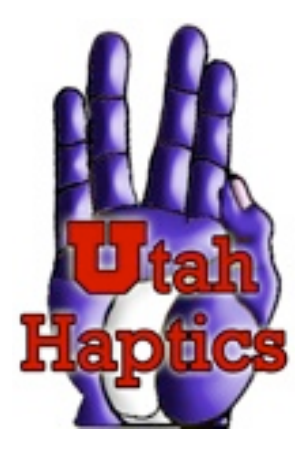

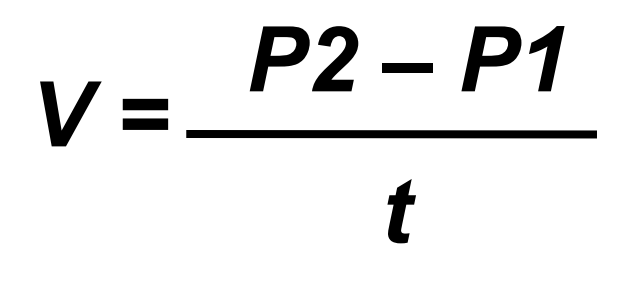

### **Noisy Velocity readings**

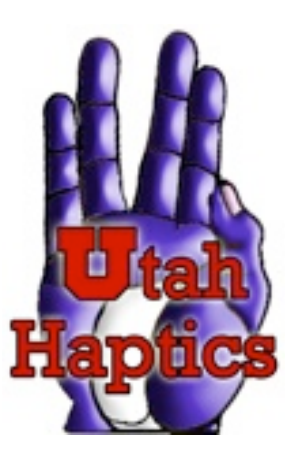

- Noise on velocity signal can create jitter on your haptic device when your controller has velocity feedback (virtual damping)
- Common solutions
	- Use a Tach/Generator
		- Voltage goes with speed (same source as back-EMF)
		- Resolution is set by your A/D converter
	- Integrate the signal from an accelerometer
	- Measure time per tick rather than ticks per time
		- Use a special chip that measures time between ticks
		- **Especially good to do at slow speeds**
		- **Fares poorly at high velocities**
	- Filtering (conventional to smooth or Kalman filtering to combine sensor signals)

Adapted from slides by Will Provancher **© W. Provancher 2009**

### Calculating Velocity

### Calculating Velocity

/\*\*\*\*\*\*\*\*\*\*\*\*\*\*\*\*\*\*\*\*\*\*\*\*\*\*\*\*\*\*\*\*\*\*\*\*\*\*\*\*\*\*\*\*\*\*\*\*\*\*\*\*\*\*\*\*\*\*\*\*\*\*\*\*\*\*\*\*\*\*\*\*\*\*\*\*\*\*\*

#### hapticCallback()

 Main callback that sets the force that the user will feel. It gets the current position and velocity of the device.

This is what you want to edit to change the system's haptic feedback.

```
*******************************************************************************/
```
HDCallbackCode HDCALLBACK hapticCallback(void \*data)

#### // Local variables.

 $\{$ 

```
 hduVector3Dd position;
hduVector3Dd velocity;
hduVector3Dd force;
hduVector3Dd extraForce;
 hduVector3Dd proxyPosition;
HDint currentButtonState;
HDint lastButtonState;
double stiffness = 0.25; // Units are newtons per millimeter.
```
### Calculating Velocity

#### hapticCallback()

 Main callback that sets the force that the user will feel. It gets the current position and velocity of the device.

/\*\*\*\*\*\*\*\*\*\*\*\*\*\*\*\*\*\*\*\*\*\*\*\*\*\*\*\*\*\*\*\*\*\*\*\*\*\*\*\*\*\*\*\*\*\*\*\*\*\*\*\*\*\*\*\*\*\*\*\*\*\*\*\*\*\*\*\*\*\*\*\*\*\*\*\*\*\*\*

This is what you want to edit to change the system's haptic feedback.

```
*******************************************************************************/
```
HDCallbackCode HDCALLBACK hapticCallback(void \*data)

#### // Local variables.

 $\{$ 

```
 hduVector3Dd position;
hduVector3Dd velocity;
hduVector3Dd force;
hduVector3Dd extraForce;
 hduVector3Dd proxyPosition;
HDint currentButtonState;
HDint lastButtonState;
double stiffness = 0.25; // Units are newtons per millimeter.
```

```
// Local variables for custom velocity calculation.
static bool firstTime = true;
static hduVector3Dd lastPosition; // mm
hduVector3Dd rawVelocity; // mm/s
static hduVector3Dd filteredVelocity(0.0, 0.0, 0.0); // mm/s
float filterWeight = 0.03;
float dampingCoefficient = 0.01; // N/(mm/s)
hduVector3Dd dampingForce; // N
```
// Local variables for custom velocity calculation. static bool firstTime = true; static bool firstTire alcoses in the second of the station of the station of  $\mathsf{V}\mathsf{el}\mathsf{ocity}$ hduVector3Dd rawVelocity; // mm/s static hduVector3Dd filteredVelocity(0.0, 0.0, 0.0); // mm/s float filterWeight =  $0.03$ ; float dampingCoefficient =  $0.01$ ; // N/(mm/s) hduVector3Dd dampingForce; // N

```
// Get the handle for the current haptic device.
HHD hHD = hdGetCurrentDevice();
```
// Begin the haptic frame for this device. hdBeginFrame(hHD);

// Get its position and velocity and store them in hduVector3Dd variables. hdGetDoublev(HD\_CURRENT\_POSITION, position); // Units are millimeters. hdGetDoublev(HD\_CURRENT\_VELOCITY, velocity); // Units are millimeters per second.

```
// Fill lastPosition with current position if this is the first function call.
if (firstTime) {
  	 	 lastPosition = position;
  	 	 firstTime = false;
}
```
// Calculate the raw velocity from this position and lastPosition. rawVelocity = (position - lastPosition) / DELTAT;

// Low-pass filter this raw velocity signal using a first-order IIR filter. filteredVelocity = filterWeight \* rawVelocity +  $(1 - filterWeight)$  \* filteredVelocity;

```
// Get its position and velocity and store them in hduVector3Dd variables.
hdGetDoublev(HD_CURRENT_POSITION, position); // Units are millimeters.
hdGetDoublev(HD_CURFENT_VELOCITY, velocity); // Wits are millimeters per second.
// Fill lastPosition with current position if this is the first function call.
if (firstTime) {
  	 	 lastPosition = position;
  	 	 firstTime = false;
}
                  Calculating Velocity
```

```
// Calculate the raw velocity from this position and lastPosition.
rawVelocity = (position - lastPosition) / DELTAT;
```

```
// Low-pass filter this raw velocity signal using a first-order IIR filter.
filteredVelocity = filterWeight * rawVelocity + (1 - filterWeight) * filteredVelocity;
```
// Store current position as lastPosition for next time. lastPosition = position;

// Use the custom filtered velocity rather than SensAble's velocity? // Comment out this line if you want to use the standard velocity. velocity = filteredVelocity;

```
// Compute an extra damping force to add to the force the user feels,
 // just so you can test the velocity.
dampingForce = -dampingCoefficient * velocity;
```
// Other code....

```
// Compute the force.
force = stiffness * (proxyPosition - position) + dampingForce + extraForce;
```

$$
v_{smooth}(k) = w \cdot v_{raw}(k) + (1 - w) \cdot v_{smooth}(k - 1)
$$

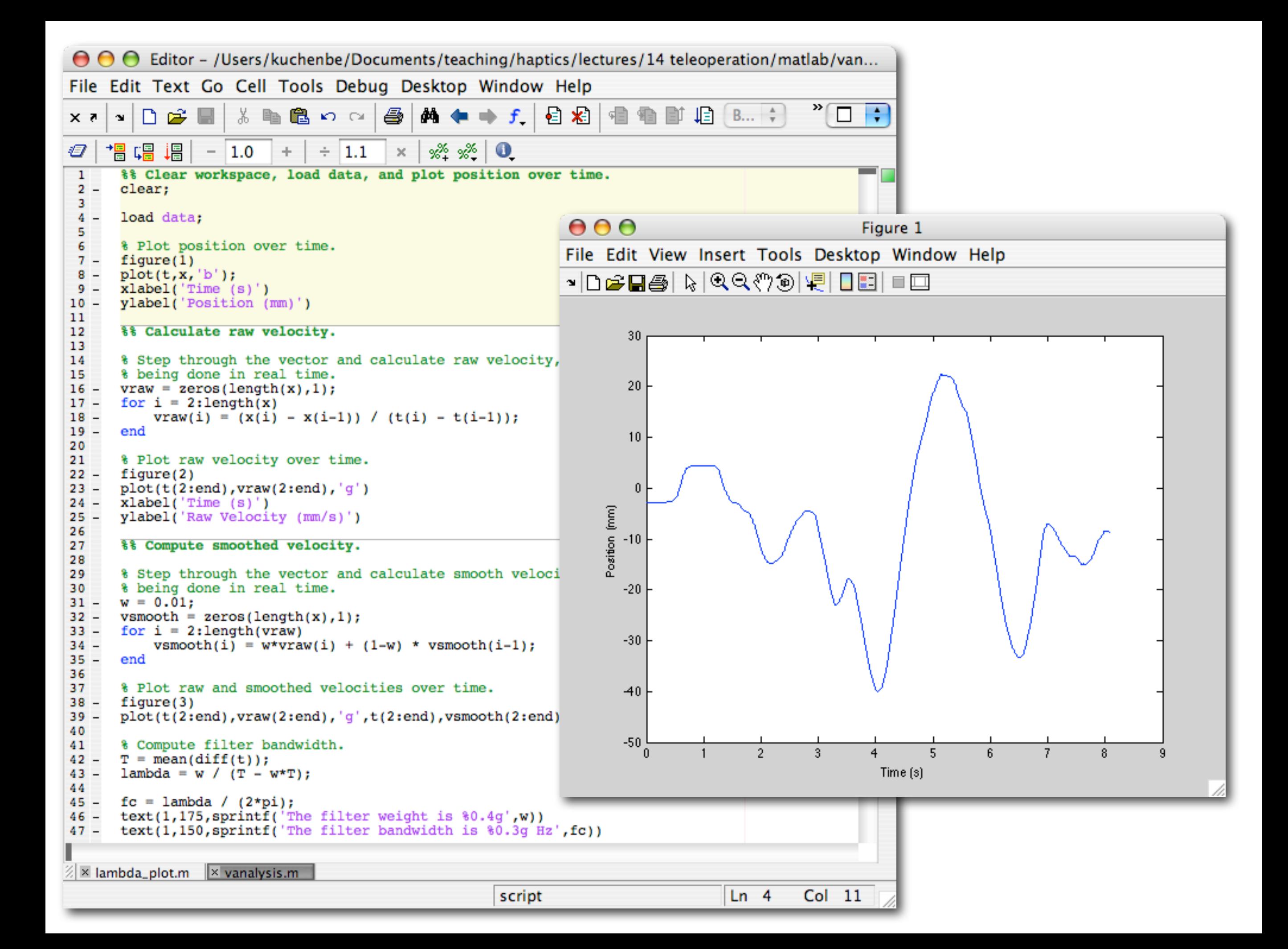

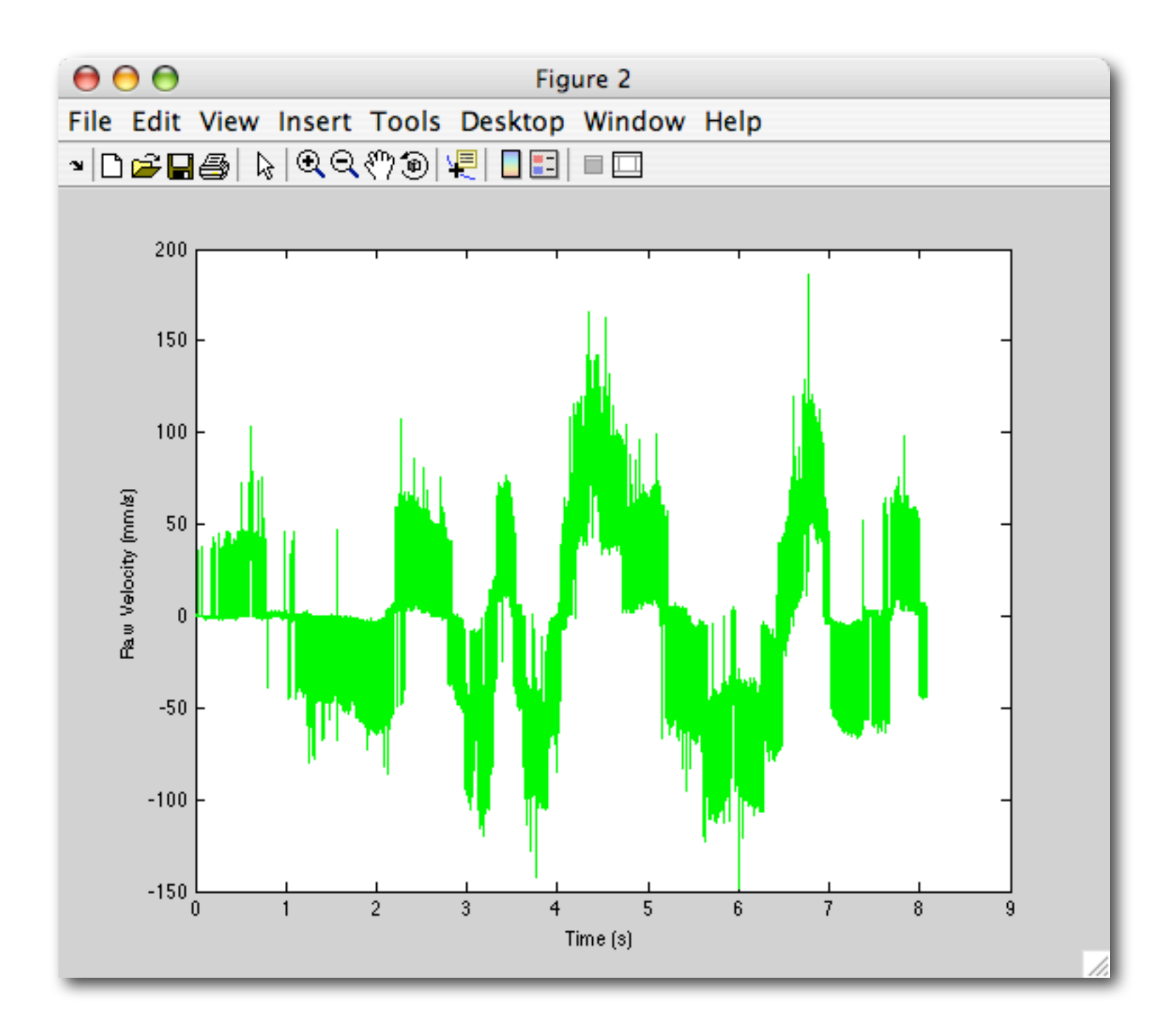

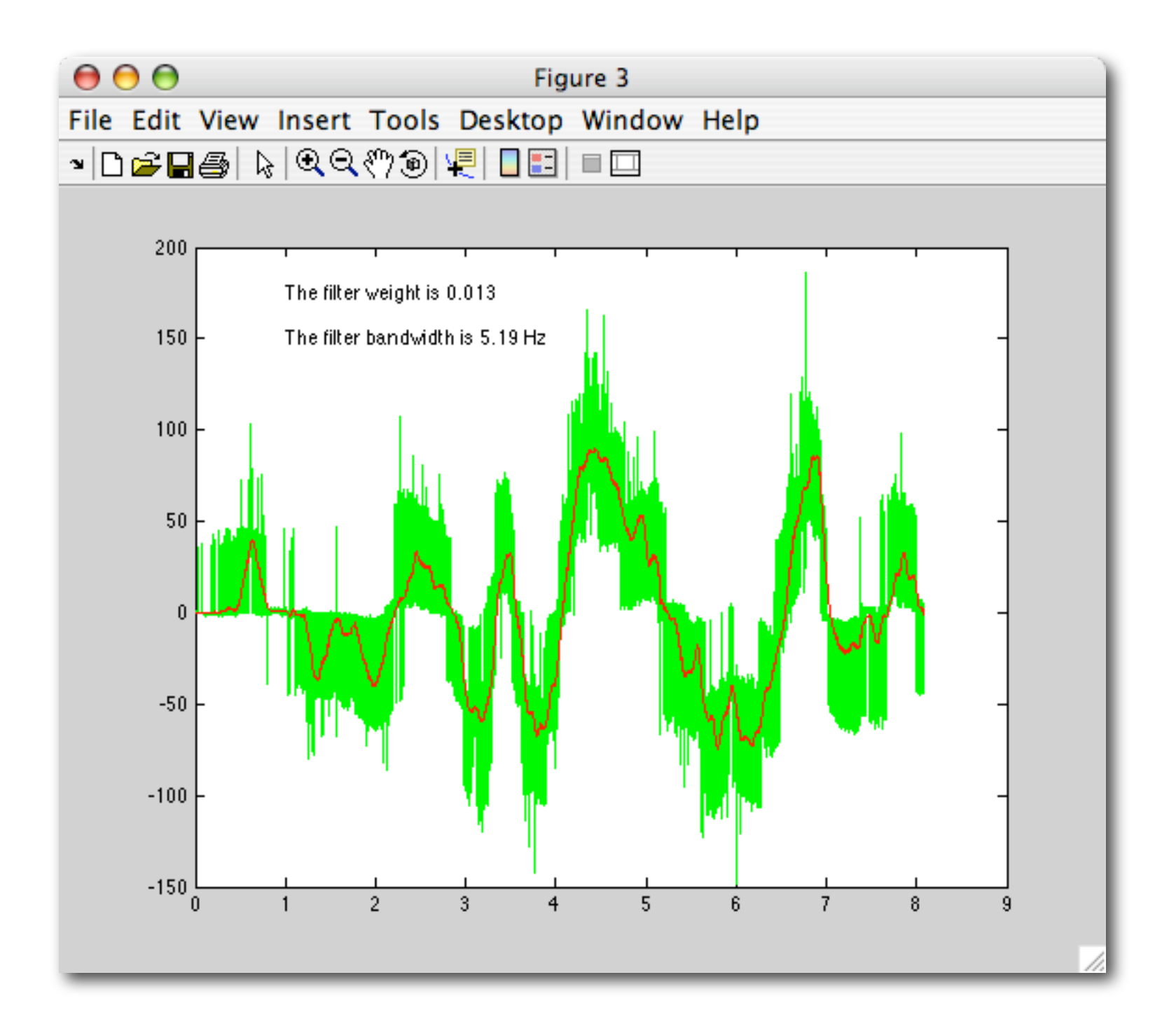

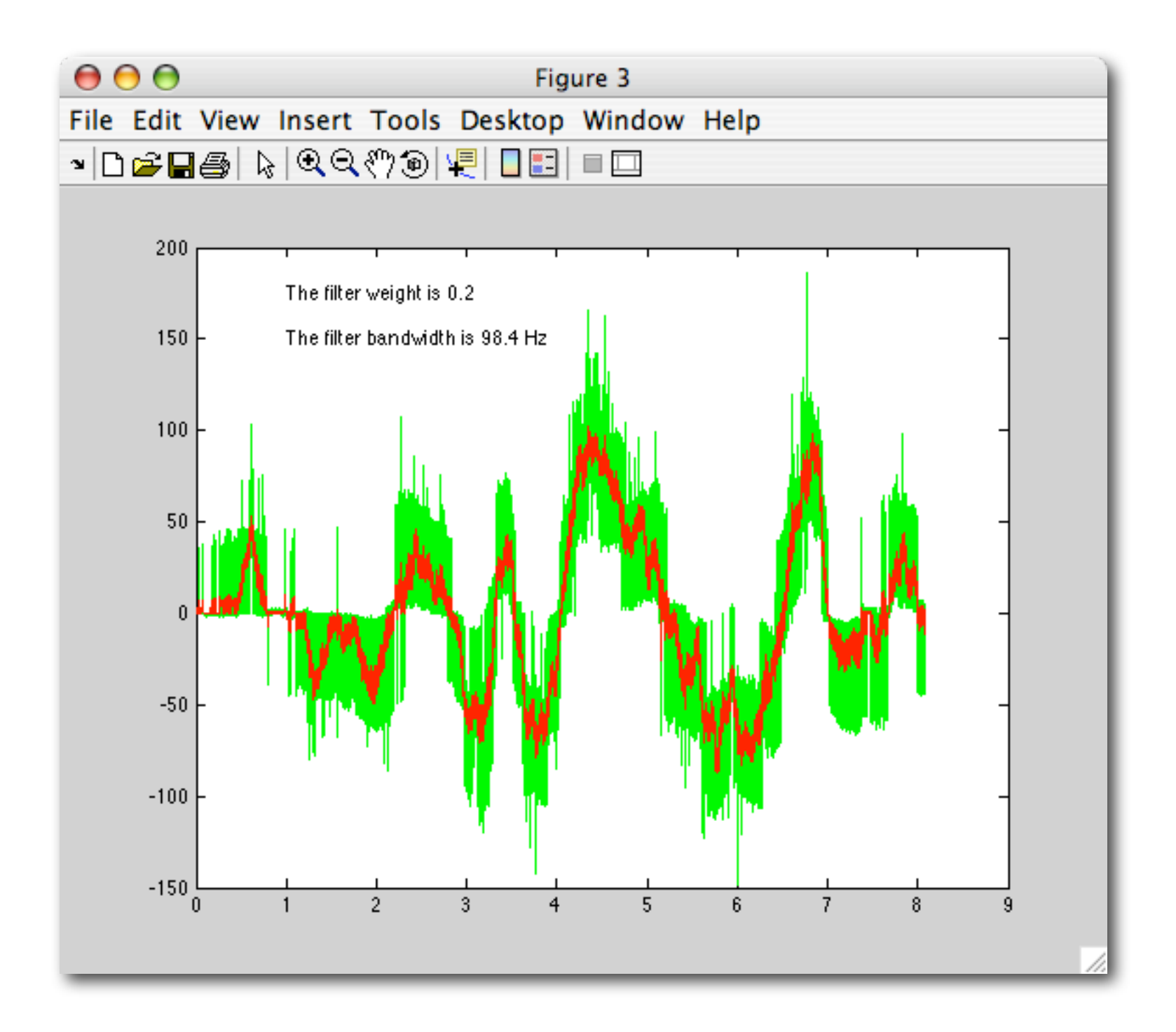

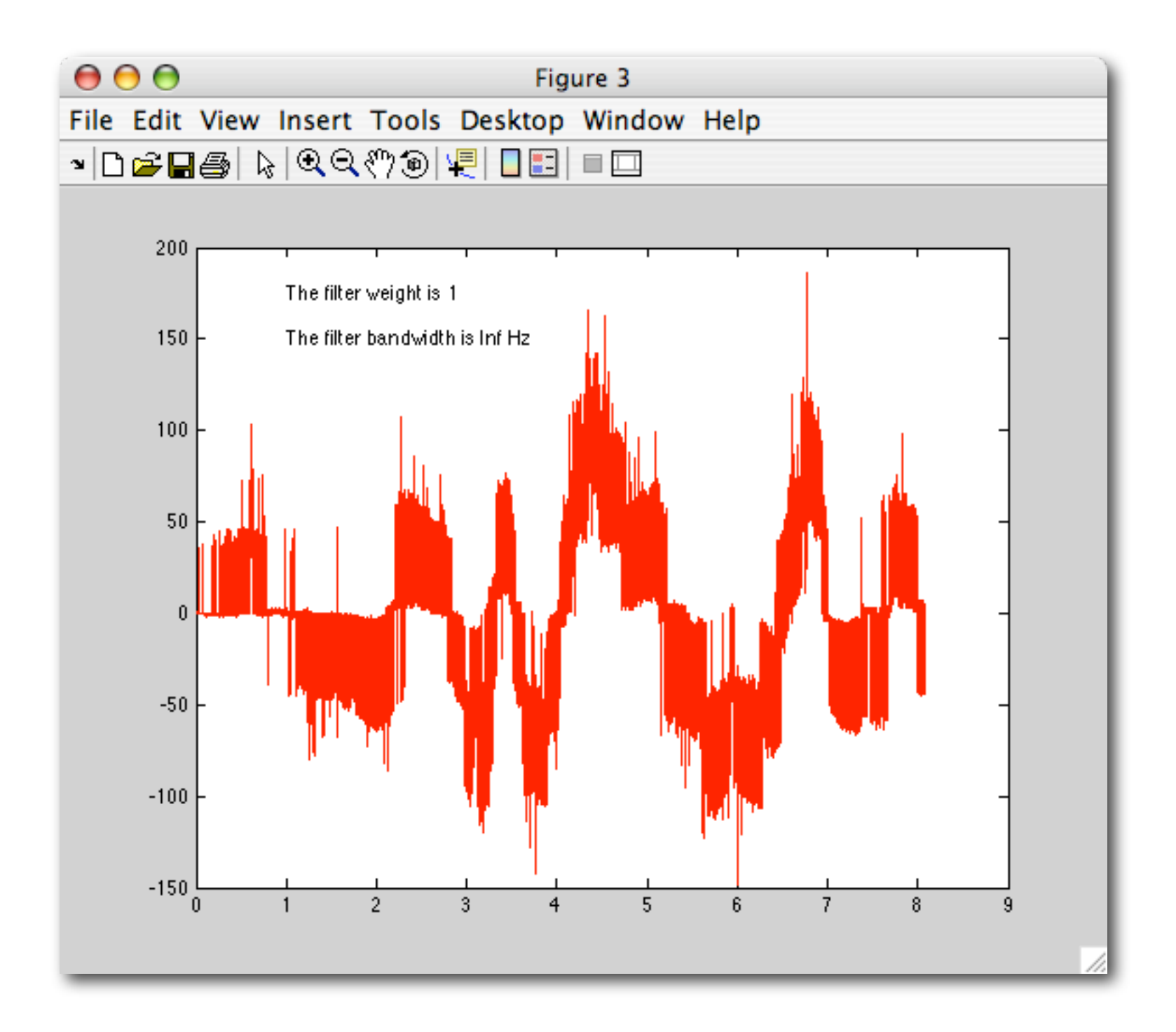

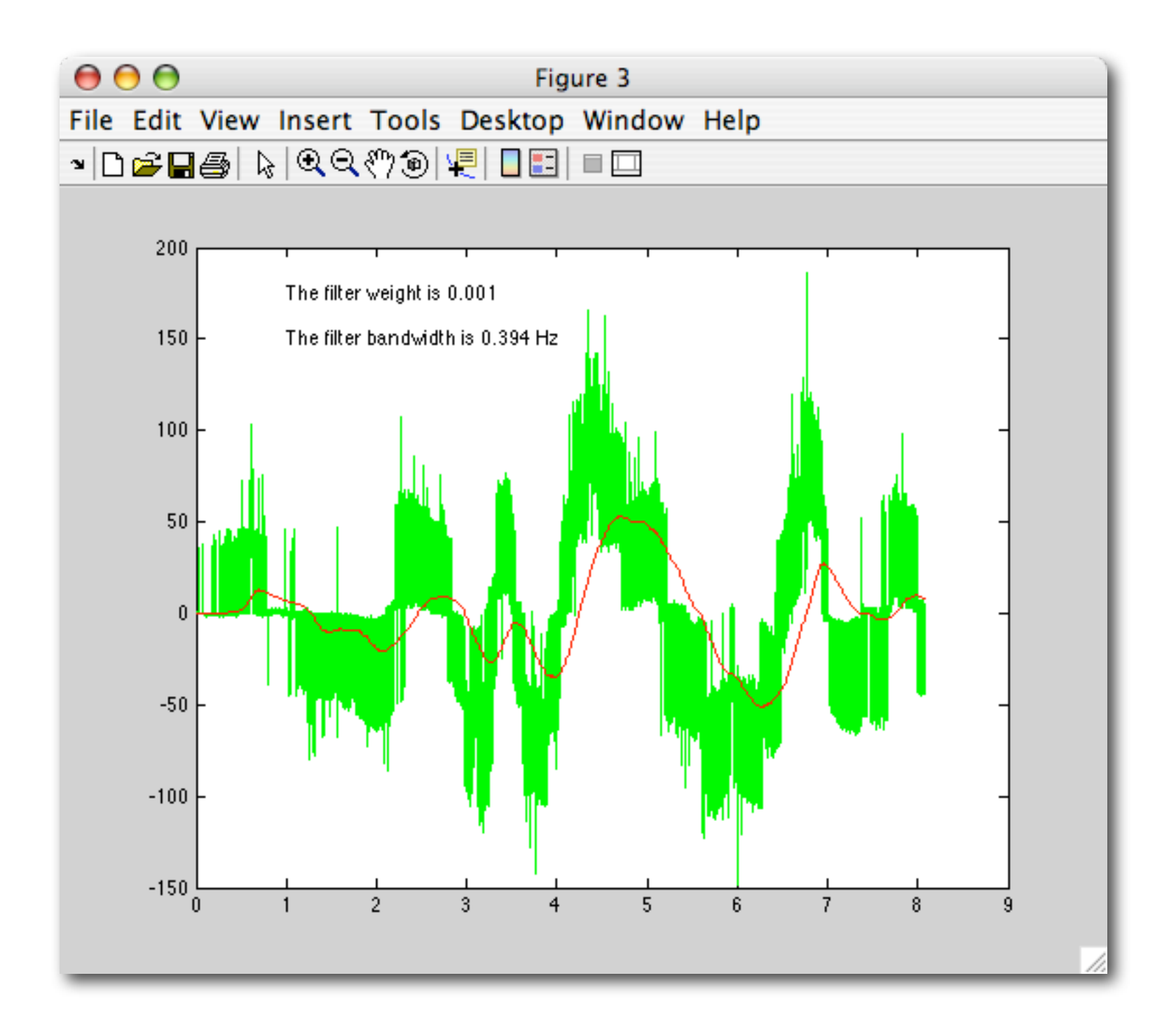
Begin with a first-order continuous-time low-pass filter, where Y(s) is the Laplace transform of the tiltened output and X(s) is flat of our signal.  $-$  gain =  $1@5=0$  $output \rightarrow \searrow$  (s)  $\lambda$  $5+2$  $X(s)$ input 1 You pole at -2, 2 is filter entoff in may Convert from continuous time (smooth derivatives) to chisorete time (sampled at the intervals of Tseconds). This requires us to choose a method for approximating the derivative. Other options would work too, but the simplest is tackward differencing: E transform acts like<br>a slift operator.  $(1 - \underline{z}^{-1})$   $\qquad (1 - \underline{z}^{-1})$   $(1 - \underline{z}^{-1})$   $(1 - \underline{z}^{-1})$   $(1 - \underline{z}^{-1})$  is previous y value  $\tilde{\mathcal{L}}$ substitute this in form. wakessurse: inspired  $Y(z)$  is  $z$  is next y value<br> $Y(z)$  1 minus last value  $Y(z)$  is next y value<br>divided by T.<br>do inverse  $z$  transform<br> $\Rightarrow$  do inverse  $z$  transform<br> $\Rightarrow$  do inverse  $z$  transform<br>  $Y(z)*z^{\circ} = Y(z)$  is this yieled do inverse = transform  $y(k) = \frac{\lambda T}{1 + \lambda T} x(k) + \frac{1}{1 + \lambda T} y(k-1)$ <br>index  $Y(z)\left[\frac{(1-z^i)}{T} + \lambda\right] = \lambda X(z)$  $y(k) = w \cdot x(k) + (1-w) y(k-1)$  $Y(z) - Y(z) \cdot z^{T} + \lambda TY(z) = \lambda TX(z)$  $f\text{-}llter-weight = \frac{2T}{1+2T}$  $(1+2T)(2) = 2TX(2) + Z' * Y(z)$  $Y(z) = \frac{\lambda T}{1 + \lambda T} X(z) + \frac{1}{1 + \lambda T} z^T Y(z) -$ 

$$
\lambda = \frac{w}{T(1-w)}
$$

$$
\lambda = \frac{w}{T(1-w)} \qquad f = \lambda \cdot \frac{1 \text{ cycle}}{2\pi \text{ rad}} = \frac{w}{T(1-w)} \cdot \frac{1 \text{ cycle}}{2\pi \text{ rad}}
$$

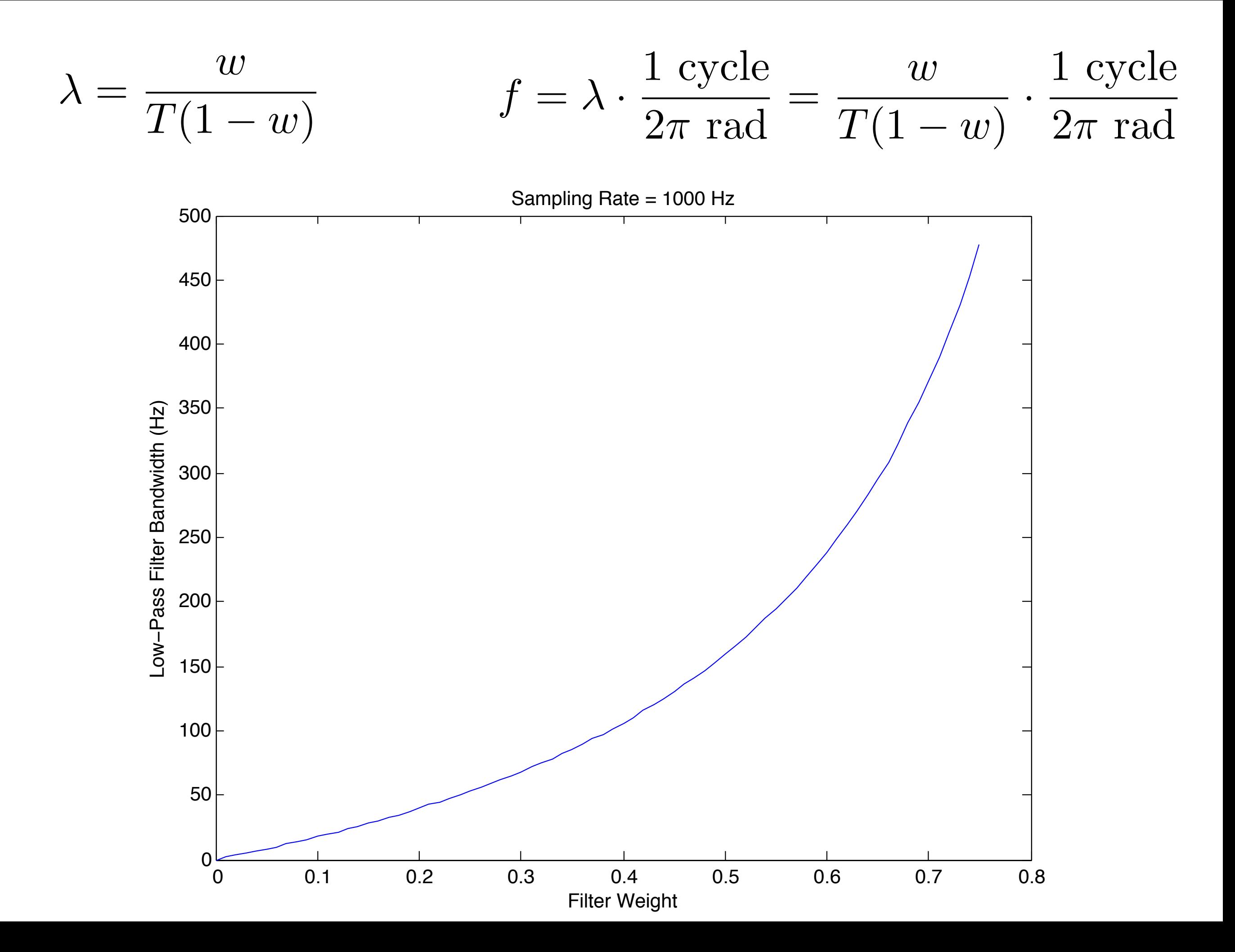

## Calculating Velocity

## hapticCallback()

 Main callback that sets the force that the user will feel. It gets the current position and velocity of the device.

/\*\*\*\*\*\*\*\*\*\*\*\*\*\*\*\*\*\*\*\*\*\*\*\*\*\*\*\*\*\*\*\*\*\*\*\*\*\*\*\*\*\*\*\*\*\*\*\*\*\*\*\*\*\*\*\*\*\*\*\*\*\*\*\*\*\*\*\*\*\*\*\*\*\*\*\*\*\*\*

This is what you want to edit to change the system's haptic feedback.

```
*******************************************************************************/
```
HDCallbackCode HDCALLBACK hapticCallback(void \*data)

## // Local variables.

 $\{$ 

```
 hduVector3Dd position;
hduVector3Dd velocity;
hduVector3Dd force;
hduVector3Dd extraForce;
 hduVector3Dd proxyPosition;
HDint currentButtonState;
HDint lastButtonState;
double stiffness = 0.25; // Units are newtons per millimeter.
```

```
// Local variables for custom velocity calculation.
static bool firstTime = true;
static hduVector3Dd lastPosition; // mm
hduVector3Dd rawVelocity; // mm/s
static hduVector3Dd filteredVelocity(0.0, 0.0, 0.0); // mm/s
float filterWeight = 0.03;
float dampingCoefficient = 0.01; // N/(mm/s)
hduVector3Dd dampingForce; // N
```
## A sample custom haptic device

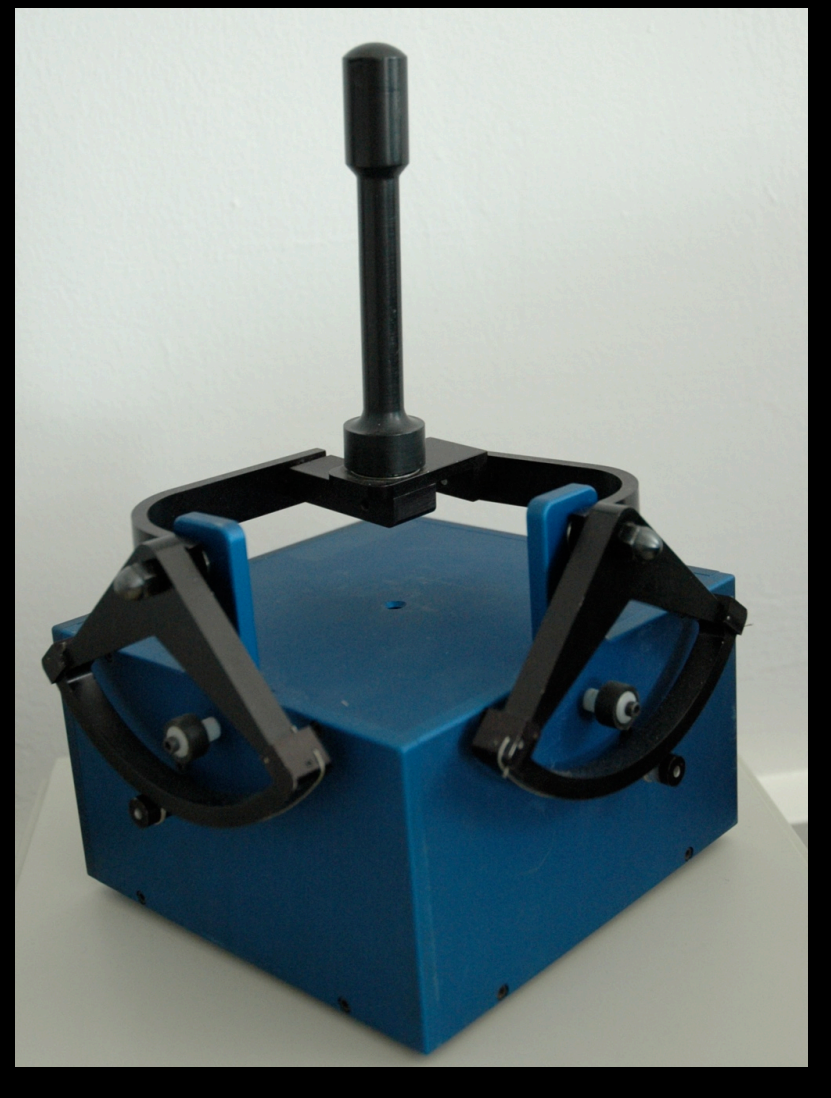

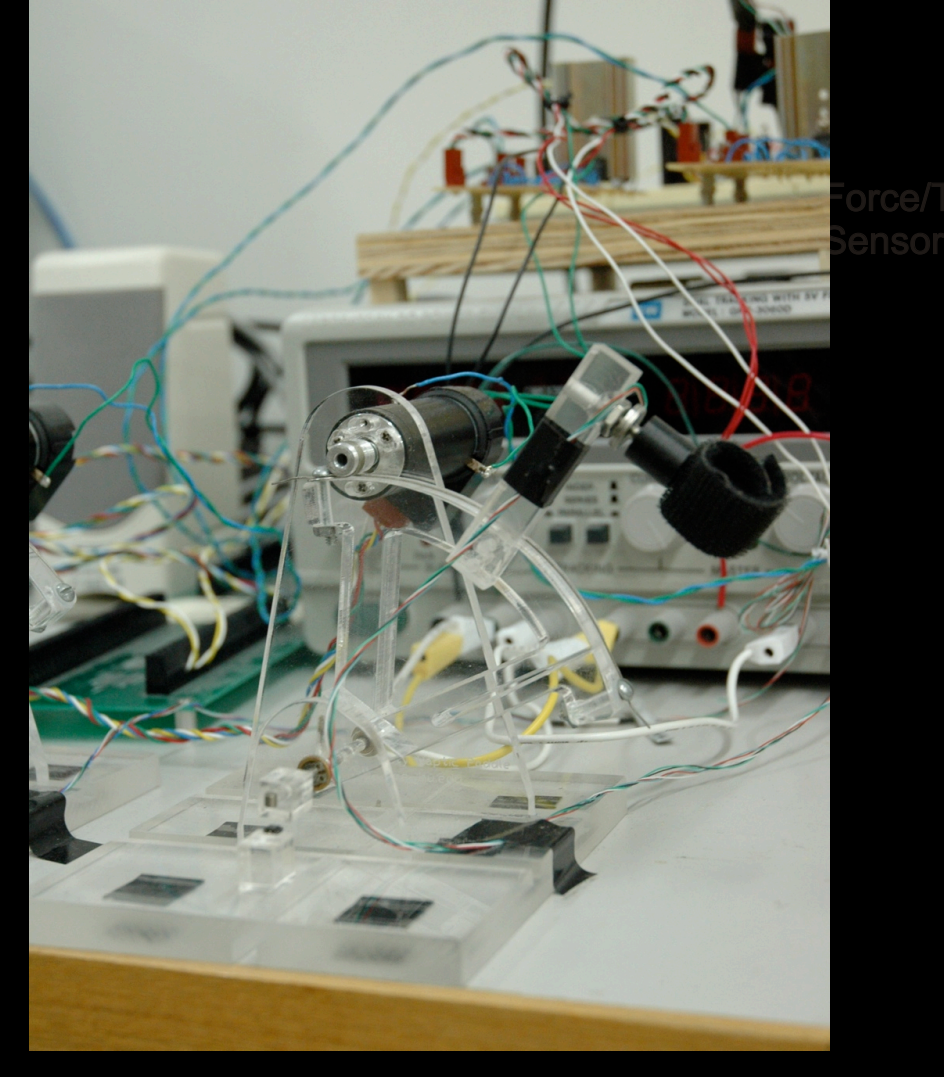

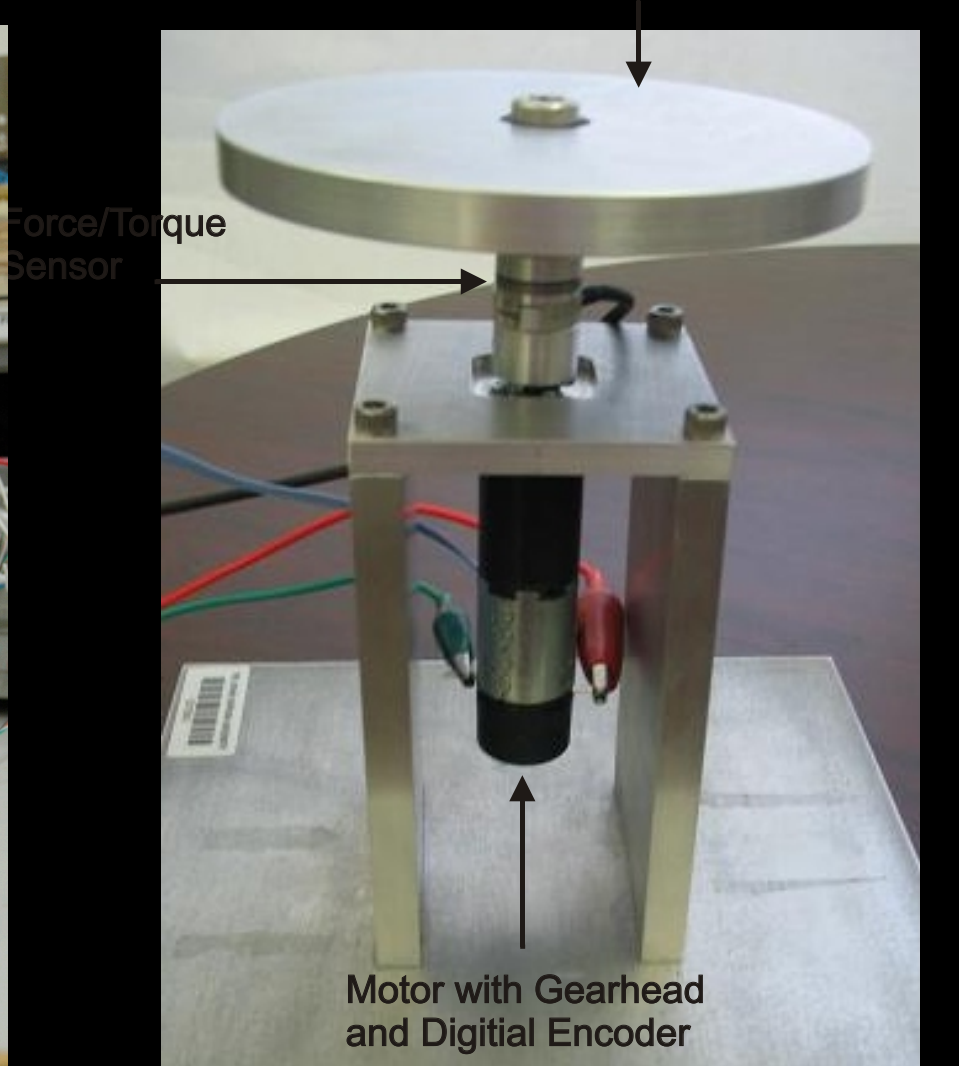

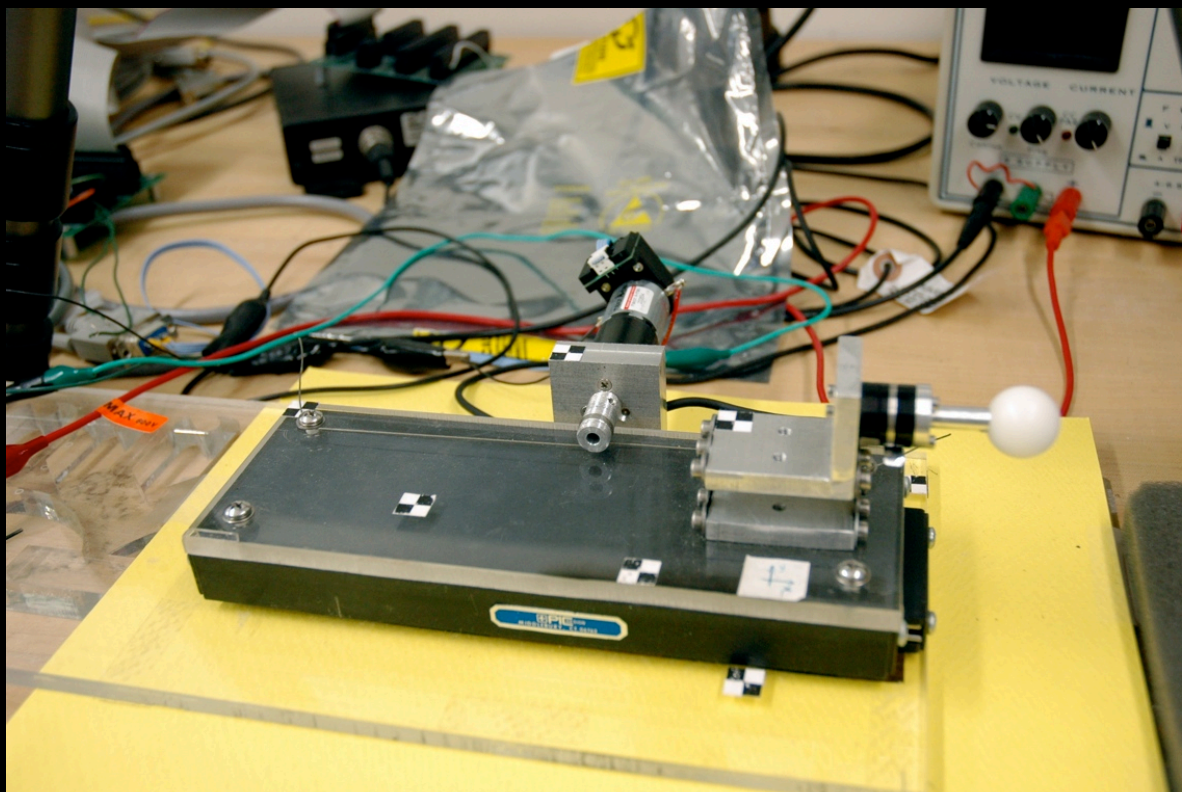

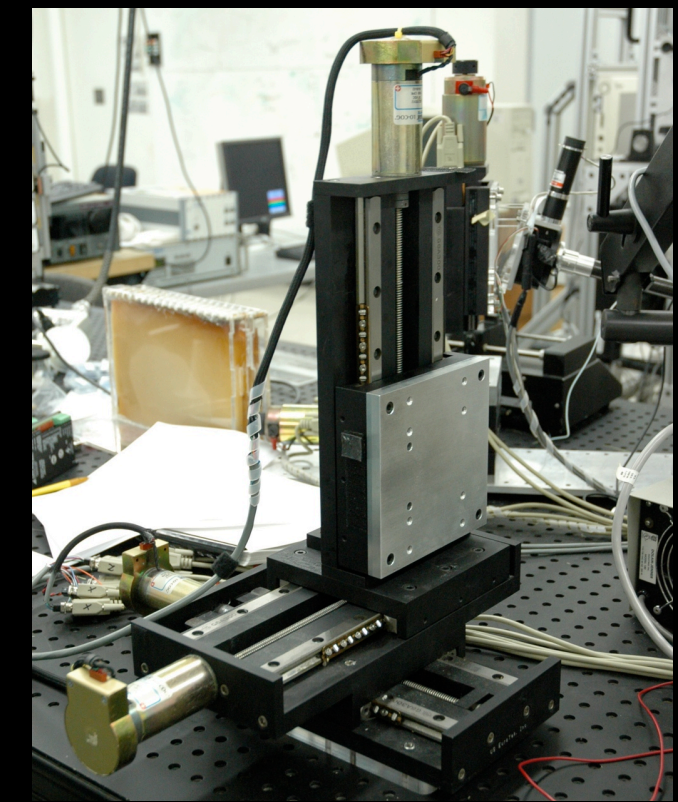

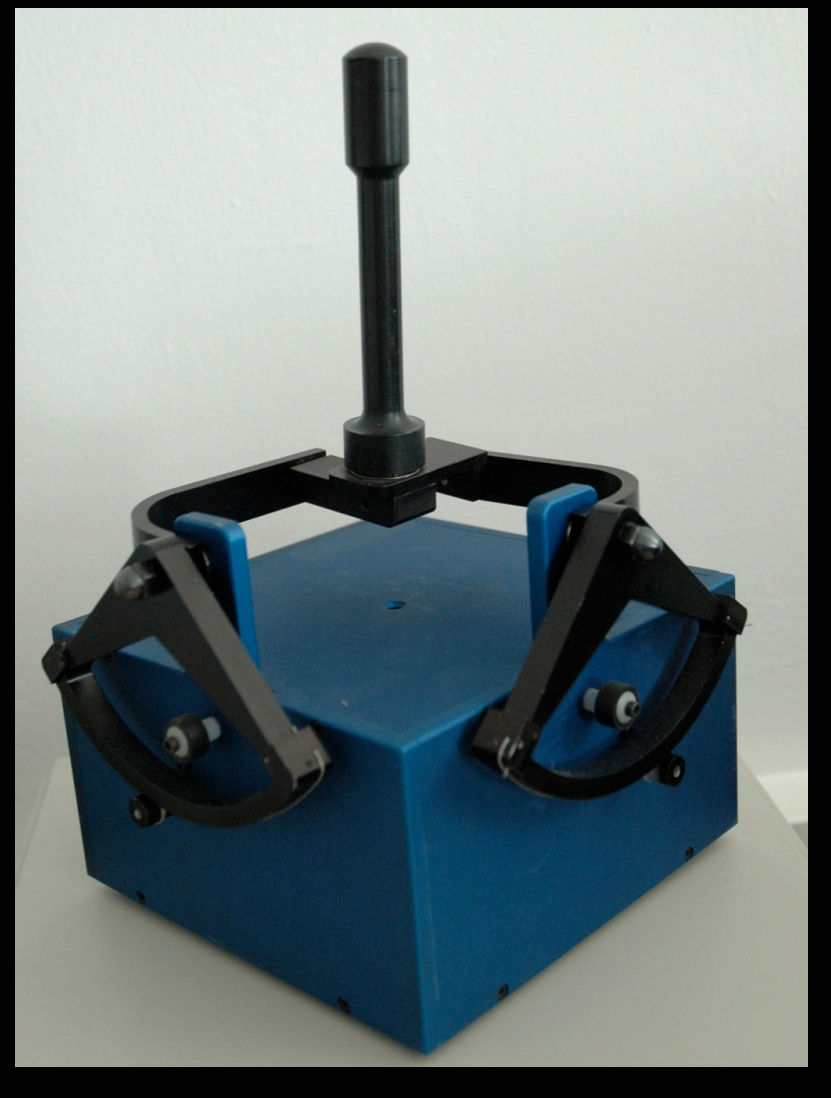

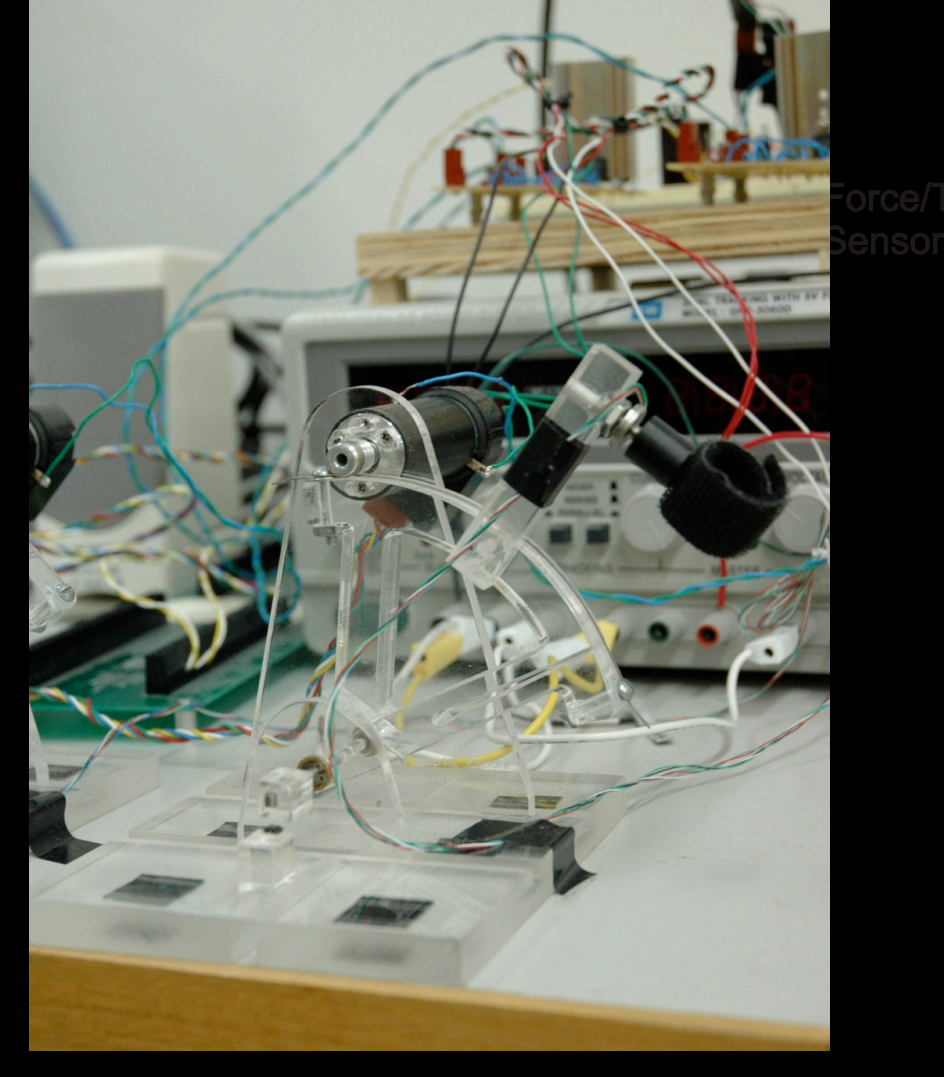

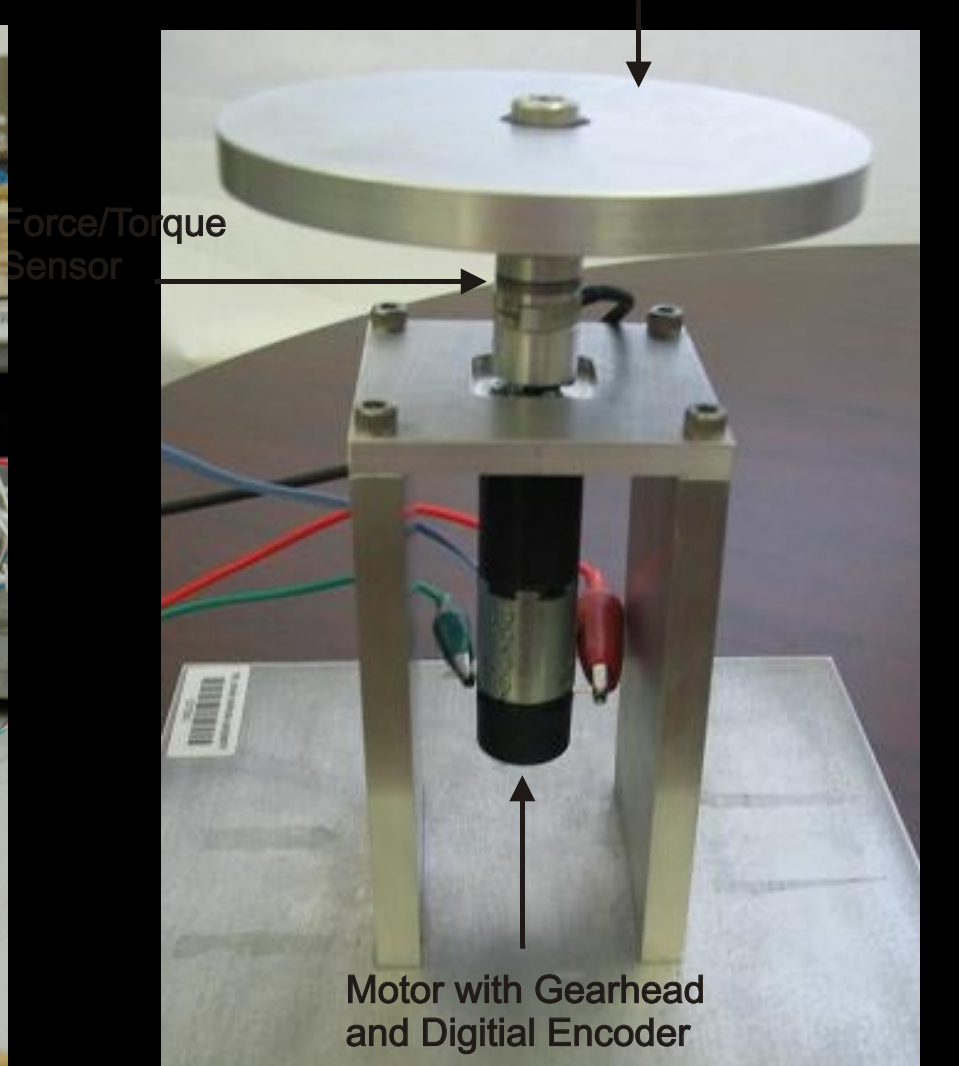

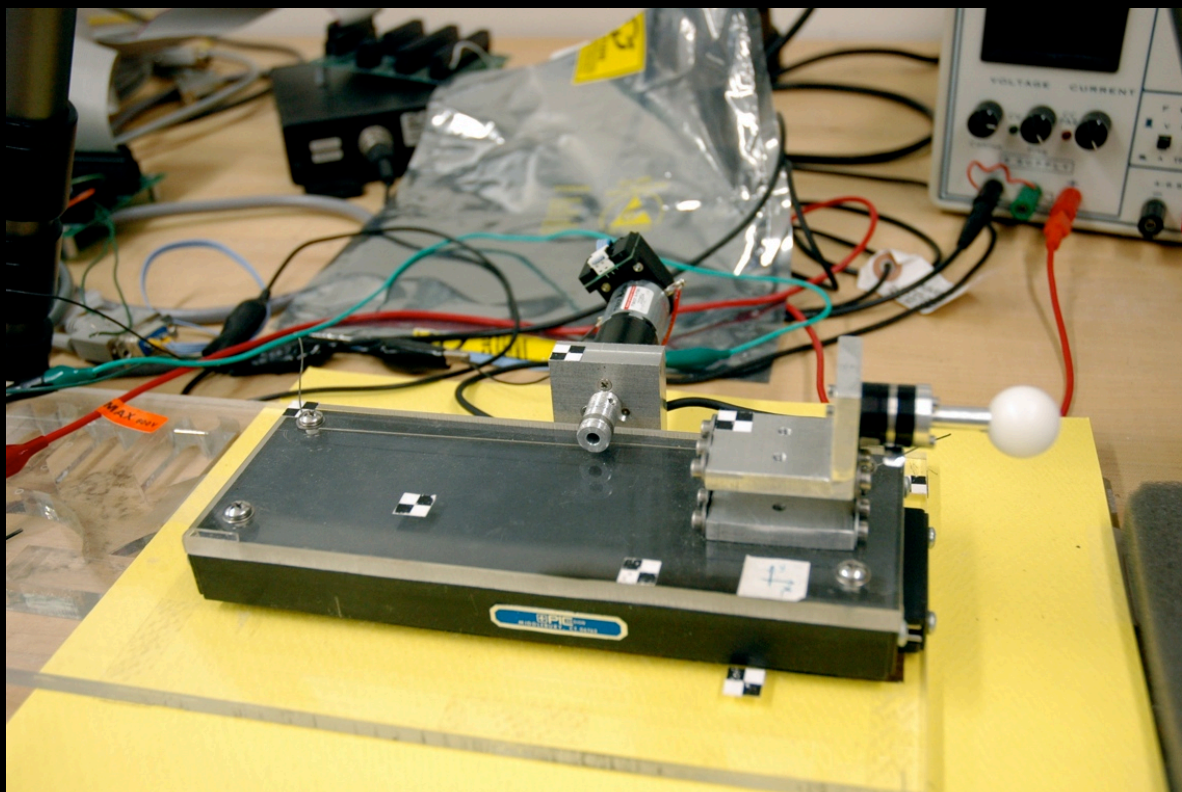

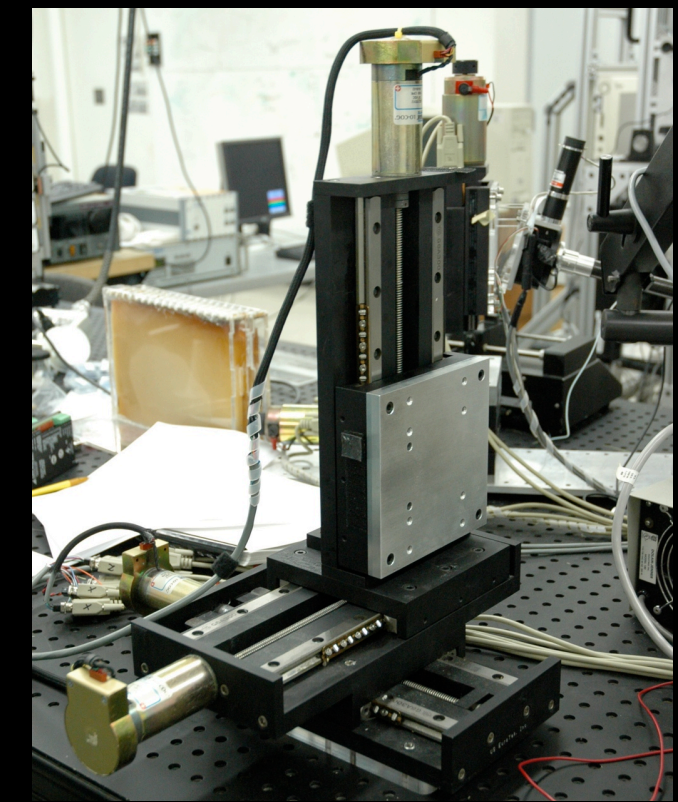

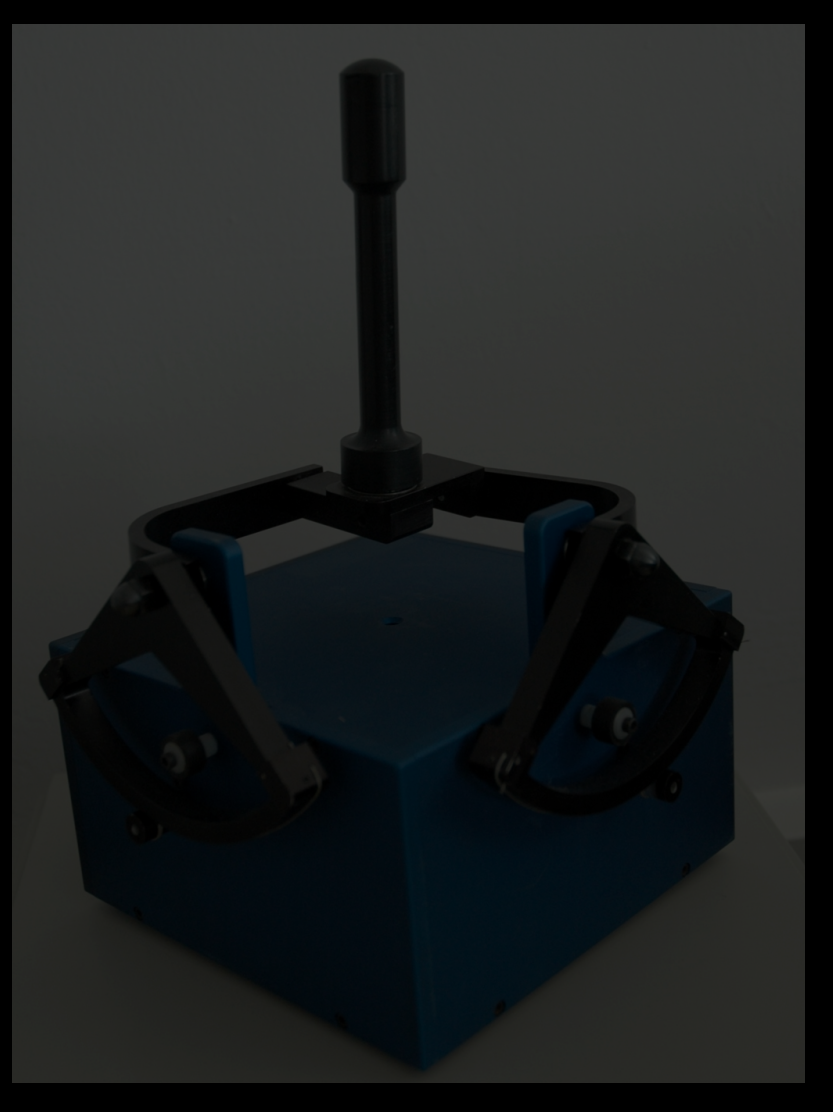

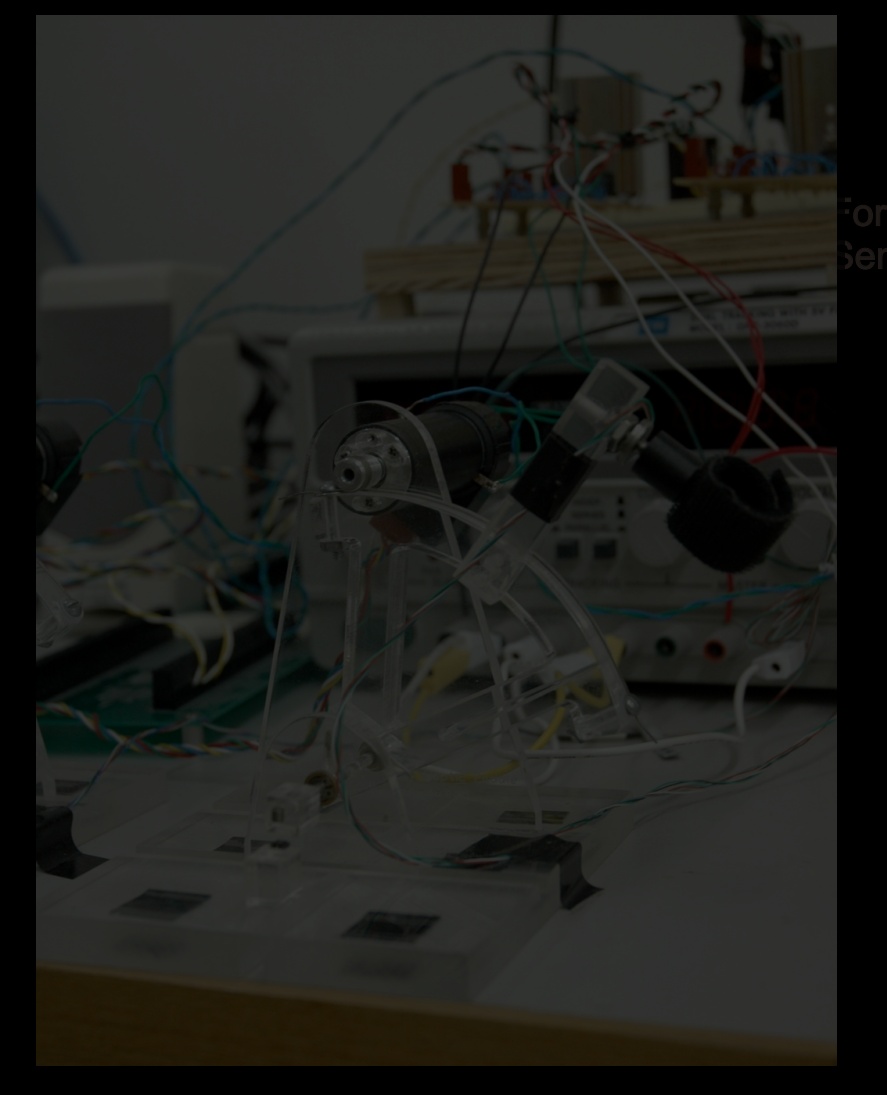

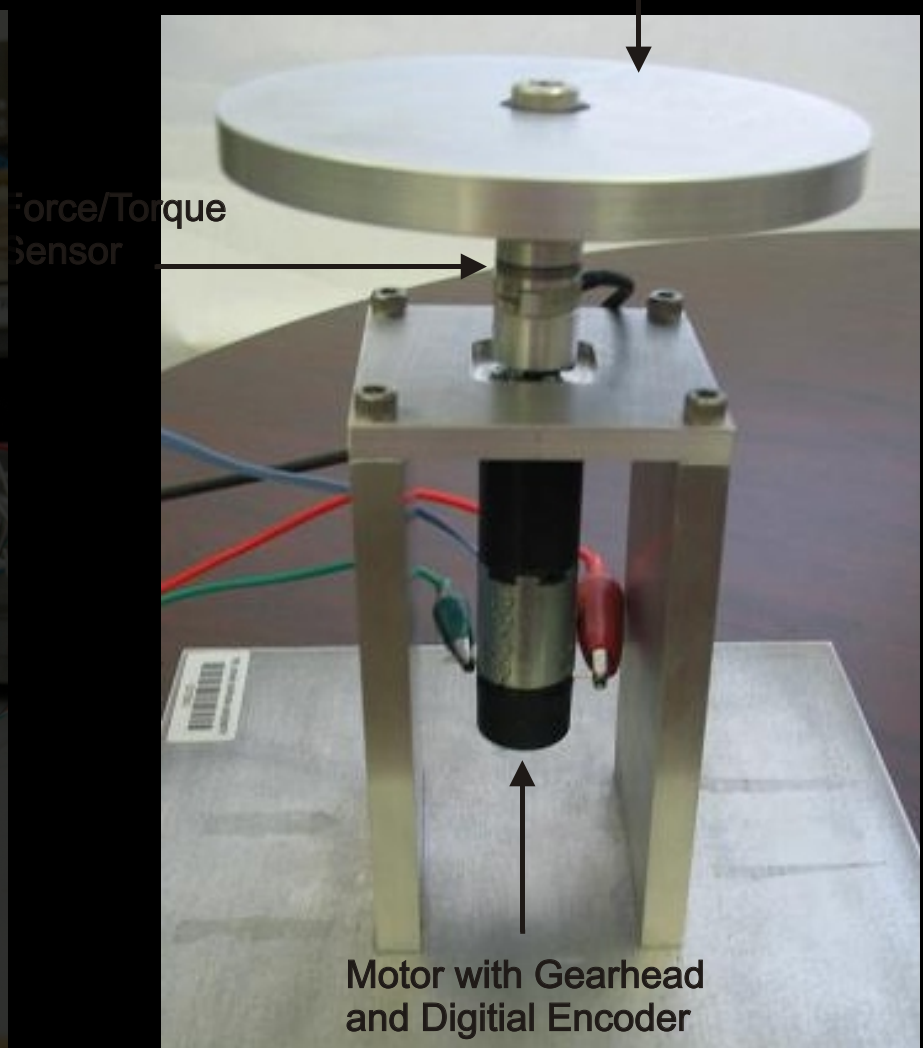

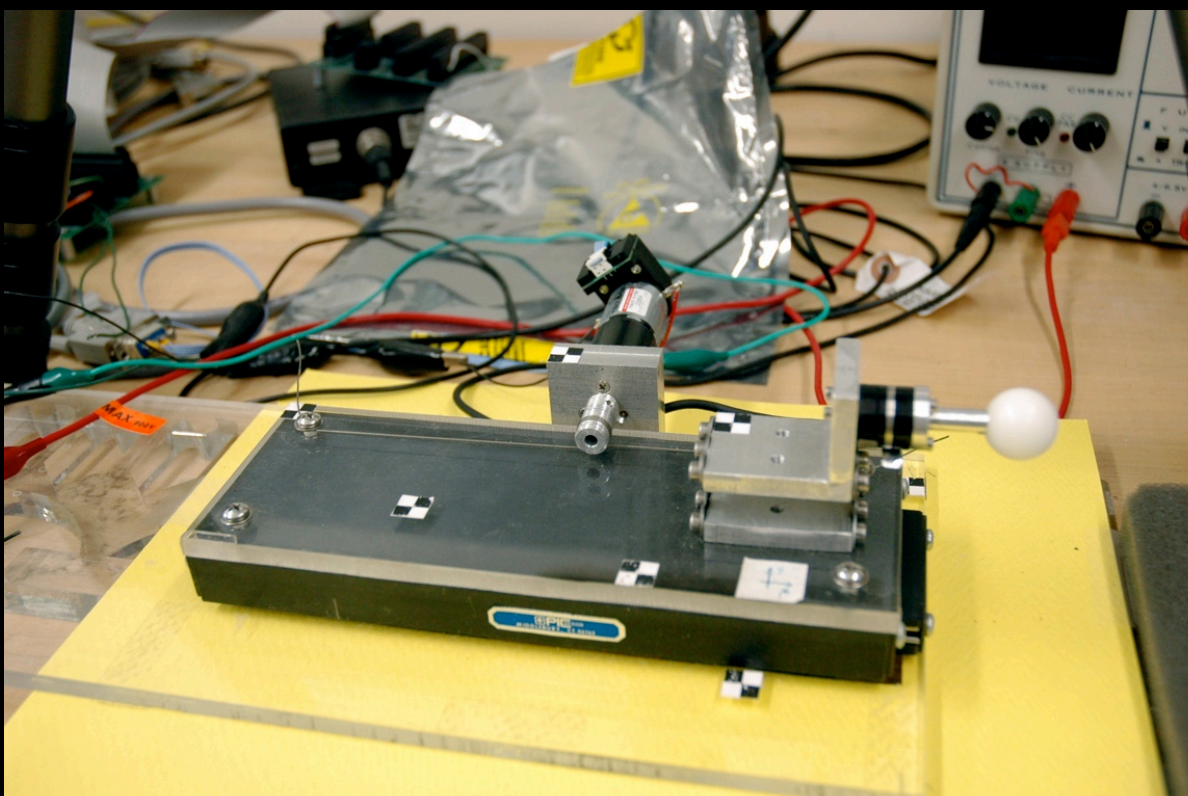

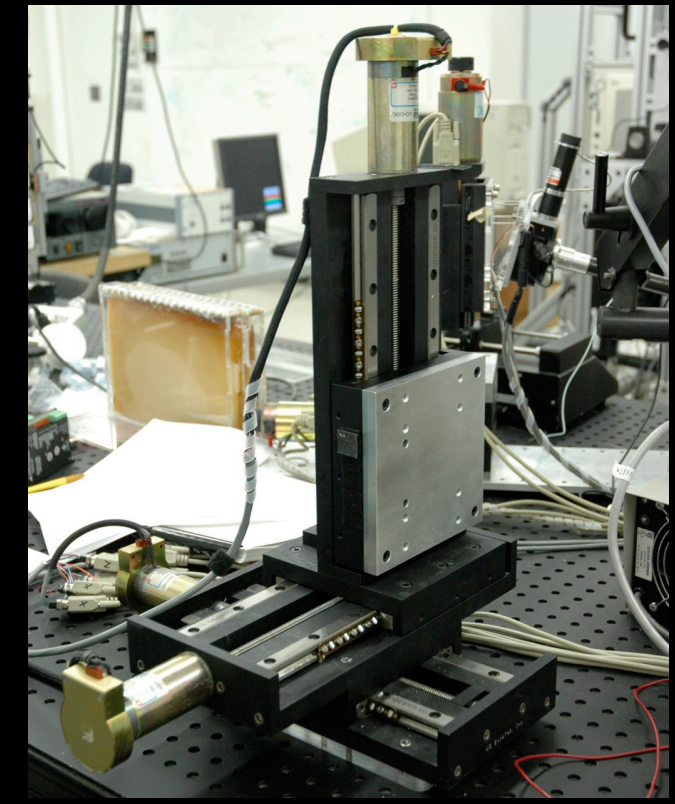

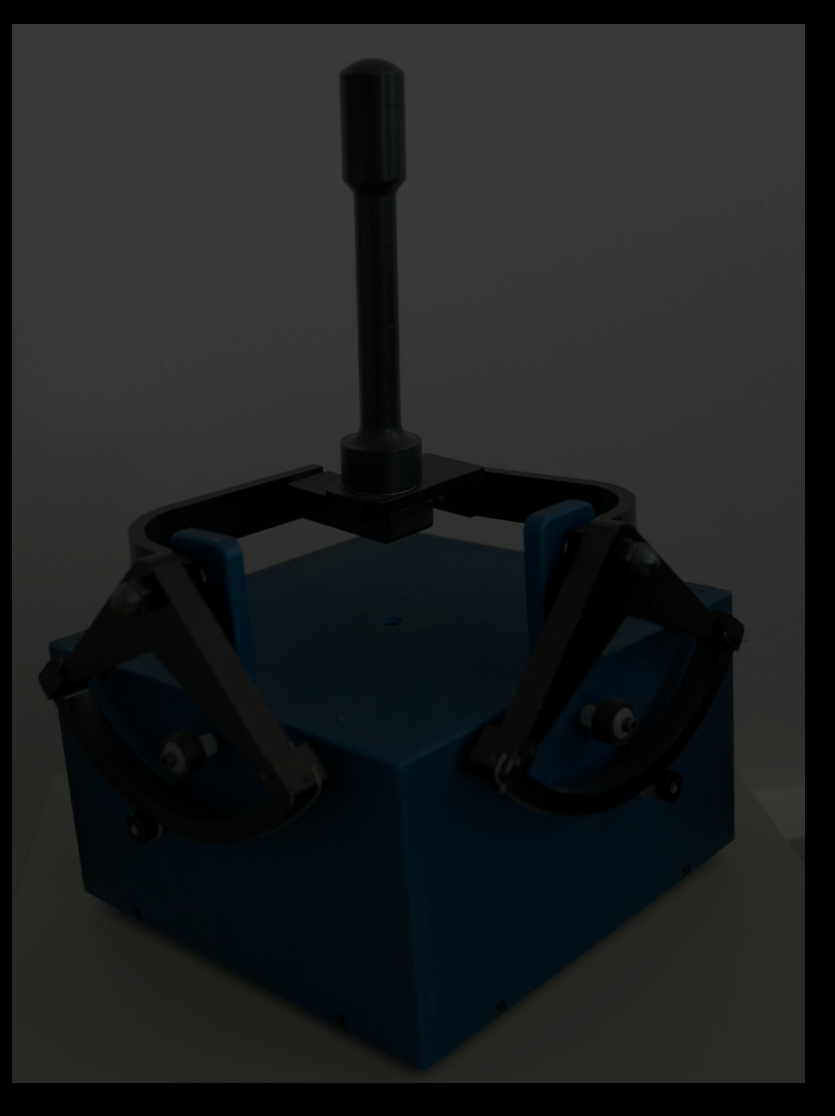

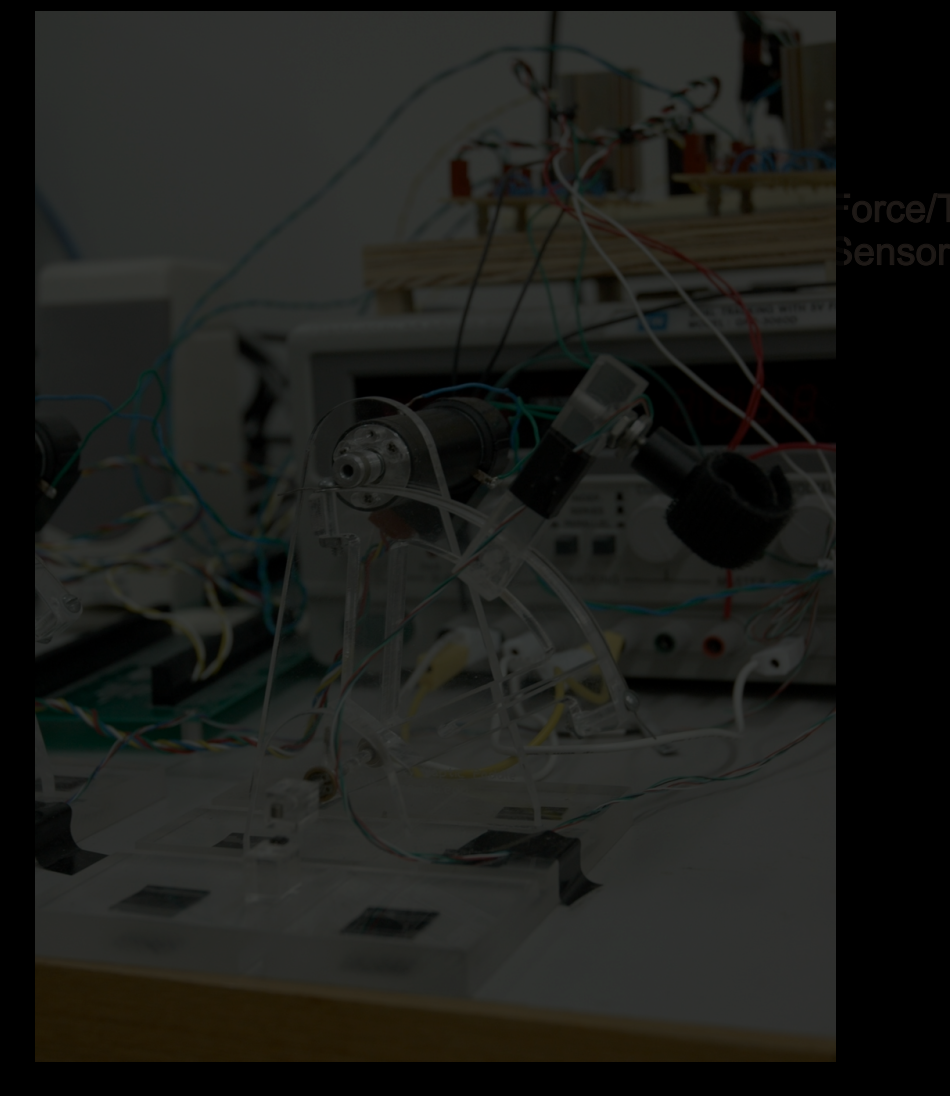

**Force/Torque** 

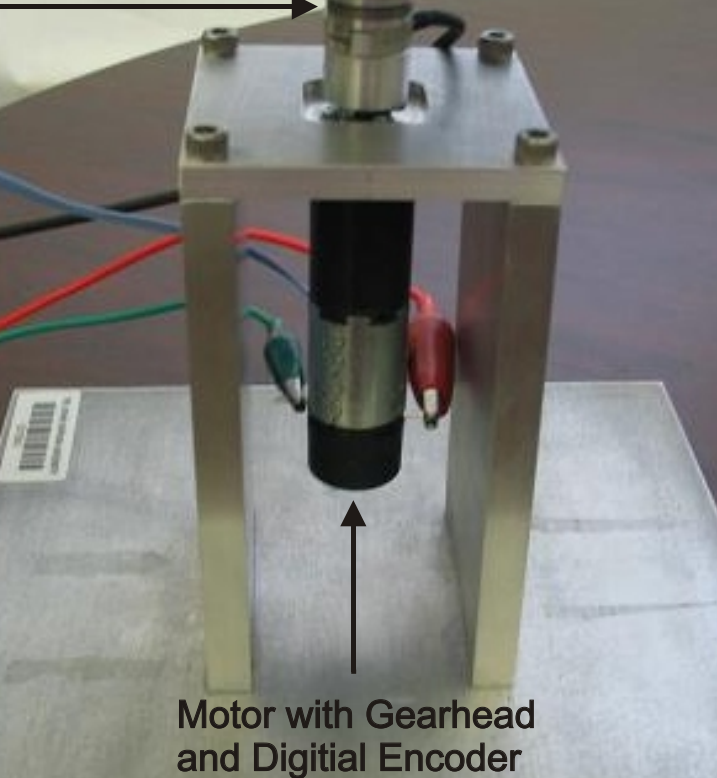

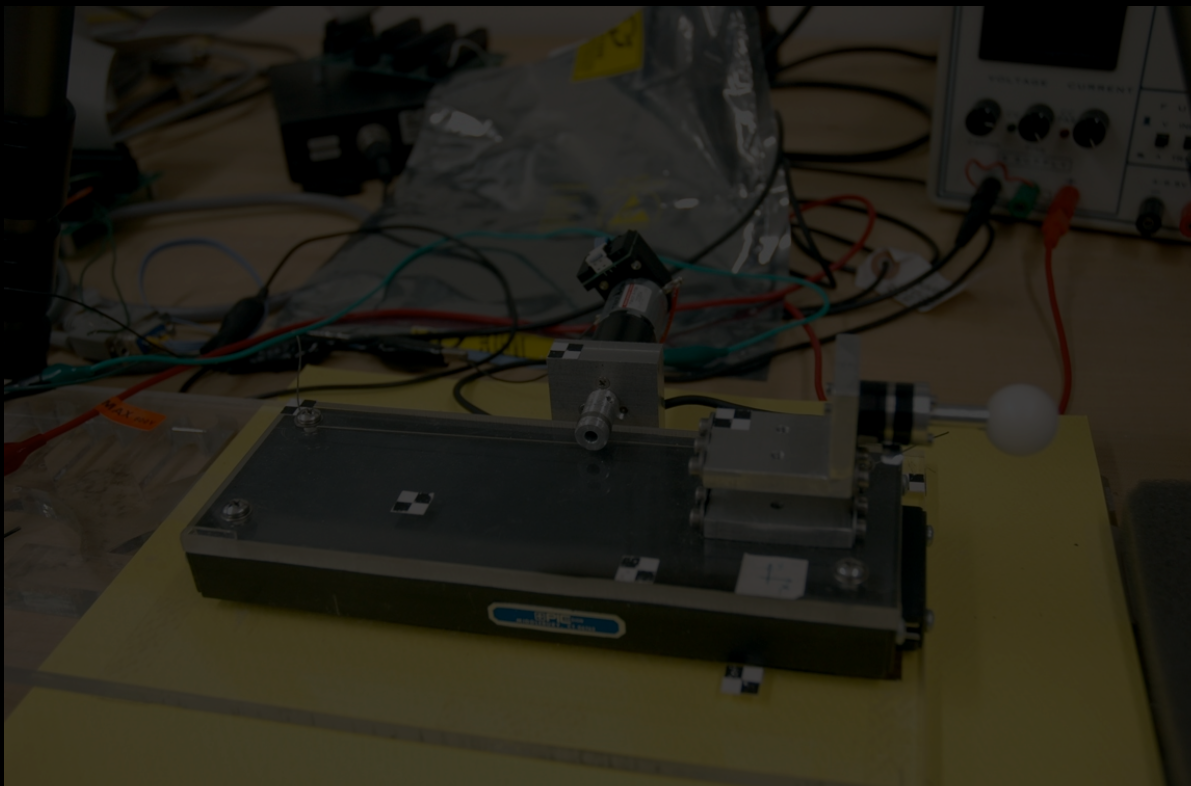

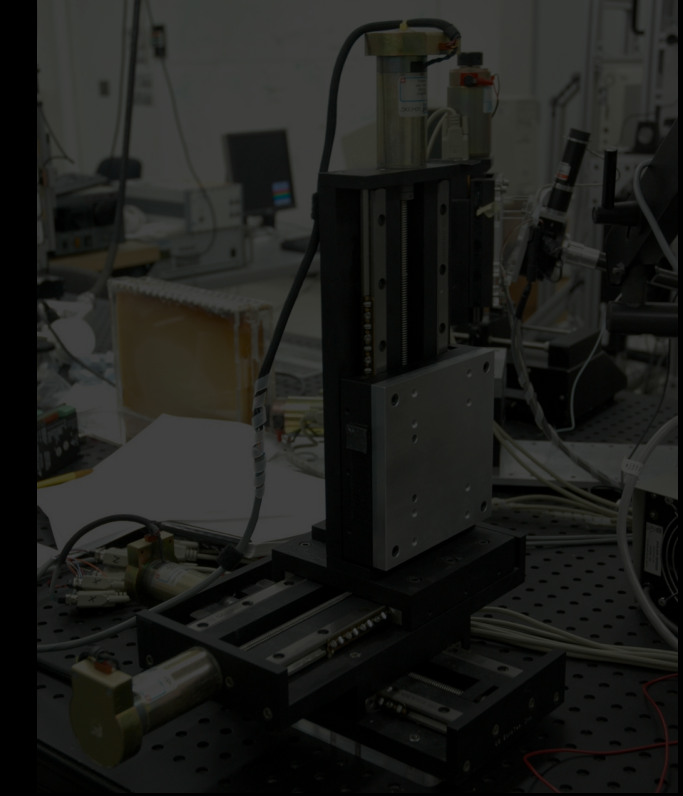

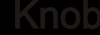

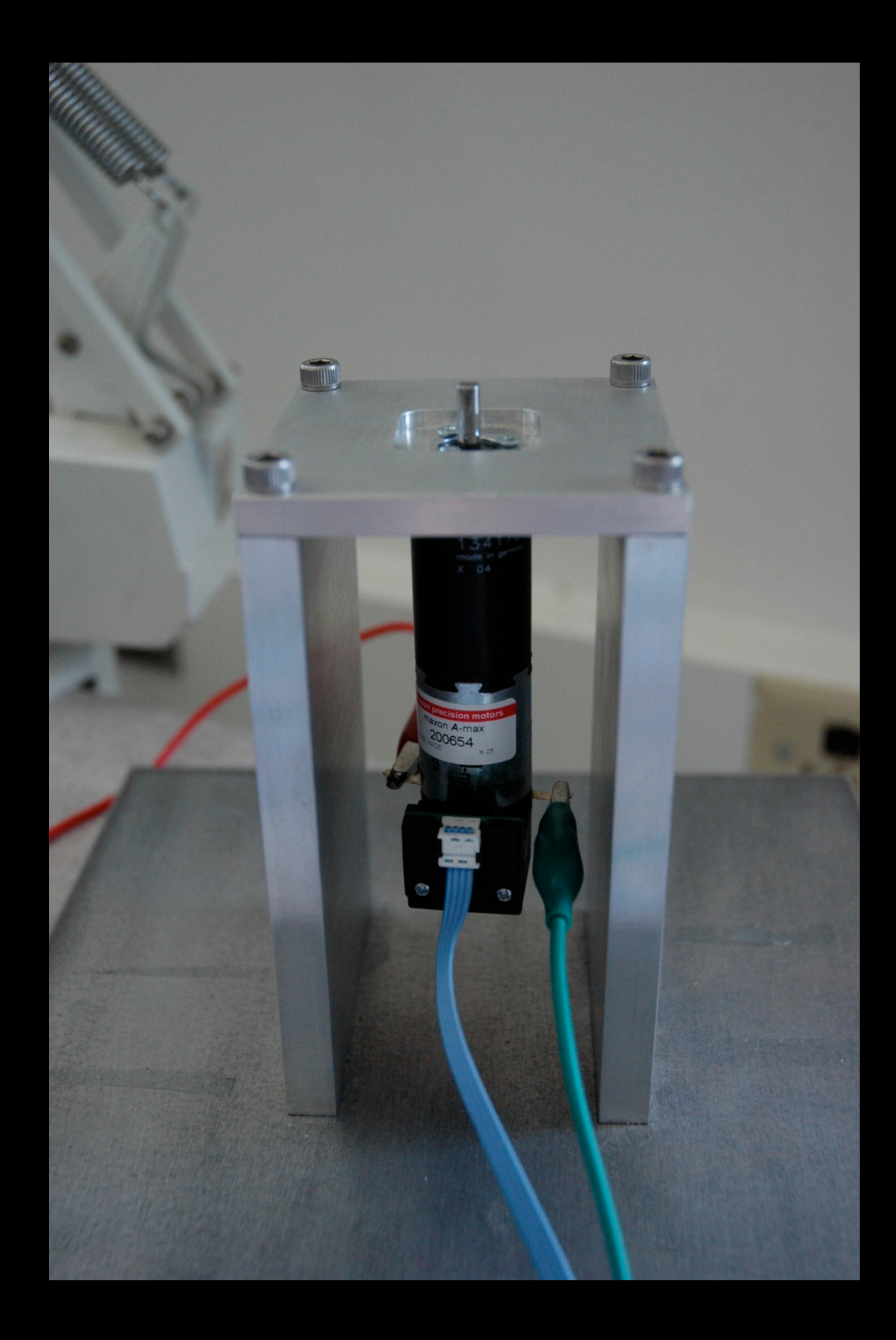

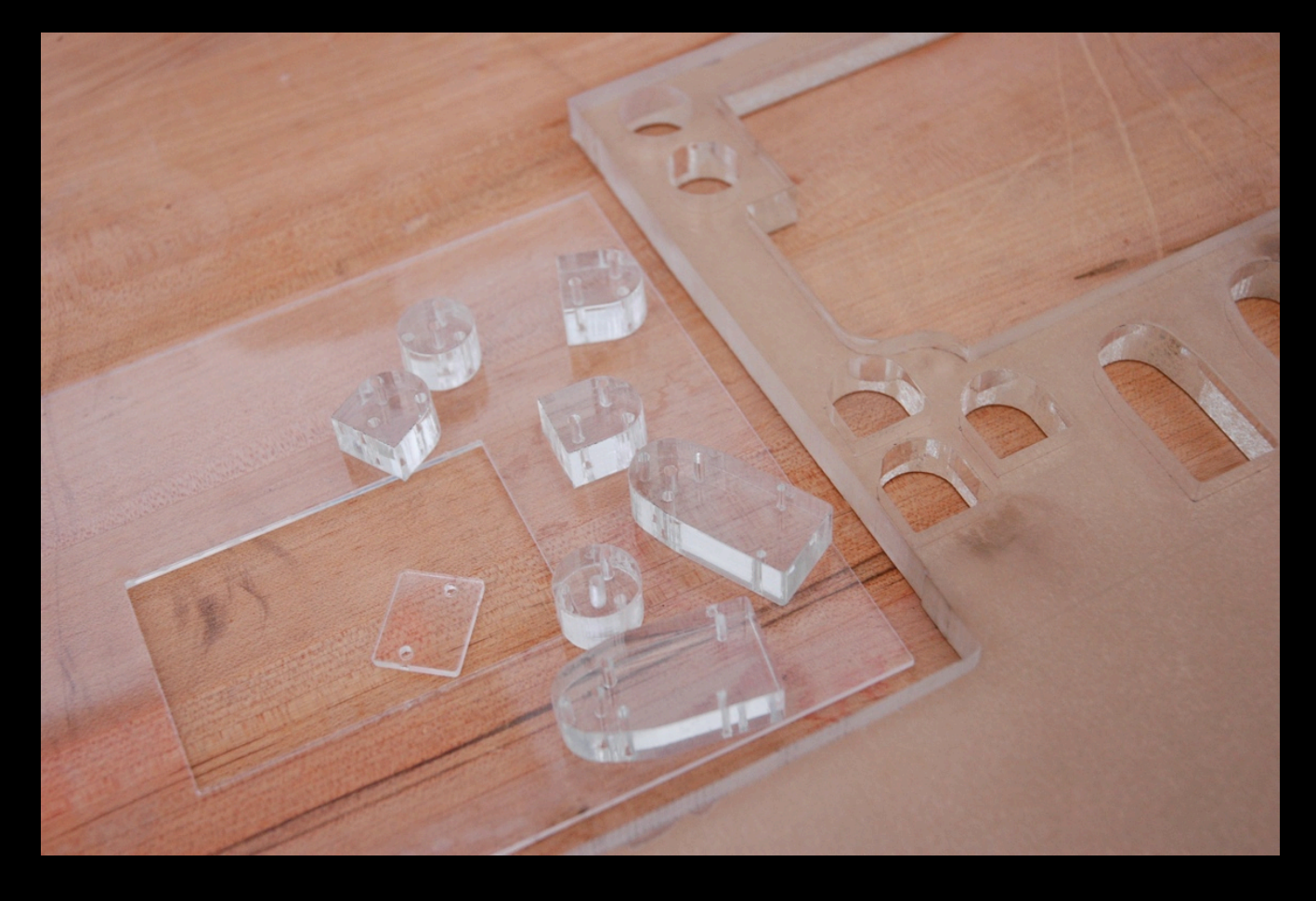

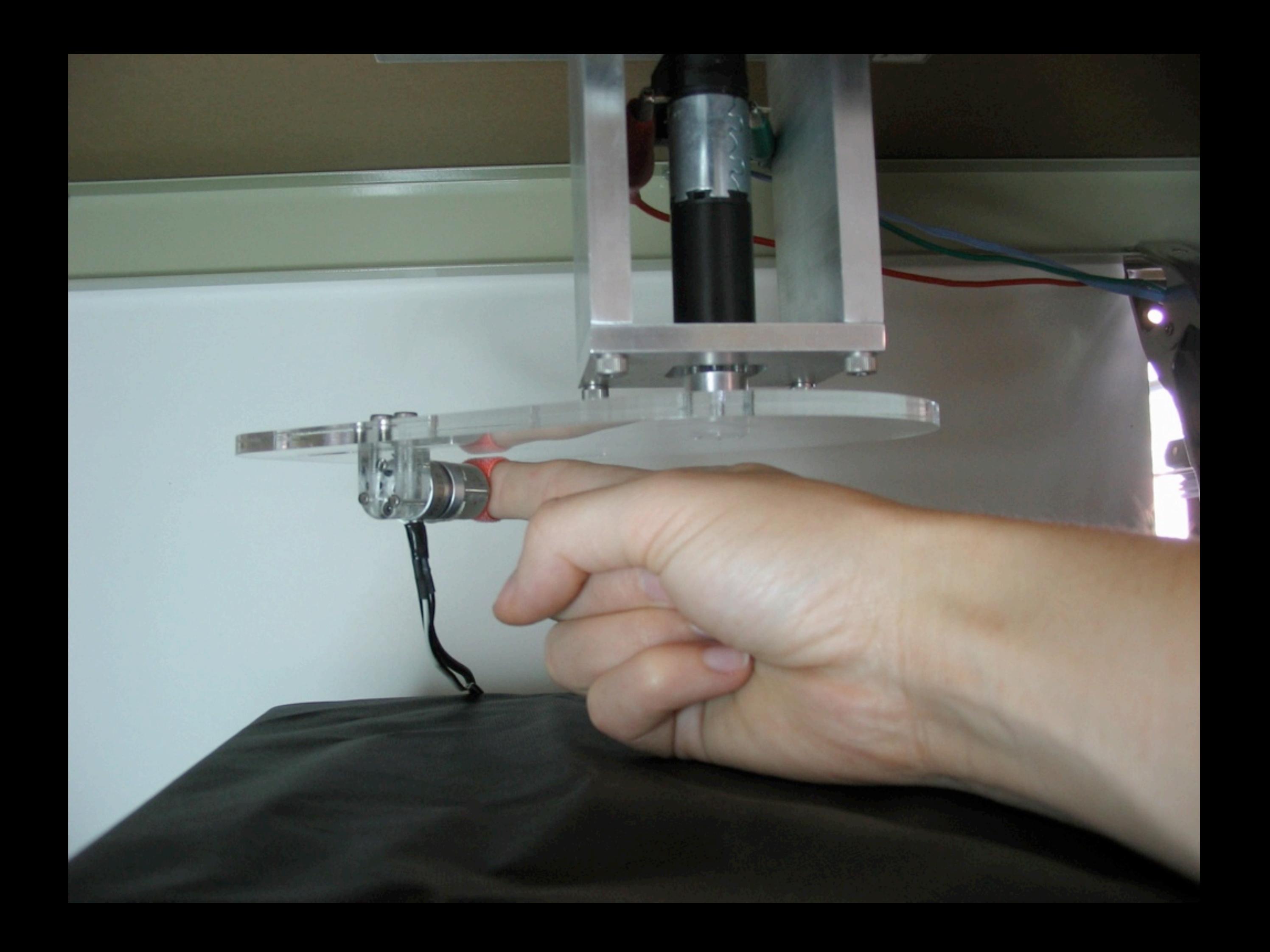

 $\tau_m = k_p(\theta_d - \theta_m) + k_d(\omega_d - \omega_m)$ 

 $\tau_m = k_p(\theta_d - \theta_m) + k_d(\omega_d - \omega_m)$ 

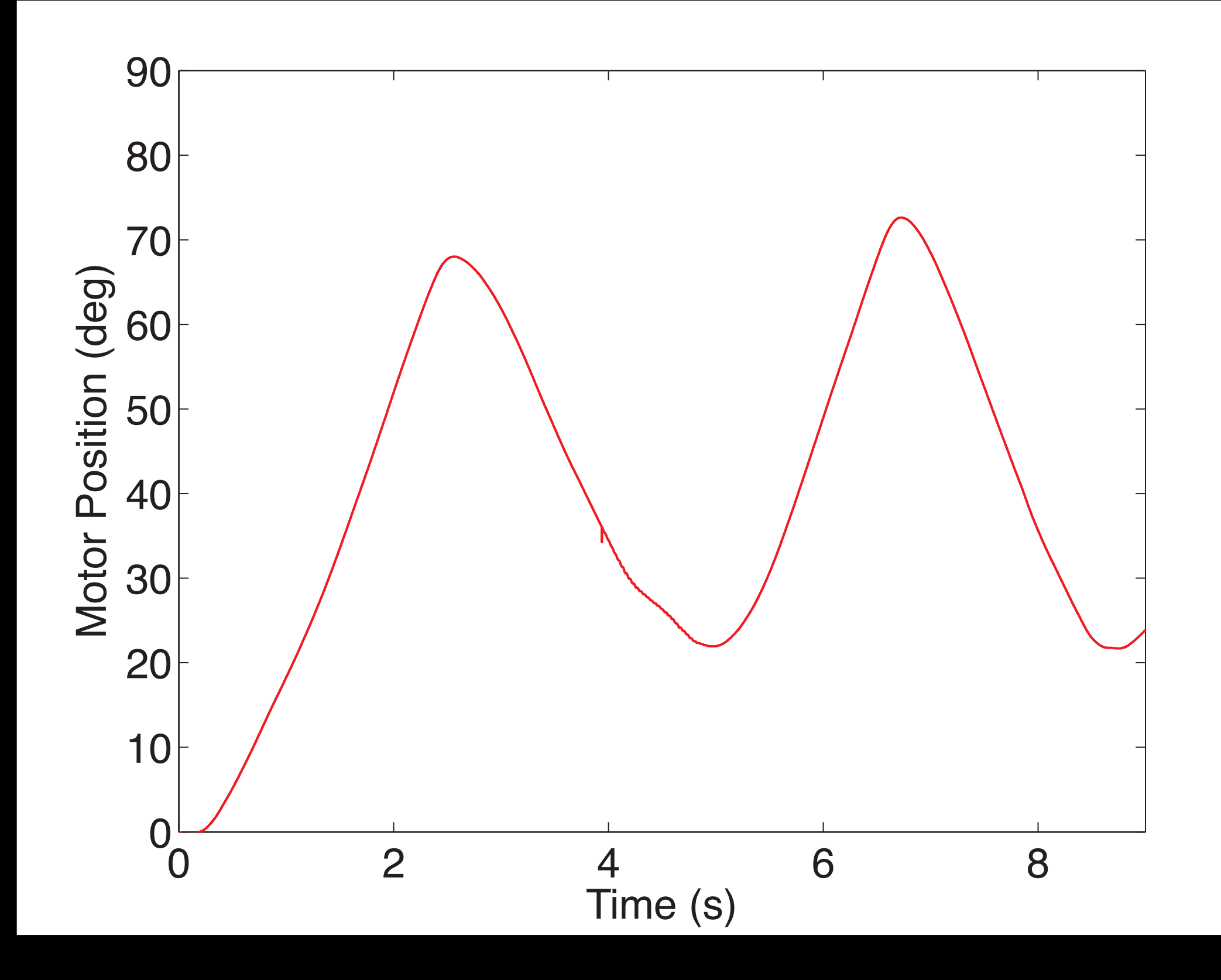

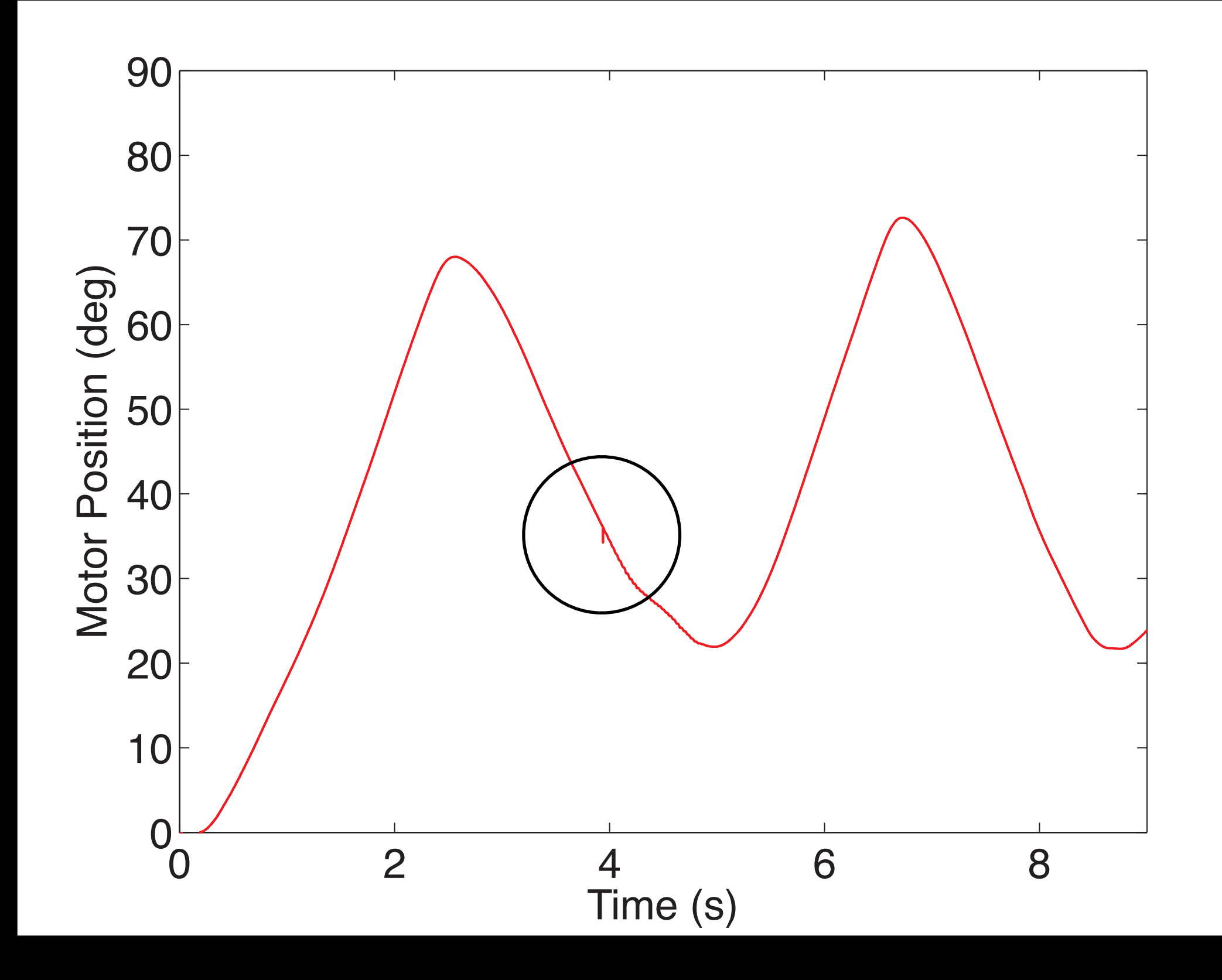

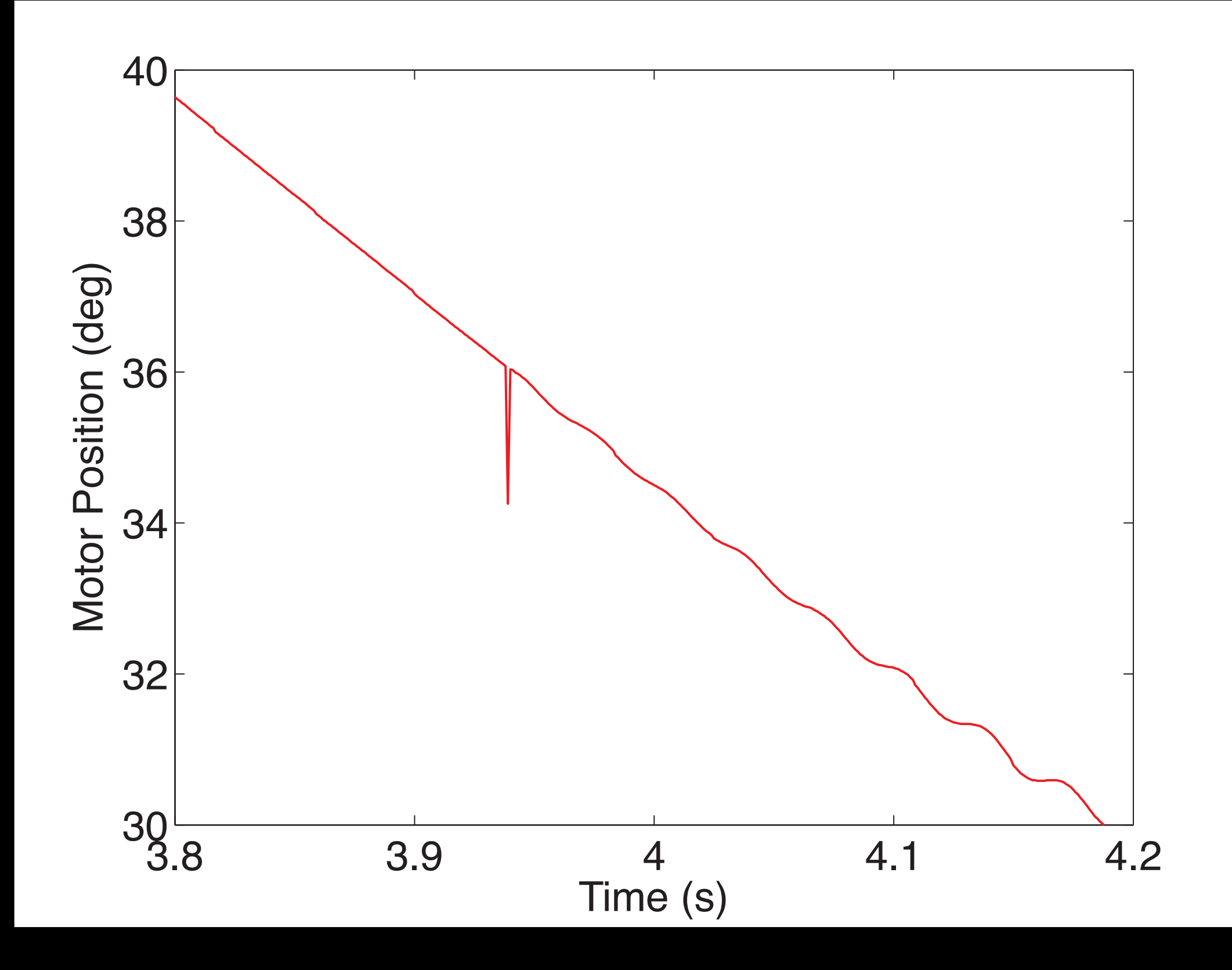

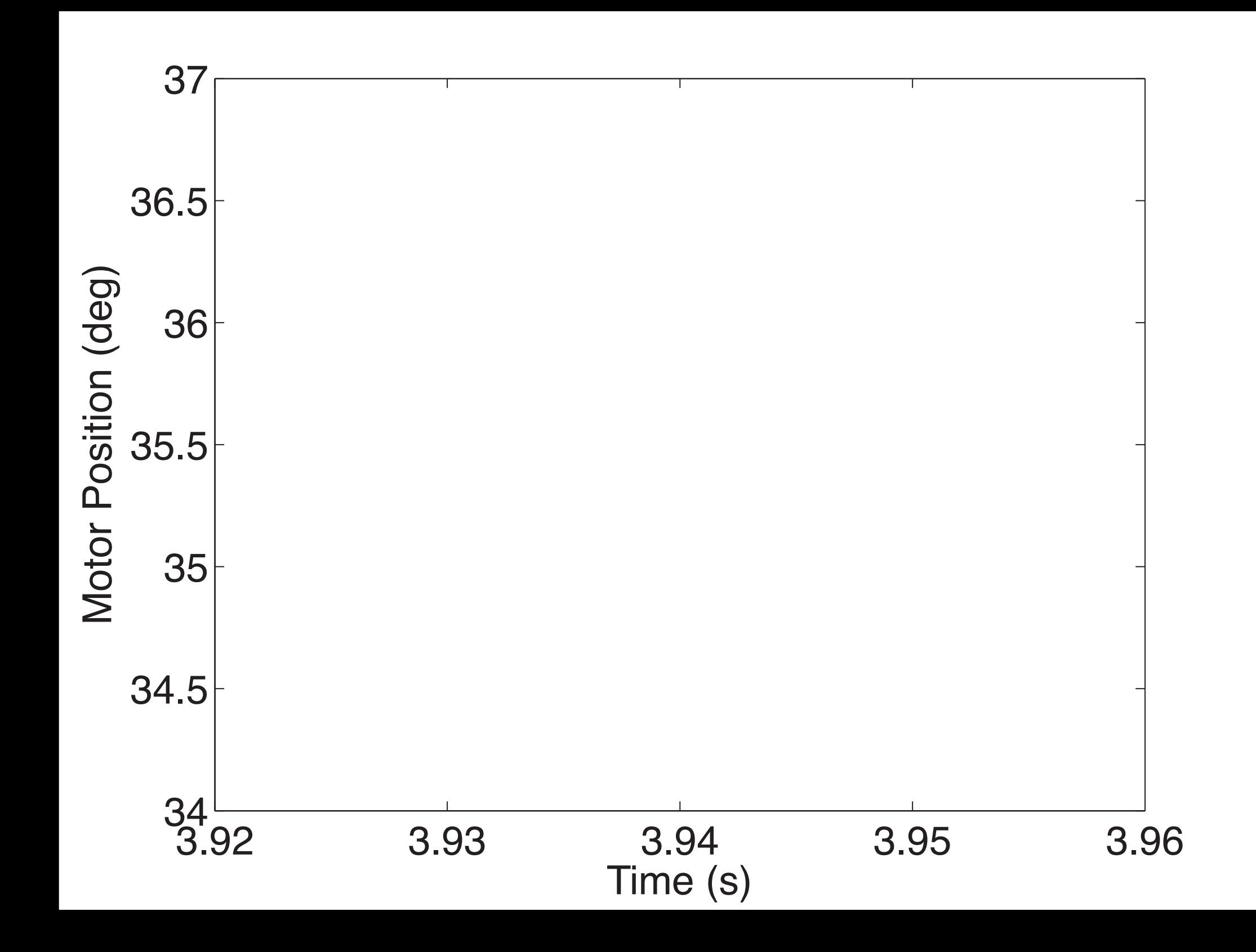

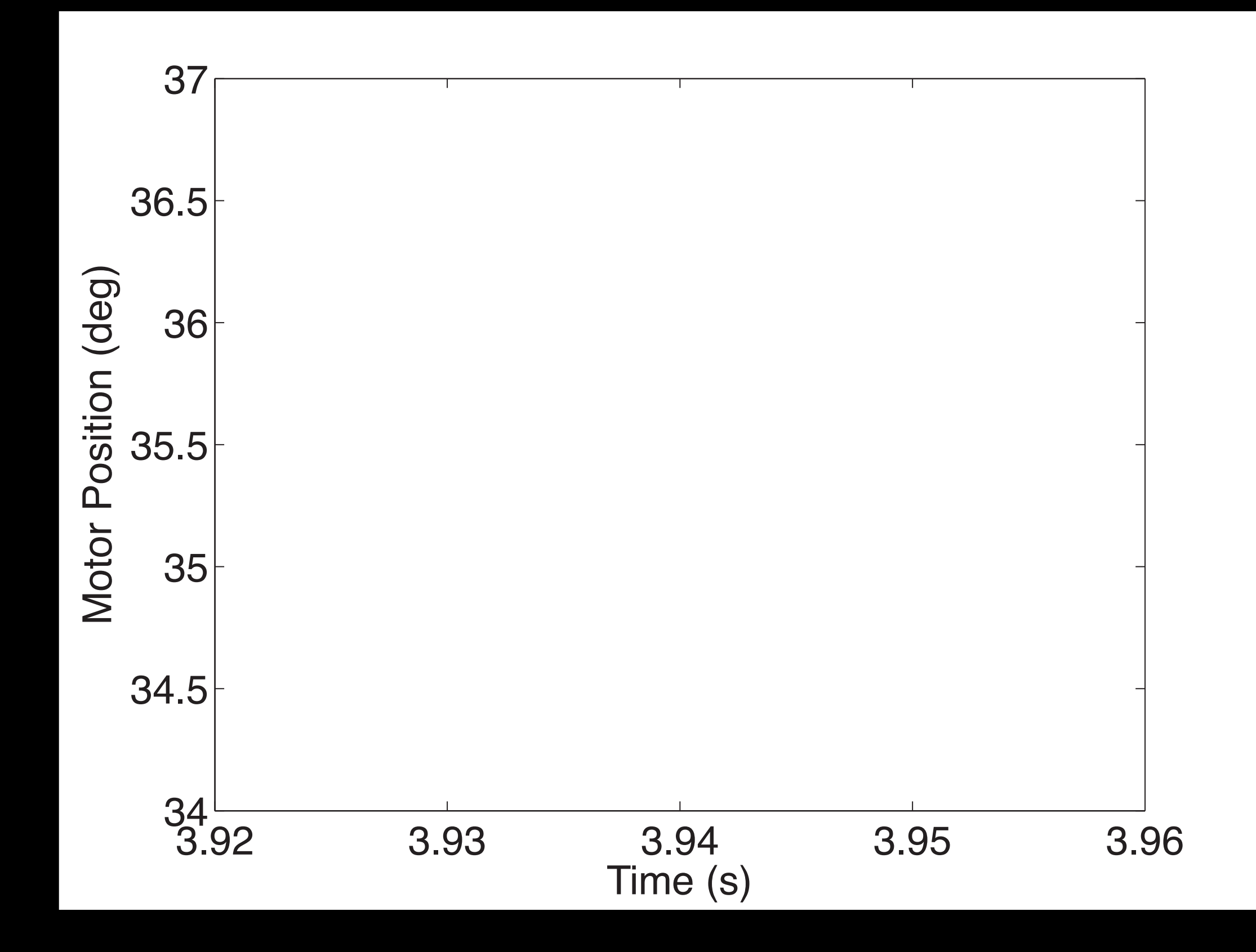

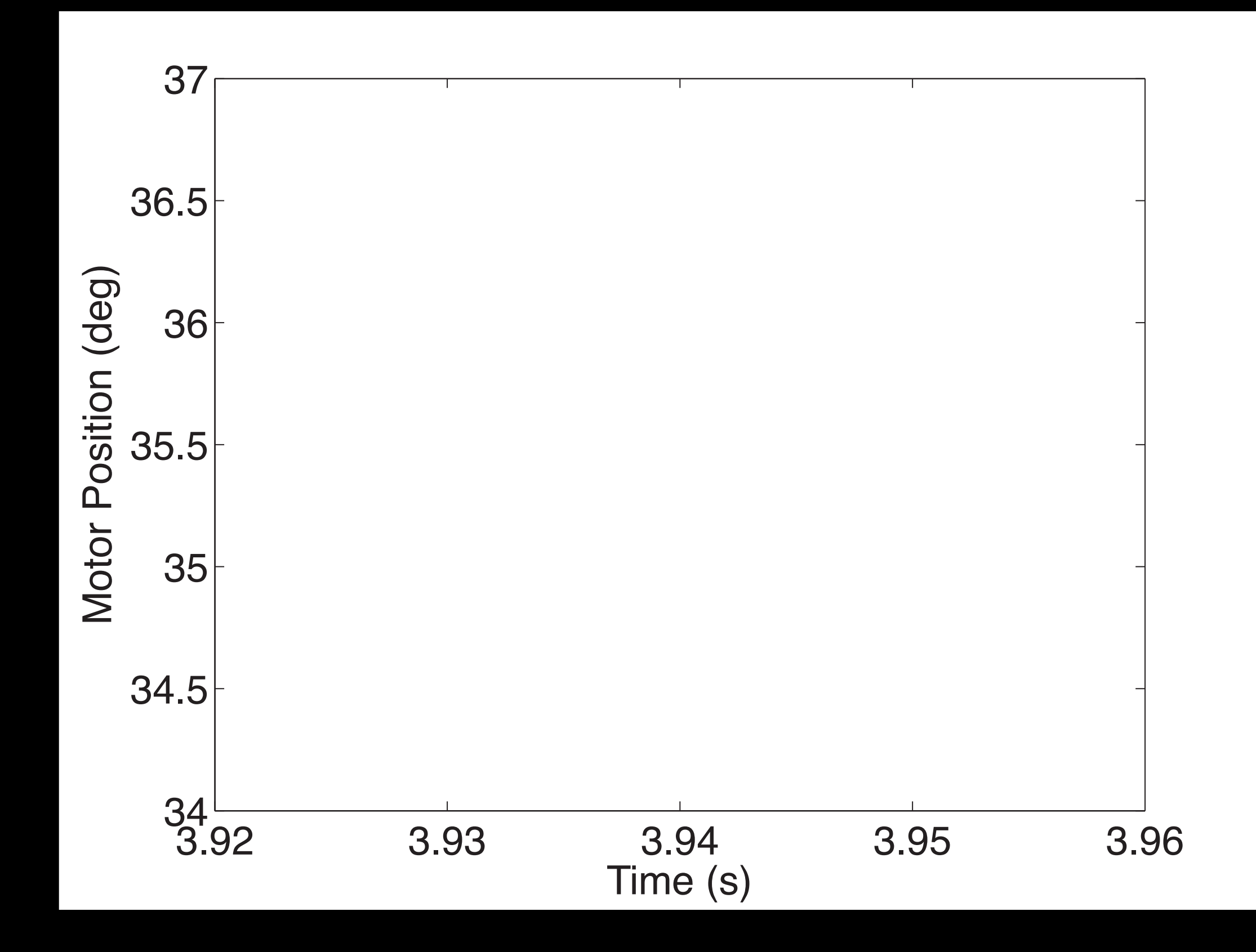

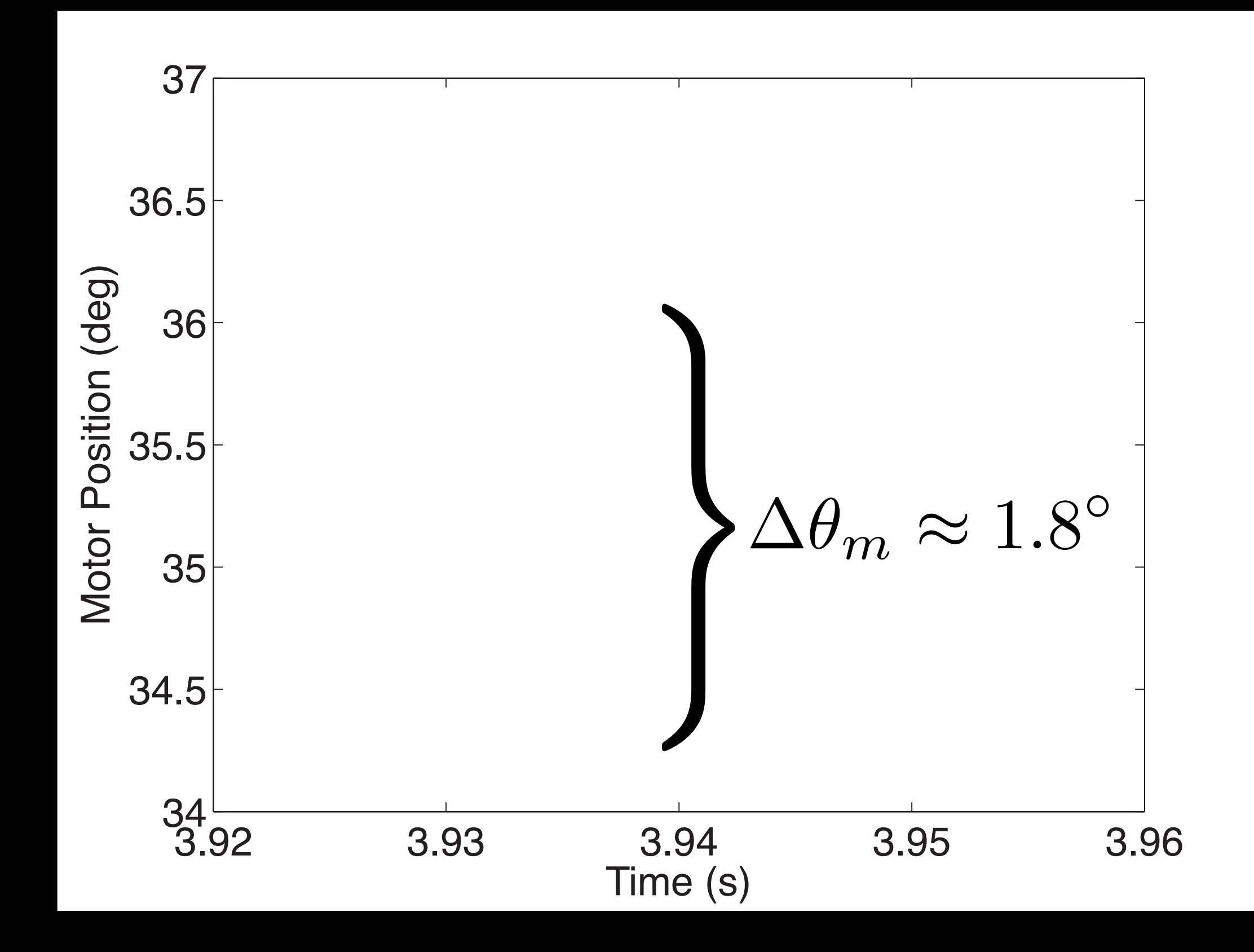

![](_page_165_Figure_0.jpeg)

![](_page_166_Figure_0.jpeg)

![](_page_167_Figure_0.jpeg)

![](_page_168_Figure_0.jpeg)

![](_page_169_Figure_0.jpeg)

![](_page_170_Figure_0.jpeg)

![](_page_171_Figure_0.jpeg)

![](_page_172_Figure_0.jpeg)

![](_page_173_Figure_0.jpeg)

```
Emacs@tinosa.local
 Haptic_Function
       This is the function that updates the system's forces
 void __stdcall Haptic_Function(void *pv)
Ŧ
       int i;
       static double timer = 0; // Used as a timer for several different purposes.
       // *** TIMING ***
       // Cache the time of the previous haptic function call.
       lastTime = thisTime;// Find out what time it is now. This information facilitates accurate velocity calculation.
       QueryPerformanceCounter(&thisTime);
       // Calculate time since last call in clock cycles and then convert to seconds.
\BoxdeltaTime.QuadPart = (thisTime.QuadPart - lastTime.QuadPart);
       deltaTimeS = (float) deltaTime.LowPart / (float) ticksPerSecond.QuadPart;
       // *** FORCE/TOROUE MEASUREMENTS ***
       // Get present voltage values from f/t sensor
       RawVoltage(tempRawVoltage);
       // Filter voltage
        for (i=0 ; i<7 ; i++) {
              filteredRawVoltage[i] = LowPass1((double)1.0/(2.0*PI*50.0), deltaTimeS, (double)tempRawVol?
Stage[i], (double)filteredRawVoltage[i]):
       // Handle initialization of force/torque sensor
       if ((force_bias_initialize) && (filter_wait > 50))
              if (Number_of_Samples < MAX_NUMBER_OF_SAMPLES) {
                     for (int CONV_r = 0; CONV_r < 7; CONV_r++) {
                            VoltageBiasTemp[CONV_r][Number_of_Samples] = filteredRawVoltage[CONV_r];
                     Number_of_Samples++:
 -C(00S)-- knob_07_01_05.cpp 63% L918 (C++Abbrev)-----
```

```
Emacs@tinosa.local
         // *** MOTOR CONTROL ***
         // Save last position for velocity computation.
         lastPosDeg = curPosDeg;// Read in encoder signals from the OUAD04 board
         ULStat = cbCIn32 (QUAD_BOARD_NUM, MOTOR_ROT, &rot_cts);
         //Convert to signed counts
         rot_cts\_signed = rot_cts;// Convert signed counts to degrees
         curPos = rot_cts_signed - LoadValue;
         curPosDeg = curPos / CTS_PER_DEG;// Converts position to units of degrees
         // Check for freak position reads - if change is too much, discard this reading, and use the last
Sone.
         if (fabs(curPosDeq - lastPosDeq) > 1) {
                 curPosDeg = lastPosDeg;// Compute velocity and low-pass filter.
         unfiltVelDeg = (curPosDeg - lastPosDeg) / deltaTimeS;curVelDeg = LowPass1(1/(2*PI*50), deltaTimeS, unfiltVelDeg, curVelDeg);
         // F/T transducer safety checks.
         if(fabs(FTValues[0])>200 || fabs(FTValues[1])>200 || fabs(FTValues[2])>500 || fabs(FTValues[3])>152
$00 | | fabs(FTValues[4])>1500 | | fabs(FTValues[5])>2000) {
                 // If over limits, make desired position present position with no output.
                 desPosDeg = curPosDeg;desVelDeg = curVelDeg;current = \theta;
                 voltage = \theta;
         \} else {
                 // Calculate the proxy's position and velocity during a trial for all of the different sta?
stes.
                 switch (state) \{case waitingForParameters:
                 case ready:
                         // Trial set will start soon. Keep proxy at zero position.
                         proxyPosDeg = 0;proxyVelDeg = 0;break;
                 case showingCommand:
                         // Next trial will start soon. Keep proxy at its current position, sitting still.
                         proxyPosDeg = proxyPosDeg;proxyVelDeg = 0;-(DOS)** knob_07_01_05.cpp 69% L1001 (C++ Abbrev)-----
```

```
Emacs@tinosa.local
SotFeedback ? 'D' : 'd', proprioceptiveFeedback ? 'P' : 'p', tactileFeedback ? 'T' : 't', commandPosDeg, co<sup>p</sup>
SmmandWidthDeg);
         ^{\prime\prime}return;
         \sqrt{}// Output the desired values to the file.
         // Write parameters.
         fprintf(output_file, "subjectNumber = %d;\n\n\ldots, subjectNumber);fprintf(output_file, "setNumber = %d;\n\n\ldots, setNumber);fprintf(output_file, "trialNumber = %d;\\n\\n", trialNumber);fprintf(output_file, "linefeedback = %d;\n\n\ldots, 'linefeedback);
         fprintf(output_file, "dotFeedback = %d;\n\n\ldots, dotFeedback);fprintf(output_file, "proprioceptiveFeedback = %d;\n\n", proprioceptiveFeedback);
         fprintf(output_file, "tactileFeedback = %d; \n\n\ldots", tactileFeedback);fprintf(output_file, "commandPosition = %d;\n\n\n\, gommandPosifion = %d;\n\
         fprintf(output_file, "commandWidth = %d;\\n\\n", commandWidthDeg);fprintf(output_file, "proxyAdmittance = %f; \n\n\ldots, proxyAdmittance);fprintf(output_file, "k = %f;\n\n\end{align}, k);
         fprintf(output_file, "b = %f;\n\n", b);
┲
         // Write the real time vector.
         fprintf(output_file, "clockTicksPerSecond = %I64d;\n\n", ticksPerSecond);
         fprintf(output_file, "tClock = ['for(i=0; i<dataIndex; i++) {
                  fprintf(output_file, "%I64d\t", timeArray[i]);
         fprintf(output_file, "]' - %I64d;\n", timeArray[0]);
         fprintf(output_file, "t = tClock / clockTicksPerSecond;\n\n"// Write time-varying data.
         fprintf(output_file, "dacVoltage = ["for(i=0; i<dataIndex; i++) {
                  fprintf(output_file, "%.9f\t", dacVoltageArray[i]);
         fprintf(output_file, "]';\n\n");
         fprintf(output_file, "fingerForce = ['for(i=0; i<dataIndex; i++) {
                  fprintf(output_file, "%.9f\t", fingerForceArray[i]);
         fprintf(output_file, "]';\n\n");
         fprintf(output_file, "motorPosition = \lbrack");
         for(i=0; i<dataIndex; i++) {
                  fprintf(output_file, "%.9f\t", motorPositionArray[i]);
         fprintf(output_file, "]';\n\n");
 -(DOS)-- knob_07_01_05.cpp 93% L1346 (C++ Abbrev)---------
```
![](_page_177_Figure_0.jpeg)

![](_page_178_Figure_0.jpeg)

![](_page_179_Figure_0.jpeg)
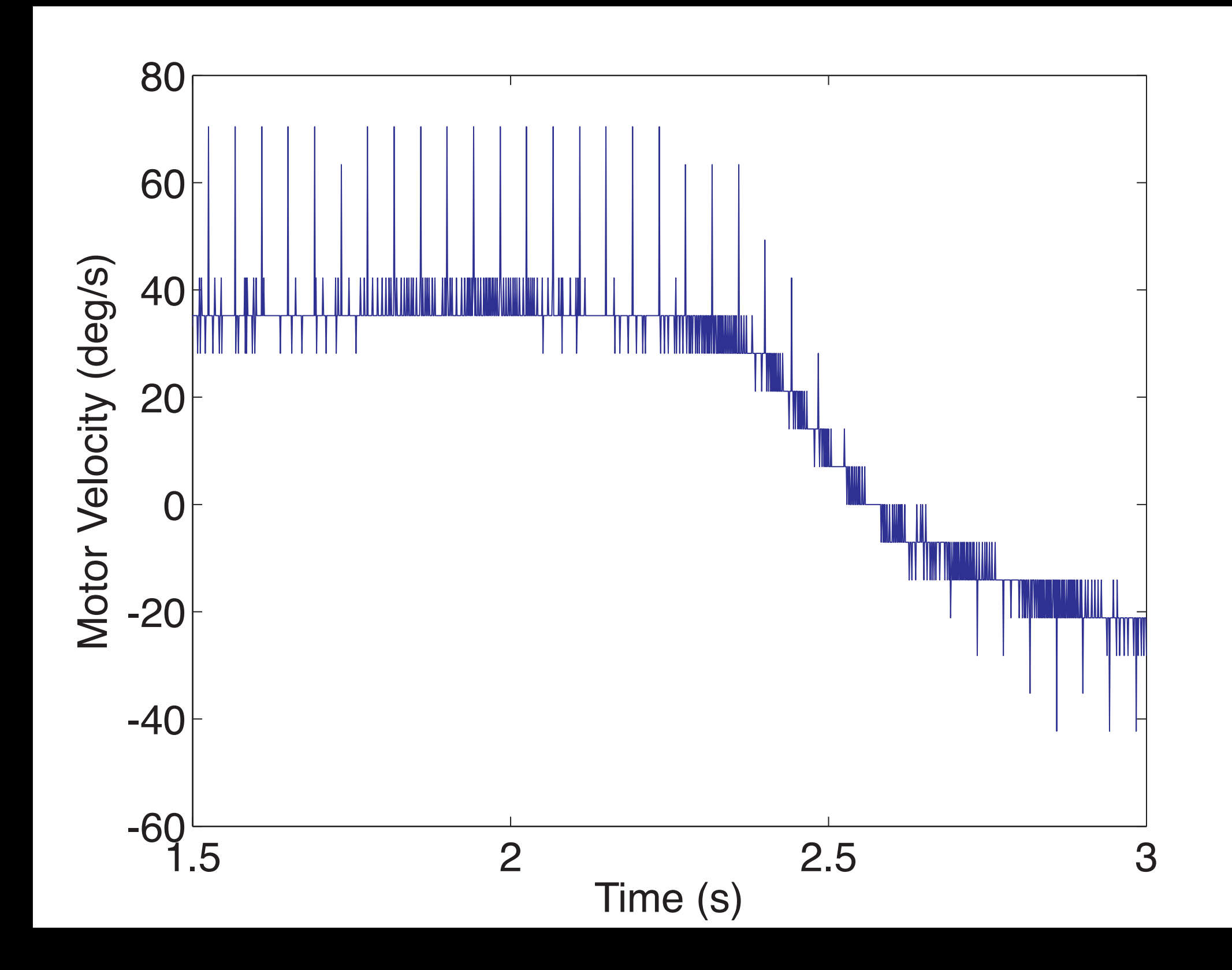

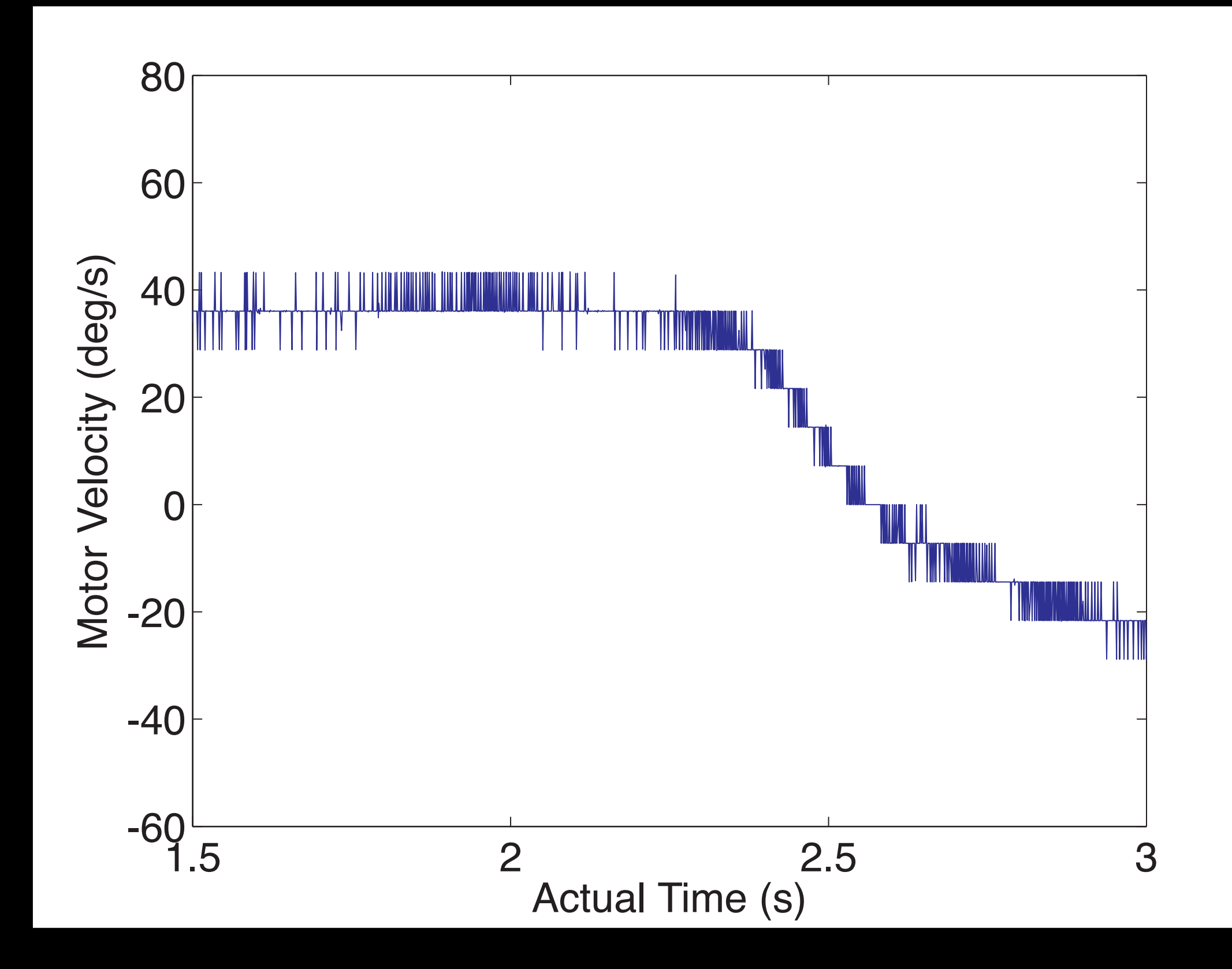

Know your sensors and your signals.

## Thank You

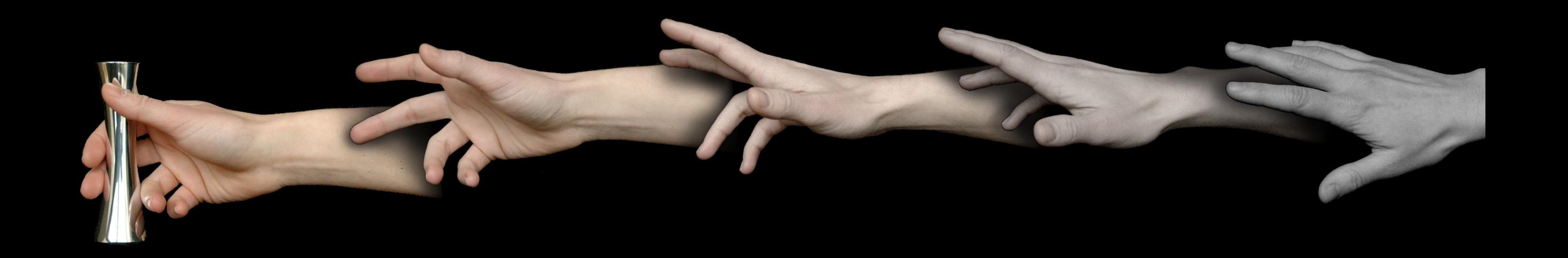

## Questions?

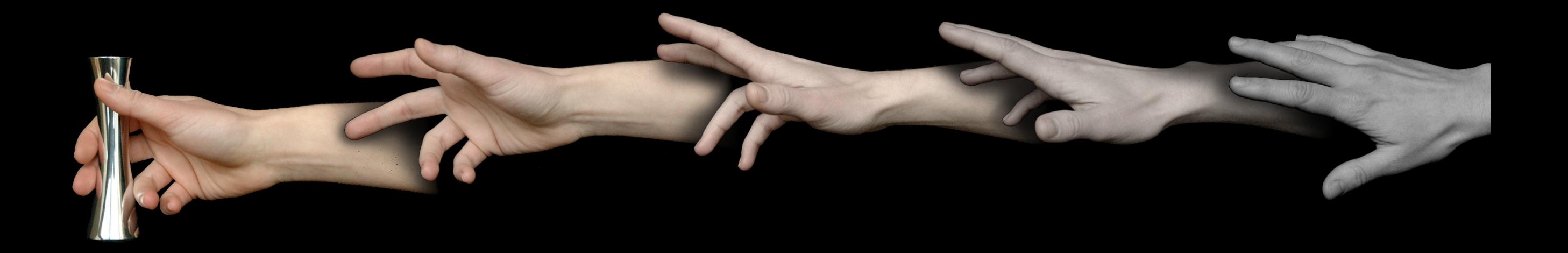

kuchenbe@seas.upenn.edu http://haptics.grasp.upenn.edu